# 1.1\_CFHTLS

March 8, 2018

### **1 GAMA-09 master catalogue**

#### **1.1 Preparation of Canada France Hawaii Telescope Legacy Survey (CFHTLS) data**

The catalogue is in dmu0\_CFHTLS.

In the catalogue, we keep:

- The position;
- The stellarity (g band stellarity);
- The aperture magnitude (3 arcsec).
- The total magnitude (Kron like aperture magnitude).

We use the 2007 release, which we take as the date.

```
This notebook was run with herschelhelp_internal version:
44f1ae0 (Thu Nov 30 18:27:54 2017 +0000)
```
#### **1.2 I - Column selection**

Out[6]: <IPython.core.display.HTML object>

#### **1.3 II - Removal of duplicated sources**

We remove duplicated objects from the input catalogues.

```
/opt/anaconda3/envs/herschelhelp_internal/lib/python3.6/site-packages/astropy/table/column.py:10
Check the NumPy 1.11 release notes for more information.
 ma.MaskedArray.__setitem__(self, index, value)
```
The initial catalogue had 1044973 sources. The cleaned catalogue has 1044965 sources (8 removed). The cleaned catalogue has 8 sources flagged as having been cleaned

### **1.4 III - Astrometry correction**

We match the astrometry to the Gaia one. We limit the Gaia catalogue to sources with a g band flux between the 30th and the 70th percentile. Some quick tests show that this give the lower dispersion in the results.

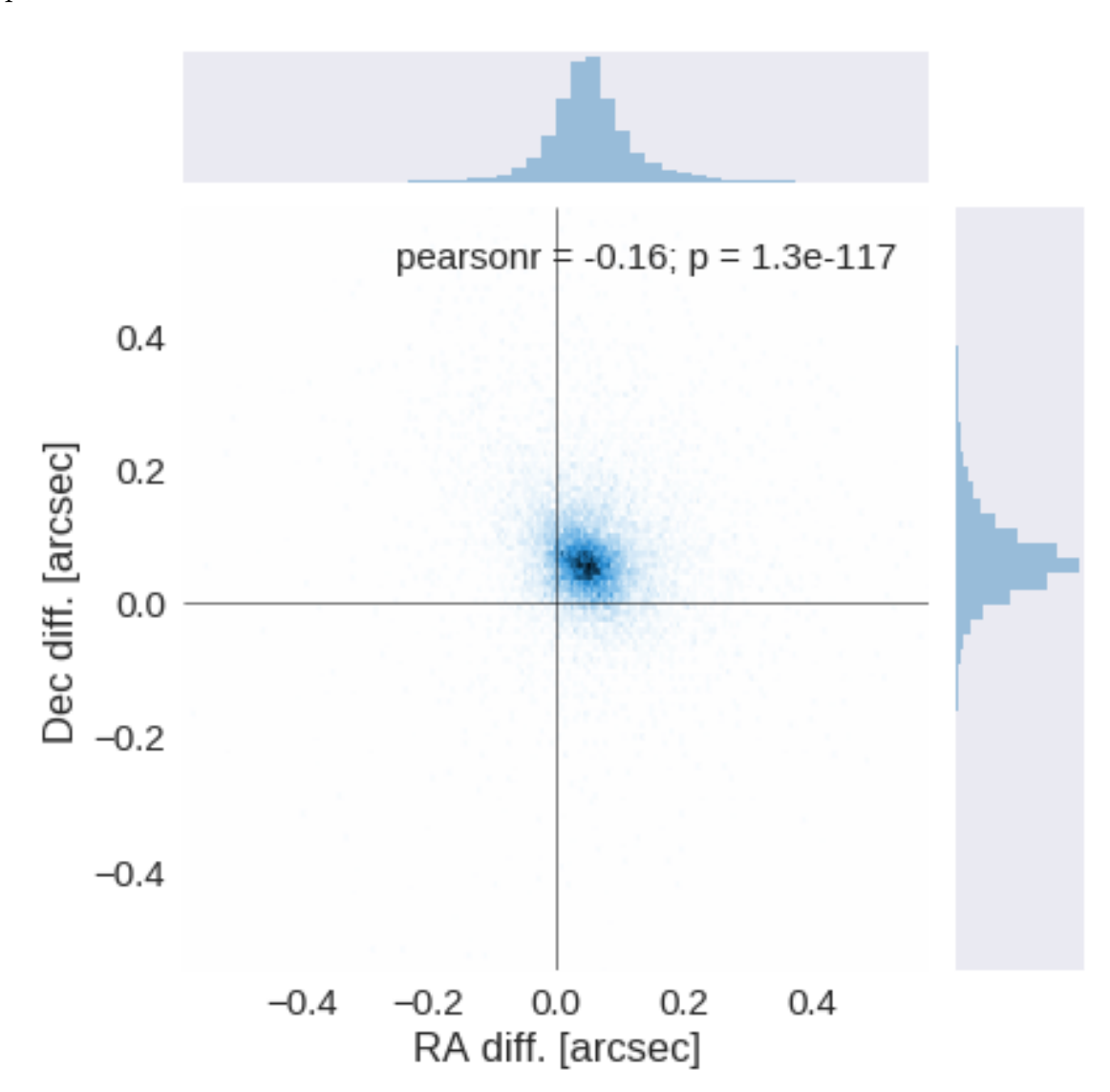

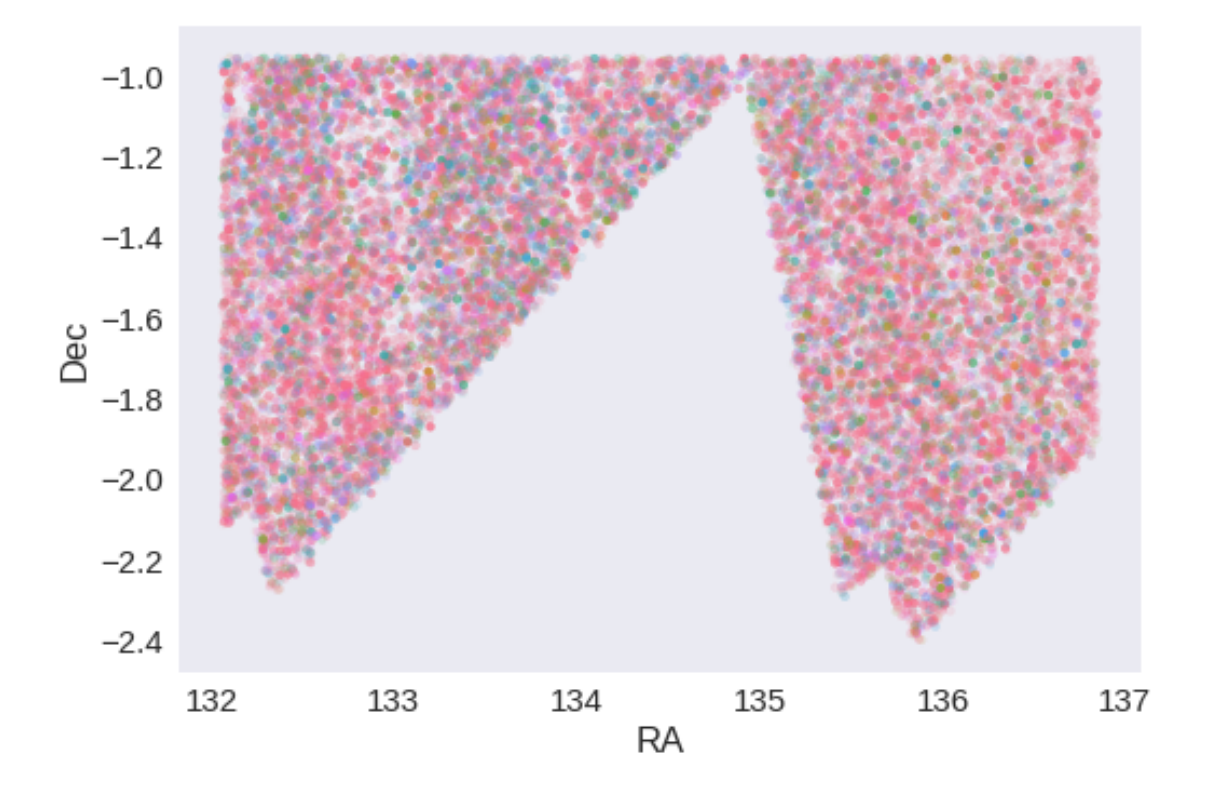

RA correction: -0.04861379154590395 arcsec Dec correction: -0.06012614039372366 arcsec

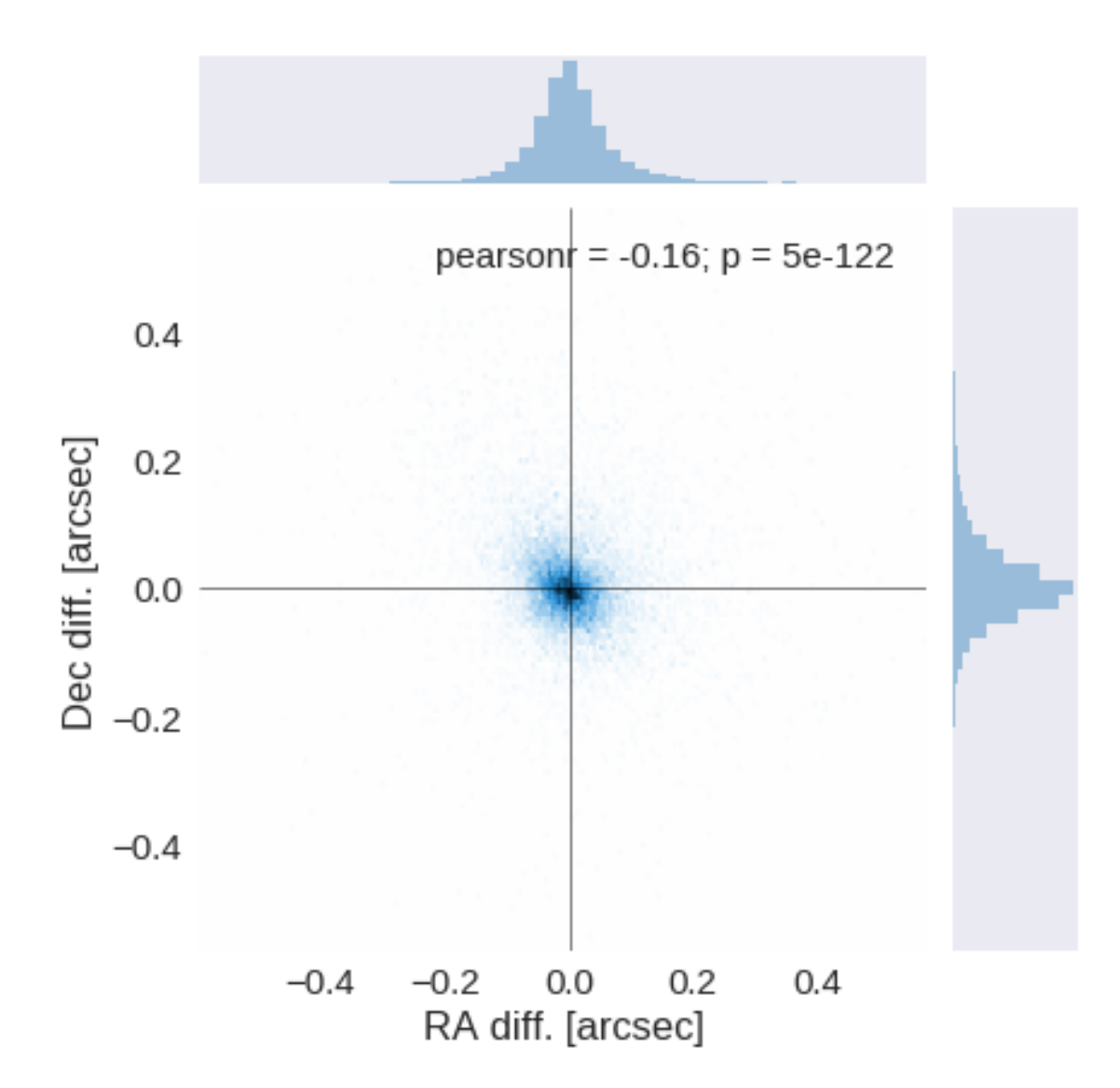

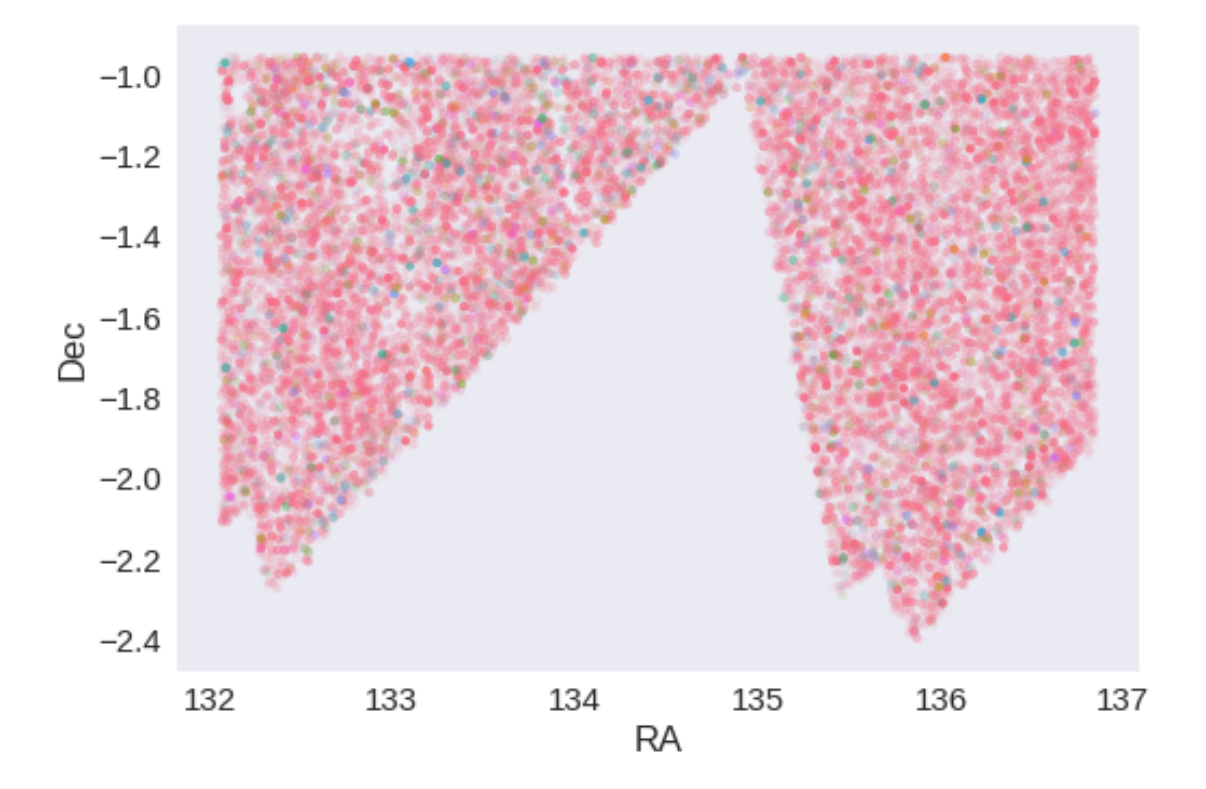

## **1.5 IV - Flagging Gaia objects**

20482 sources flagged.

# **1.6 V - Flagging objects near bright stars**

# **2 VI - Saving to disk**

# 1.2\_CFHTLenS

March 8, 2018

## **1 GAMA-09 master catalogue**

#### **1.1 Preparation of Canada France Hawaii Telescope Lensing Survey (CFHTLenS) data**

Isaac Newton Telescope / Wide Field Camera (INT/WFC) catalogue: the catalogue comes from dmu0\_CFHTLenS.

In the catalogue, we keep:

- The identifier (it's unique in the catalogue);
- The position;
- The stellarity;
- The kron magnitude, there doesn't appear to be aperture magnitudes. This may mean the survey is unusable.

We use the publication year 2012 for the epoch.

This notebook was run with herschelhelp\_internal version: 44f1ae0 (Thu Nov 30 18:27:54 2017 +0000)

### **1.2 I - Column selection**

/opt/anaconda3/envs/herschelhelp\_internal/lib/python3.6/site-packages/astropy/table/column.py:10 Check the NumPy 1.11 release notes for more information.

```
ma.MaskedArray.__setitem__(self, index, value)
```

```
/opt/anaconda3/envs/herschelhelp_internal/lib/python3.6/site-packages/ipykernel/__main__.py:10:
/opt/anaconda3/envs/herschelhelp_internal/lib/python3.6/site-packages/ipykernel/__main__.py:11:
```
Out[6]: <IPython.core.display.HTML object>

#### **1.3 II - Removal of duplicated sources**

We remove duplicated objects from the input catalogues.

```
/opt/anaconda3/envs/herschelhelp_internal/lib/python3.6/site-packages/astropy/table/column.py:10
Check the NumPy 1.11 release notes for more information.
  ma.MaskedArray.__setitem__(self, index, value)
```
The initial catalogue had 569071 sources. The cleaned catalogue has 569066 sources (5 removed). The cleaned catalogue has 5 sources flagged as having been cleaned

#### **1.4 III - Astrometry correction**

We match the astrometry to the Gaia one. We limit the Gaia catalogue to sources with a g band flux between the 30th and the 70th percentile. Some quick tests show that this give the lower dispersion in the results.

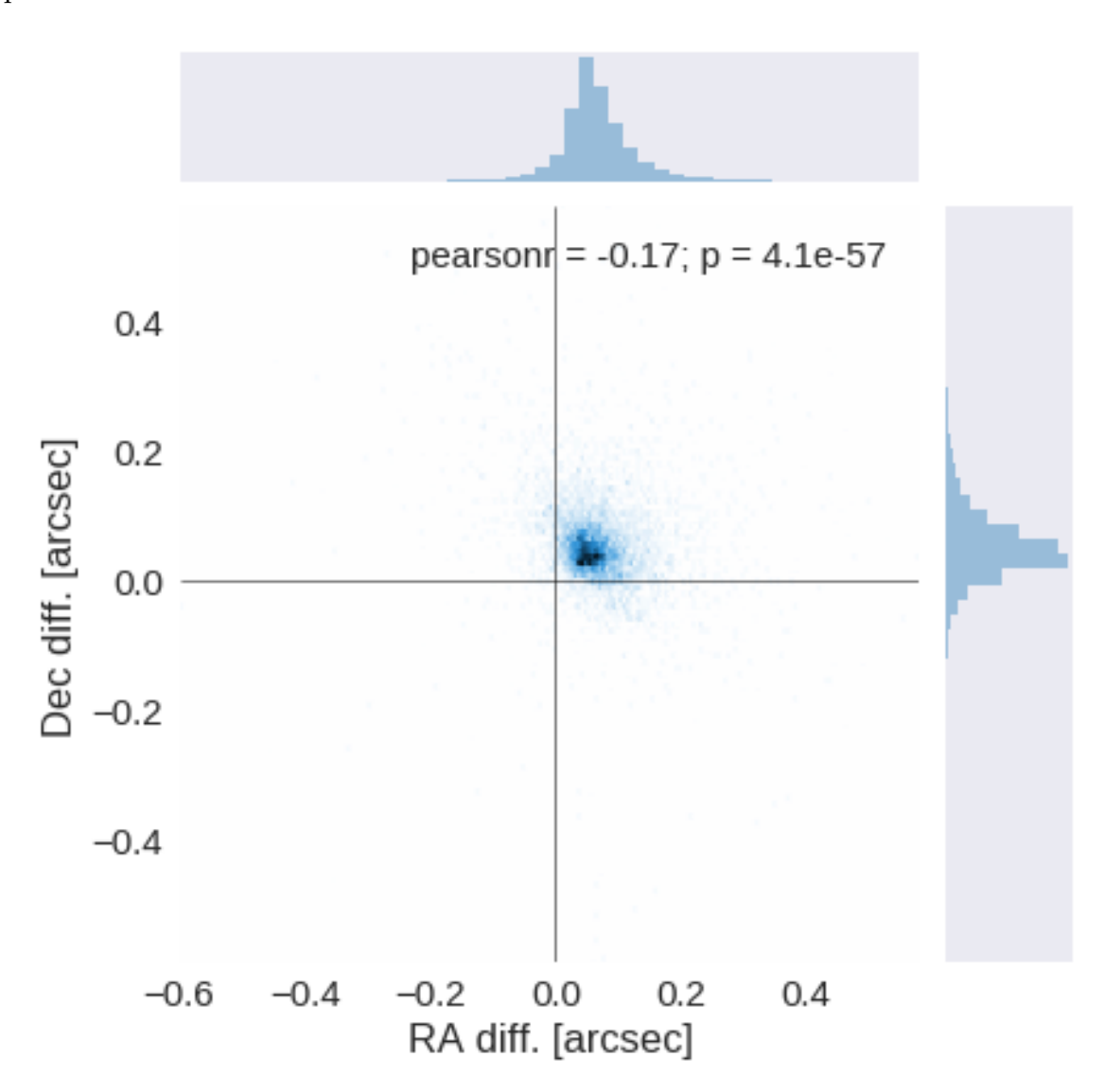

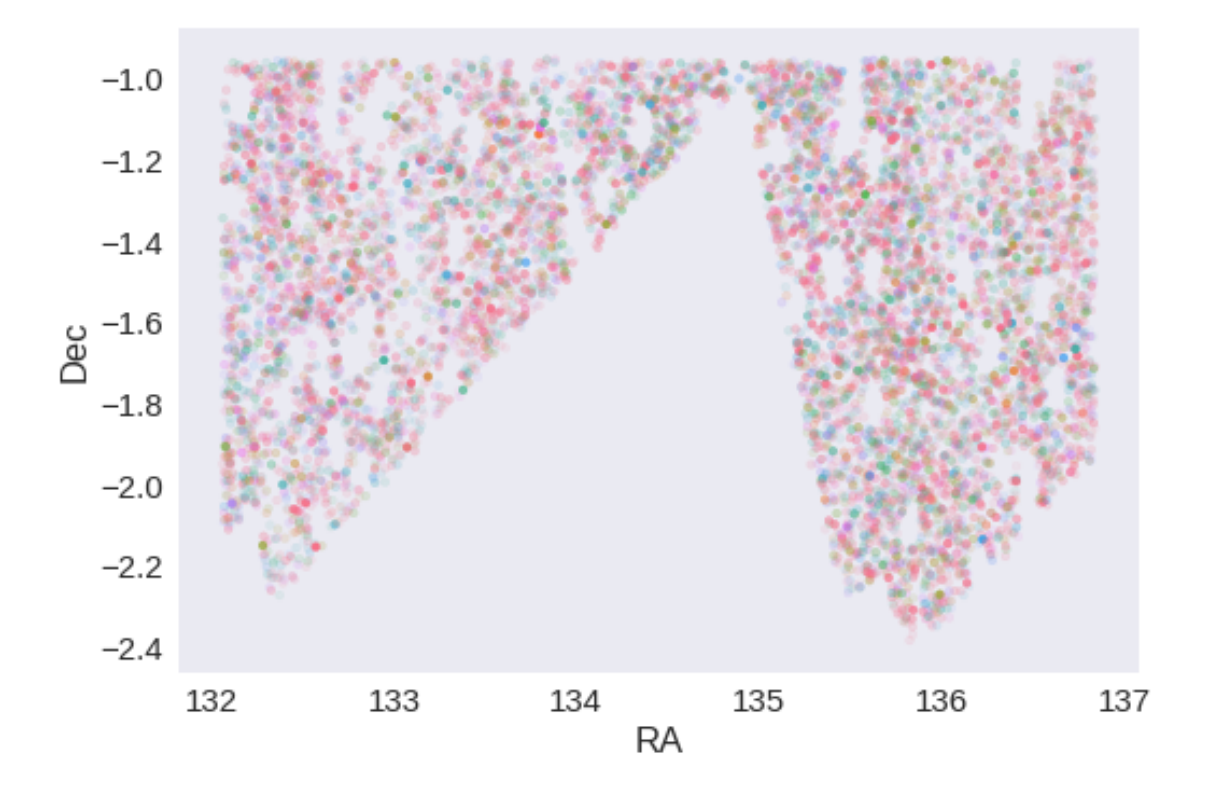

RA correction: -0.059877701926325244 arcsec Dec correction: -0.04593033190820606 arcsec

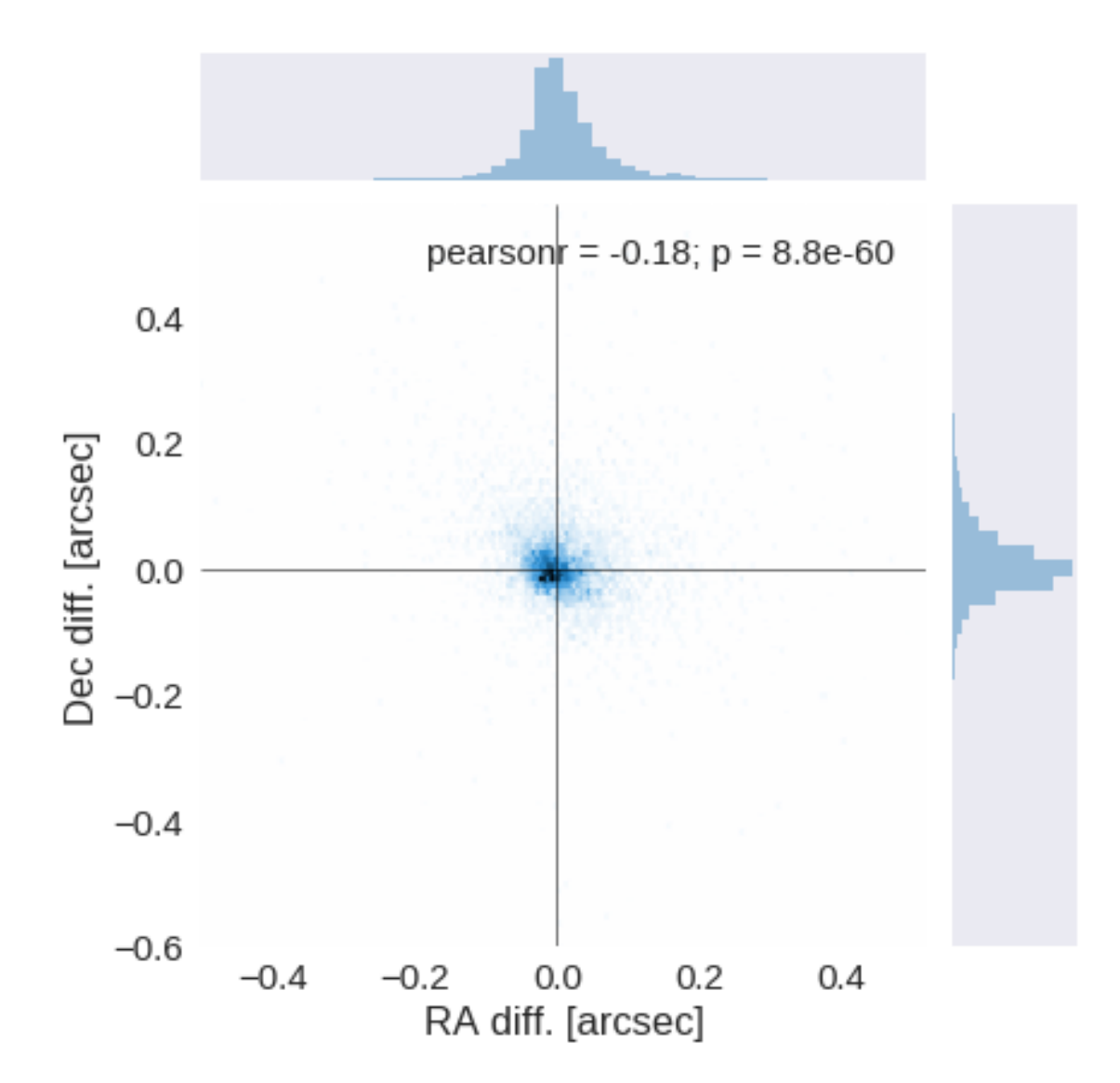

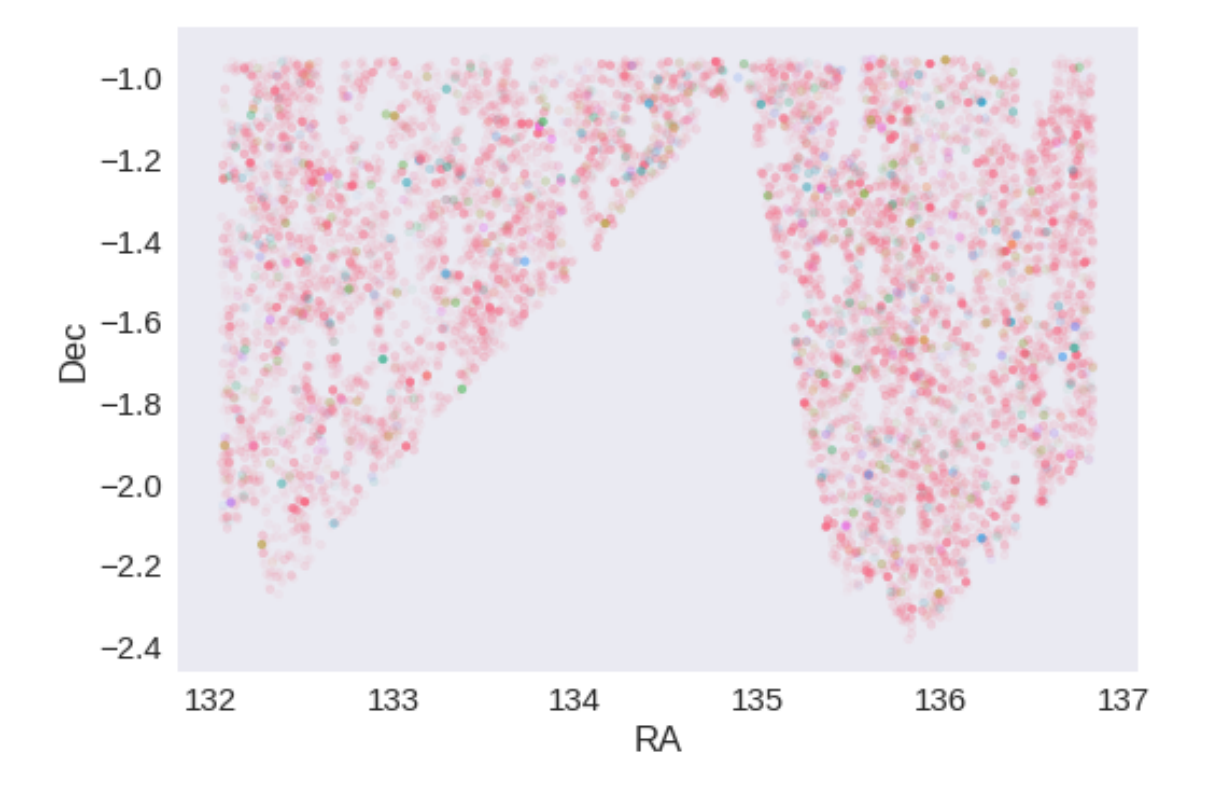

# **1.5 IV - Flagging Gaia objects**

8602 sources flagged.

# **1.6 V - Flagging objects near bright stars**

# **2 VI - Saving to disk**

# 1.3\_DECaLS

March 8, 2018

### **1 GAMA-09 master catalogue**

#### **1.1 Preparation of DECam Legacy Survey data**

This catalogue comes from dmu0\_DECaLS.

In the catalogue, we keep:

- The object\_id as unique object identifier;
- The position;
- The u, g, r, i, z, Y aperture magnitude  $(2'')$ ;
- The  $u$ ,  $g$ ,  $r$ ,  $i$ ,  $z$ ,  $Y$  kron fluxes and magnitudes.

We check for all ugrizY then only take bands for which there are measurements

```
This notebook was run with herschelhelp_internal version:
44f1ae0 (Thu Nov 30 18:27:54 2017 +0000)
```

```
WARNING: UnitsWarning: '1/deg^2' did not parse as fits unit: Numeric factor not supported by FIT
WARNING: UnitsWarning: 'nanomaggy' did not parse as fits unit: At col 0, Unit 'nanomaggy' not su
WARNING: UnitsWarning: '1/nanomaggy^2' did not parse as fits unit: Numeric factor not supported
WARNING: UnitsWarning: '1/arcsec<sup>2</sup>' did not parse as fits unit: Numeric factor not supported by
```
#### **1.2 I - Aperture correction**

To compute aperture correction we need to dertermine two parametres: the target aperture and the range of magnitudes for the stars that will be used to compute the correction.

**Target aperture**: To determine the target aperture, we simulate a curve of growth using the provided apertures and draw two figures:

- The evolution of the magnitudes of the objects by plotting on the same plot aperture number vs the mean magnitude.
- The mean gain (loss when negative) of magnitude is each aperture compared to the previous (except for the first of course).

As target aperture, we should use the smallest (i.e. less noisy) aperture for which most of the flux is captures.

**Magnitude range**: To know what limits in aperture to use when doing the aperture correction, we plot for each magnitude bin the correction that is computed and its RMS. We should then use the wide limits (to use more stars) where the correction is stable and with few dispersion.

```
/opt/herschelhelp_internal/herschelhelp_internal/utils.py:76: RuntimeWarning: divide by zero enc
 magnitudes = 2.5 * (23 - np.log10(fluxes)) - 48.6
```
/opt/herschelhelp\_internal/herschelhelp\_internal/utils.py:80: RuntimeWarning: invalid value enco errors = 2.5 / np.log(10) \* errors\_on\_fluxes / fluxes

```
/opt/herschelhelp_internal/herschelhelp_internal/utils.py:76: RuntimeWarning: invalid value enco
 magnitudes = 2.5 * (23 - np.log10(fluxes)) - 48.6
```
#### **1.2.1 1.a u band**

/opt/anaconda3/envs/herschelhelp\_internal/lib/python3.6/site-packages/numpy/lib/nanfunctions.py: warnings.warn("Mean of empty slice", RuntimeWarning)

/opt/anaconda3/envs/herschelhelp\_internal/lib/python3.6/site-packages/numpy/lib/nanfunctions.py: warnings.warn("Mean of empty slice", RuntimeWarning)

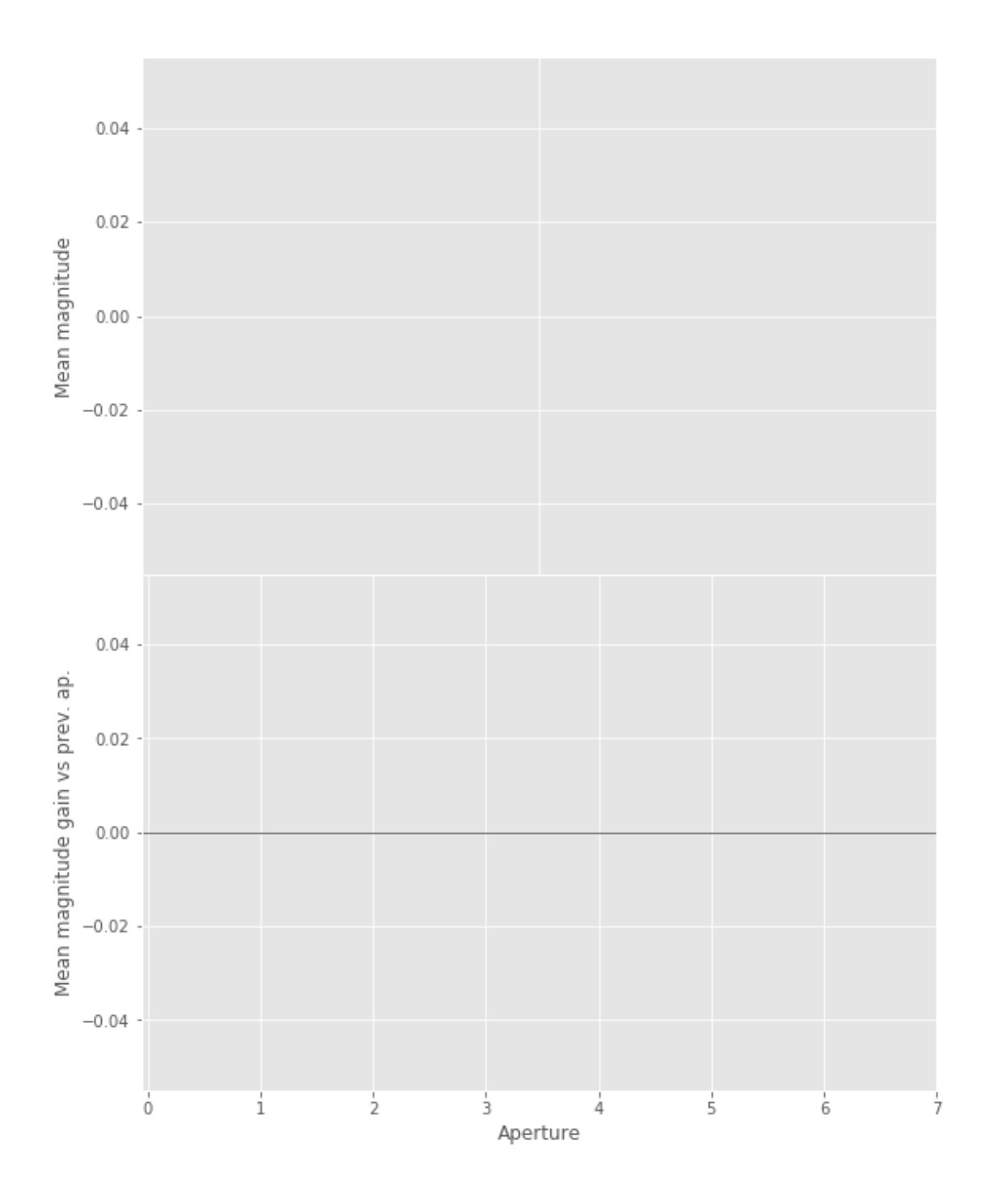

u band is all nan

/opt/anaconda3/envs/herschelhelp\_internal/lib/python3.6/site-packages/numpy/lib/nanfunctions.py: warnings.warn("All-NaN slice encountered", RuntimeWarning)

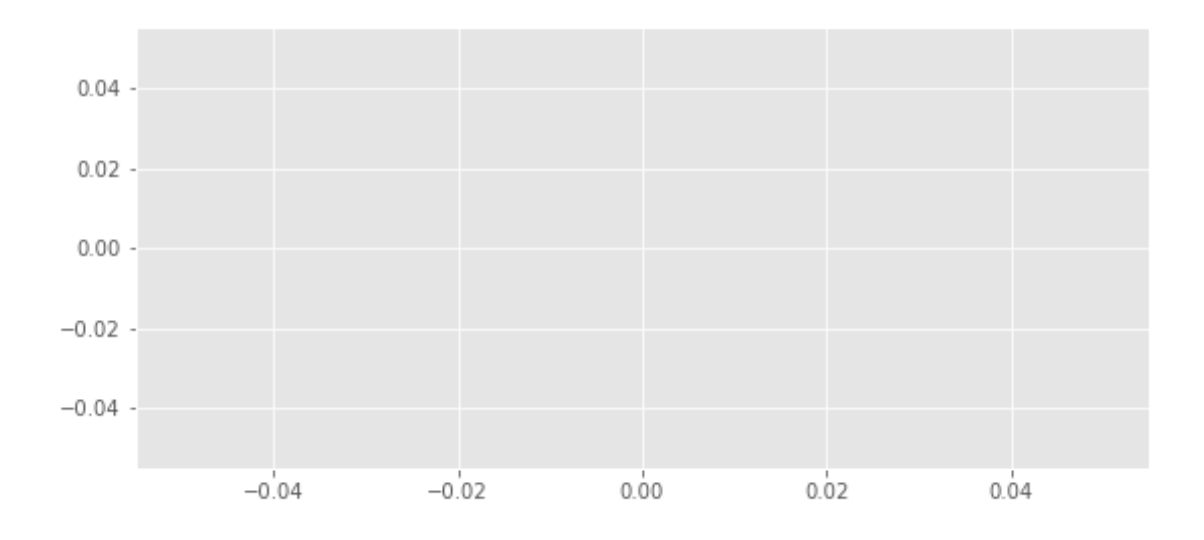

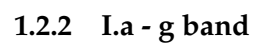

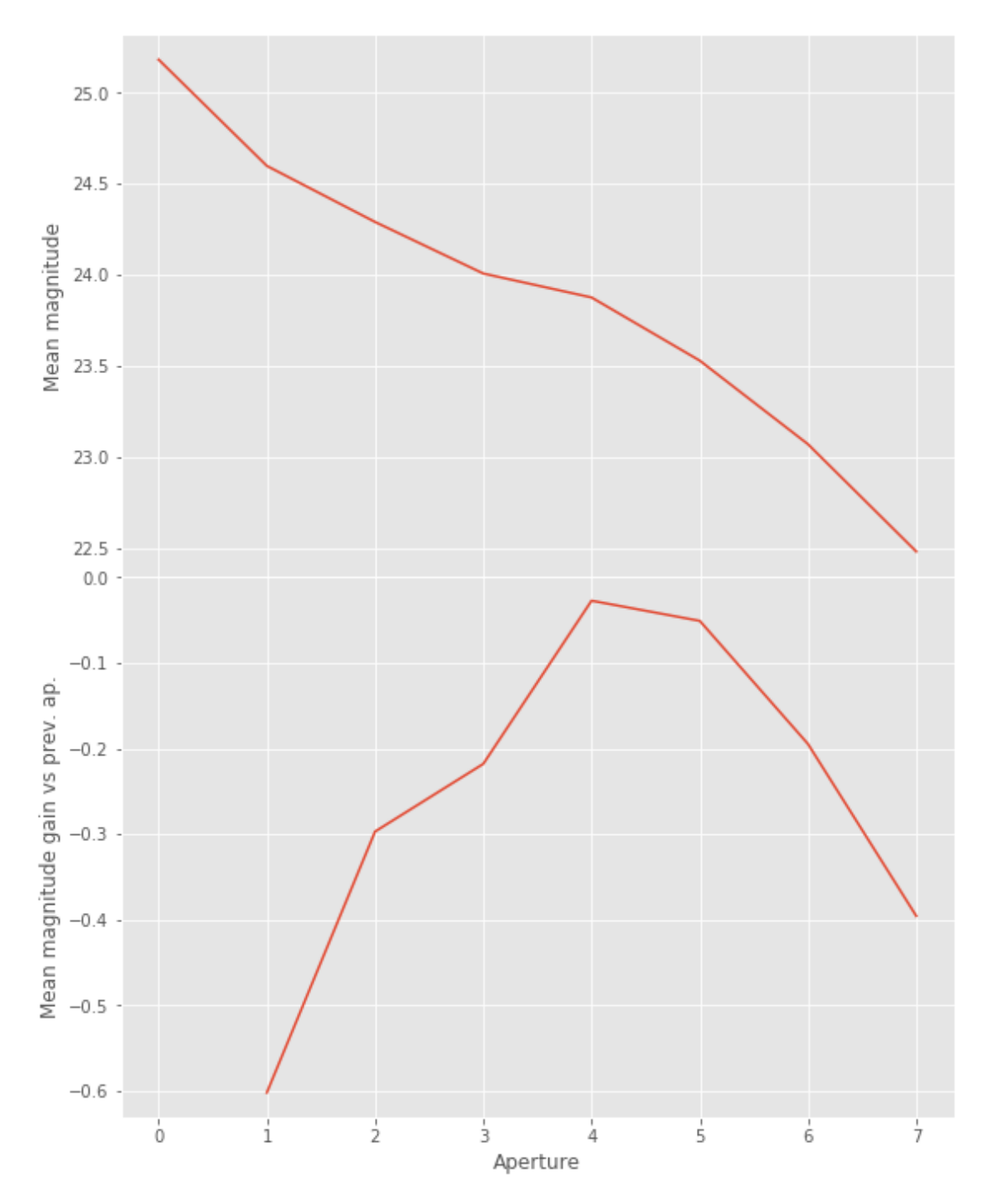

We will use aperture 5 as target.

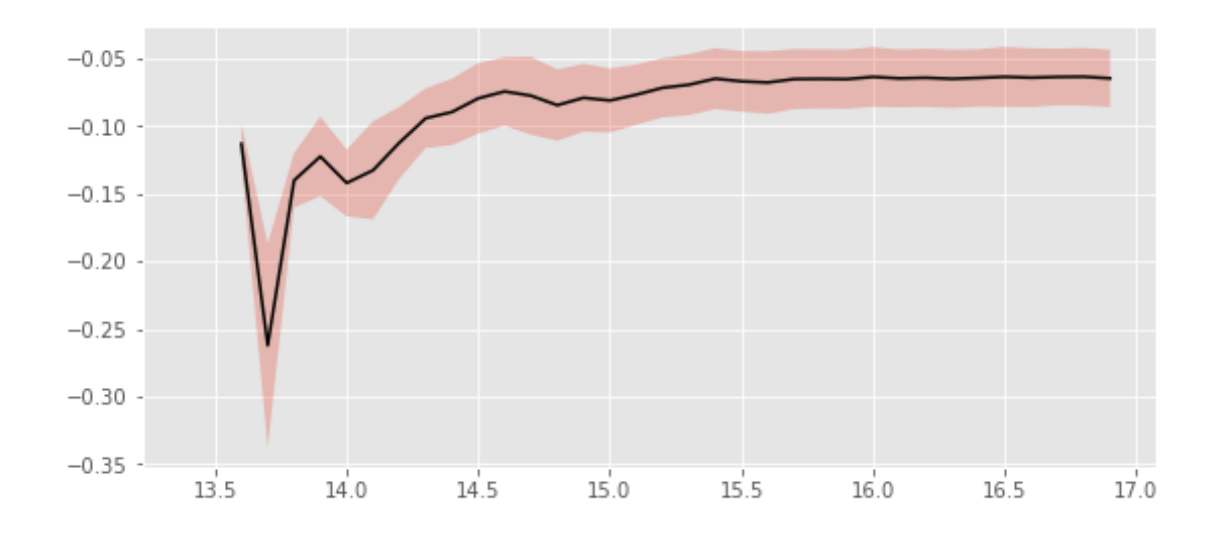

We will use magnitudes between 16.0 and 19.0

Aperture correction for g band: Correction: -0.06364856635450167 Number of source used: 80580 RMS: 0.021638503175454352

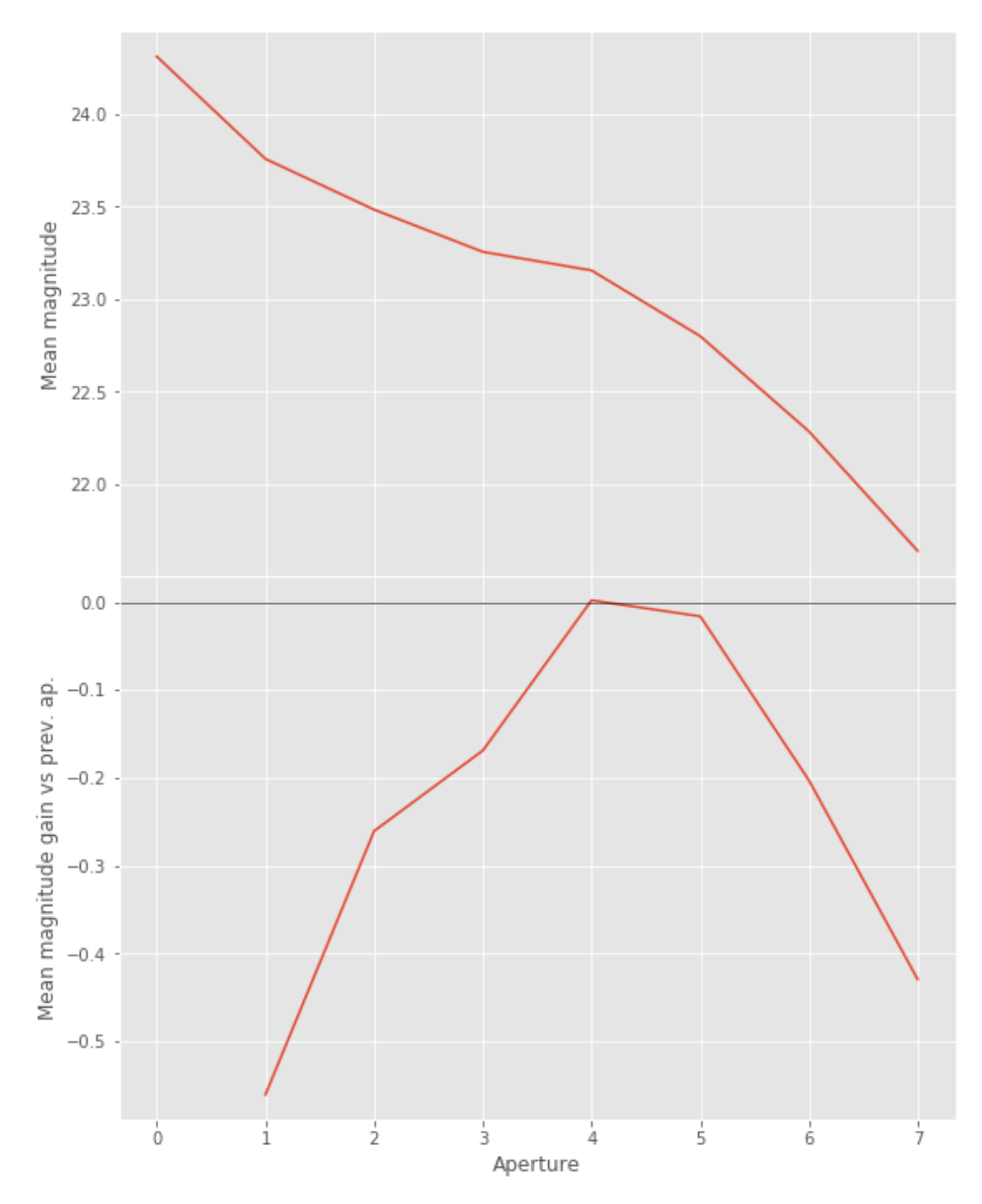

We will use aperture 5 as target.

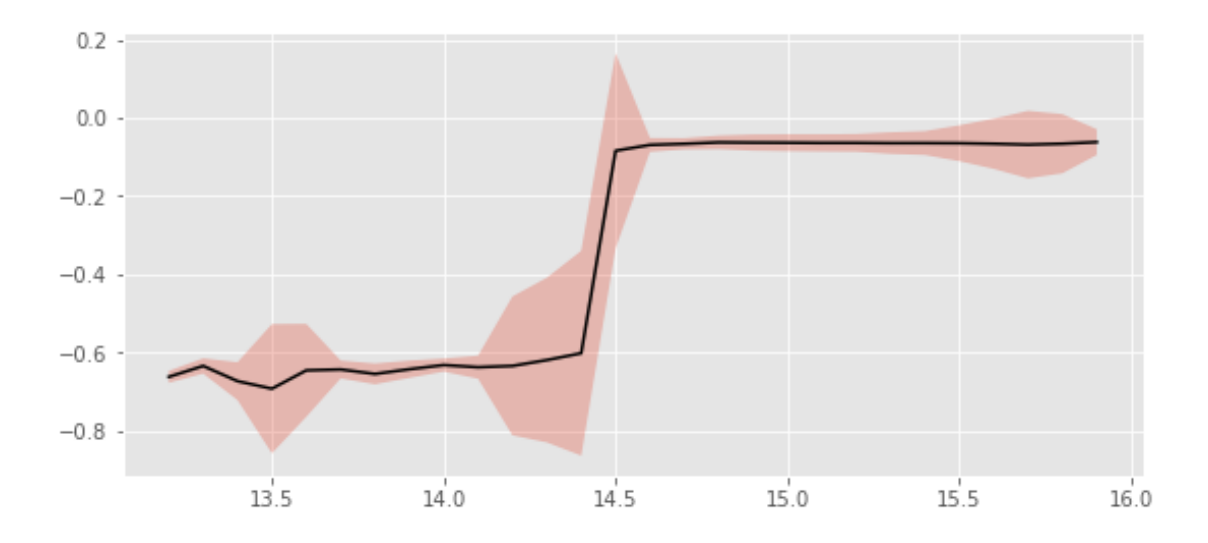

We use magnitudes between 16.0 and 18.0.

Aperture correction for r band: Correction: -0.05840845867184896 Number of source used: 65026 RMS: 0.016524230909853454

#### **1.2.4 I.d - i band**

/opt/anaconda3/envs/herschelhelp\_internal/lib/python3.6/site-packages/numpy/lib/nanfunctions.py: warnings.warn("Mean of empty slice", RuntimeWarning)

/opt/anaconda3/envs/herschelhelp\_internal/lib/python3.6/site-packages/numpy/lib/nanfunctions.py: warnings.warn("Mean of empty slice", RuntimeWarning)

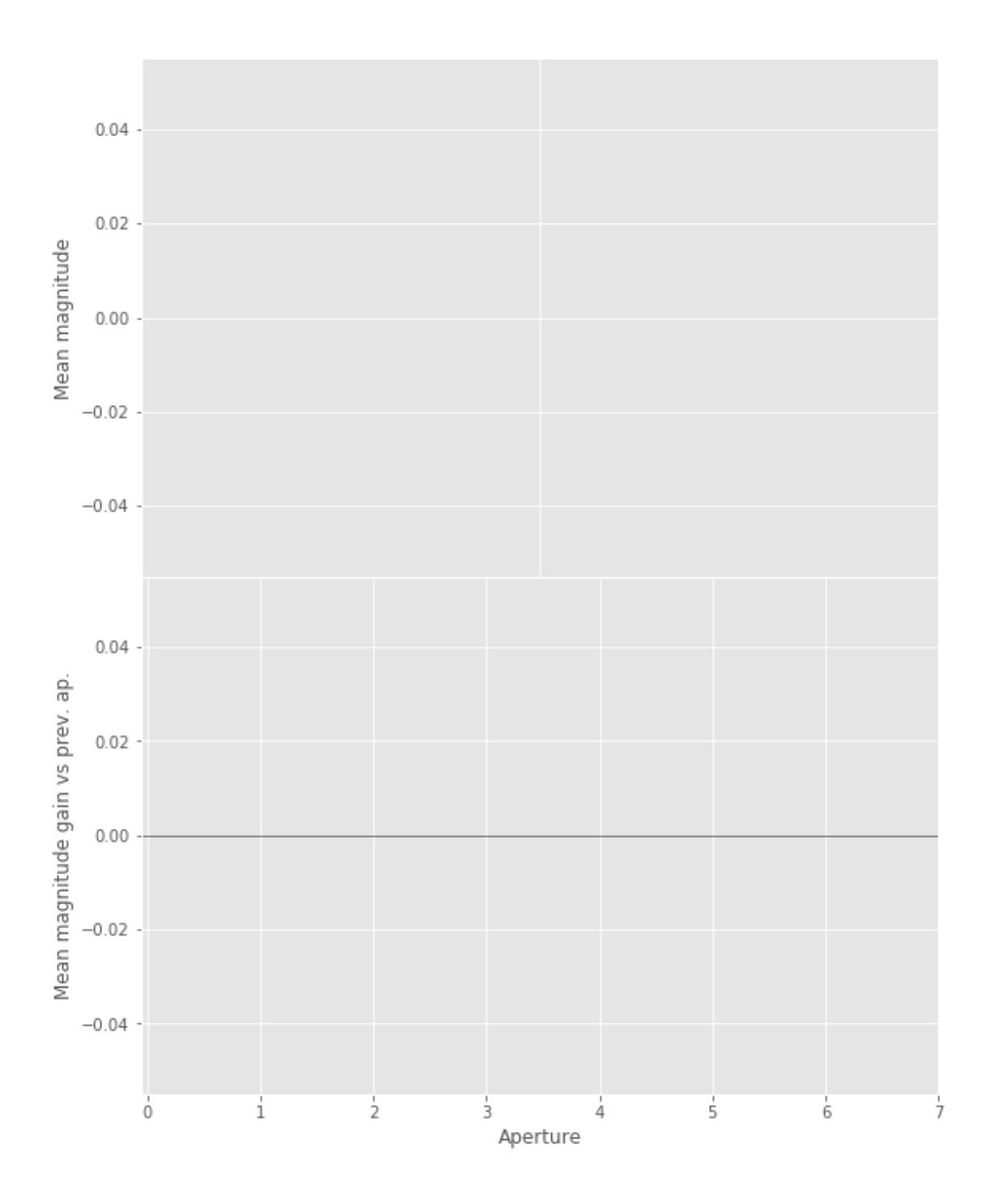

/opt/anaconda3/envs/herschelhelp\_internal/lib/python3.6/site-packages/numpy/lib/nanfunctions.py: warnings.warn("All-NaN slice encountered", RuntimeWarning)

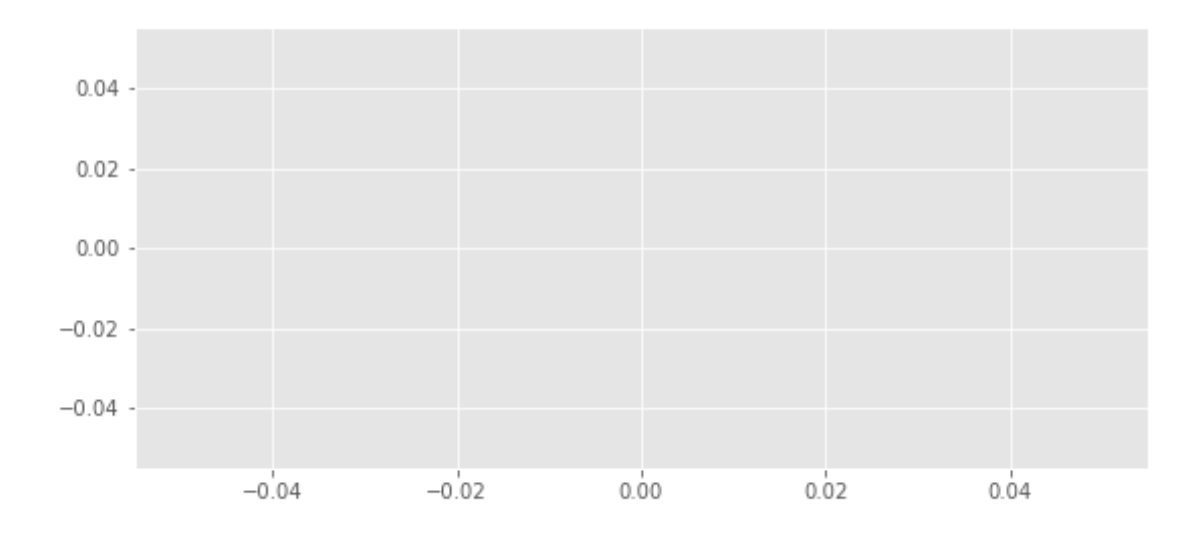

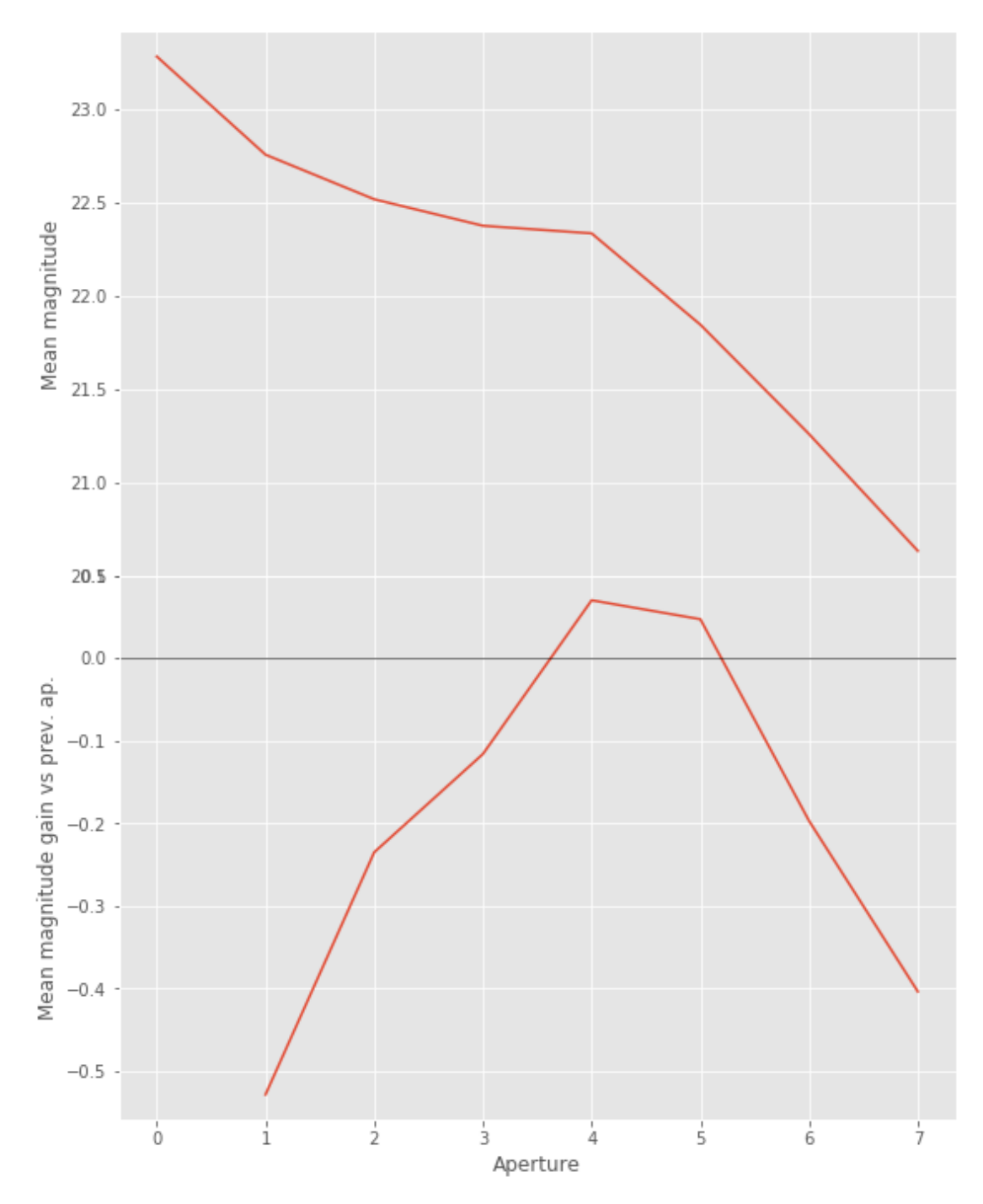

We will use aperture 4 as target.

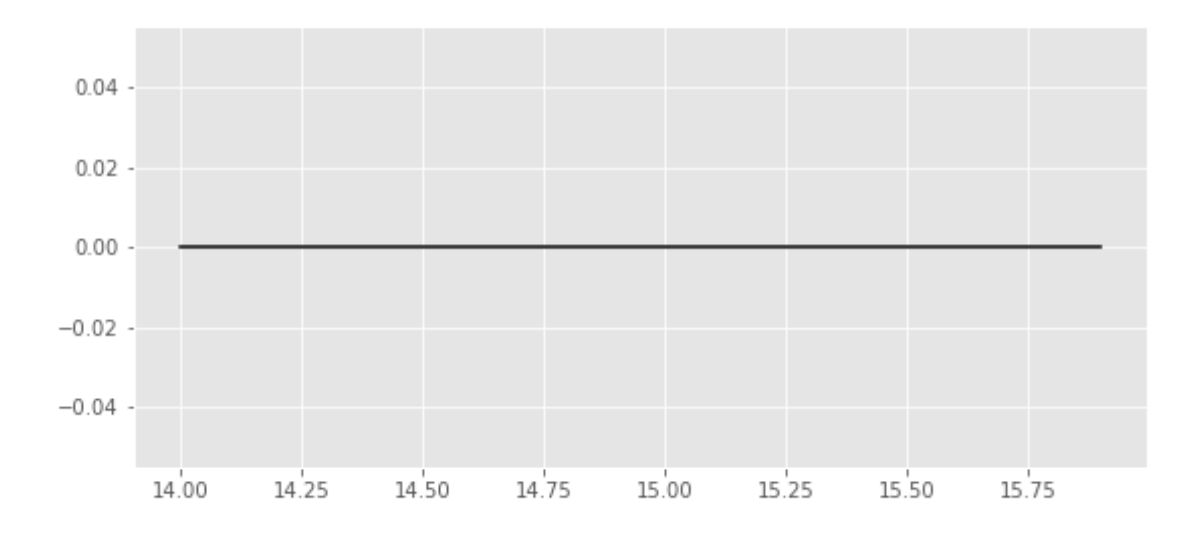

We use magnitudes between 16.0 and 17.5.

Aperture correction for z band: Correction: -0.058563401863963804 Number of source used: 80697 RMS: 0.02760028468976214

#### **1.2.6 I.f - Y band**

/opt/anaconda3/envs/herschelhelp\_internal/lib/python3.6/site-packages/numpy/lib/nanfunctions.py: warnings.warn("Mean of empty slice", RuntimeWarning)

/opt/anaconda3/envs/herschelhelp\_internal/lib/python3.6/site-packages/numpy/lib/nanfunctions.py: warnings.warn("Mean of empty slice", RuntimeWarning)

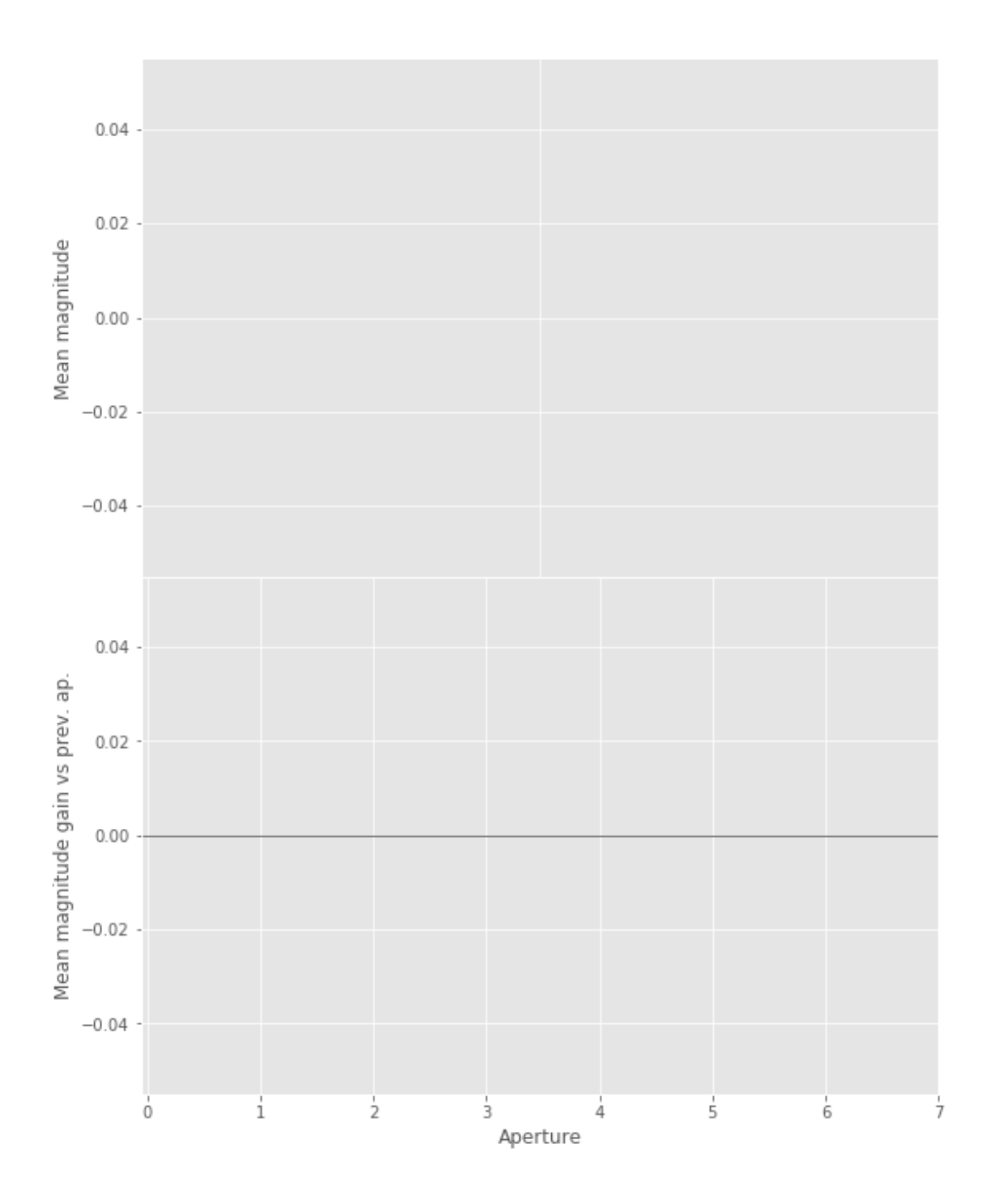

/opt/anaconda3/envs/herschelhelp\_internal/lib/python3.6/site-packages/numpy/lib/nanfunctions.py: warnings.warn("All-NaN slice encountered", RuntimeWarning)

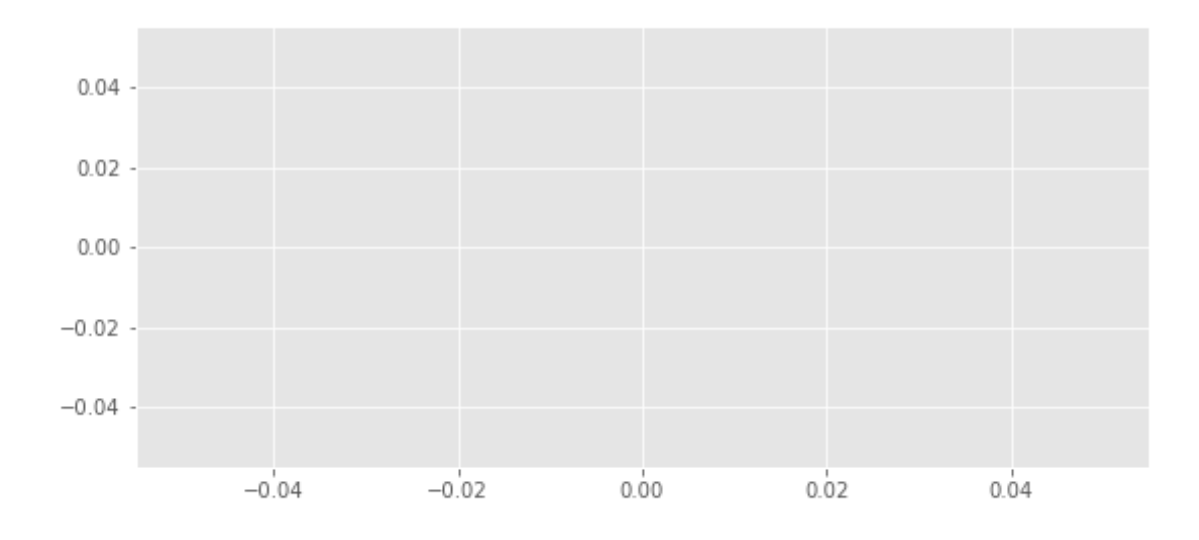

#### **1.3 II - Stellarity**

Legacy Survey does not provide a 0 to 1 stellarity so we replace items flagged as PSF accpording to the following table:

$$
P(stat) = \frac{\prod_{i} P(stat)_{i}}{\prod_{i} P(start)_{i} + \prod_{i} P(galaxy)_{i}}
$$

where *i* is the band, and with using the same probabilities as UKDISS:

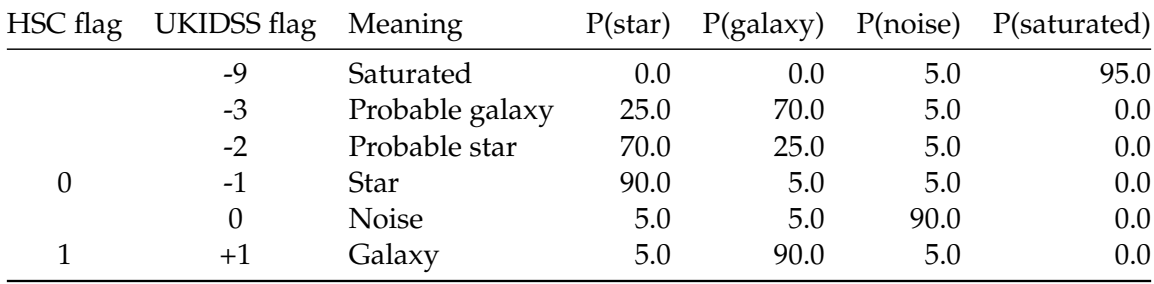

#### **1.4 II - Column selection**

WARNING: UnitsWarning: '1/deg^2' did not parse as fits unit: Numeric factor not supported by FIT WARNING: UnitsWarning: 'nanomaggy' did not parse as fits unit: At col 0, Unit 'nanomaggy' not su WARNING: UnitsWarning: '1/nanomaggy^2' did not parse as fits unit: Numeric factor not supported WARNING: UnitsWarning: '1/arcsec<sup>^</sup>2' did not parse as fits unit: Numeric factor not supported by

/opt/herschelhelp\_internal/herschelhelp\_internal/utils.py:76: RuntimeWarning: invalid value enco magnitudes =  $2.5 * (23 - np.log10(fluxes)) - 48.6$ 

Out[27]: <IPython.core.display.HTML object>

#### **1.5 III - Removal of duplicated sources**

We remove duplicated objects from the input catalogues.

```
/opt/anaconda3/envs/herschelhelp_internal/lib/python3.6/site-packages/astropy/table/column.py:10
Check the NumPy 1.11 release notes for more information.
 ma.MaskedArray.__setitem__(self, index, value)
```
The initial catalogue had 4153642 sources. The cleaned catalogue has 4151704 sources (1938 removed). The cleaned catalogue has 1935 sources flagged as having been cleaned

#### **1.6 III - Astrometry correction**

We match the astrometry to the Gaia one. We limit the Gaia catalogue to sources with a g band flux between the 30th and the 70th percentile. Some quick tests show that this give the lower dispersion in the results.

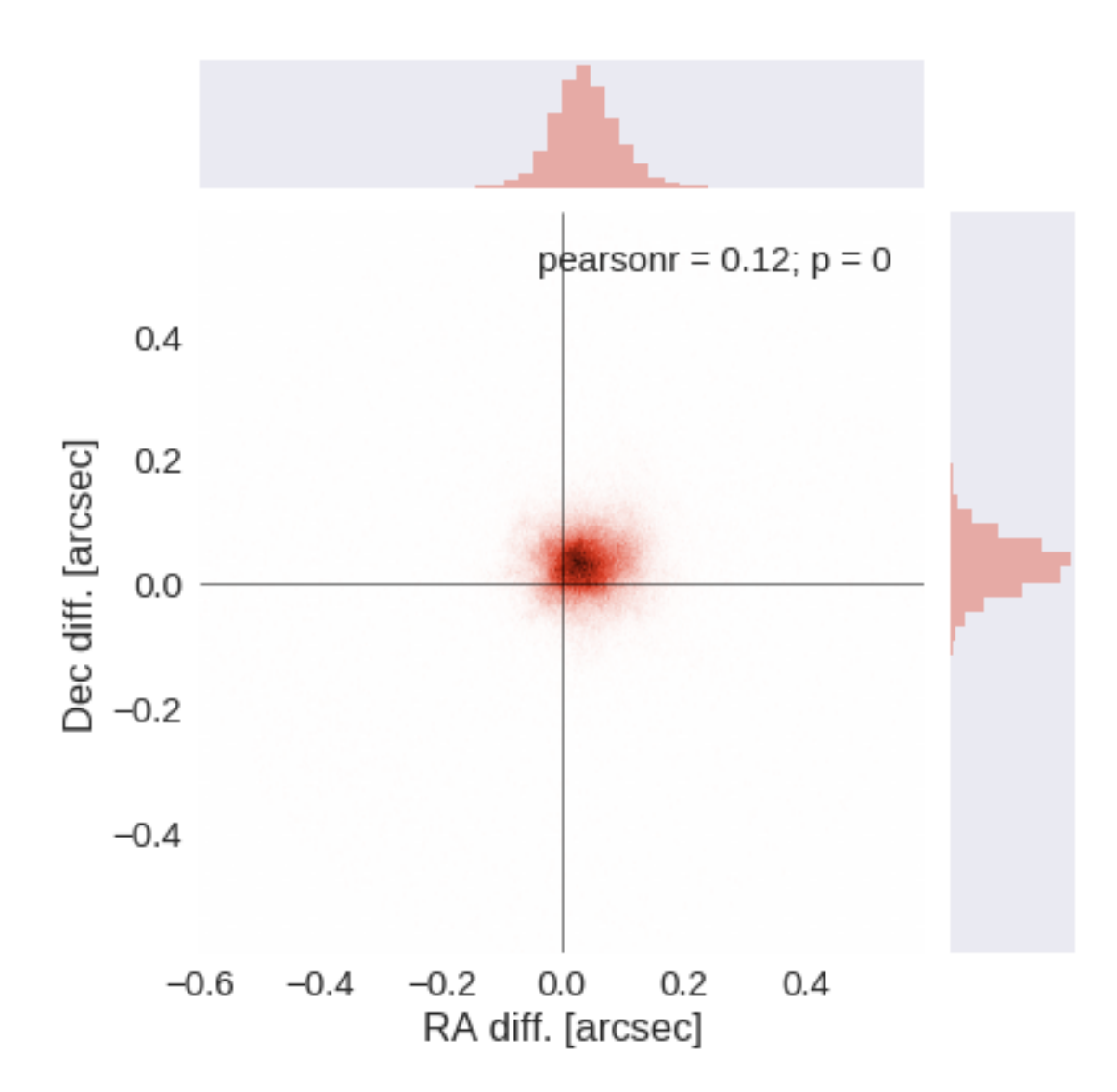

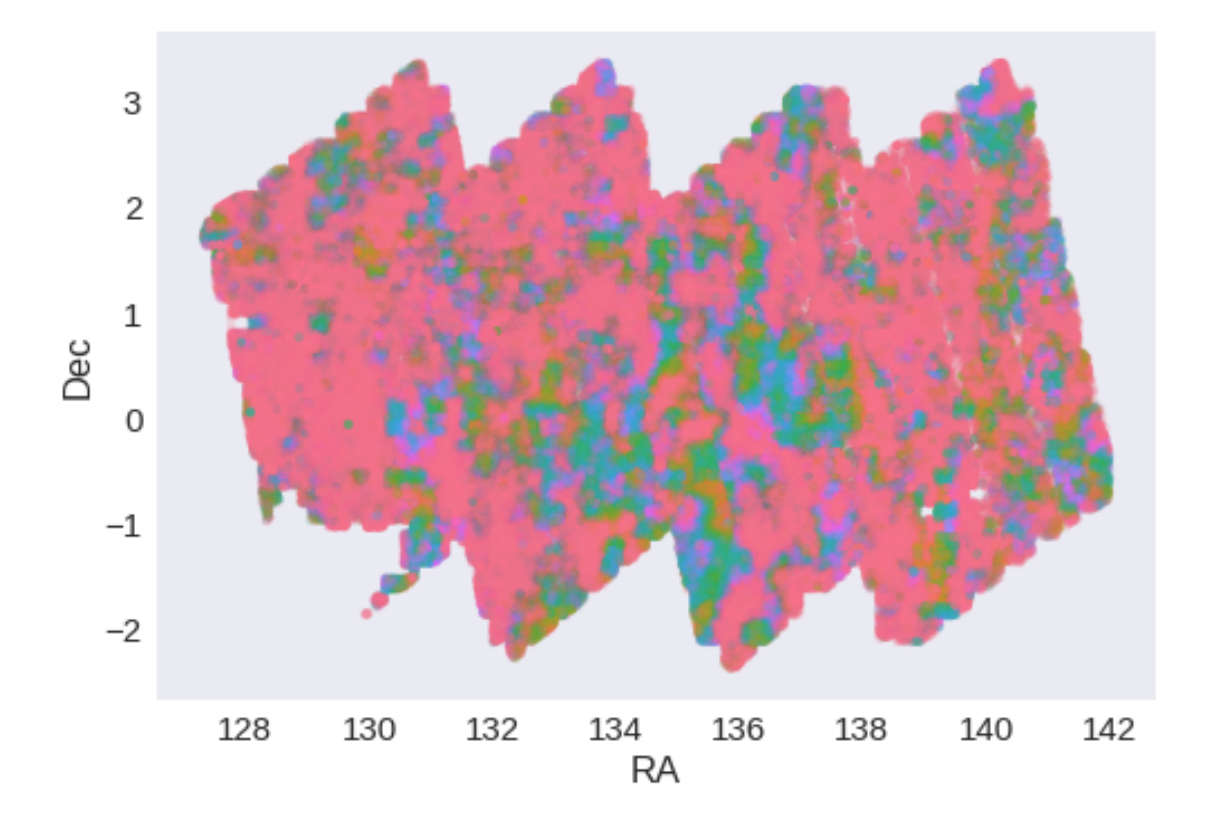

RA correction: -0.03570928037106569 arcsec Dec correction: -0.030769226409737768 arcsec

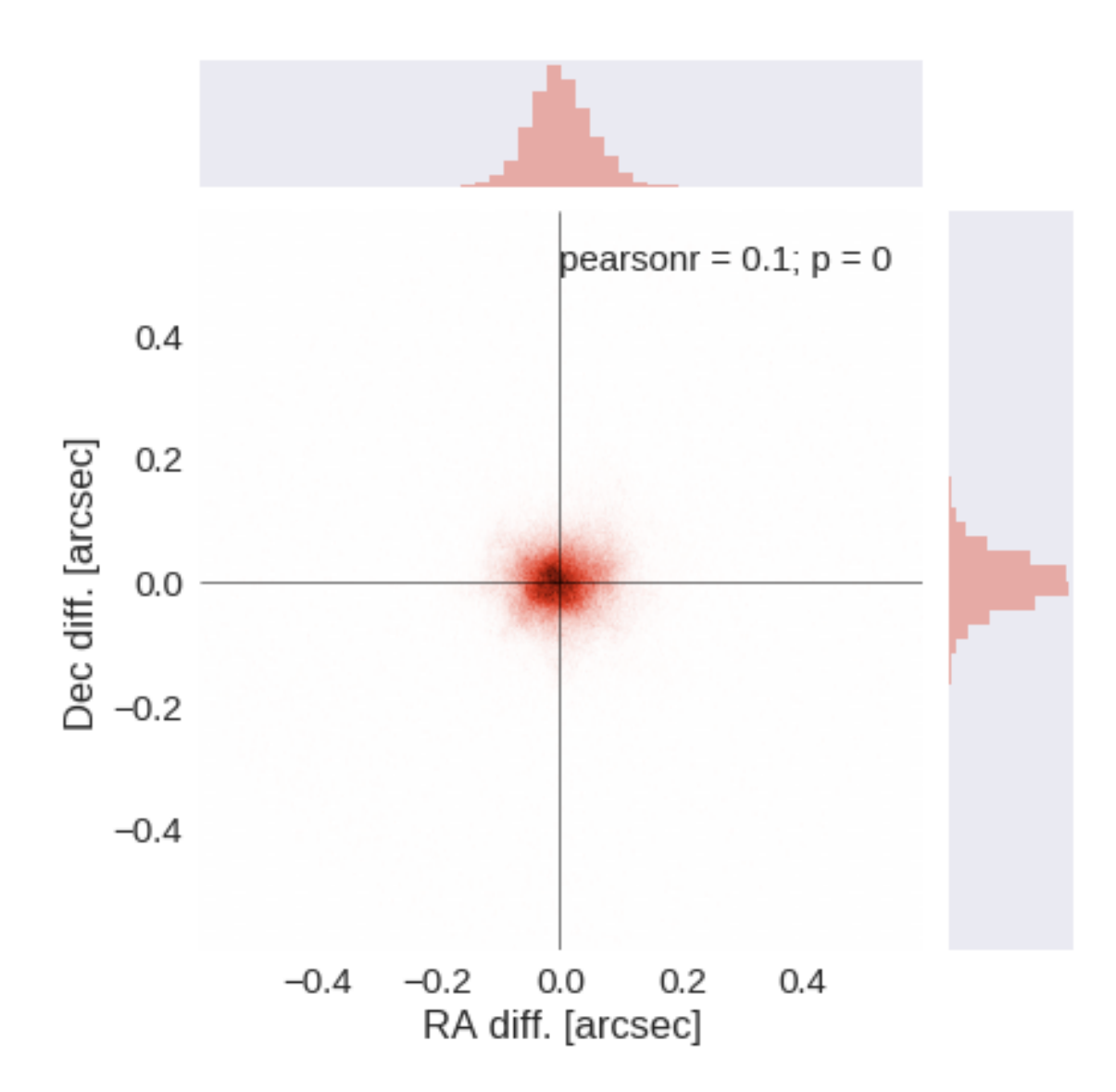

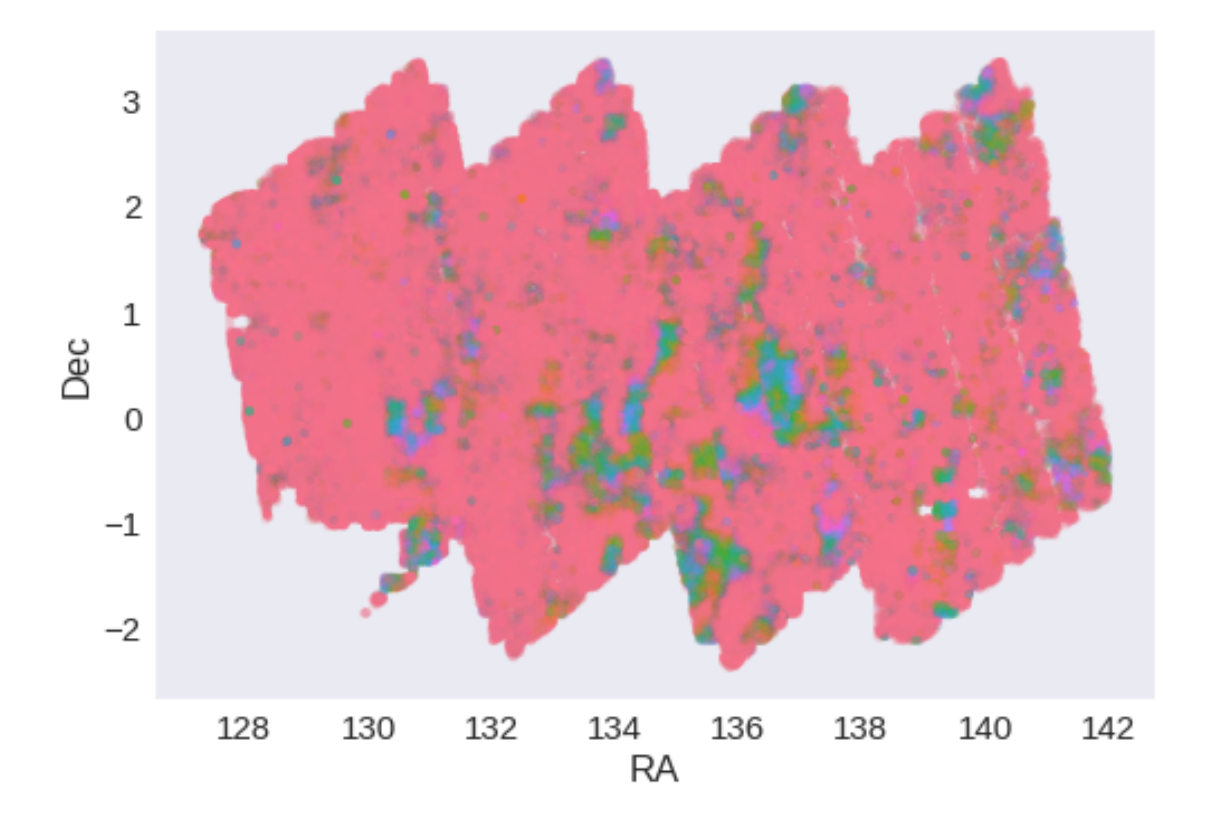

# **1.7 IV - Flagging Gaia objects**

265522 sources flagged.

# **2 V - Saving to disk**

# 1.4\_HSC-SSP

#### March 8, 2018

### **1 GAMA-09 master catalogue**

### **1.1 Preparation of Hyper Suprime-Cam Subaru Strategic Program Catalogues (HSC-SSP) data**

This catalogue comes from dmu0\_HSC.

In the catalogue, we keep:

- The object\_id as unique object identifier;
- The position;
- The g, r, i, z, y (no N921) aperture magnitude in 2" that we aperture correct;
- The g, r, i, z, y (no N921) kron fluxes and magnitudes.
- The extended flag that we convert to a stellariy.

**Note**: On ELAIS-N1 the HSC-SSP catalogue does not contain any N816 magnitudes. We use 2016 as the epoch.

This notebook was run with herschelhelp\_internal version: 44f1ae0 (Thu Nov 30 18:27:54 2017 +0000)

#### **1.2 I - Aperture correction**

To compute aperture correction we need to dertermine two parametres: the target aperture and the range of magnitudes for the stars that will be used to compute the correction.

**Target aperture**: To determine the target aperture, we simulate a curve of growth using the provided apertures and draw two figures:

- The evolution of the magnitudes of the objects by plotting on the same plot aperture number vs the mean magnitude.
- The mean gain (loss when negative) of magnitude is each aperture compared to the previous (except for the first of course).

As target aperture, we should use the smallest (i.e. less noisy) aperture for which most of the flux is captures.

**Magnitude range**: To know what limits in aperture to use when doing the aperture correction, we plot for each magnitude bin the correction that is computed and its RMS. We should then use the wide limits (to use more stars) where the correction is stable and with few dispersion.

No error column for a y band aperture magnitude.

## **1.2.1 I.a - g band**

/opt/herschelhelp\_internal/herschelhelp\_internal/masterlist.py:850: RuntimeWarning: invalid valu mags = magnitudes[:, stellarity > stel\_threshold].copy()

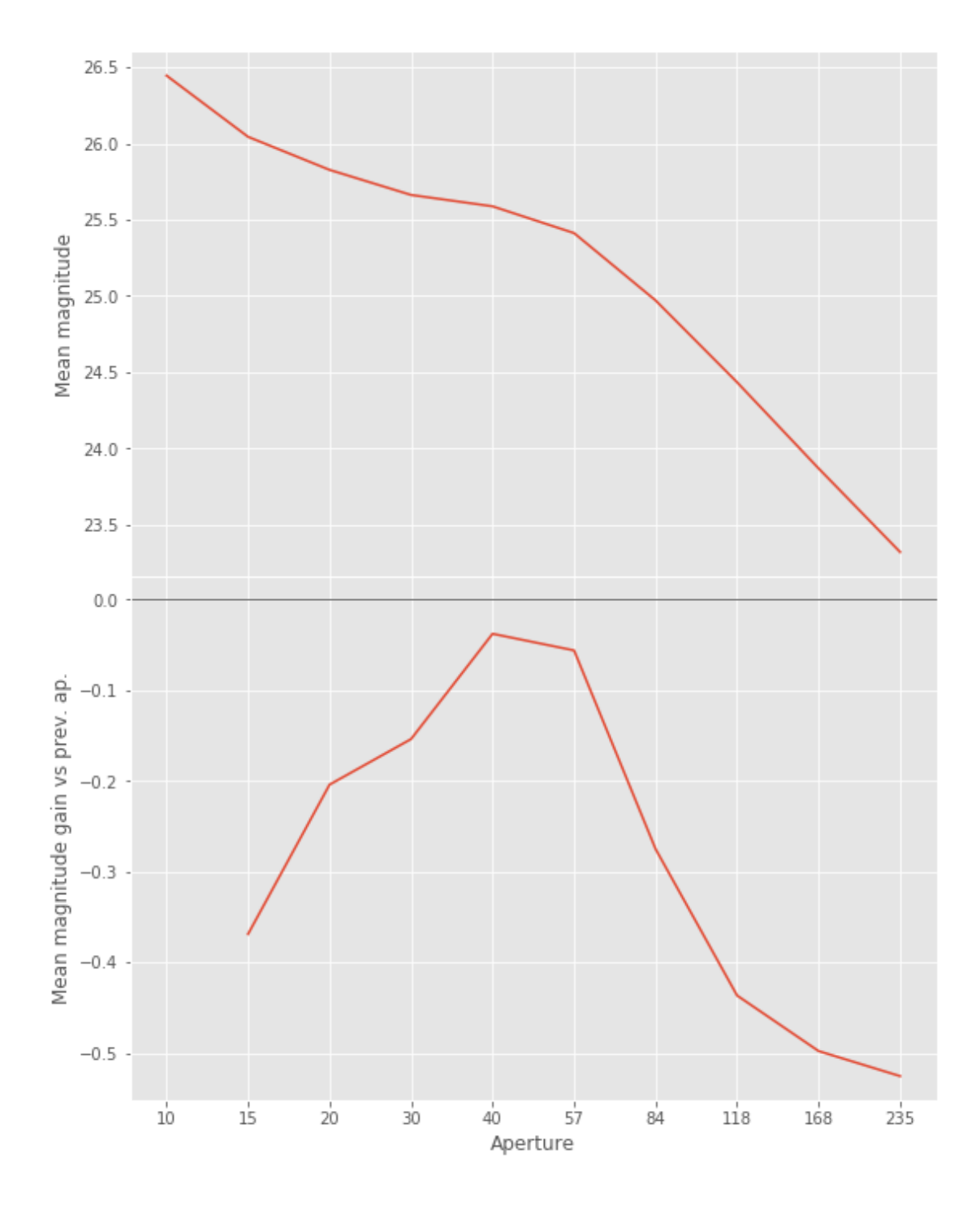

We will use aperture 40 as target.

/opt/herschelhelp\_internal/herschelhelp\_internal/masterlist.py:903: RuntimeWarning: invalid valu mask = stellarity > .9

opt/anaconda3/envs/herschelhelp\_internal/lib/python3.6/site-packages/astropy/table/column.py:10/ Check the NumPy 1.11 release notes for more information.

ma.MaskedArray.\_\_setitem\_\_(self, index, value)

/opt/herschelhelp\_internal/herschelhelp\_internal/utils.py:129: RuntimeWarning: invalid value enc mask  $&=$  (stellarity > 0.9)

/opt/herschelhelp\_internal/herschelhelp\_internal/utils.py:131: RuntimeWarning: invalid value enc  $mask$   $&=$   $(mag$   $>=$   $mag\_min)$ 

/opt/herschelhelp\_internal/herschelhelp\_internal/utils.py:133: RuntimeWarning: invalid value enc  $mask$   $&=$   $(max \le mag\_max)$ 

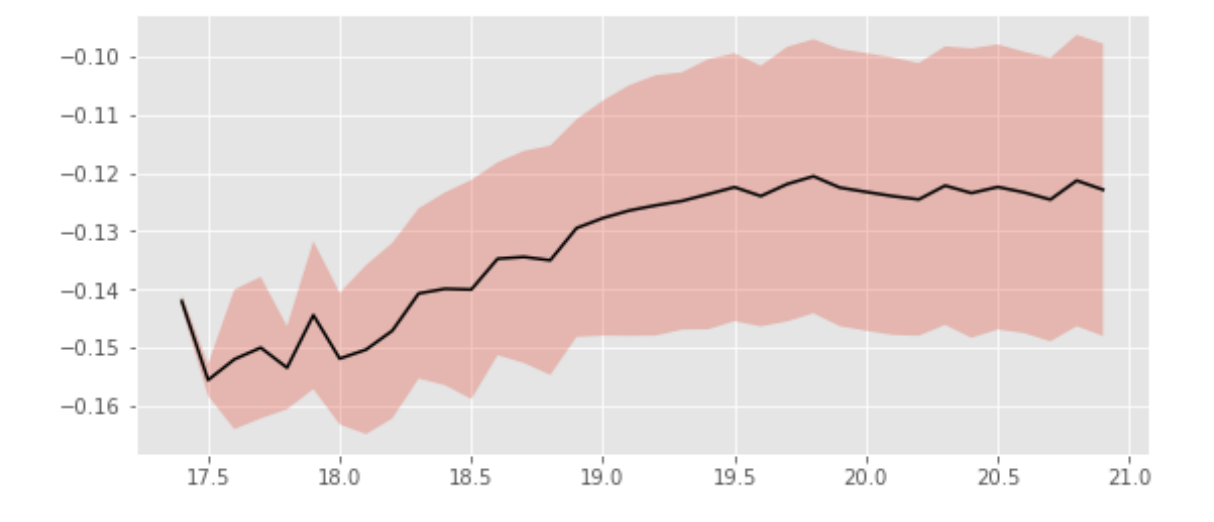

We will use magnitudes between 18.5 and 20.8

```
Aperture correction for g band:
Correction: -0.12408447265625
Number of source used: 18461
RMS: 0.023483843404198672
```

```
/opt/herschelhelp_internal/herschelhelp_internal/utils.py:129: RuntimeWarning: invalid value enc
 mask &= (stellarity > 0.9)
```
/opt/herschelhelp\_internal/herschelhelp\_internal/utils.py:131: RuntimeWarning: invalid value enc  $mask$   $&=$   $(mag$   $>=$   $mag=min)$ 

```
/opt/herschelhelp_internal/herschelhelp_internal/utils.py:133: RuntimeWarning: invalid value enc
 mask &= (max \le mag\_max)
```
#### **1.2.2 I.b - r band**

```
/opt/herschelhelp_internal/herschelhelp_internal/masterlist.py:850: RuntimeWarning: invalid valu
 mags = magnitudes[:, stellarity > stel_threshold].copy()
```
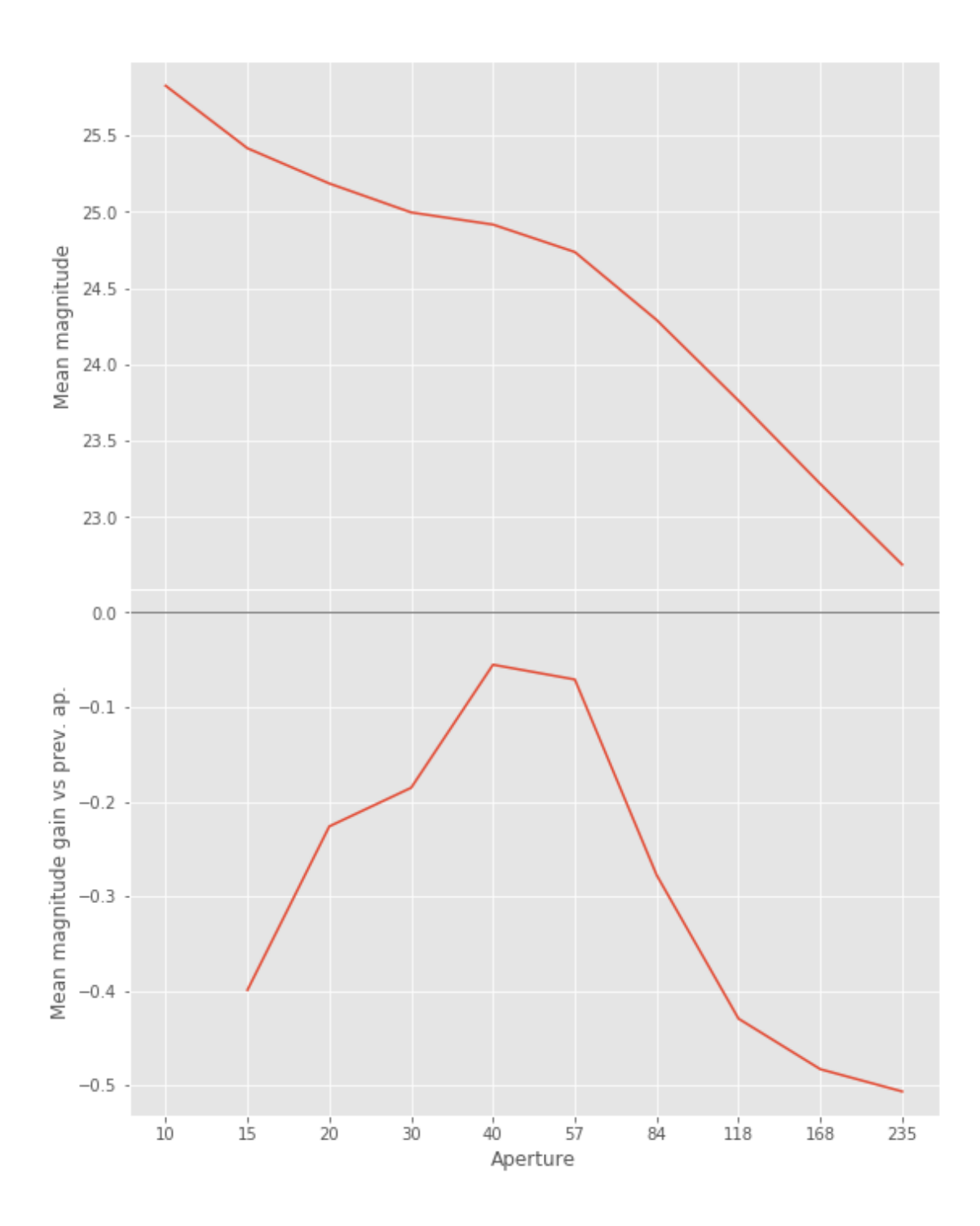

We will use aperture 40 as target.

/opt/herschelhelp\_internal/herschelhelp\_internal/masterlist.py:903: RuntimeWarning: invalid valu mask = stellarity > .9

/opt/anaconda3/envs/herschelhelp\_internal/lib/python3.6/site-packages/astropy/table/column.py:10

Check the NumPy 1.11 release notes for more information.

ma.MaskedArray.\_\_setitem\_\_(self, index, value)

/opt/herschelhelp\_internal/herschelhelp\_internal/utils.py:129: RuntimeWarning: invalid value enc mask  $&=$  (stellarity > 0.9)

/opt/herschelhelp\_internal/herschelhelp\_internal/utils.py:131: RuntimeWarning: invalid value enc  $mask$   $&=$   $(mag$  >=  $mag=min)$ 

/opt/herschelhelp\_internal/herschelhelp\_internal/utils.py:133: RuntimeWarning: invalid value enc  $mask$   $&=$   $(max \le mag\_max)$ 

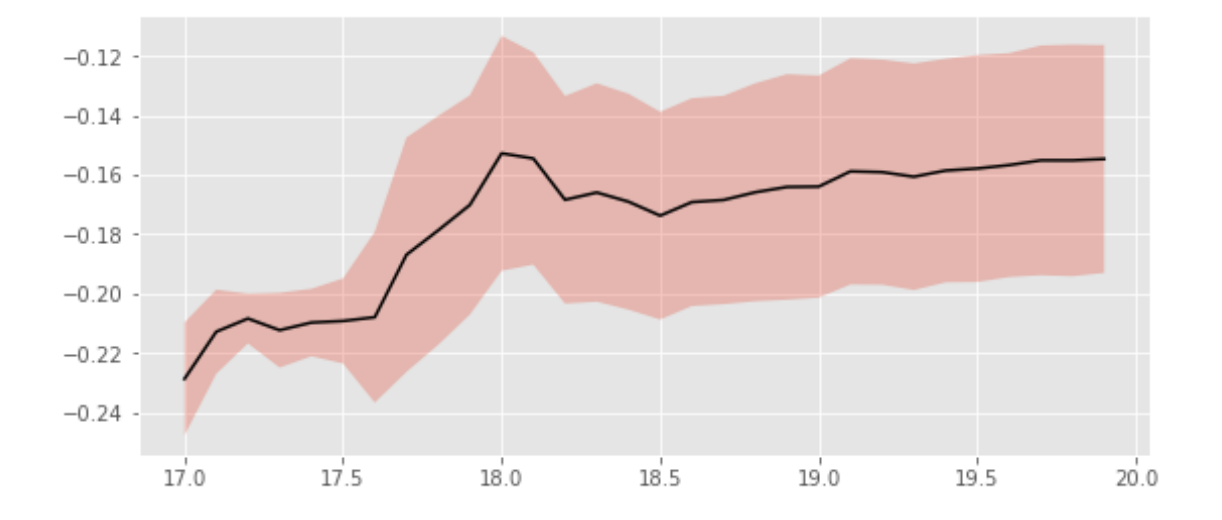

We use magnitudes between 17.6 and 19.7.

```
Aperture correction for r band:
Correction: -0.16170883178710938
Number of source used: 14615
RMS: 0.0376657609667549
```

```
/opt/herschelhelp_internal/herschelhelp_internal/utils.py:129: RuntimeWarning: invalid value enc
 mask &= (stellarity > 0.9)
```
/opt/herschelhelp\_internal/herschelhelp\_internal/utils.py:131: RuntimeWarning: invalid value enc  $mask$   $&=$   $(mag$   $>=$   $mag=min)$ 

```
/opt/herschelhelp_internal/herschelhelp_internal/utils.py:133: RuntimeWarning: invalid value enc
 mask &= (mag \leq mag\_max)
```
#### **1.2.3 I.c - i band**

```
/opt/herschelhelp_internal/herschelhelp_internal/masterlist.py:850: RuntimeWarning: invalid valu
 mags = magnitudes[:, stellarity > stel_threshold].copy()
```
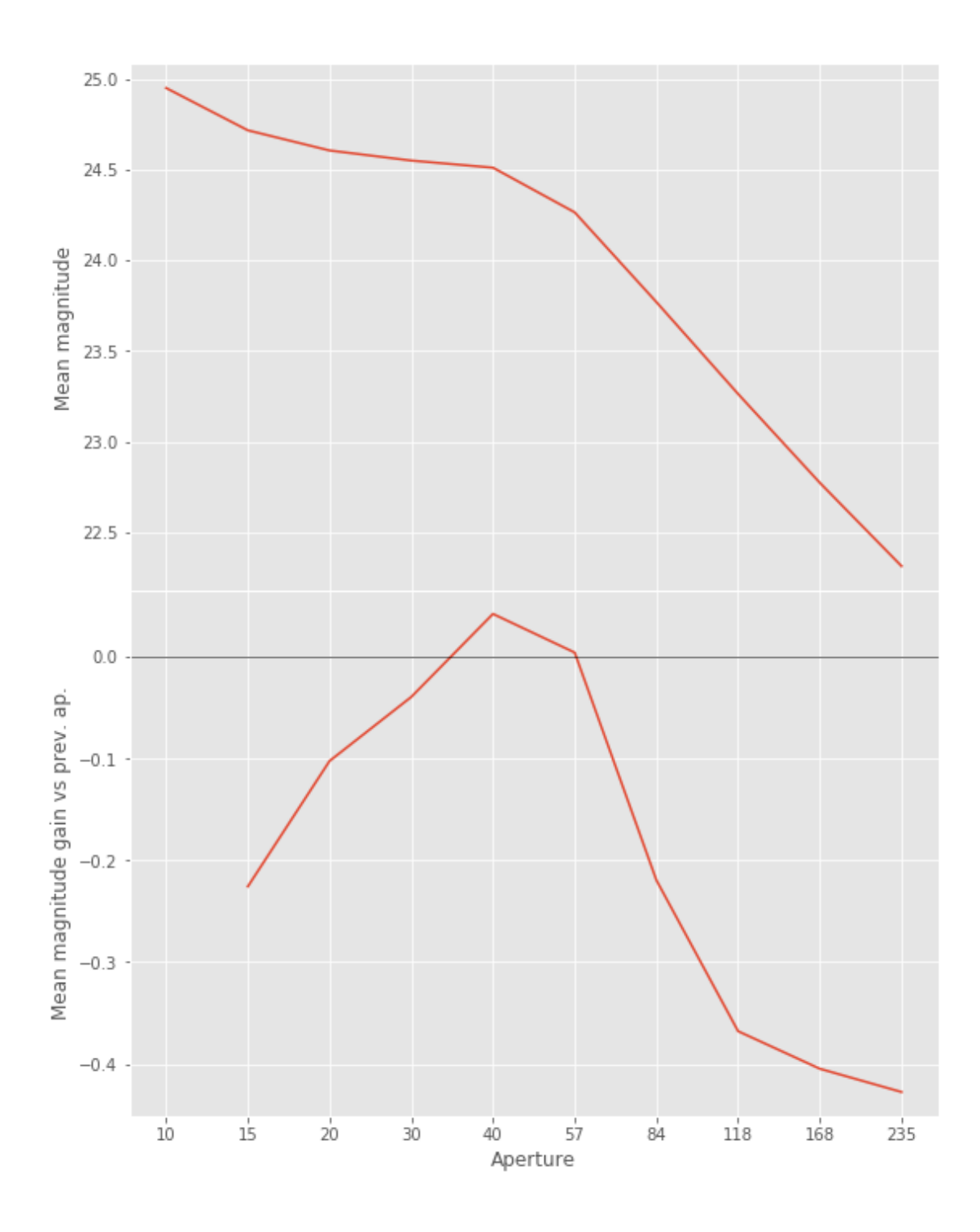

We will use aperture 40 as target.

 $\gamma$ opt/herschelhelp\_internal/herschelhelp\_internal/masterlist.py:903: RuntimeWarning: invalid valu mask = stellarity > .9

/opt/anaconda3/envs/herschelhelp\_internal/lib/python3.6/site-packages/astropy/table/column.py:10 Check the NumPy 1.11 release notes for more information.

ma.MaskedArray.\_\_setitem\_\_(self, index, value)

/opt/herschelhelp\_internal/herschelhelp\_internal/utils.py:129: RuntimeWarning: invalid value enc mask  $&=$  (stellarity > 0.9)

/opt/herschelhelp\_internal/herschelhelp\_internal/utils.py:131: RuntimeWarning: invalid value enc  $mask$   $&=$   $(mag$  >=  $mag=min)$ 

/opt/herschelhelp\_internal/herschelhelp\_internal/utils.py:133: RuntimeWarning: invalid value enc  $mask$   $&=$   $(mag \leq mag_max)$ 

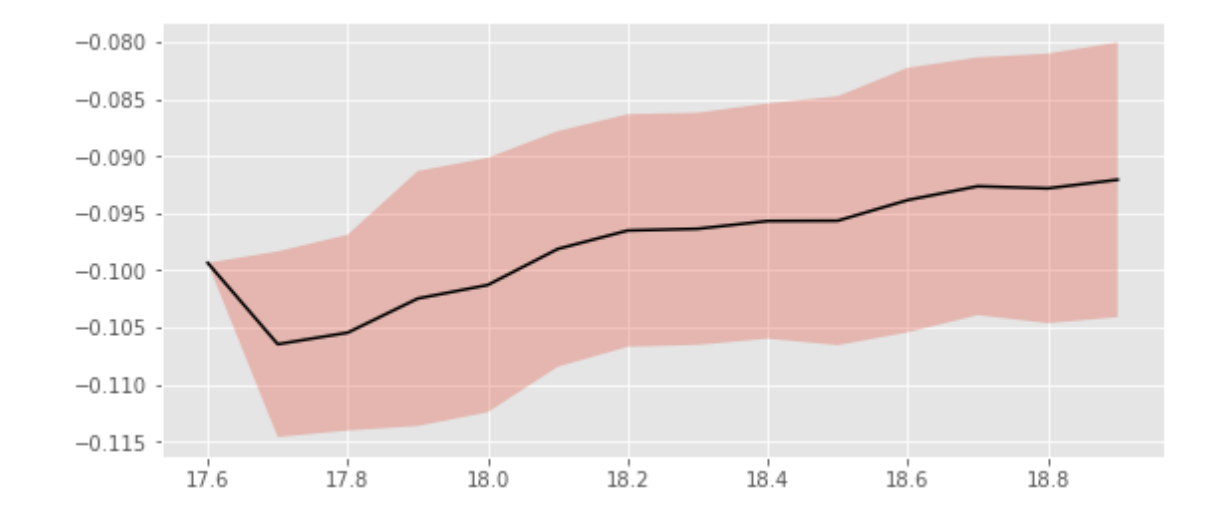

We use magnitudes between 18.5 and 19.8.

```
Aperture correction for i band:
Correction: -0.09254837036132812
Number of source used: 33192
RMS: 0.012256088927246552
```

```
/opt/herschelhelp_internal/herschelhelp_internal/utils.py:129: RuntimeWarning: invalid value enc
 mask &= (stellarity > 0.9)
/opt/herschelhelp_internal/herschelhelp_internal/utils.py:131: RuntimeWarning: invalid value enc
 mask &=(\text{mag}>=\text{mag\_min})/opt/herschelhelp_internal/herschelhelp_internal/utils.py:133: RuntimeWarning: invalid value enc
 mask &= (mag \leq mag\_max)
```
#### **1.2.4 I.d - z band**

/opt/herschelhelp\_internal/herschelhelp\_internal/masterlist.py:850: RuntimeWarning: invalid valu mags = magnitudes[:, stellarity > stel\_threshold].copy()
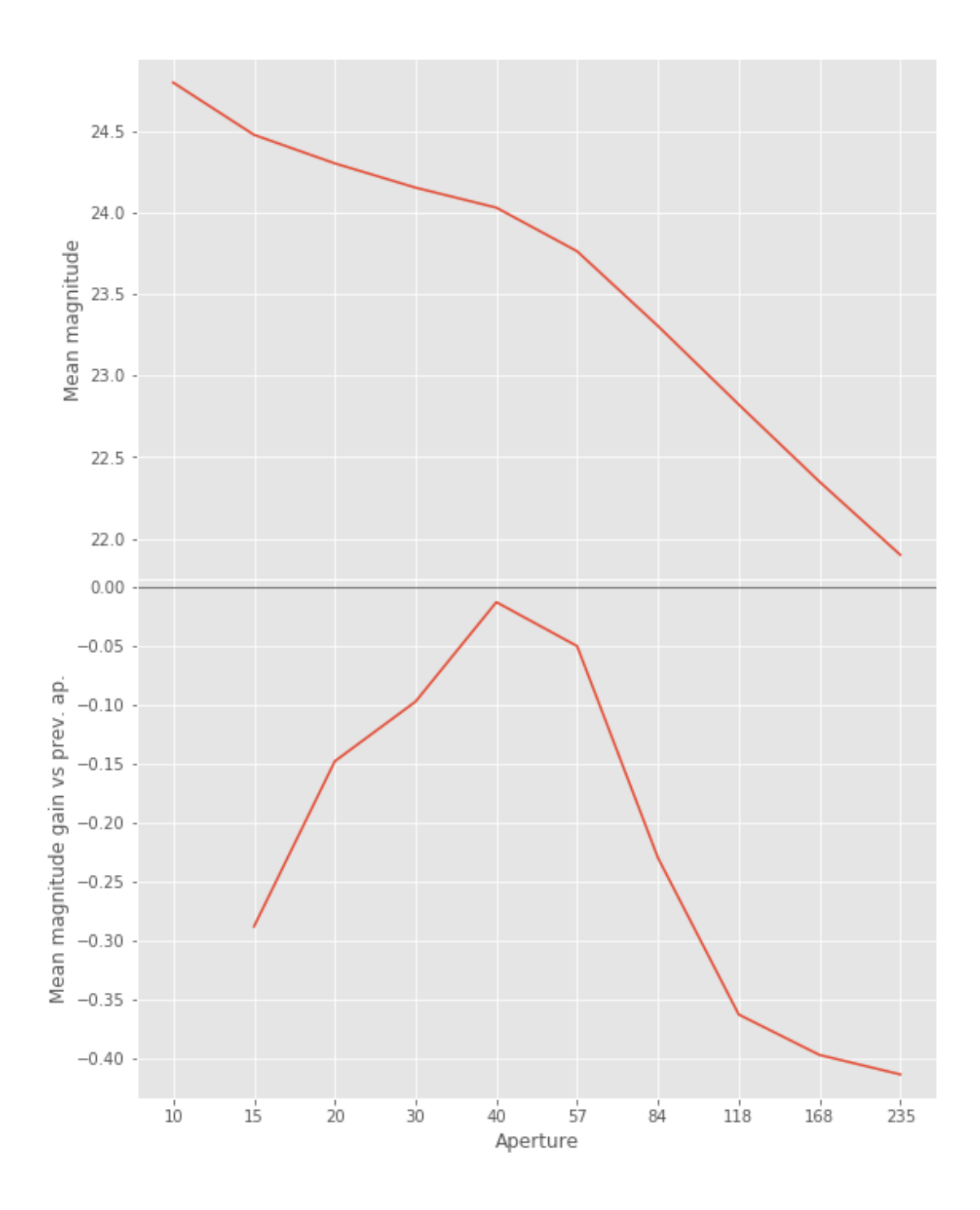

We will use aperture 40 as target.

```
\gammaopt/herschelhelp_internal/herschelhelp_internal/masterlist.py:903: RuntimeWarning: invalid valu
 mask = stellarity > .9
```
/opt/anaconda3/envs/herschelhelp\_internal/lib/python3.6/site-packages/astropy/table/column.py:10 Check the NumPy 1.11 release notes for more information.

ma.MaskedArray.\_\_setitem\_\_(self, index, value)

/opt/herschelhelp\_internal/herschelhelp\_internal/utils.py:129: RuntimeWarning: invalid value enc mask  $&=$  (stellarity > 0.9)

/opt/herschelhelp\_internal/herschelhelp\_internal/utils.py:131: RuntimeWarning: invalid value enc  $mask$   $&=$   $(mag$   $>=$   $mag\_min)$ 

/opt/herschelhelp\_internal/herschelhelp\_internal/utils.py:133: RuntimeWarning: invalid value enc  $mask$   $&=$   $(mag \leq mag\_max)$ 

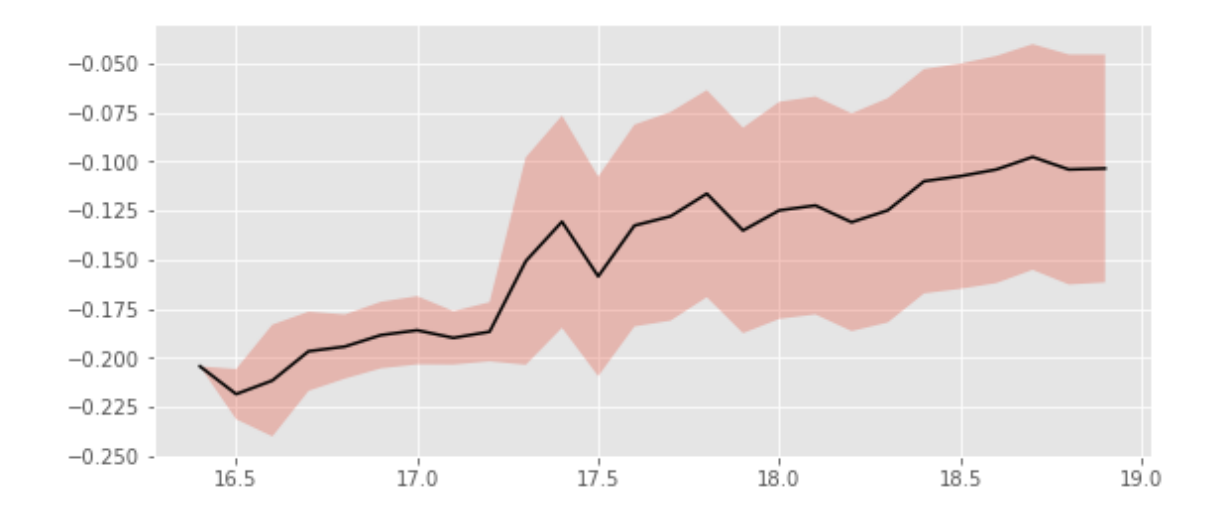

We use magnitudes between 17.5 and 19.8.

```
Aperture correction for z band:
Correction: -0.10509109497070312
Number of source used: 51772
RMS: 0.05780501082757794
```

```
/opt/herschelhelp_internal/herschelhelp_internal/utils.py:129: RuntimeWarning: invalid value enc
 mask &= (stellarity > 0.9)
```

```
/opt/herschelhelp_internal/herschelhelp_internal/utils.py:131: RuntimeWarning: invalid value enc
 mask &= (mag >= mag=min)
```

```
/opt/herschelhelp_internal/herschelhelp_internal/utils.py:133: RuntimeWarning: invalid value enc
 mask &= (mag \leq mag\_max)
```
#### **1.2.5 I.e - y band**

/opt/herschelhelp\_internal/herschelhelp\_internal/masterlist.py:850: RuntimeWarning: invalid value mags = magnitudes[:, stellarity > stel\_threshold].copy()

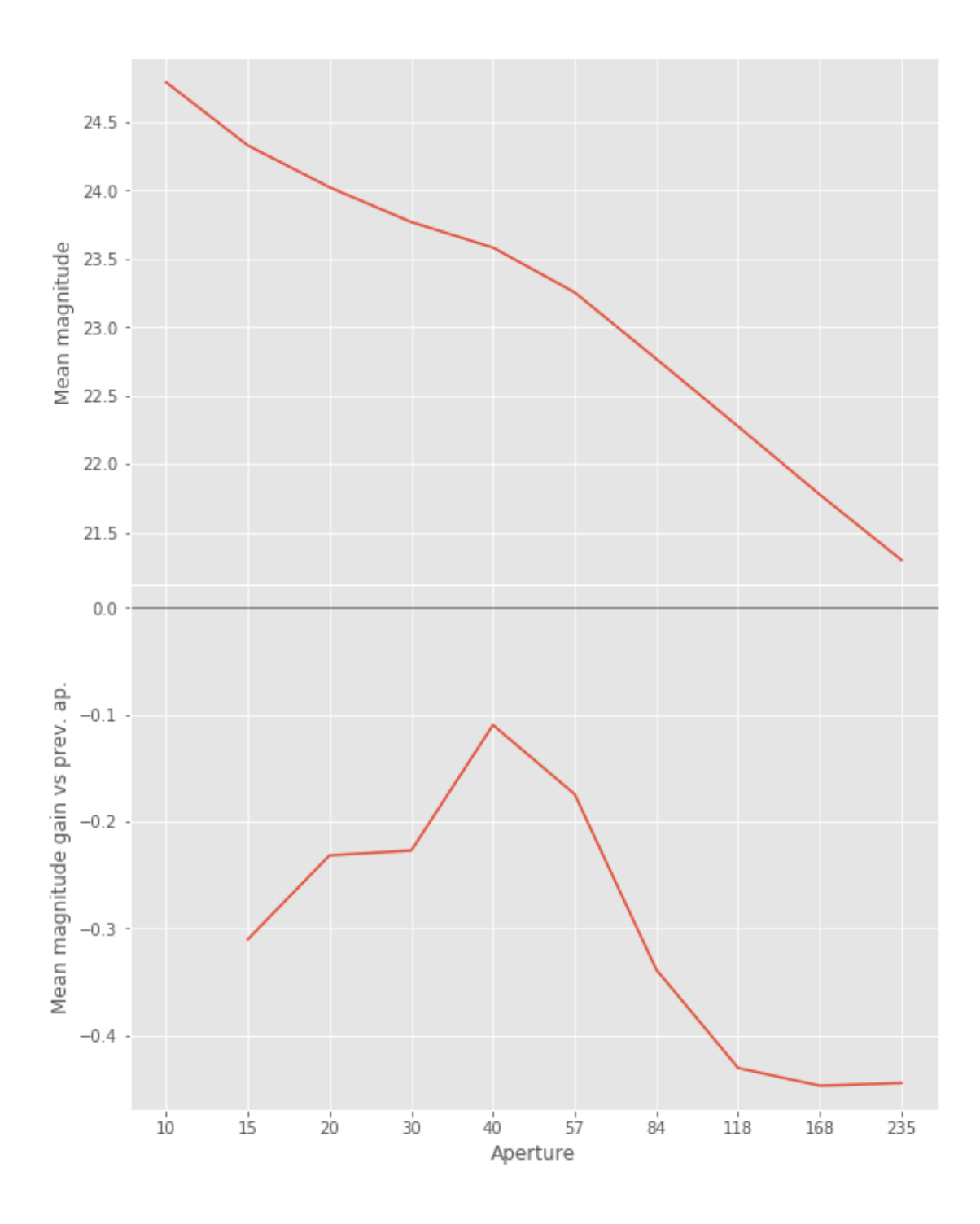

We will use aperture 40 as target.

 $\gamma$ opt/herschelhelp\_internal/herschelhelp\_internal/masterlist.py:903: RuntimeWarning: invalid valu mask = stellarity > .9

/opt/anaconda3/envs/herschelhelp\_internal/lib/python3.6/site-packages/astropy/table/column.py:10 Check the NumPy 1.11 release notes for more information.

ma.MaskedArray.\_\_setitem\_\_(self, index, value)

/opt/herschelhelp\_internal/herschelhelp\_internal/utils.py:129: RuntimeWarning: invalid value enc mask &= (stellarity > 0.9)

/opt/herschelhelp\_internal/herschelhelp\_internal/utils.py:131: RuntimeWarning: invalid value enc  $mask$   $&=$   $(mag$  >=  $mag=min)$ 

/opt/herschelhelp\_internal/herschelhelp\_internal/utils.py:133: RuntimeWarning: invalid value enc  $mask$   $&=$   $(mag \leq mag_max)$ 

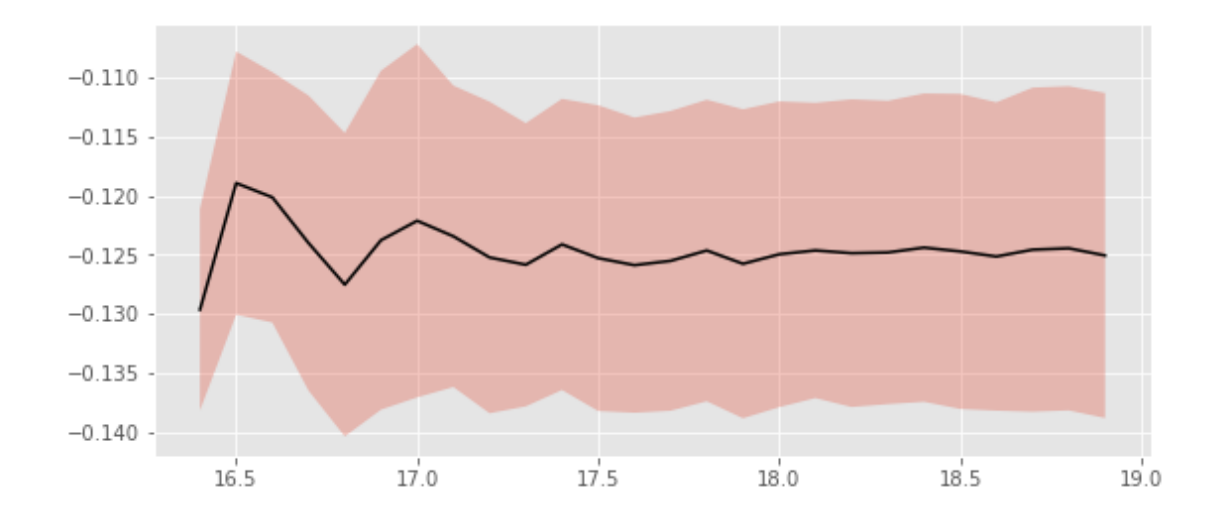

We use magnitudes between 17 and 18.7.

```
Aperture correction for y band:
Correction: -0.12488555908203125
Number of source used: 19325
RMS: 0.012975513965416236
```

```
/opt/herschelhelp_internal/herschelhelp_internal/utils.py:129: RuntimeWarning: invalid value enc
 mask &= (stellarity > 0.9)
```
/opt/herschelhelp\_internal/herschelhelp\_internal/utils.py:131: RuntimeWarning: invalid value enc  $mask$   $&=$   $(mag$  >=  $mag=min)$ 

```
/opt/herschelhelp_internal/herschelhelp_internal/utils.py:133: RuntimeWarning: invalid value enc
 mask &= (mag \leq mag\_max)
```
#### **1.3 II - Stellarity**

HSC does not provide a 0 to 1 stellarity value but a 0/1 extended flag in each band. We are using the same method as UKIDSS [\(cf this page](http://wsa.roe.ac.uk/www/gloss_p.html#dxssource_pstar)) to compute a stellarity based on the class in each band:

$$
P(start) = \frac{\prod_i P(start)_i}{\prod_i P(start)_i + \prod_i P(galaxy)_i}
$$

where *i* is the band, and with using the same probabilities as UKDISS:

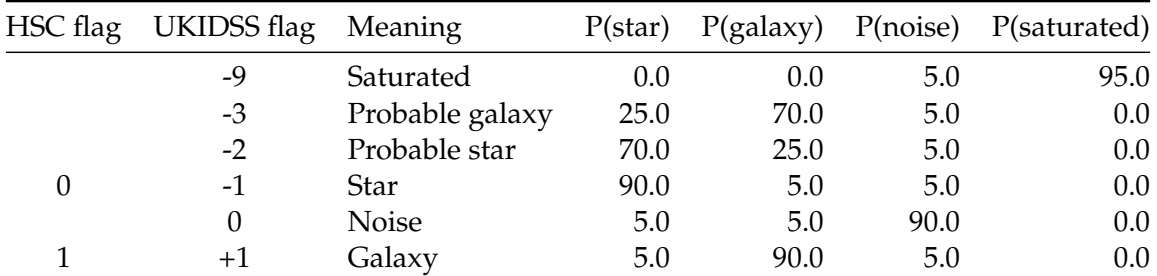

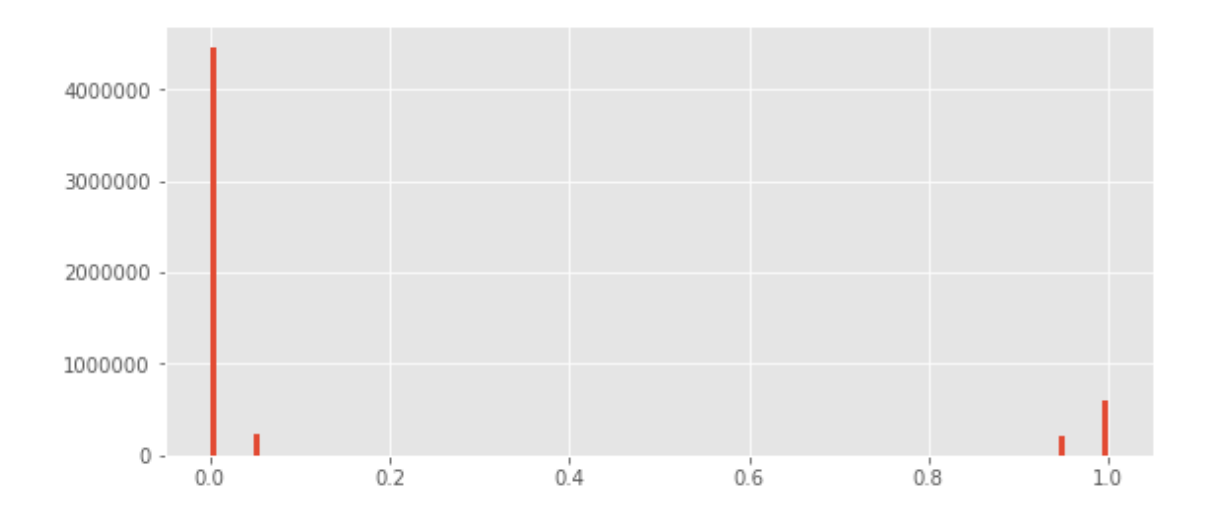

#### **1.4 II - Column selection**

Out[29]: <IPython.core.display.HTML object>

#### **1.5 III - Removal of duplicated sources**

We remove duplicated objects from the input catalogues.

```
/opt/anaconda3/envs/herschelhelp_internal/lib/python3.6/site-packages/astropy/table/column.py:10
Check the NumPy 1.11 release notes for more information.
 ma.MaskedArray.__setitem__(self, index, value)
```
The initial catalogue had 5500445 sources. The cleaned catalogue has 5500272 sources (173 removed). The cleaned catalogue has 173 sources flagged as having been cleaned

#### **1.6 III - Astrometry correction**

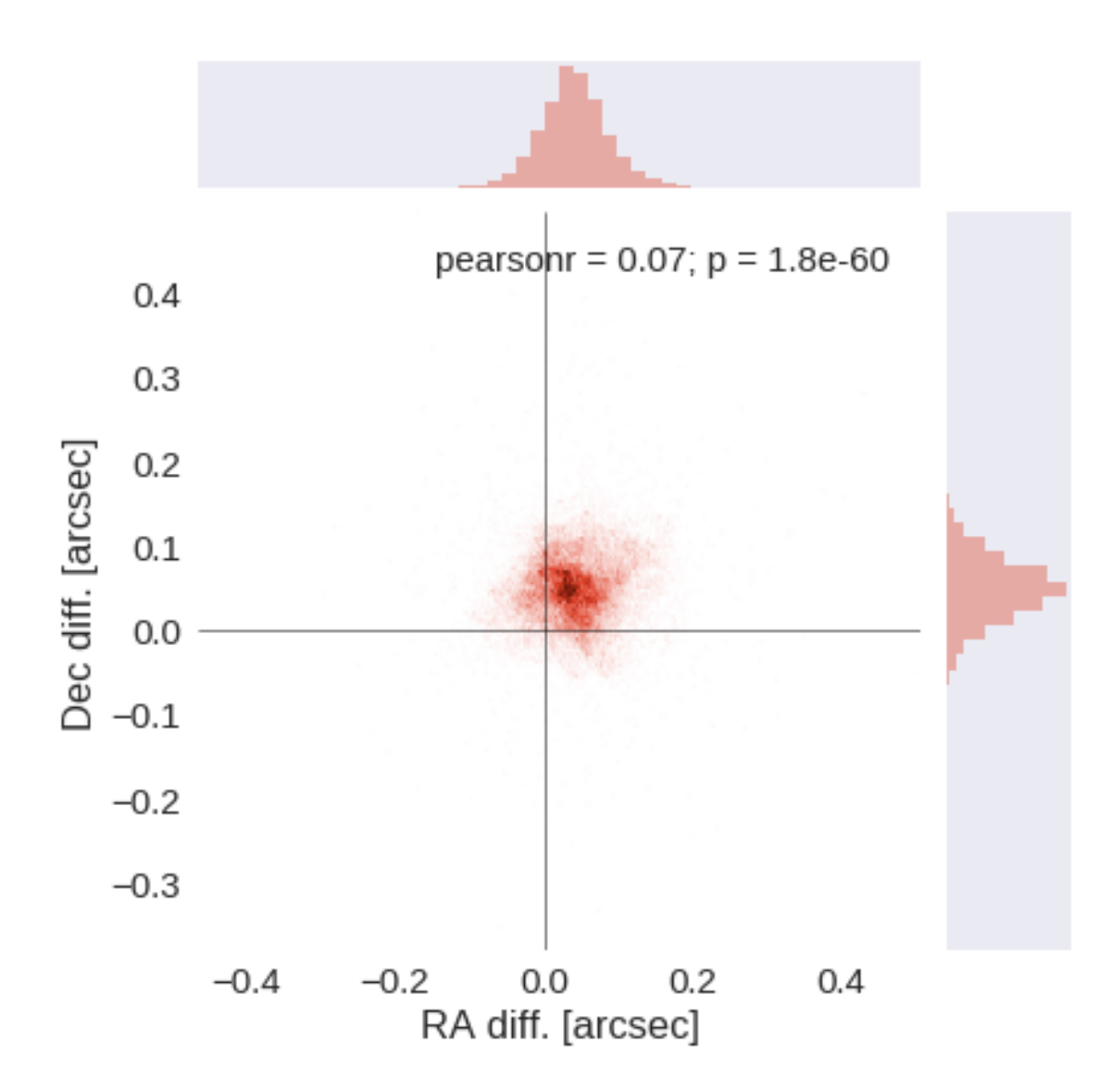

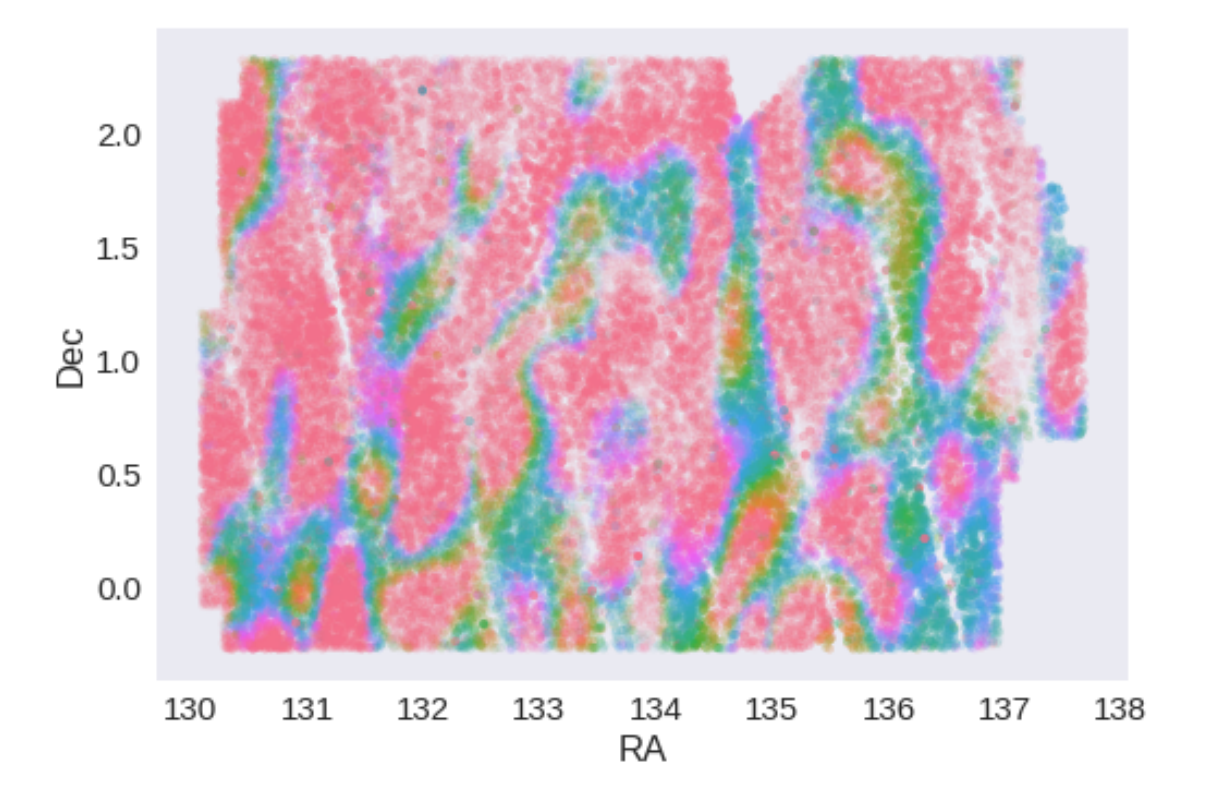

RA correction: -0.04088912146471557 arcsec Dec correction: -0.048413513806411235 arcsec

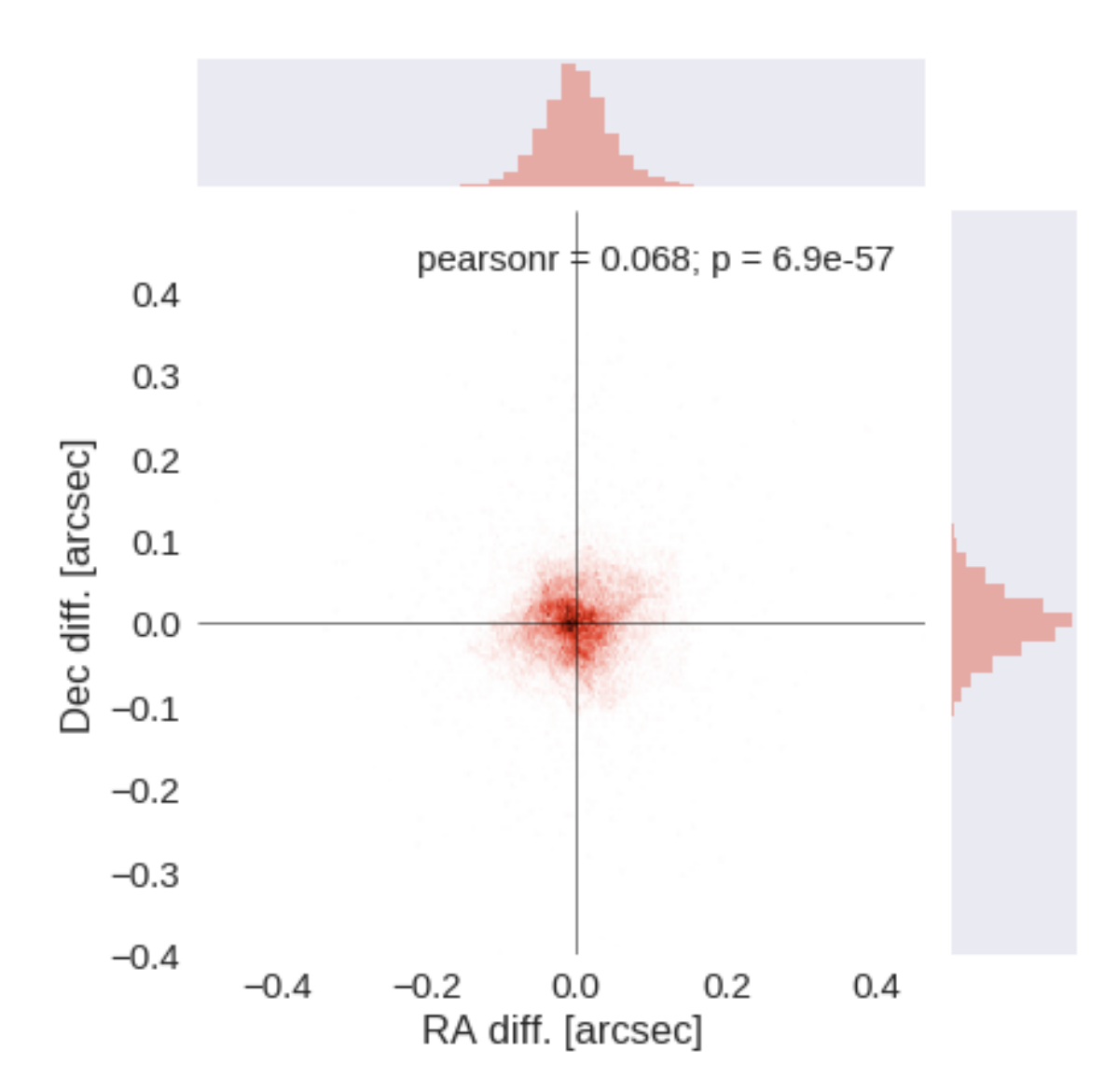

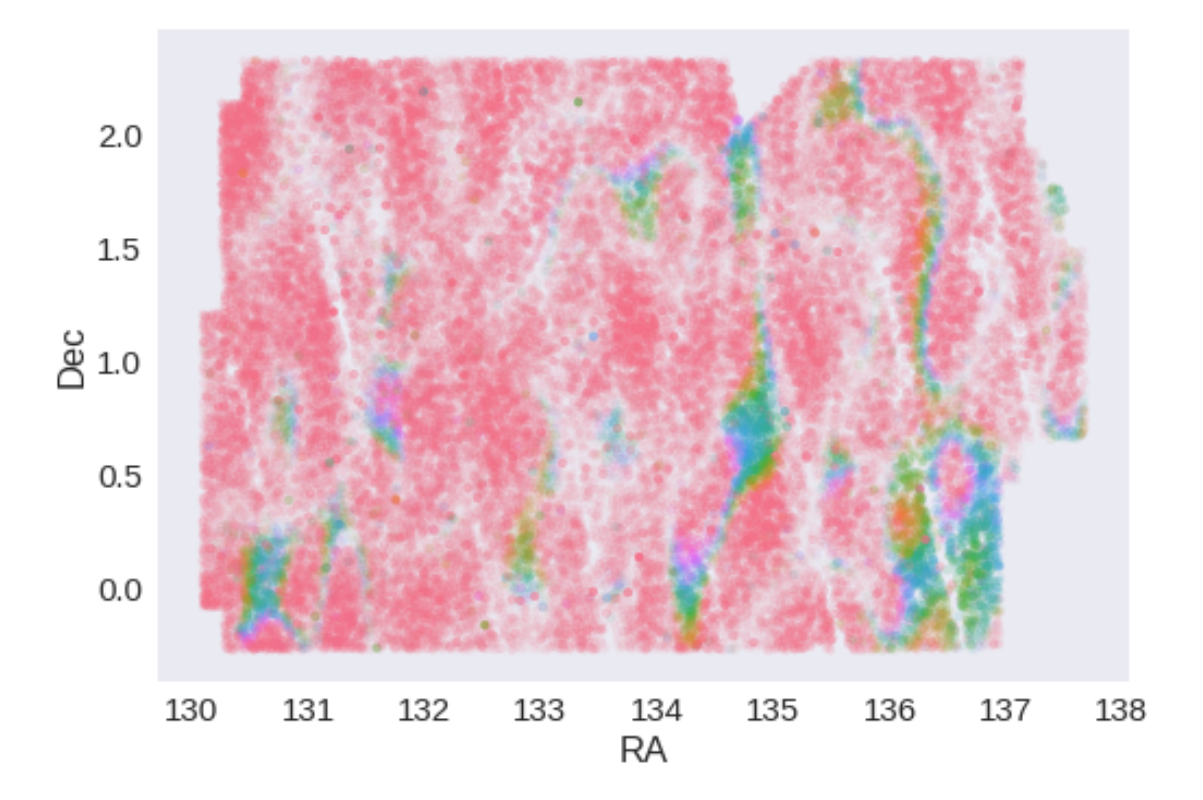

## **1.7 IV - Flagging Gaia objects**

55457 sources flagged.

## **1.8 V - Flagging objects near bright stars**

# **2 VI - Saving to disk**

## 1.5\_KIDS

March 8, 2018

### **1 GAMA-09 master catalogue**

#### **1.1 Preparation of KIDS/VST data**

Kilo Degree Survey/VLT Survey Telescope catalogue: the catalogue comes from dmu0\_KIDS. In the catalogue, we keep:

- The identifier (it's unique in the catalogue);
- The position;
- The stellarity;
- The aperture corrected aperture magnitude in each band (10 pixels =  $2^{\prime\prime}$ )
- The Petrosian magnitude to be used as total magnitude (no "auto" magnitude is provided).

We take 2014 as the observation year from a typical image header.

This notebook was run with herschelhelp\_internal version: 44f1ae0 (Thu Nov 30 18:27:54 2017 +0000)

#### **1.2 I - Column selection**

```
/opt/herschelhelp_internal/herschelhelp_internal/utils.py:76: RuntimeWarning: divide by zero enc
  magnitudes = 2.5 * (23 - np.log10(fluxes)) - 48.6
/opt/herschelhelp_internal/herschelhelp_internal/utils.py:76: RuntimeWarning: invalid value enco
```

```
magnitudes = 2.5 * (23 - np.log10(fluxes)) - 48.6
```

```
/opt/herschelhelp_internal/herschelhelp_internal/utils.py:80: RuntimeWarning: invalid value enco
  errors = 2.5 / np.log(10) * errors_on_fluxes / fluxes
```
Out[6]: <IPython.core.display.HTML object>

#### **1.3 II - Removal of duplicated sources**

We remove duplicated objects from the input catalogues.

```
/opt/anaconda3/envs/herschelhelp_internal/lib/python3.6/site-packages/astropy/table/column.py:10
Check the NumPy 1.11 release notes for more information.
  ma.MaskedArray.__setitem__(self, index, value)
```
The initial catalogue had 6002233 sources. The cleaned catalogue has 6002146 sources (87 removed). The cleaned catalogue has 87 sources flagged as having been cleaned

#### **1.4 III - Astrometry correction**

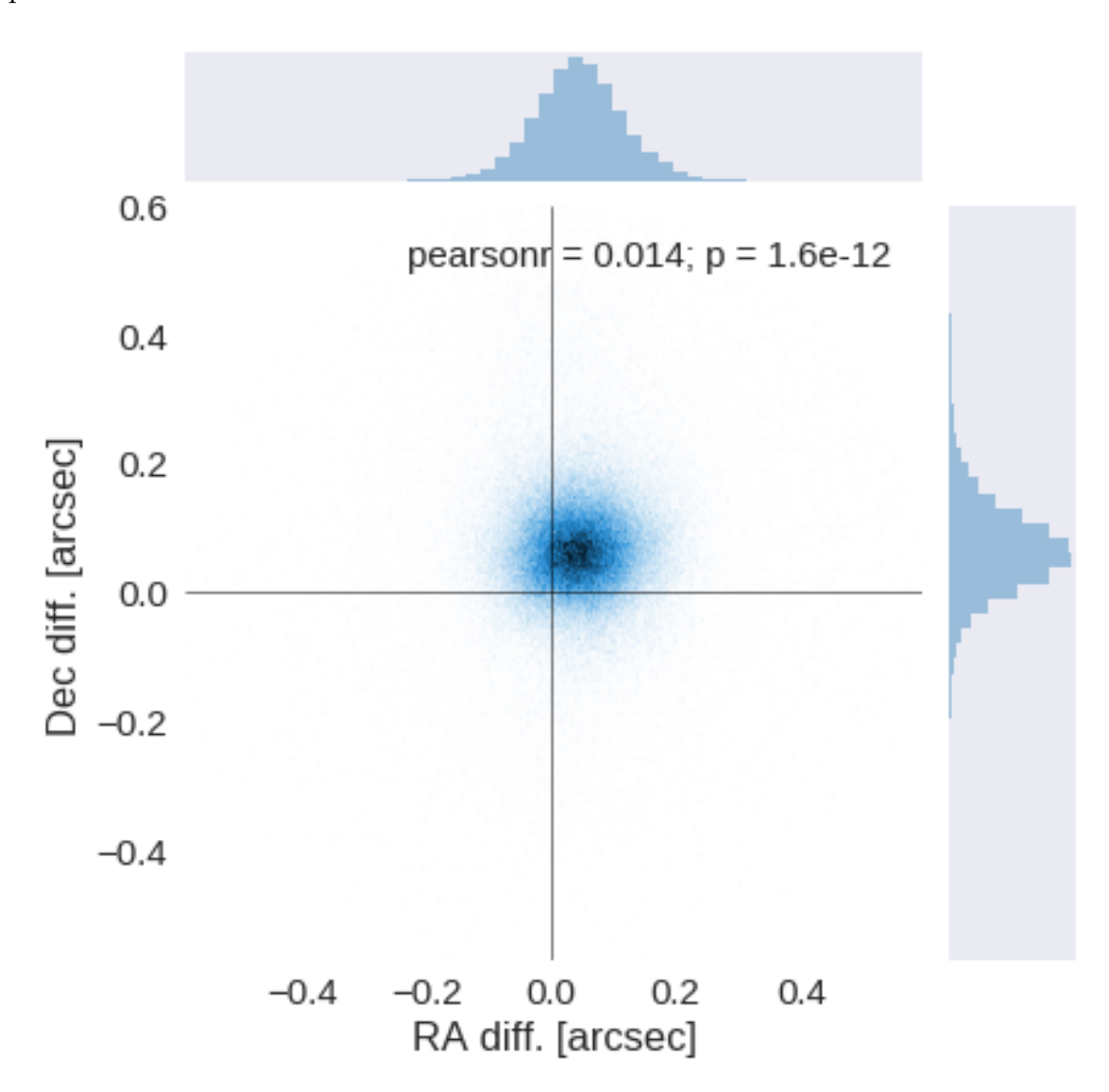

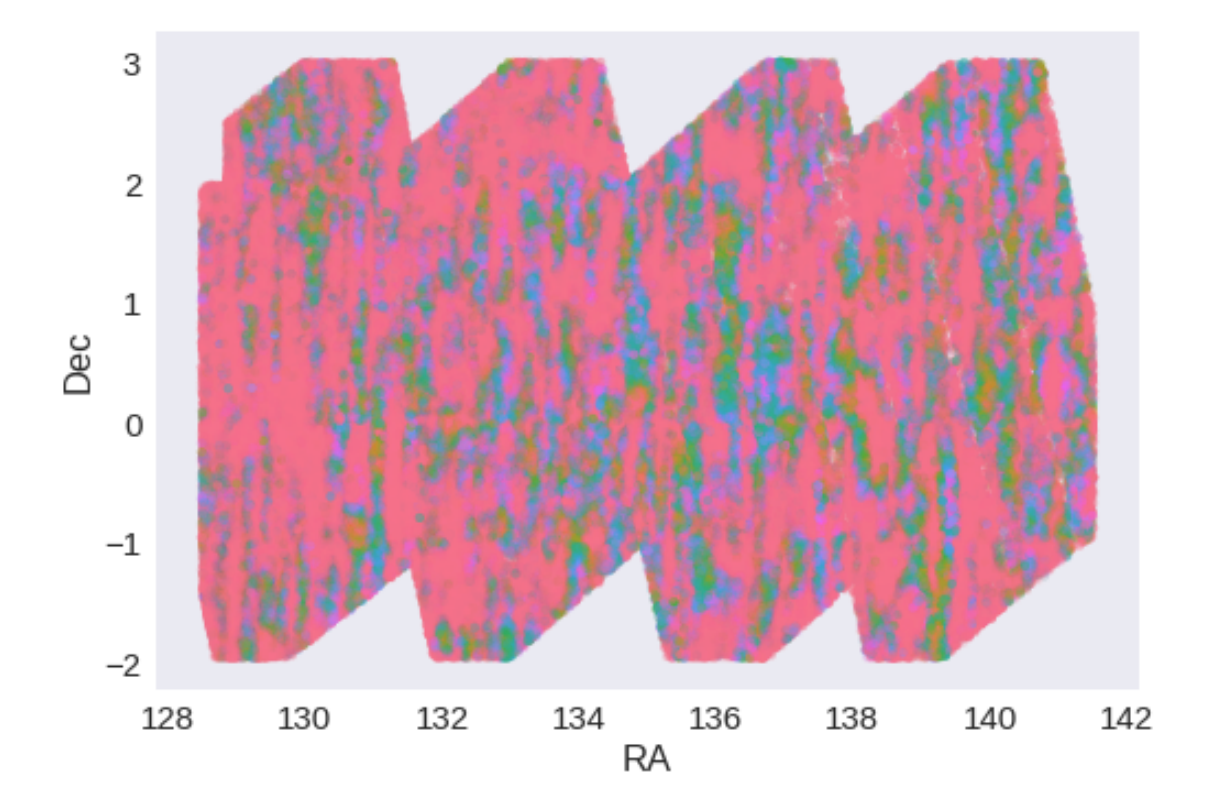

RA correction: -0.04423632481120876 arcsec Dec correction: -0.06355399180684174 arcsec

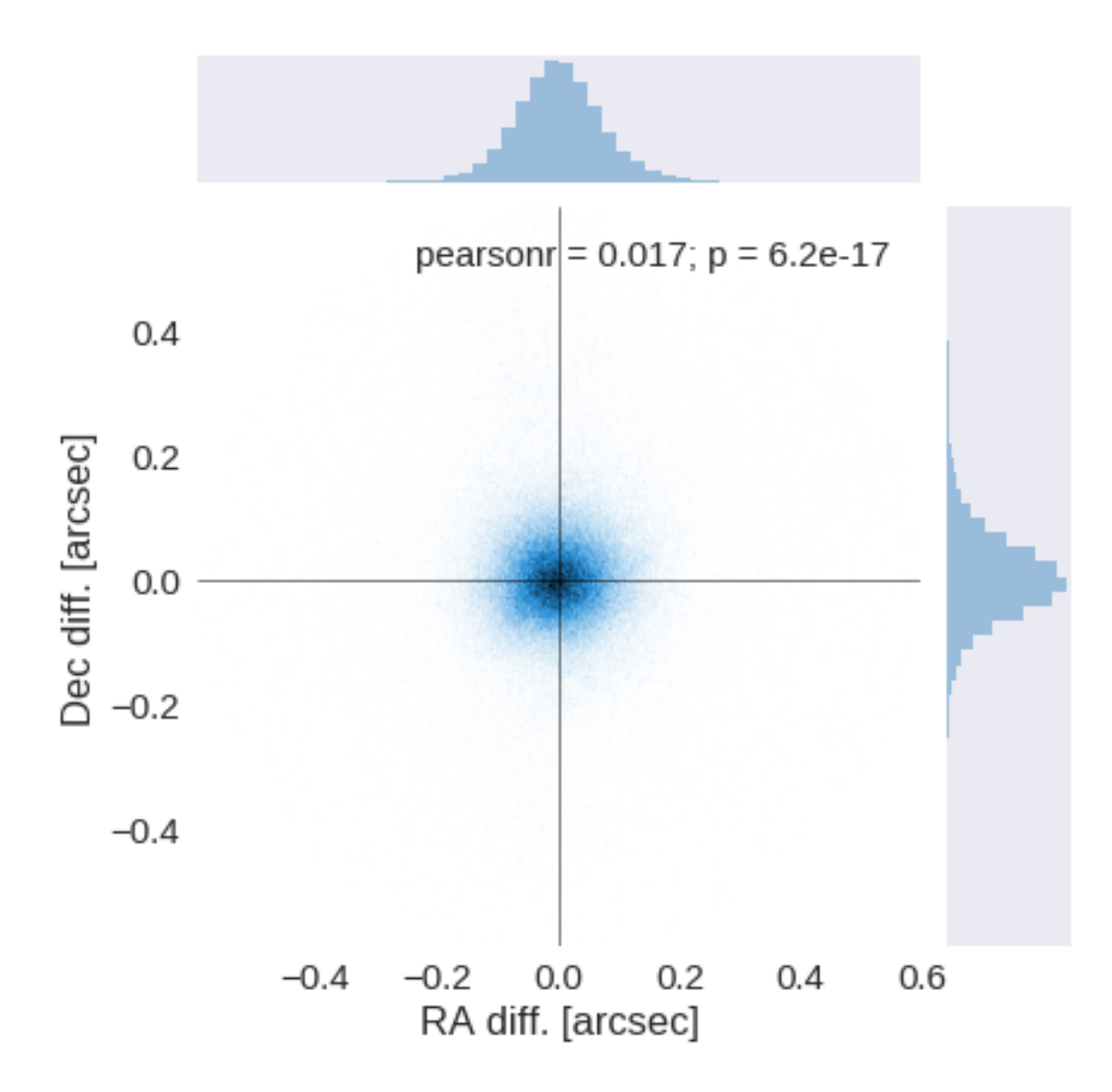

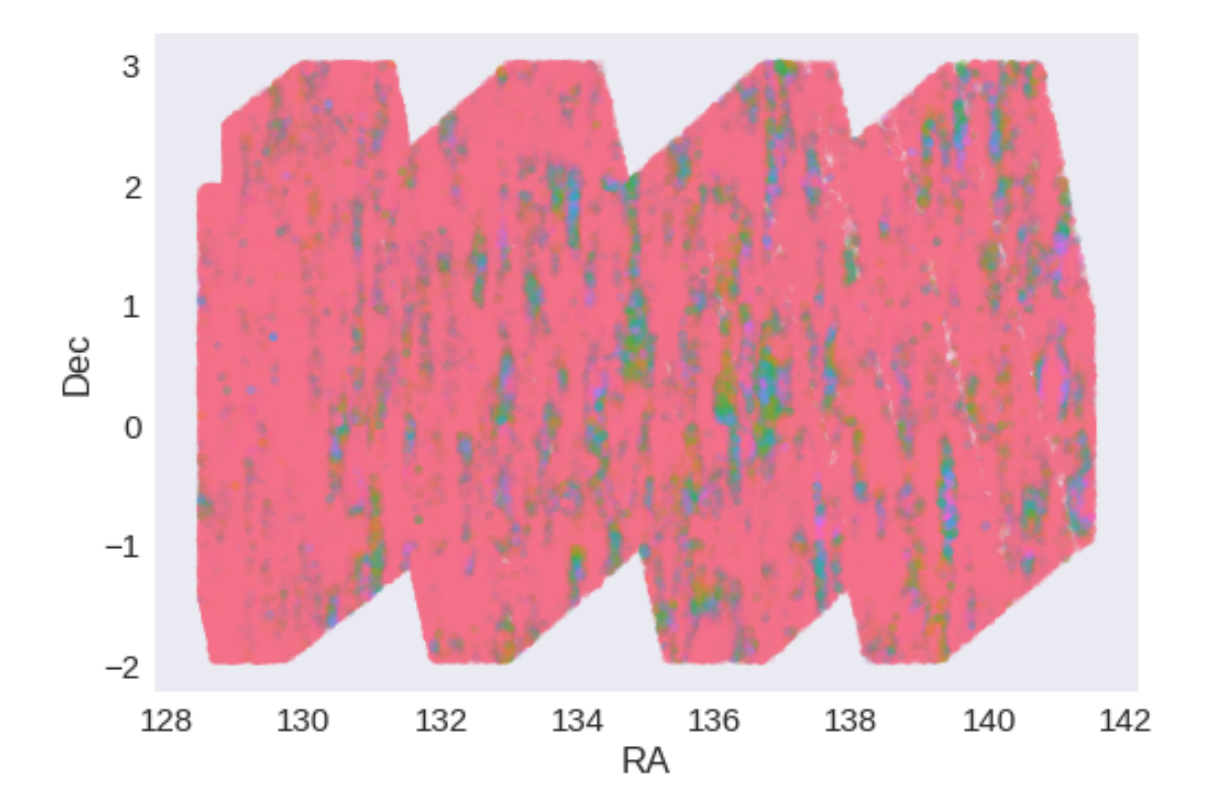

**1.5 IV - Flagging Gaia objects**

276907 sources flagged.

## **1.6 V - Flagging objects near bright stars**

**2 VI - Saving to disk**

## 1.6\_PanSTARRS-3SS

March 8, 2018

### **1 GAMA-09 master catalogue**

#### **1.1 Preparation of Pan-STARRS1 - 3pi Steradian Survey (3SS) data**

This catalogue comes from dmu0\_PanSTARRS1-3SS.

In the catalogue, we keep:

- The uniquePspsSTid as unique object identifier;
- The r-band position which is given for all the sources;
- The grizy <band>FApMag aperture magnitude (see below);
- The grizy <band>FKronMag as total magnitude.

The Pan-STARRS1-3SS catalogue provides for each band an aperture magnitude defined as "In PS1, an 'optimal' aperture radius is determined based on the local PSF. The wings of the same analytic PSF are then used to extrapolate the flux measured inside this aperture to a 'total' flux."

The observations used for the catalogue where done between 2010 and 2015 [\(ref](https://confluence.stsci.edu/display/PANSTARRS/PS1+Image+data+products)).

This notebook was run with herschelhelp\_internal version: 44f1ae0 (Thu Nov 30 18:27:54 2017 +0000)

#### **1.2 I - Column selection**

/opt/anaconda3/envs/herschelhelp\_internal/lib/python3.6/site-packages/astropy/table/column.py:10 Check the NumPy 1.11 release notes for more information. ma.MaskedArray.\_\_setitem\_\_(self, index, value)

Out[6]: <IPython.core.display.HTML object>

#### **1.3 II - Removal of duplicated sources**

We remove duplicated objects from the input catalogues.

/opt/anaconda3/envs/herschelhelp\_internal/lib/python3.6/site-packages/astropy/table/column.py:10 Check the NumPy 1.11 release notes for more information. ma.MaskedArray.\_\_setitem\_\_(self, index, value)

The initial catalogue had 1493855 sources. The cleaned catalogue has 1493365 sources (490 removed). The cleaned catalogue has 490 sources flagged as having been cleaned

#### **1.4 III - Astrometry correction**

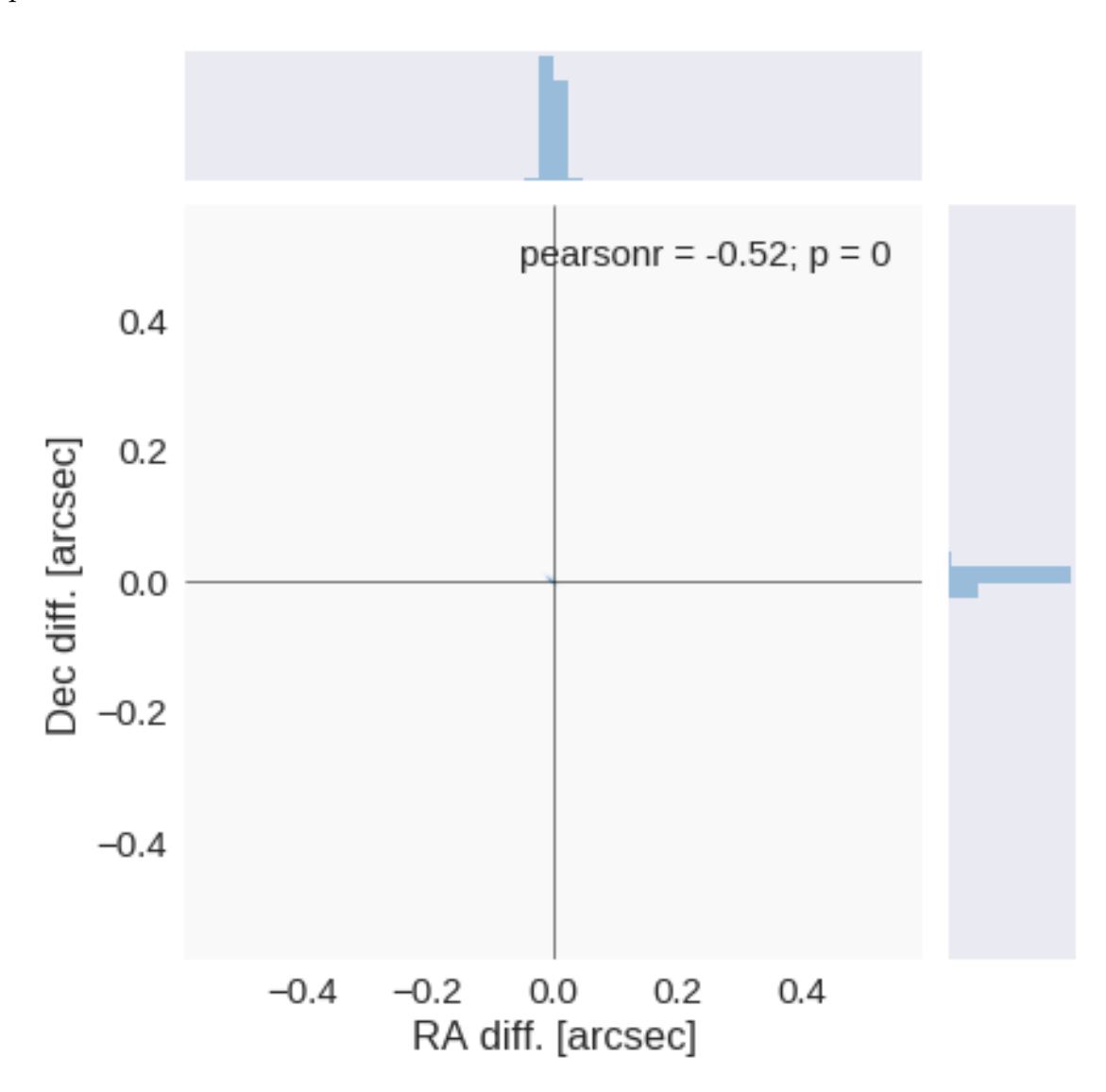

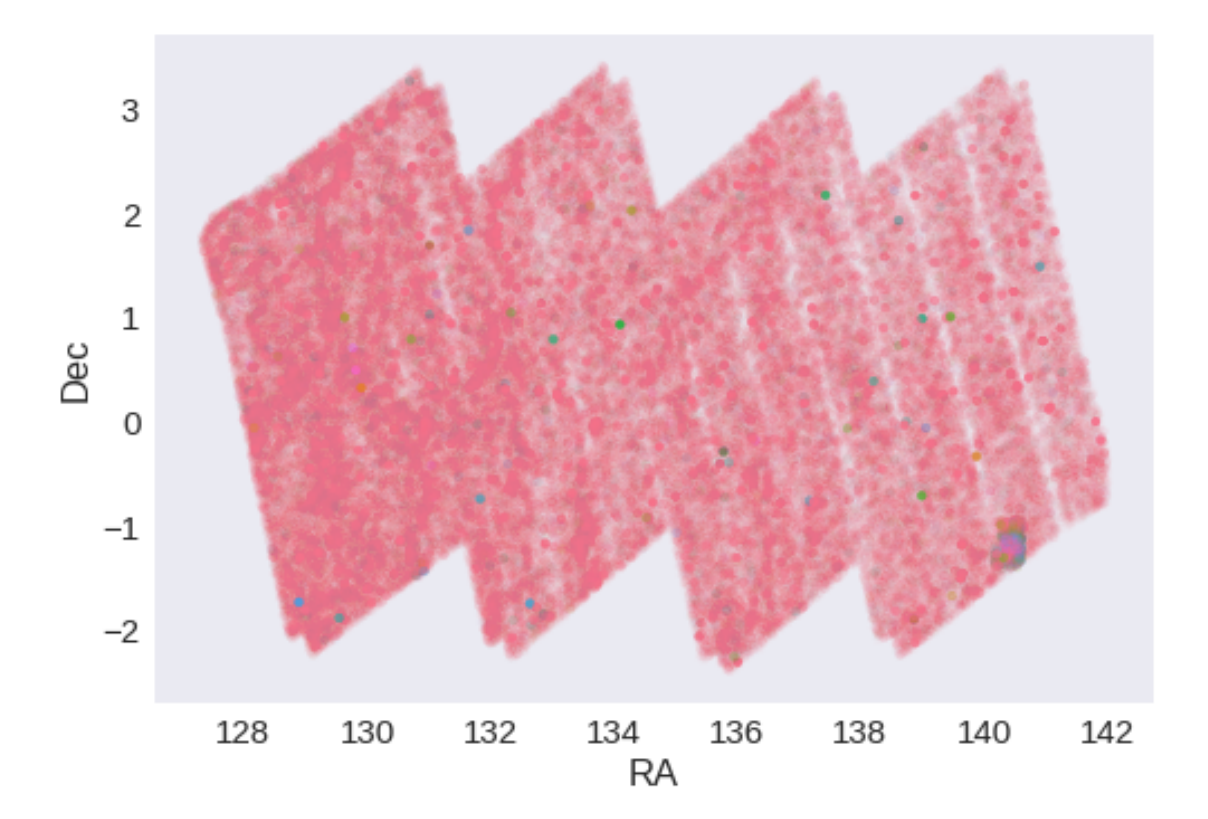

RA correction: -0.001187848795325408 arcsec Dec correction: 3.903602401322814e-05 arcsec

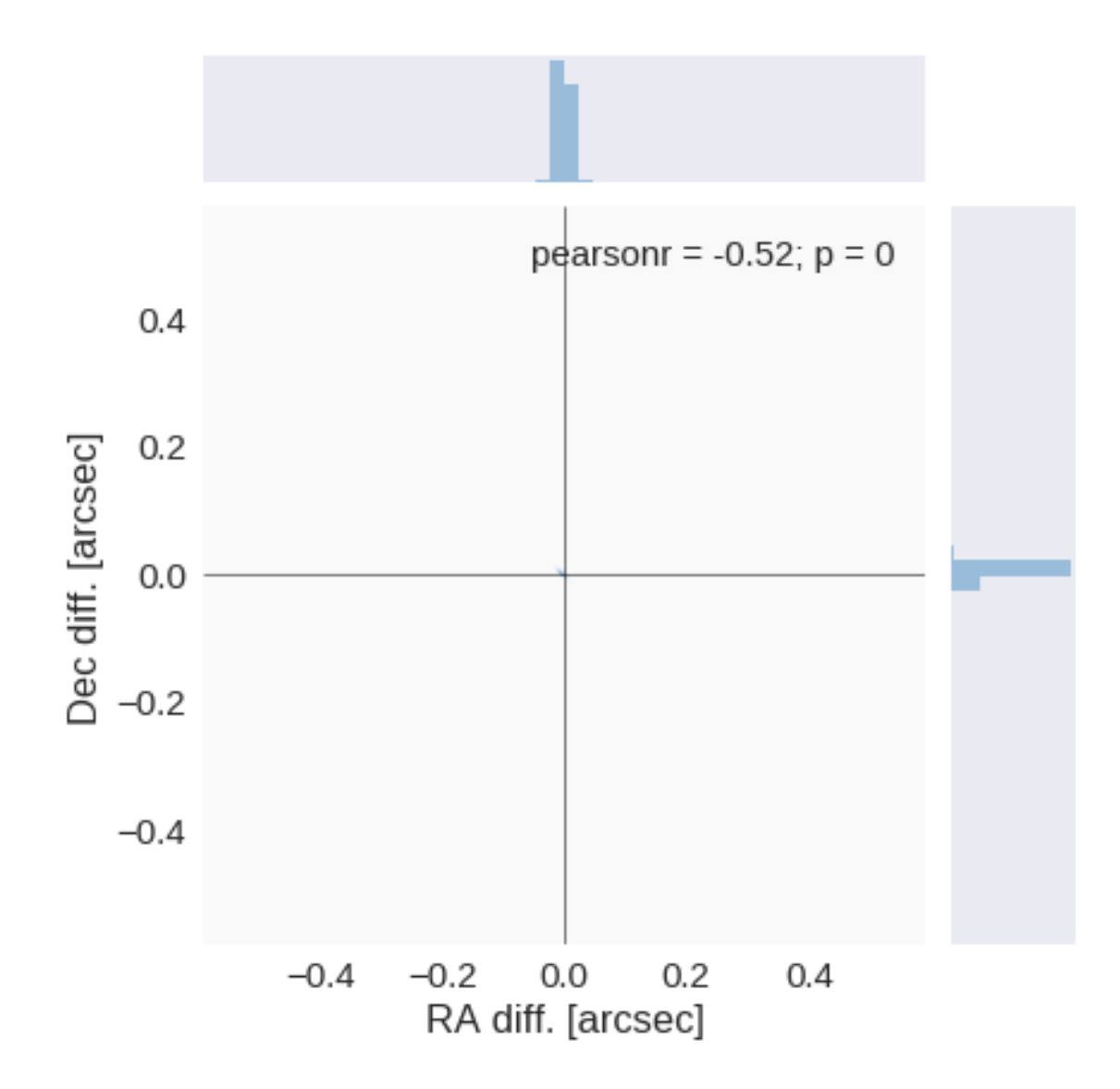

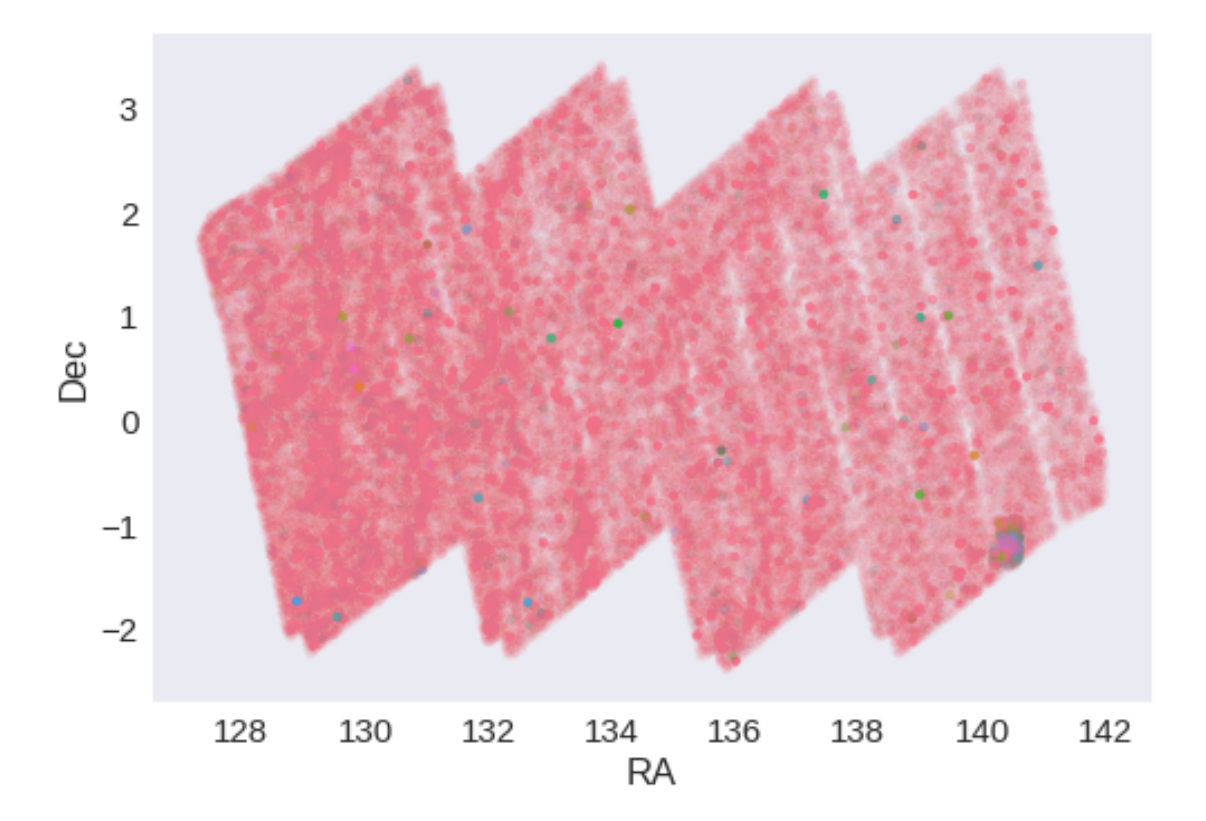

**1.5 IV - Flagging Gaia objects**

287193 sources flagged.

- **1.6 V Flagging objects near bright stars**
- **2 VI Saving to disk**

## 1.7\_UKIDSS-LAS

#### March 8, 2018

#### **1 GAMA-09 master catalogue**

### **1.1 Preparation of UKIRT Infrared Deep Sky Survey / Large Area Survey (UKIDSS/LAS)**

Information about UKIDSS can be found at http://www.ukidss.org/surveys/surveys.html

The catalogue comes from dmu0\_UKIDSS-LAS. In the catalogue, we keep:

- The identifier (it's unique in the catalogue);
- The position;
- The stellarity;
- The magnitude for each band in aperture 3 (2 arcsec).
- The hall magnitude is described as the total magnitude.

J band magnitudes are available in two eopchs. We take the first arbitrarily. The magnitudes are "*Vega like*". The AB offsets are given by Hewett *et al.* (2016):

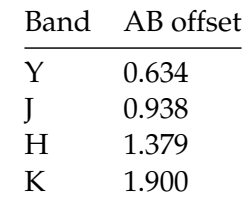

Each source is associated with an epoch. These range between 2005 and 2007. We take 2006 for the epoch.

This notebook was run with herschelhelp\_internal version: 44f1ae0 (Thu Nov 30 18:27:54 2017 +0000)

#### **1.2 I - Column selection**

WARNING: UnitsWarning: 'RADIANS' did not parse as fits unit: At col 0, Unit 'RADIANS' not suppor

/opt/anaconda3/envs/herschelhelp\_internal/lib/python3.6/site-packages/astropy/table/column.py:10 Check the NumPy 1.11 release notes for more information.

```
ma.MaskedArray.__setitem__(self, index, value)
```
Out[6]: <IPython.core.display.HTML object>

#### **1.3 II - Removal of duplicated sources**

We remove duplicated objects from the input catalogues.

```
/opt/anaconda3/envs/herschelhelp_internal/lib/python3.6/site-packages/astropy/table/column.py:10
Check the NumPy 1.11 release notes for more information.
 ma.MaskedArray.__setitem__(self, index, value)
```
The initial catalogue had 1431772 sources. The cleaned catalogue has 1430268 sources (1504 removed). The cleaned catalogue has 1508 sources flagged as having been cleaned

#### **1.4 III - Astrometry correction**

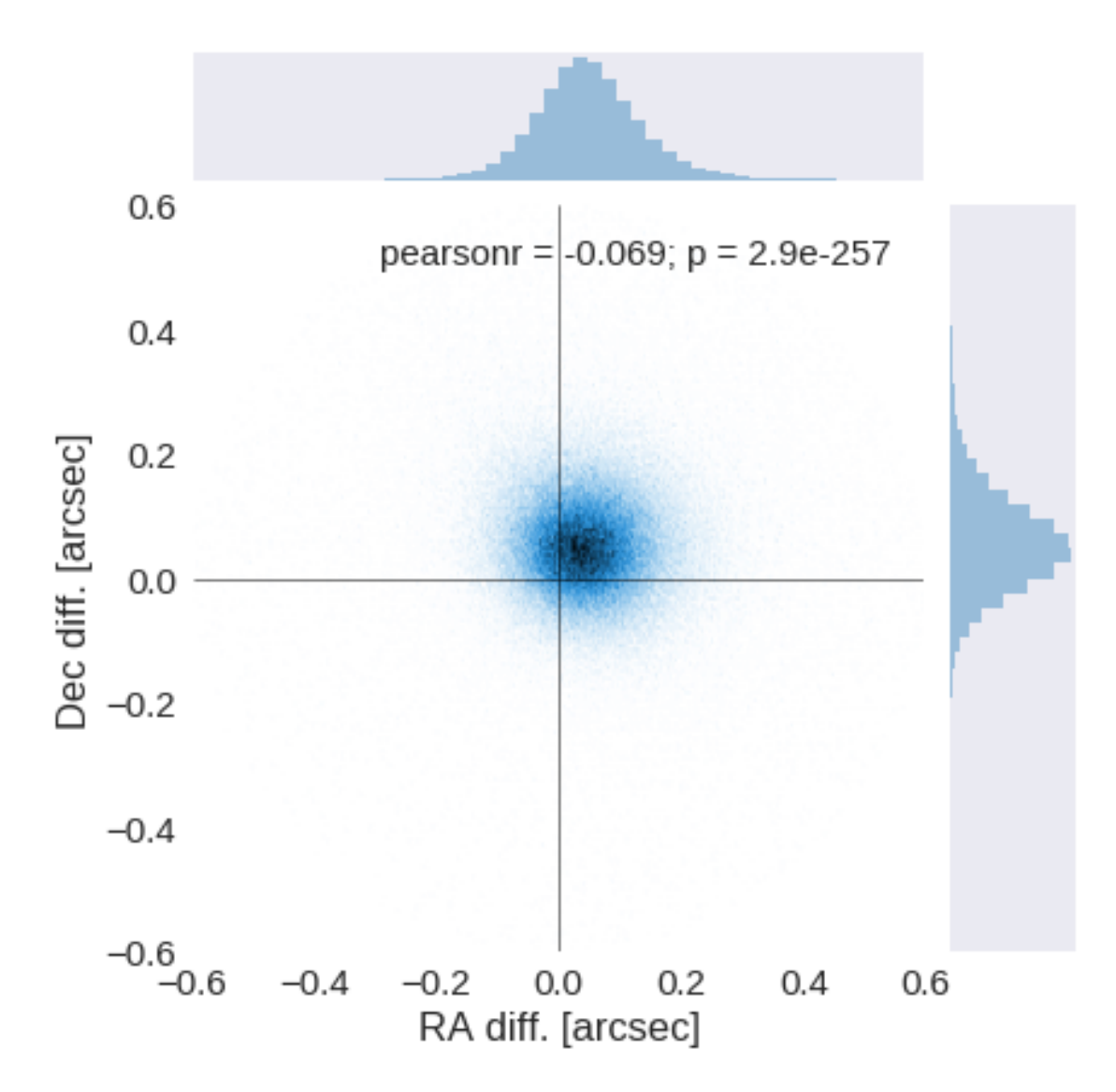

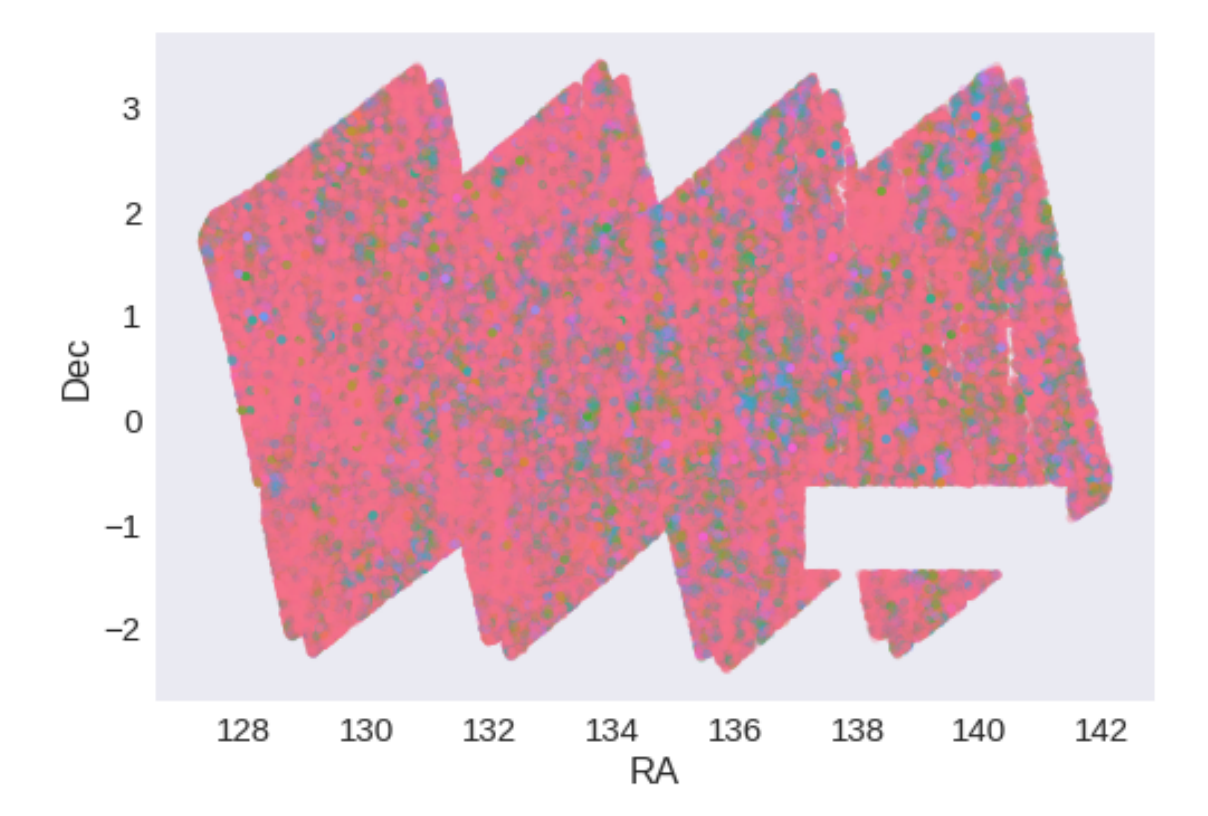

RA correction: -0.04464908483896579 arcsec Dec correction: -0.051806019252376156 arcsec

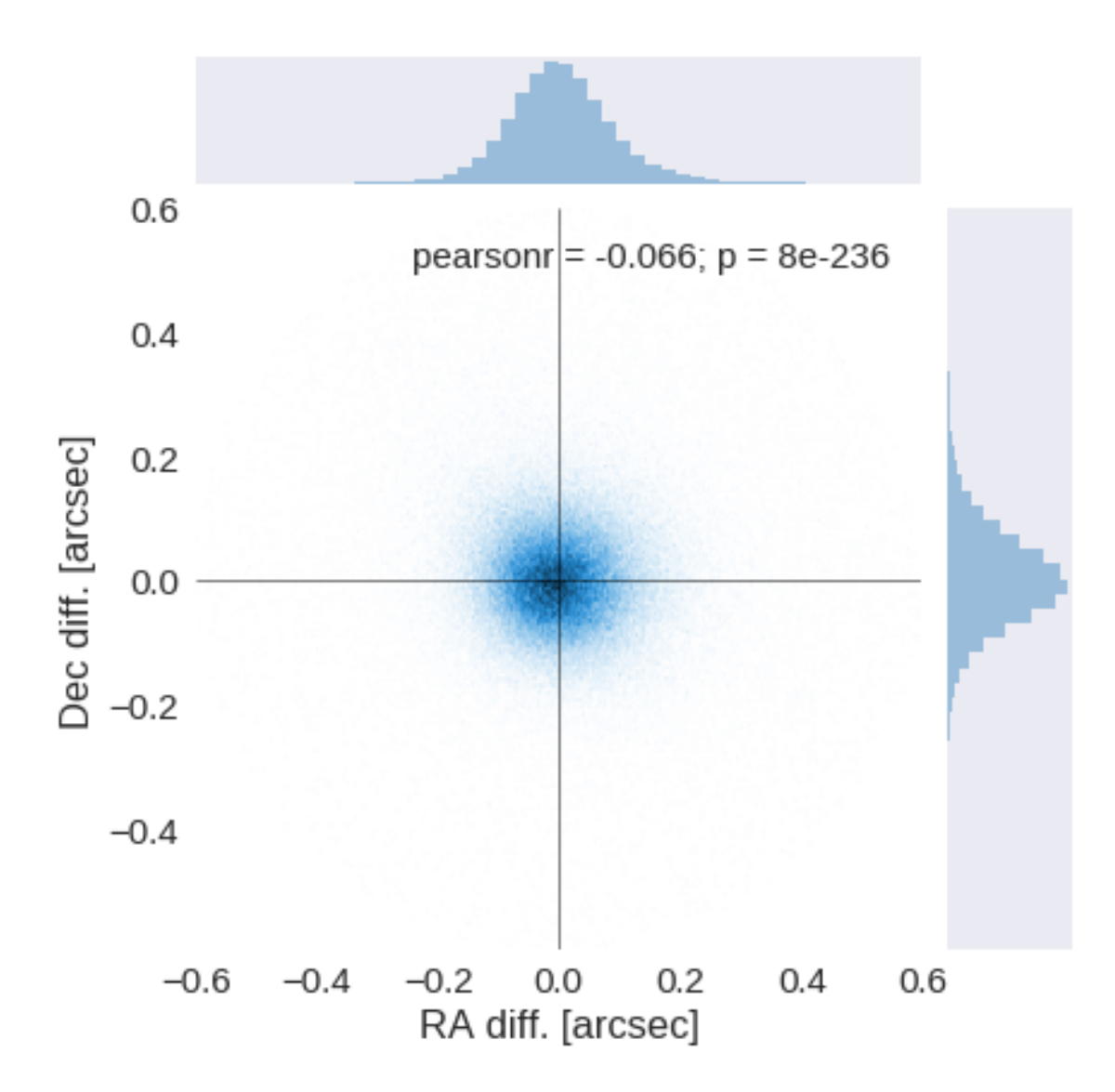

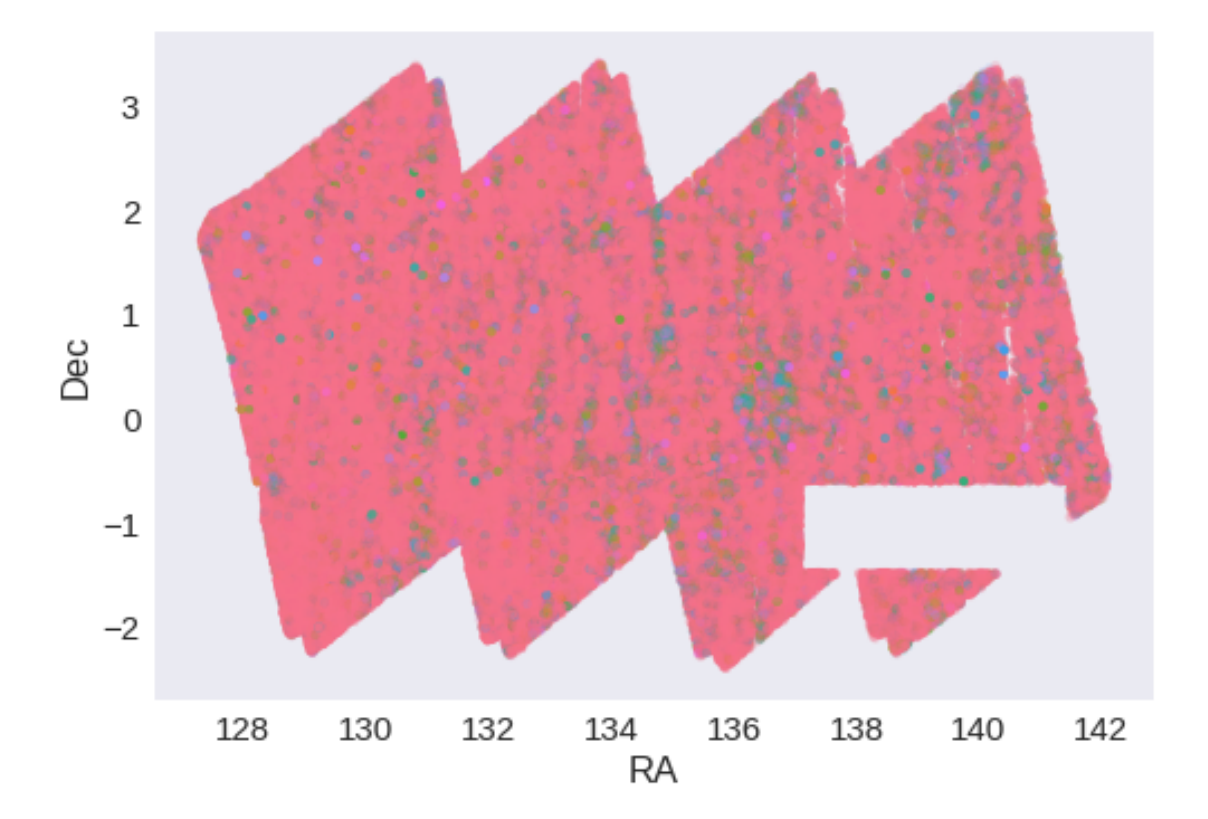

**1.5 IV - Flagging Gaia objects**

254308 sources flagged.

- **1.6 V Flagging objects near bright stars**
- **2 VI Saving to disk**

## 1.8\_VISTA-VHS

March 8, 2018

### **1 GAMA-09 master catalogue**

#### **1.1 Preparation of VHS data**

VISTA telescope/VHS catalogue: the catalogue comes from dmu0\_VHS. In the catalogue, we keep:

- The identifier (it's unique in the catalogue);
- The position;
- The stellarity;
- The magnitude for each band.
- The kron magnitude to be used as total magnitude (no "auto" magnitude is provided).

We don't know when the maps have been observed. We will use the year of the reference paper.

This notebook was run with herschelhelp\_internal version: 44f1ae0 (Thu Nov 30 18:27:54 2017 +0000)

#### **1.2 I - Column selection**

opt/anaconda3/envs/herschelhelp\_internal/lib/python3.6/site-packages/astropy/table/column.py:10/ Check the NumPy 1.11 release notes for more information. ma.MaskedArray.\_\_setitem\_\_(self, index, value)

Out[7]: <IPython.core.display.HTML object>

#### **1.3 II - Removal of duplicated sources**

We remove duplicated objects from the input catalogues.

```
/opt/anaconda3/envs/herschelhelp_internal/lib/python3.6/site-packages/astropy/table/column.py:10
Check the NumPy 1.11 release notes for more information.
 ma.MaskedArray.__setitem__(self, index, value)
```

```
The initial catalogue had 532739 sources.
The cleaned catalogue has 532707 sources (32 removed).
The cleaned catalogue has 32 sources flagged as having been cleaned
```
### **1.4 III - Astrometry correction**

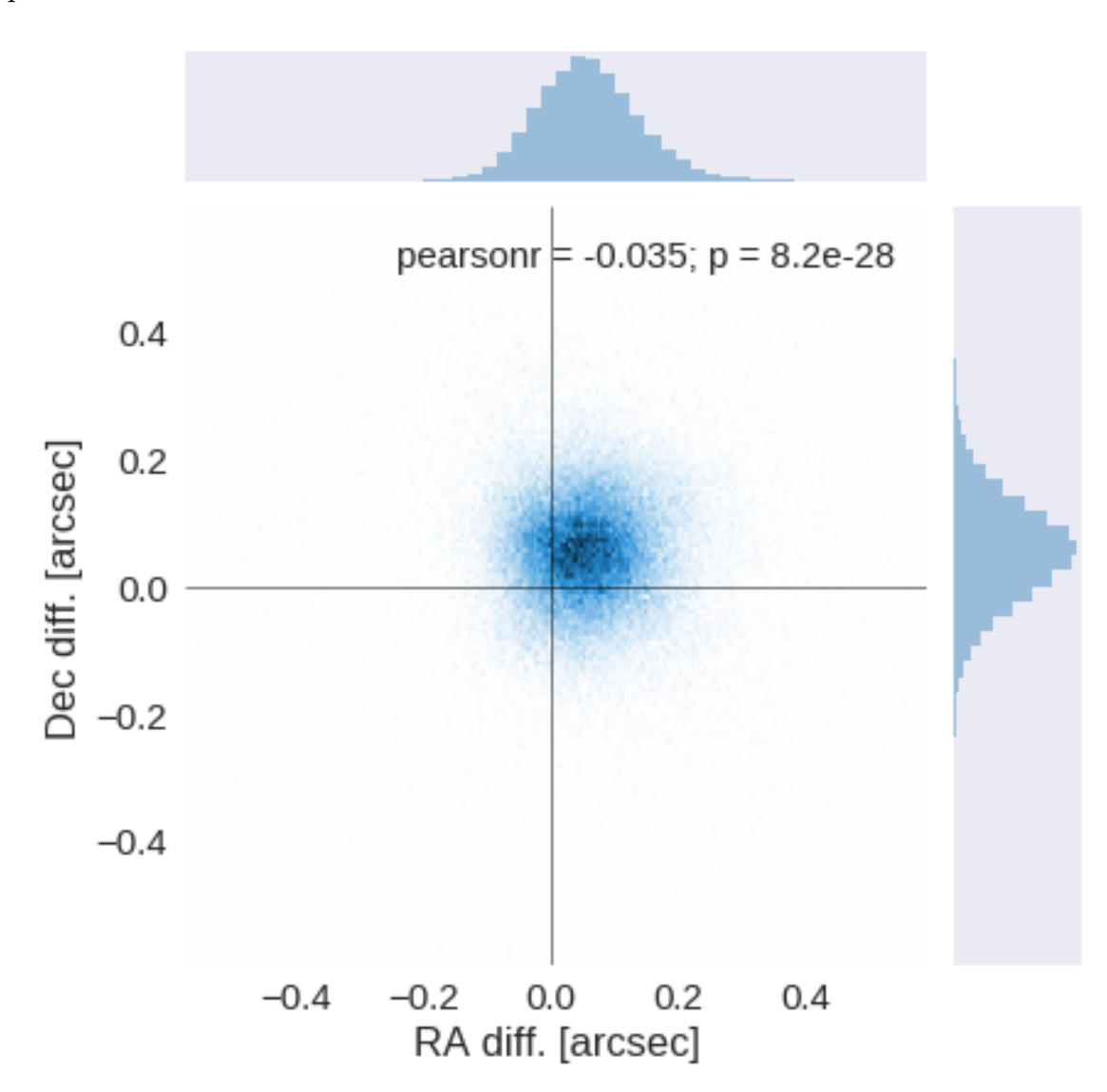

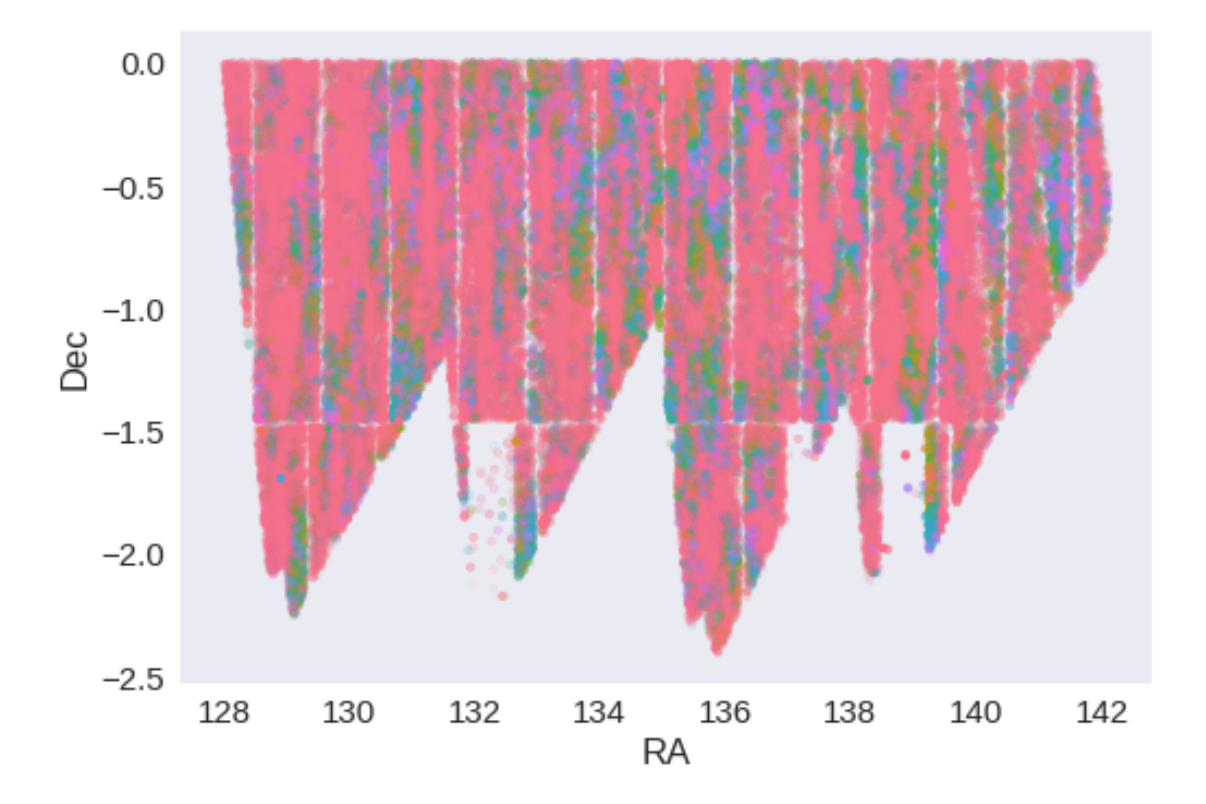

RA correction: -0.053860528453242296 arcsec Dec correction: -0.055894050792959504 arcsec

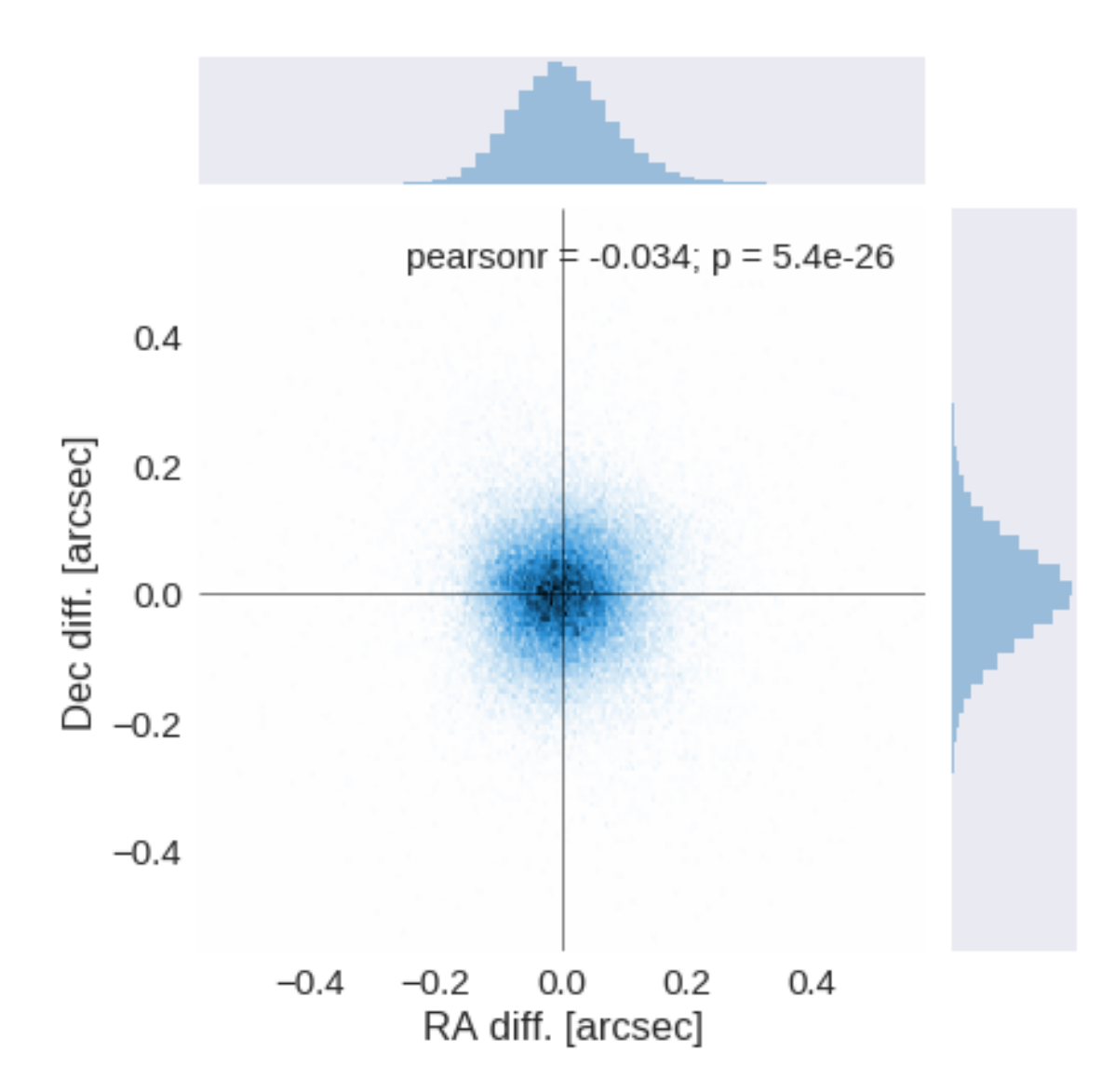

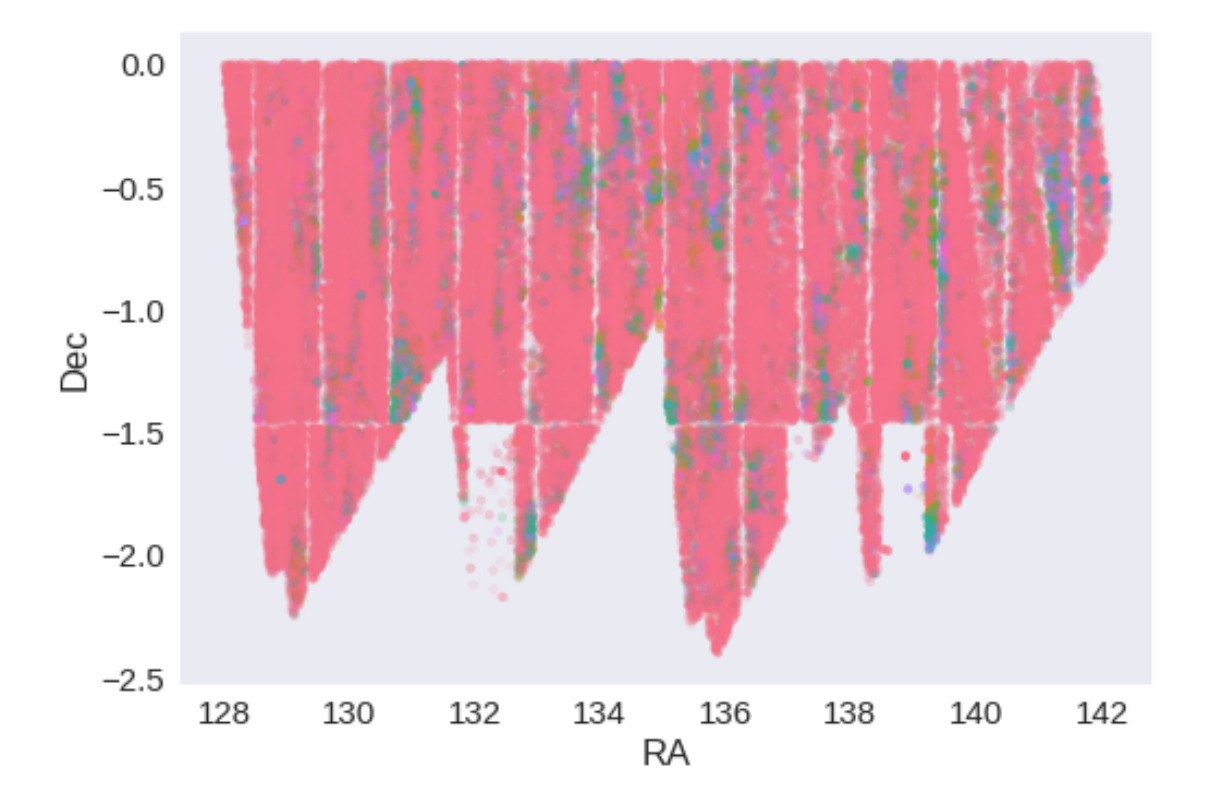

**1.5 IV - Flagging Gaia objects**

97043 sources flagged.

## **1.6 V - Flagging objects near bright stars**

## **2 VI - Saving to disk**

## 1.9\_VISTA-VIKING

March 8, 2018

### **1 GAMA-09 master catalogue**

#### **1.1 Preparation of VIKING data**

VISTA telescope/VIKING catalogue: the catalogue comes from dmu0\_VIKING. In the catalogue, we keep:

- The identifier (it's unique in the catalogue);
- The position;
- The stellarity;
- The magnitude for each band.
- The kron magnitude to be used as total magnitude (no "auto" magnitude is provided).

We don't know when the maps have been observed. We will use the year of the reference paper.

This notebook was run with herschelhelp\_internal version: 44f1ae0 (Thu Nov 30 18:27:54 2017 +0000)

#### **1.2 I - Column selection**

opt/anaconda3/envs/herschelhelp\_internal/lib/python3.6/site-packages/astropy/table/column.py:10/ Check the NumPy 1.11 release notes for more information. ma.MaskedArray.\_\_setitem\_\_(self, index, value)

Out[7]: <IPython.core.display.HTML object>

#### **1.3 II - Removal of duplicated sources**

We remove duplicated objects from the input catalogues.

```
/opt/anaconda3/envs/herschelhelp_internal/lib/python3.6/site-packages/astropy/table/column.py:10
Check the NumPy 1.11 release notes for more information.
 ma.MaskedArray.__setitem__(self, index, value)
```

```
The initial catalogue had 3549363 sources.
The cleaned catalogue has 3547809 sources (1554 removed).
The cleaned catalogue has 1549 sources flagged as having been cleaned
```
### **1.4 III - Astrometry correction**

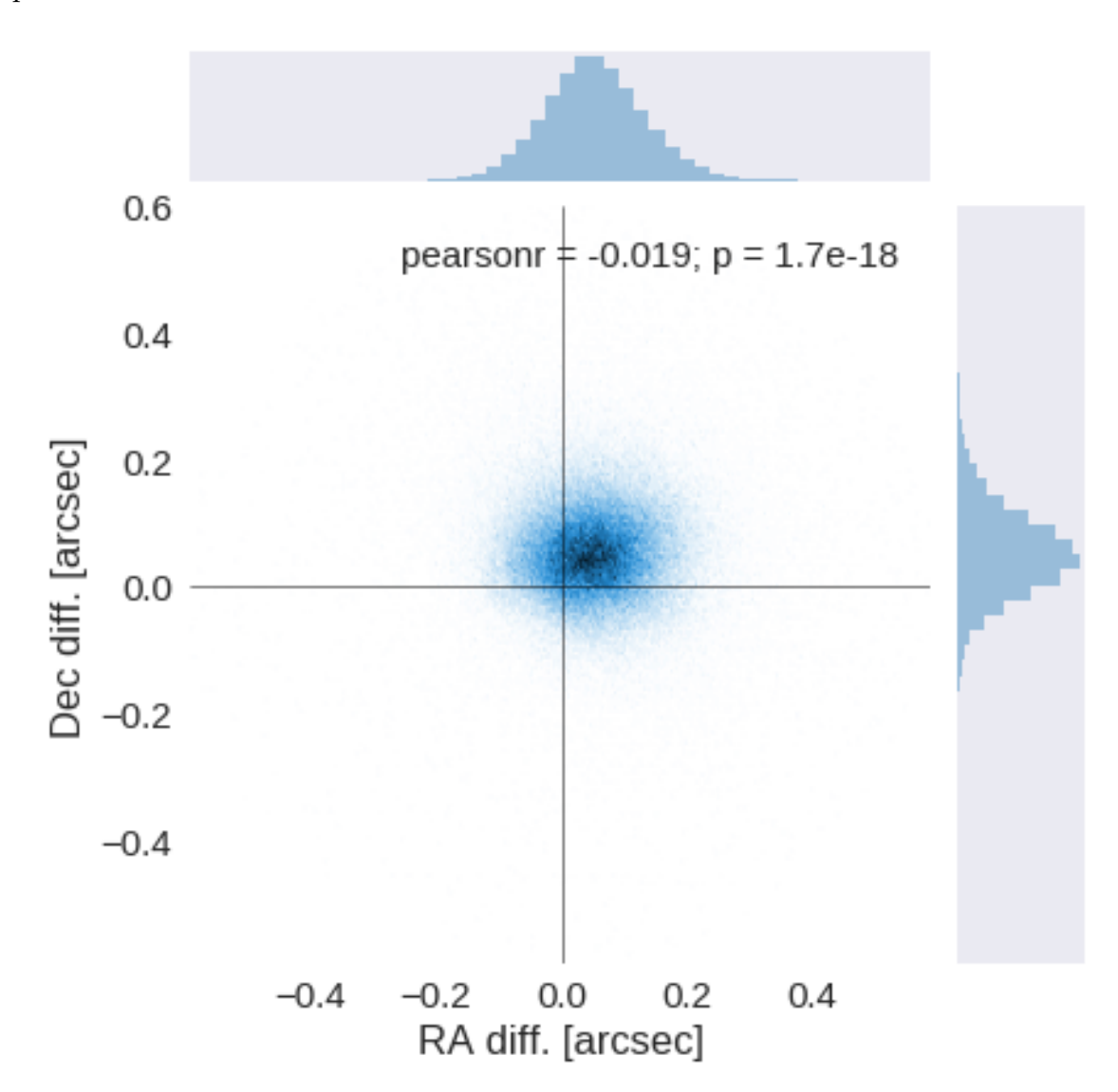

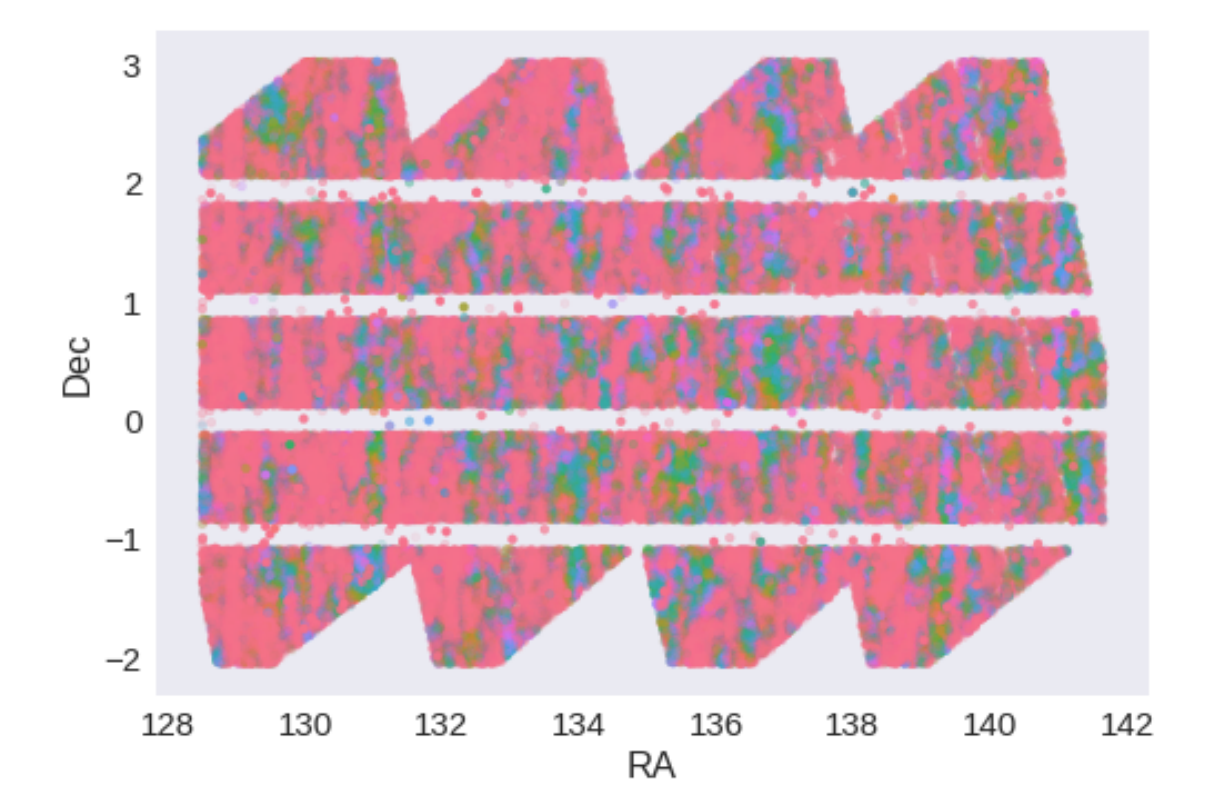

RA correction: -0.051234650595688436 arcsec Dec correction: -0.05147916371074368 arcsec

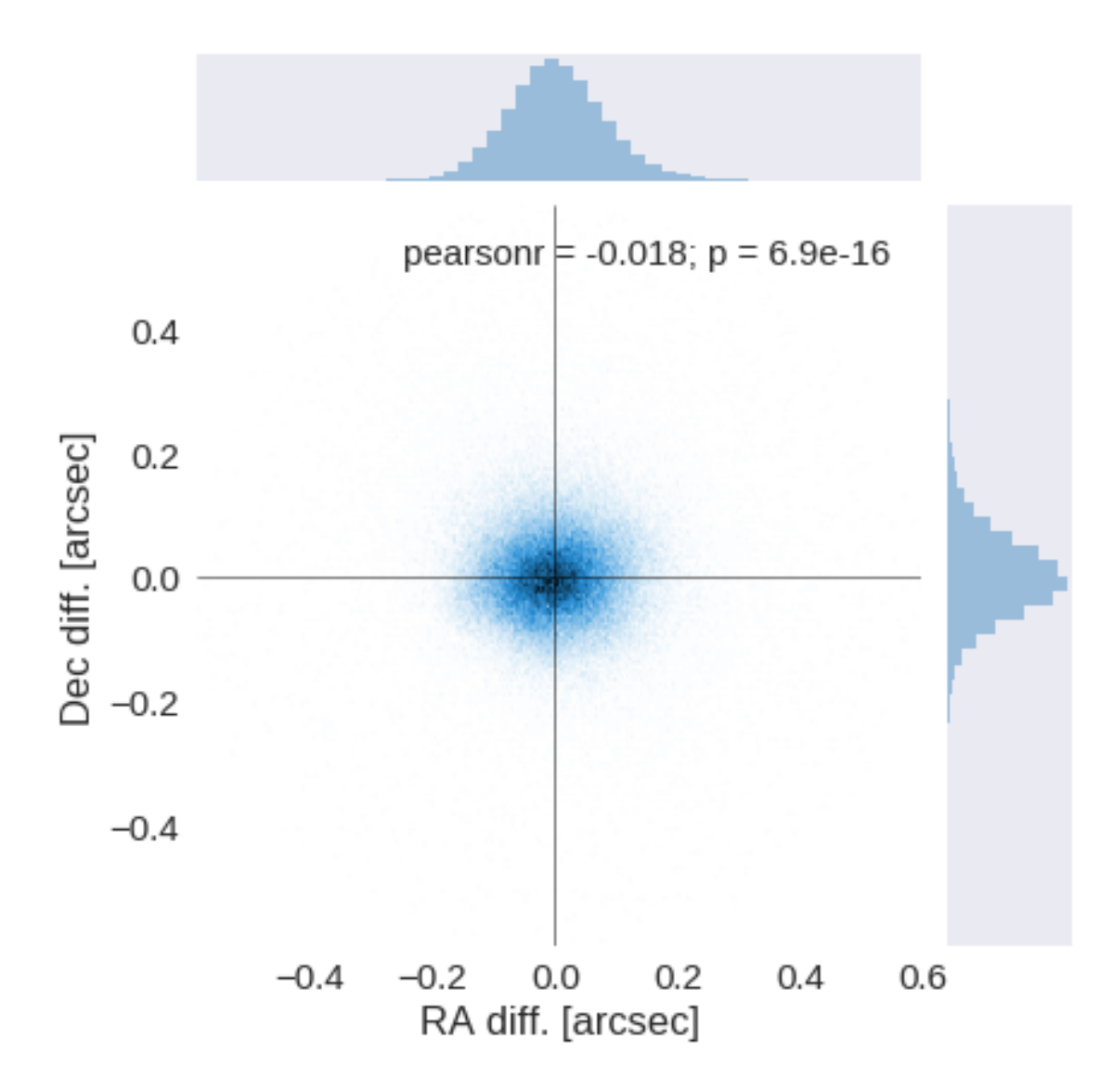

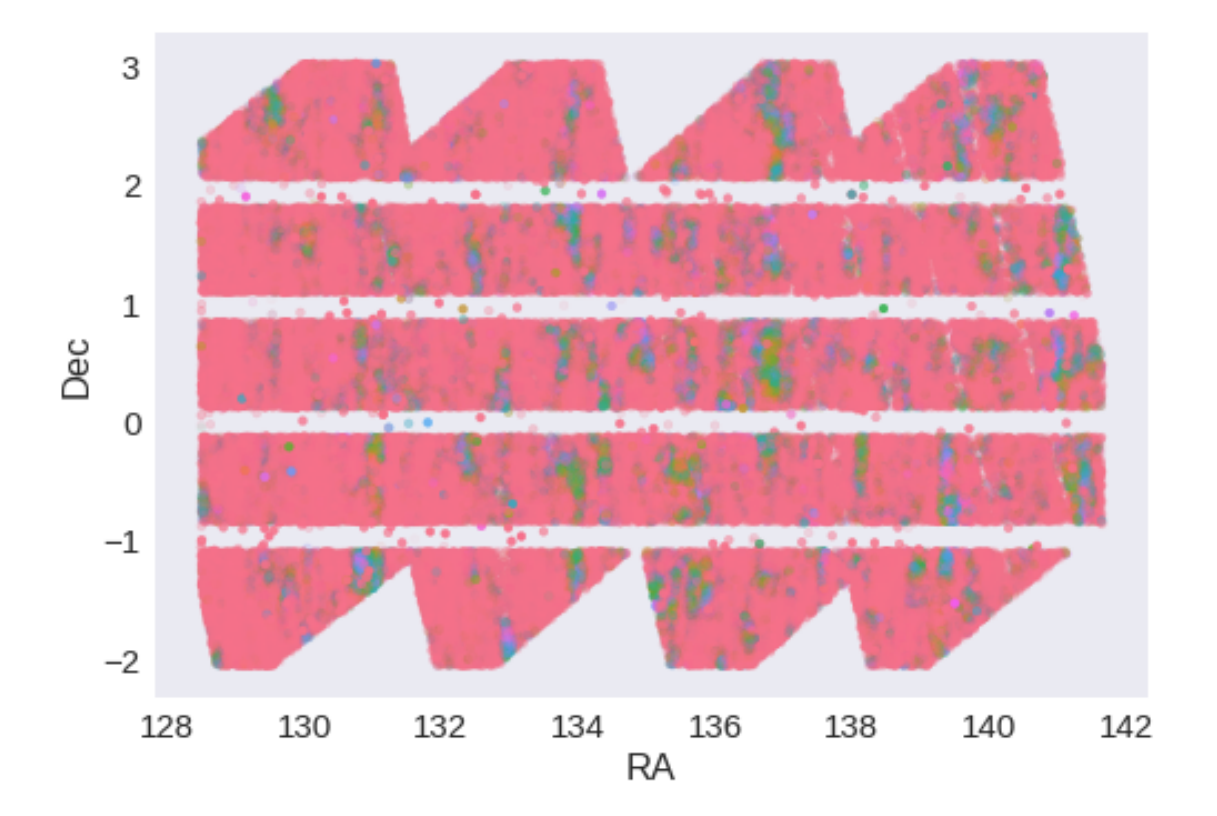

**1.5 IV - Flagging Gaia objects**

210025 sources flagged.

- **1.6 V Flagging objects near bright stars**
- **2 VI Saving to disk**

# 2\_Merging

March 8, 2018

### **1 GAMA-09 master catalogue**

This notebook presents the merge of the various pristine catalogues to produce HELP mater catalogue on GAMA-09.

This notebook was run with herschelhelp\_internal version: 44f1ae0 (Thu Nov 30 18:27:54 2017 +0000)

### **1.1 I - Reading the prepared pristine catalogues**

#### **1.2 II - Merging tables**

We first merge the optical catalogues and then add the infrared ones: CFHTLenS, CFHTLS, DE-CaLS, HSC, KIDS, PanSTARRS, UKIDSS-LAS, VISTA-VHS, and VISTA-VIKING.

At every step, we look at the distribution of the distances to the nearest source in the merged catalogue to determine the best crossmatching radius.
# **1.2.1 CFHTLenS**

## **1.2.2 Add CFHTLS**

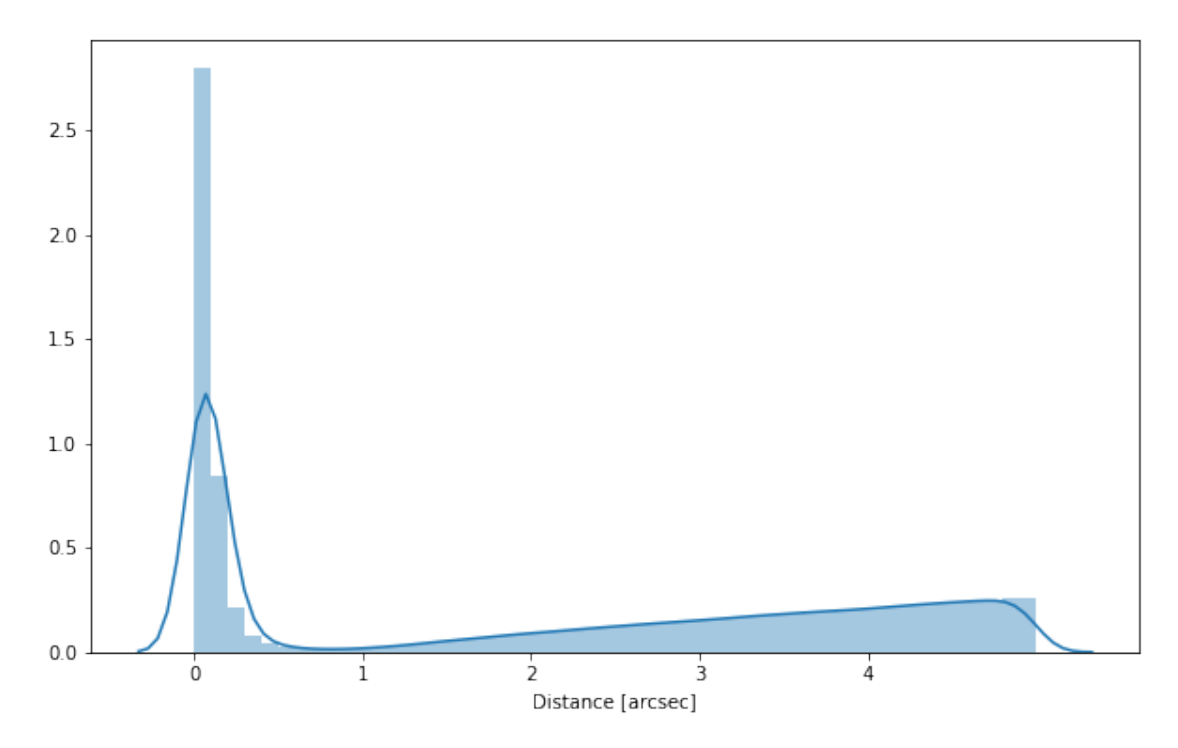

# **1.2.3 Add DECaLS**

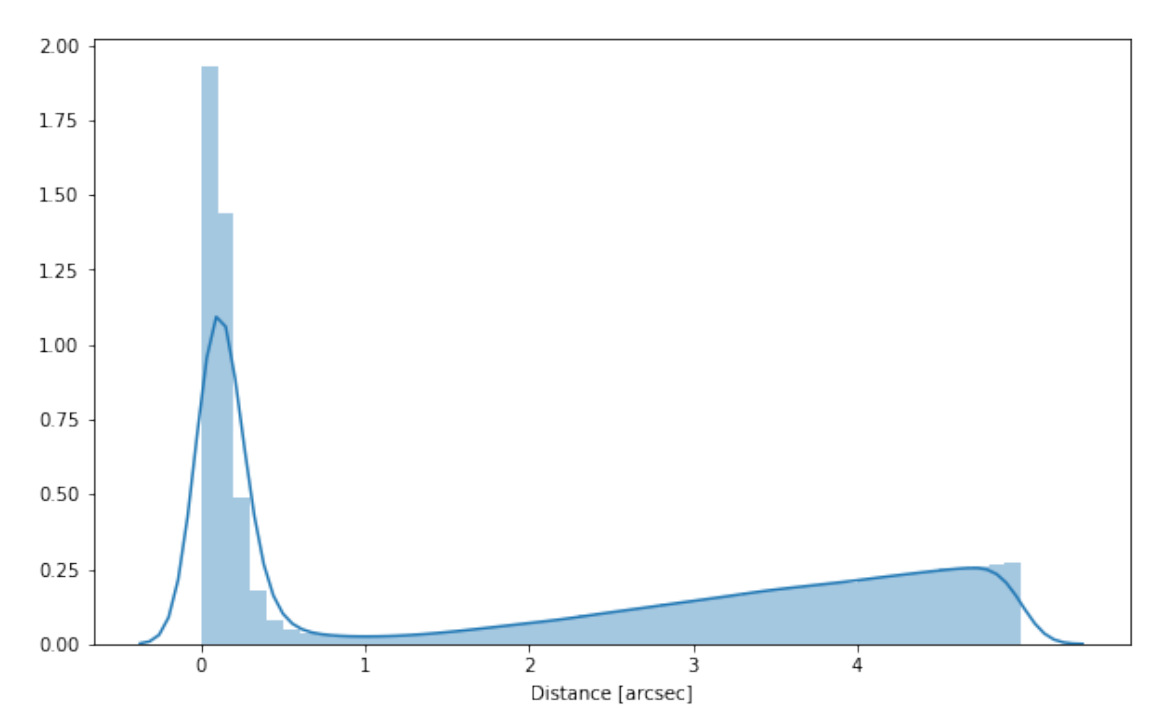

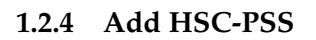

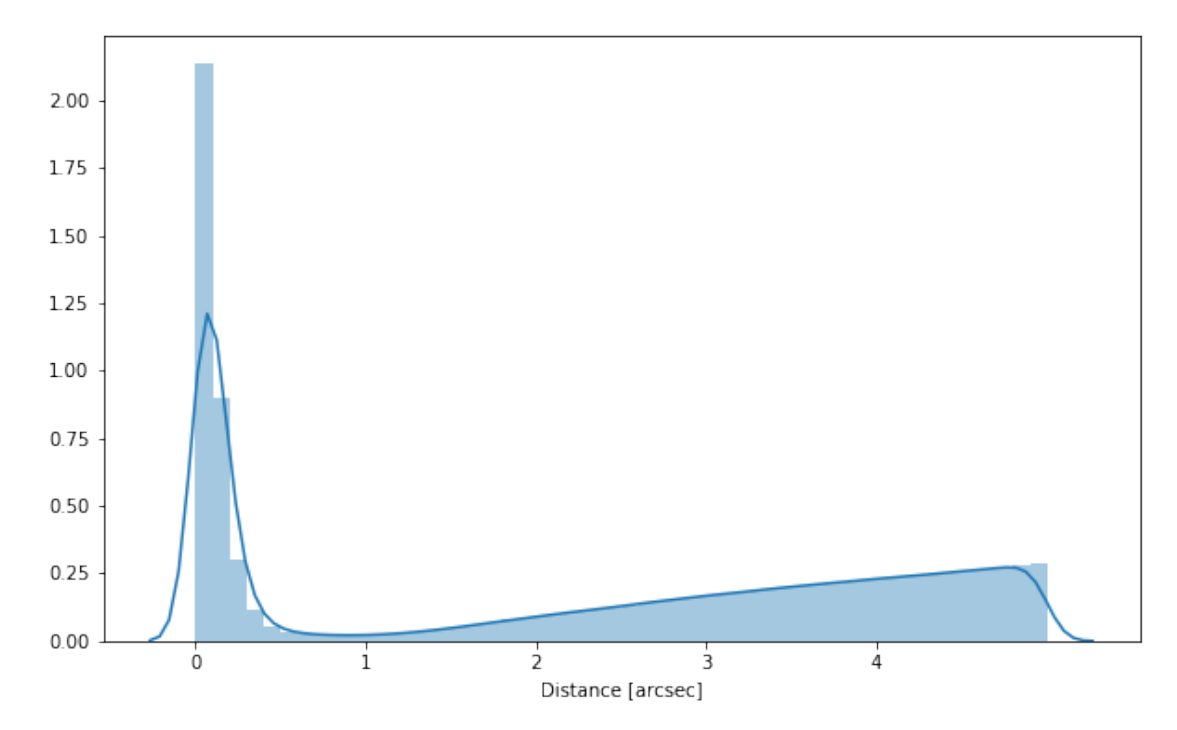

# **1.2.5 Add KIDS**

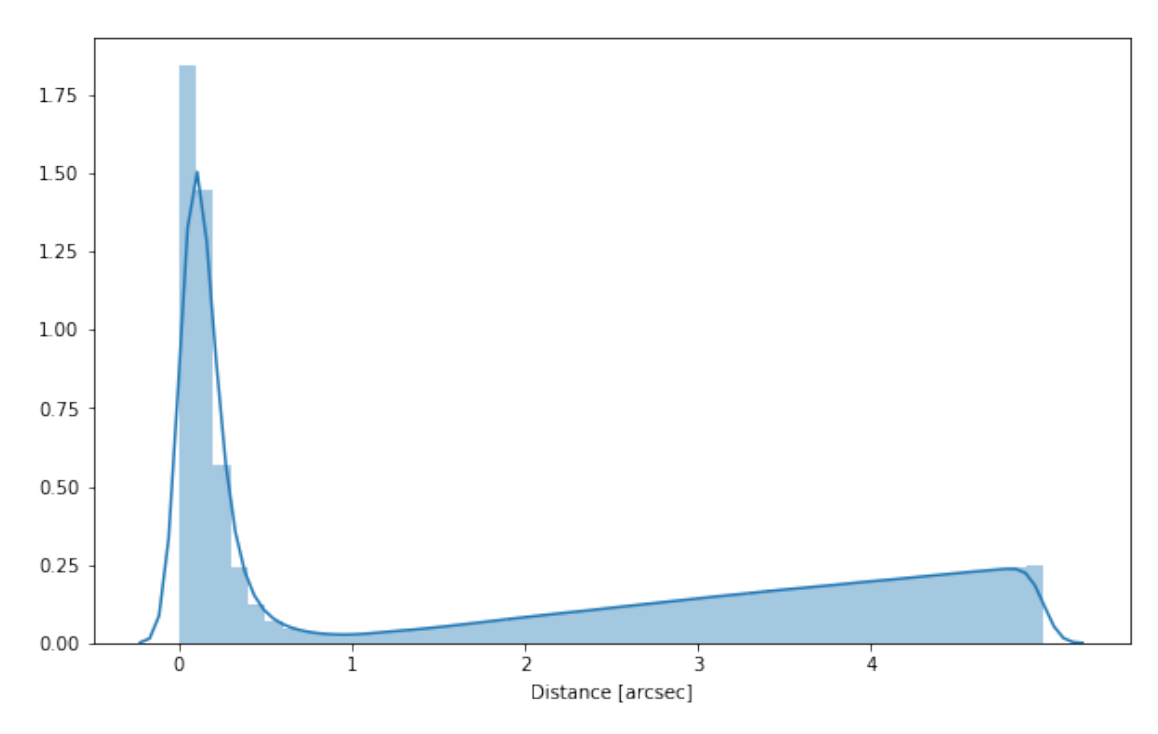

# **1.2.6 Add PanSTARRS**

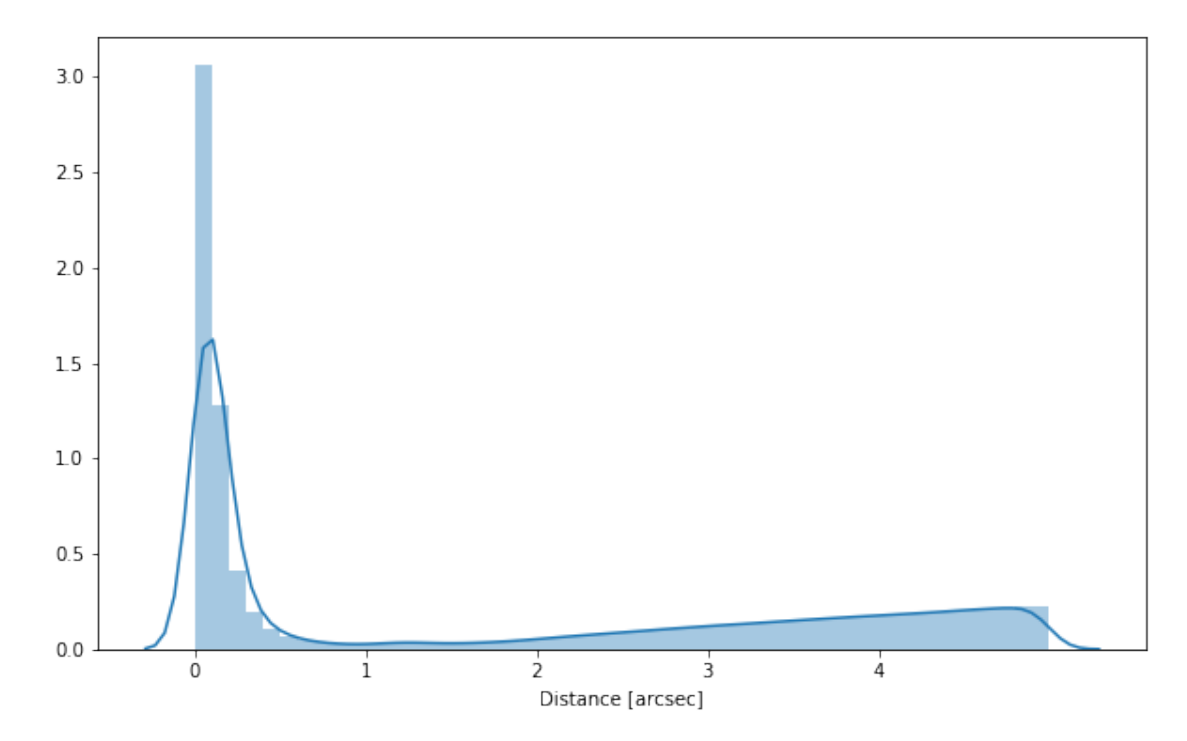

## **1.2.7 Add UKIDSS LAS**

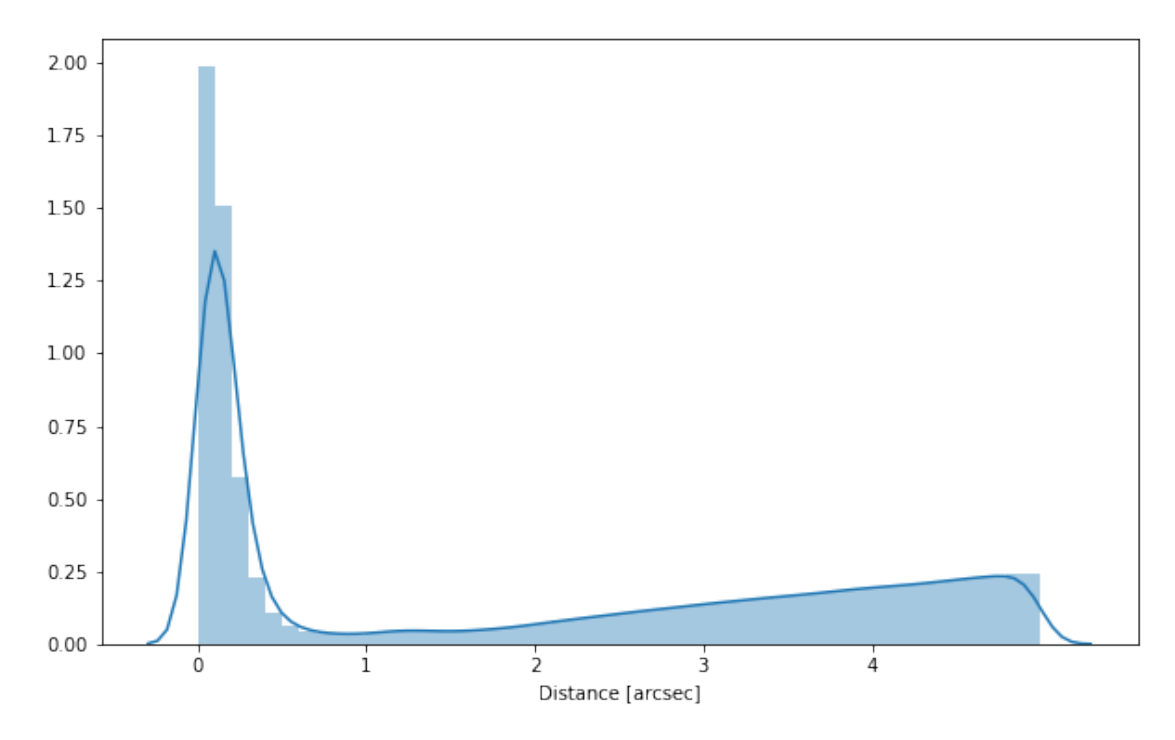

# **1.2.8 Add VHS**

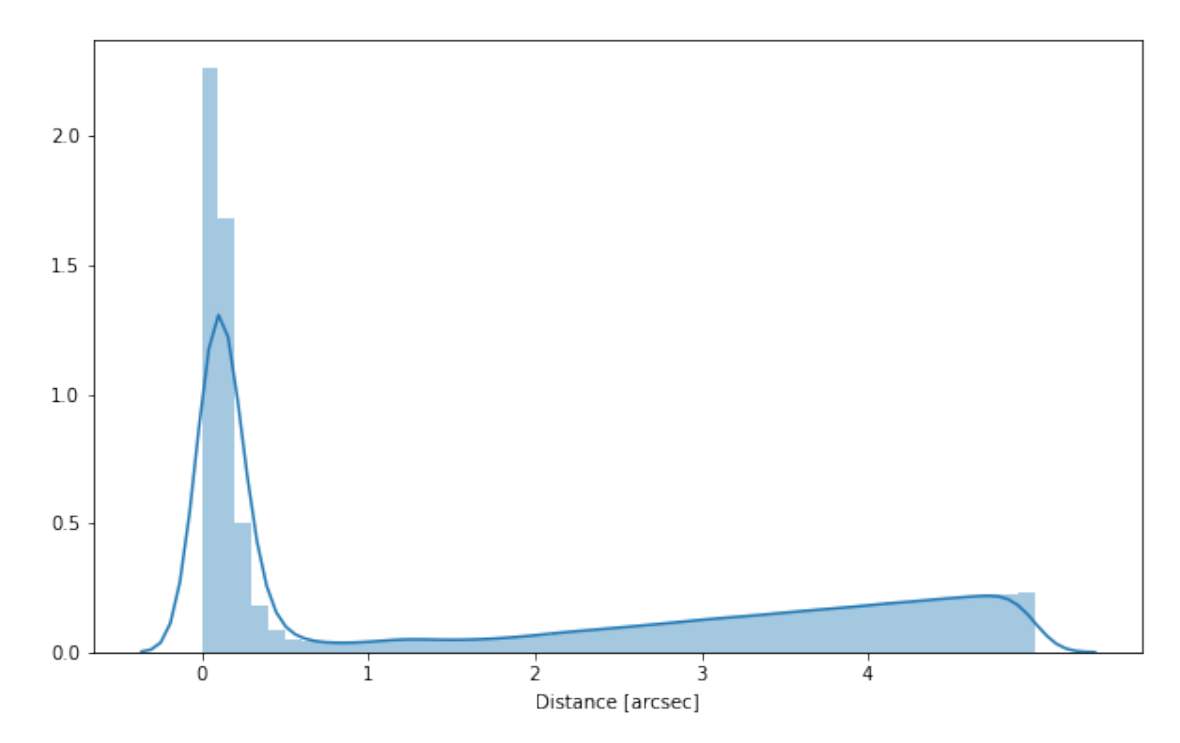

#### **1.2.9 Add VIKING**

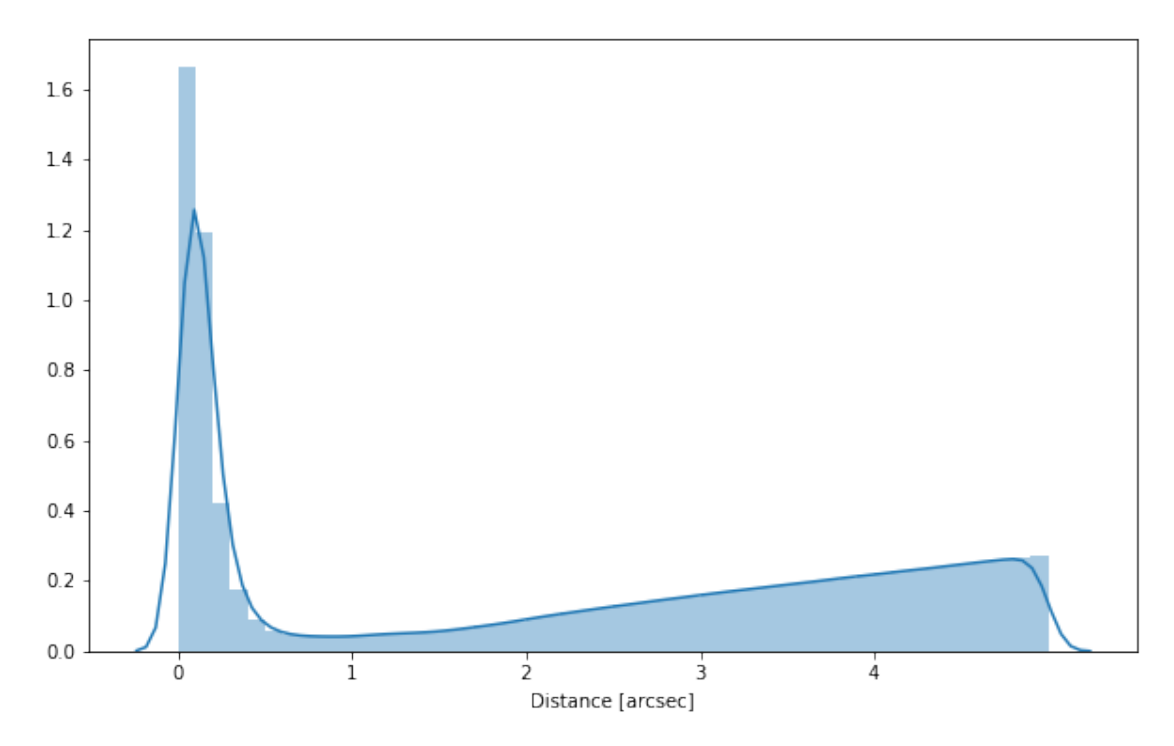

#### **1.2.10 Cleaning**

When we merge the catalogues, astropy masks the non-existent values (e.g. when a row comes only from a catalogue and has no counterparts in the other, the columns from the latest are masked for that row). We indicate to use NaN for masked values for floats columns, False for flag columns and -1 for ID columns.

Out[23]: <IPython.core.display.HTML object>

#### **1.3 III - Merging flags and stellarity**

Each pristine catalogue contains a flag indicating if the source was associated to a another nearby source that was removed during the cleaning process. We merge these flags in a single one.

Each pristine catalogue contains a flag indicating the probability of a source being a Gaia object (0: not a Gaia object, 1: possibly, 2: probably, 3: definitely). We merge these flags taking the highest value.

Each prisitine catalogue may contain one or several stellarity columns indicating the probability (0 to 1) of each source being a star. We merge these columns taking the highest value.

cfhtlens\_stellarity, cfhtls\_stellarity, decals\_stellarity, hsc\_stellarity, kids\_stellarity, las\_

/opt/anaconda3/envs/herschelhelp\_internal/lib/python3.6/site-packages/numpy/lib/nanfunctions.py: warnings.warn("All-NaN slice encountered", RuntimeWarning)

**1.4 IV - Adding E(B-V) column**

## **1.5 V - Adding HELP unique identifiers and field columns**

OK!

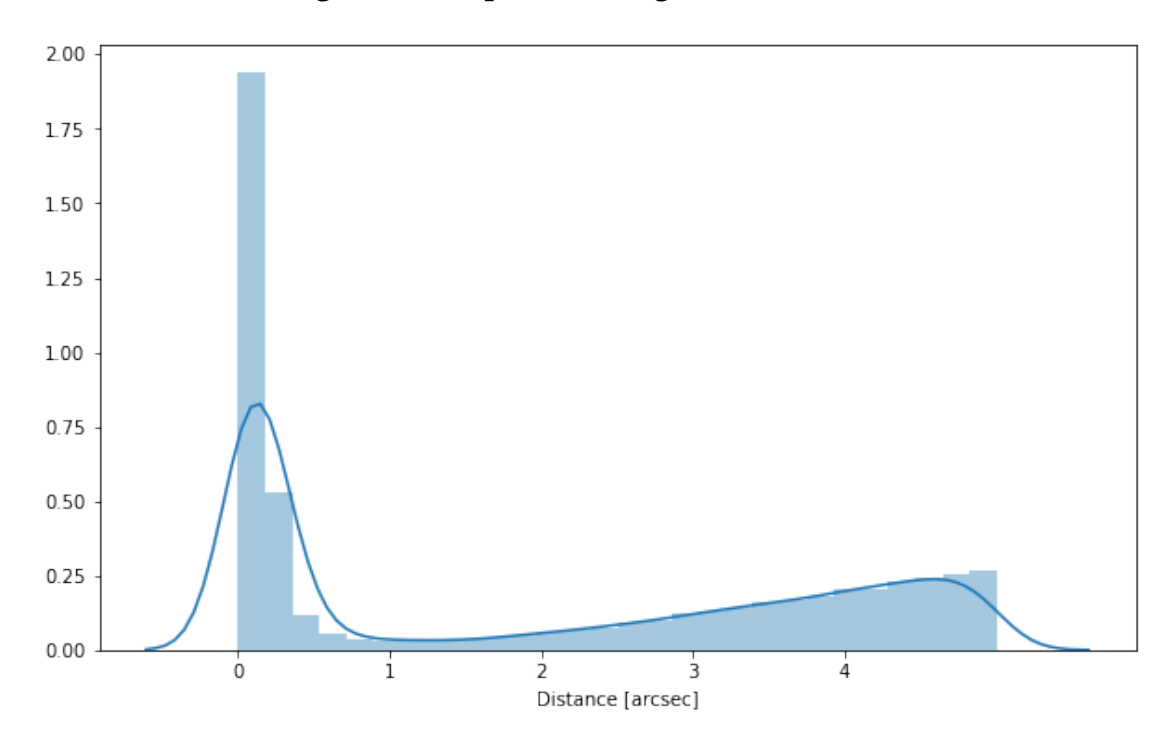

## **1.6 VI - Cross-matching with the spec-z catalogue**

## **1.7 VII - Choosing between multiple values for the same filter**

Both CFHTLenS and CFHTLS, and VISTA-VIKING and VISTA-VHS have measurements from the same camera and filters. We wish to choose the superior measurement where both are present.

#### **1.7.1 VII.a CFHTLenS and CFHTLS**

CFHTLS is optimised for deep photometry so we take that for

```
For Megacam band u:
898336 sources with CFHTLS flux
403760 sources with CFHTLenS flux
386292 sources with CFHTLS and CFHTLenS flux
```
898336 sources for which we use CFHTLS 17468 sources for which we use CFHTLenS For Megacam band g: 968859 sources with CFHTLS flux 506111 sources with CFHTLenS flux 486700 sources with CFHTLS and CFHTLenS flux 968859 sources for which we use CFHTLS 19411 sources for which we use CFHTLenS For Megacam band r: 984214 sources with CFHTLS flux 509786 sources with CFHTLenS flux 489579 sources with CFHTLS and CFHTLenS flux 984214 sources for which we use CFHTLS 20207 sources for which we use CFHTLenS For Megacam band i: 959749 sources with CFHTLS flux 529203 sources with CFHTLenS flux 498878 sources with CFHTLS and CFHTLenS flux 959749 sources for which we use CFHTLS 30325 sources for which we use CFHTLenS For Megacam band z: 846472 sources with CFHTLS flux 421512 sources with CFHTLenS flux 396727 sources with CFHTLS and CFHTLenS flux 846472 sources for which we use CFHTLS 24785 sources for which we use CFHTLenS

### VII.b VISTA-VIKING and VISTA-VHS VIKING is deeper than VHS so we take the VIKING photometry if available.

For VISTA band y: 1386617 sources with VIKING flux 157730 sources with VHS flux 65293 sources with VIKING and VHS flux 1386617 sources for which we use VIKING 92437 sources for which we use VHS 1386533 sources with VIKING aperture flux 157725 sources with VHS aperture flux 65293 sources with VIKING and VHS aperture flux 1386533 sources for which we use VIKING aperture fluxes 92432 sources for which we use VHS aperture fluxes For VISTA band j: 1614888 sources with VIKING flux 431419 sources with VHS flux 278769 sources with VIKING and VHS flux 1614888 sources for which we use VIKING 152650 sources for which we use VHS

1614759 sources with VIKING aperture flux 431399 sources with VHS aperture flux 278747 sources with VIKING and VHS aperture flux 1614759 sources for which we use VIKING aperture fluxes 152652 sources for which we use VHS aperture fluxes For VISTA band h: 1616502 sources with VIKING flux 122508 sources with VHS flux 77750 sources with VIKING and VHS flux 1616502 sources for which we use VIKING 44758 sources for which we use VHS 1610310 sources with VIKING aperture flux 122497 sources with VHS aperture flux 77727 sources with VIKING and VHS aperture flux 1610310 sources for which we use VIKING aperture fluxes 44770 sources for which we use VHS aperture fluxes For VISTA band k: 1364692 sources with VIKING flux 307880 sources with VHS flux 204046 sources with VIKING and VHS flux 1364692 sources for which we use VIKING 103834 sources for which we use VHS 1364254 sources with VIKING aperture flux 307839 sources with VHS aperture flux 203983 sources with VIKING and VHS aperture flux 1364254 sources for which we use VIKING aperture fluxes 103856 sources for which we use VHS aperture fluxes

#### **1.8 VIII.a Wavelength domain coverage**

We add a binary flag\_optnir\_obs indicating that a source was observed in a given wavelength domain:

- 1 for observation in optical;
- 2 for observation in near-infrared;
- 4 for observation in mid-infrared (IRAC).

It's an integer binary flag, so a source observed both in optical and near-infrared by not in mid-infrared would have this flag at  $1 + 2 = 3$ .

*Note 1: The observation flag is based on the creation of multi-order coverage maps from the catalogues, this may not be accurate, especially on the edges of the coverage.*

*Note 2: Being on the observation coverage does not mean having fluxes in that wavelength domain. For sources observed in one domain but having no flux in it, one must take into consideration de different depths in the catalogue we are using.*

### **1.9 VIII.b Wavelength domain detection**

We add a binary flag\_optnir\_det indicating that a source was detected in a given wavelength domain:

- 1 for detection in optical;
- 2 for detection in near-infrared:
- 4 for detection in mid-infrared (IRAC).

It's an integer binary flag, so a source detected both in optical and near-infrared by not in mid-infrared would have this flag at  $1 + 2 = 3$ .

*Note 1: We use the total flux columns to know if the source has flux, in some catalogues, we may have aperture flux and no total flux.*

To get rid of artefacts (chip edges, star flares, etc.) we consider that a source is detected in one wavelength domain when it has a flux value in **at least two bands**. That means that good sources will be excluded from this flag when they are on the coverage of only one band.

## **1.10 IX - Cross-identification table**

We are producing a table associating to each HELP identifier, the identifiers of the sources in the pristine catalogue. This can be used to easily get additional information from them.

For convenience, we also cross-match the master list with the SDSS catalogue and add the objID associated with each source, if any. **TODO: should we correct the astrometry with respect to Gaia positions?**

```
910 master list rows had multiple associations.
```
### **1.11 X - Adding HEALPix index**

We are adding a column with a HEALPix index at order 13 associated with each source.

### **1.12 XI - Renaming some columns**

#### **1.13 XI - Saving the catalogue**

Missing columns: set()

# 3\_Checks\_and\_diagnostics

March 8, 2018

# **1 GAMA-09 master catalogue**

#### **1.1 Checks and diagnostics**

This notebook was run with herschelhelp\_internal version: 44f1ae0 (Thu Nov 30 18:27:54 2017 +0000)

#### **1.2 0 - Quick checks**

/opt/anaconda3/envs/herschelhelp\_internal/lib/python3.6/site-packages/numpy/core/numeric.py:301: format(shape, fill\_value, array(fill\_value).dtype), FutureWarning) /opt/anaconda3/envs/herschelhelp\_internal/lib/python3.6/site-packages/numpy/core/numeric.py:301: format(shape, fill\_value, array(fill\_value).dtype), FutureWarning)

Table shows only problematic columns.

Out[4]: <IPython.core.display.HTML object>

# **1.3 I - Summary of wavelength domains**

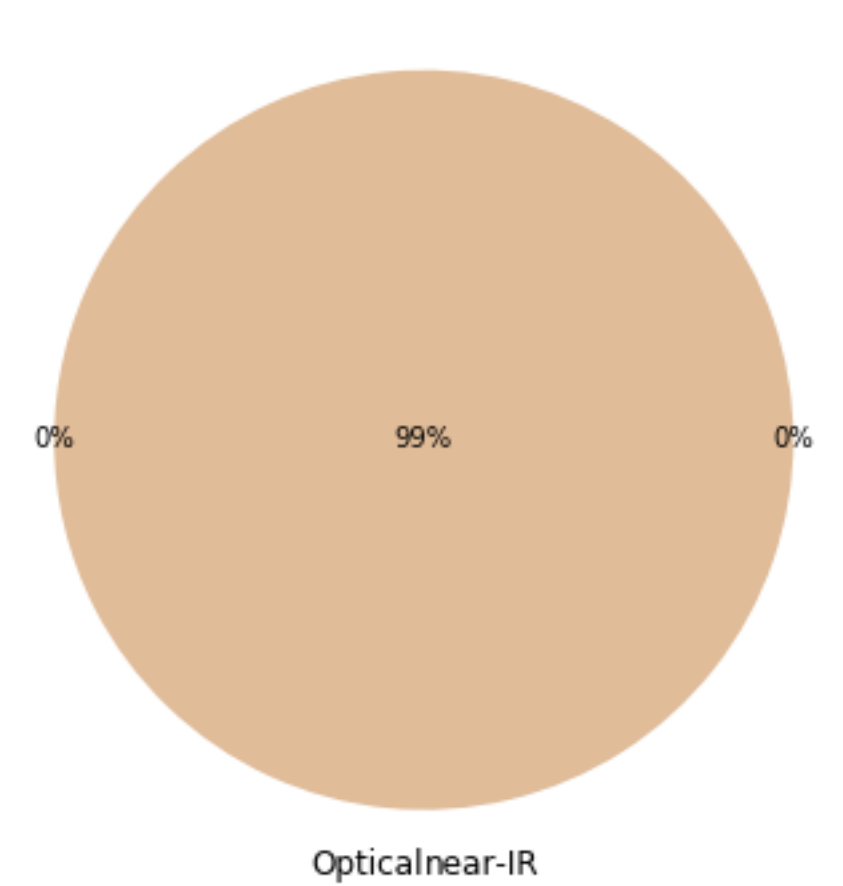

Wavelength domain observations

# Detection of the 10,712,291 sources detected in any wavelength domains (among 12,937,982 sources)

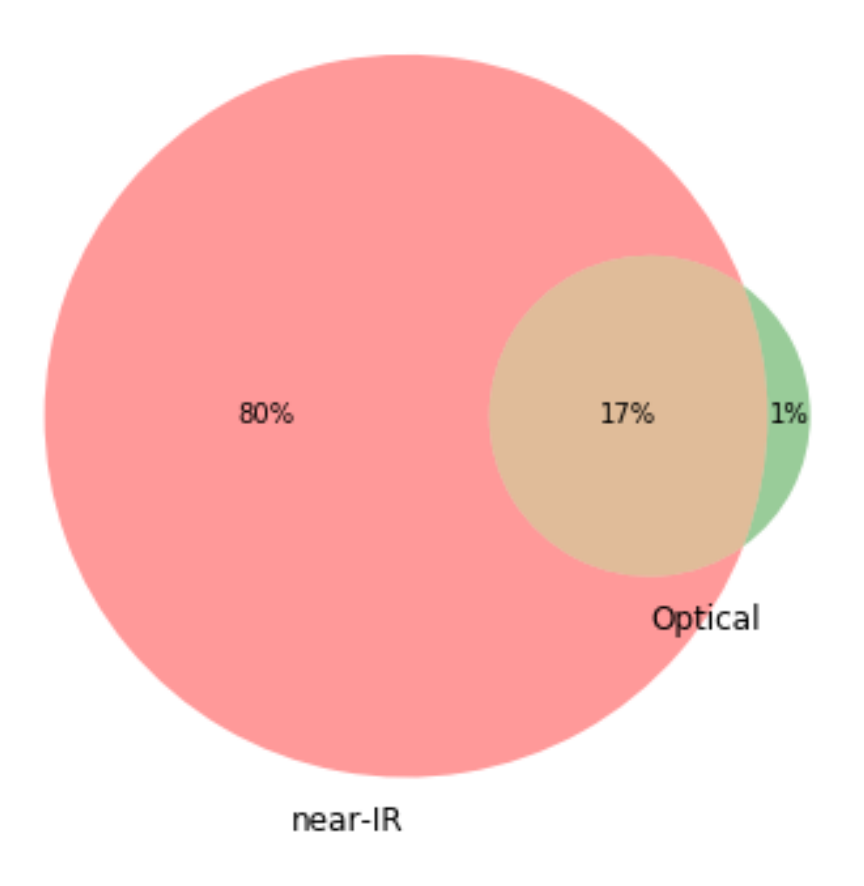

# **1.4 II - Comparing magnitudes in similar filters**

The master list if composed of several catalogues containing magnitudes in similar filters on different instruments. We are comparing the magnitudes in these corresponding filters.

Megacam g max: 29.9969997406 DECam g max: 53.2943 OmegaCAM g max: 42.6942 SUPRIME g max: inf GPC1 g max: 35.0805015564

### **1.4.1 II.a - Comparing depths**

We compare the histograms of the total aperture magnitudes of similar bands.

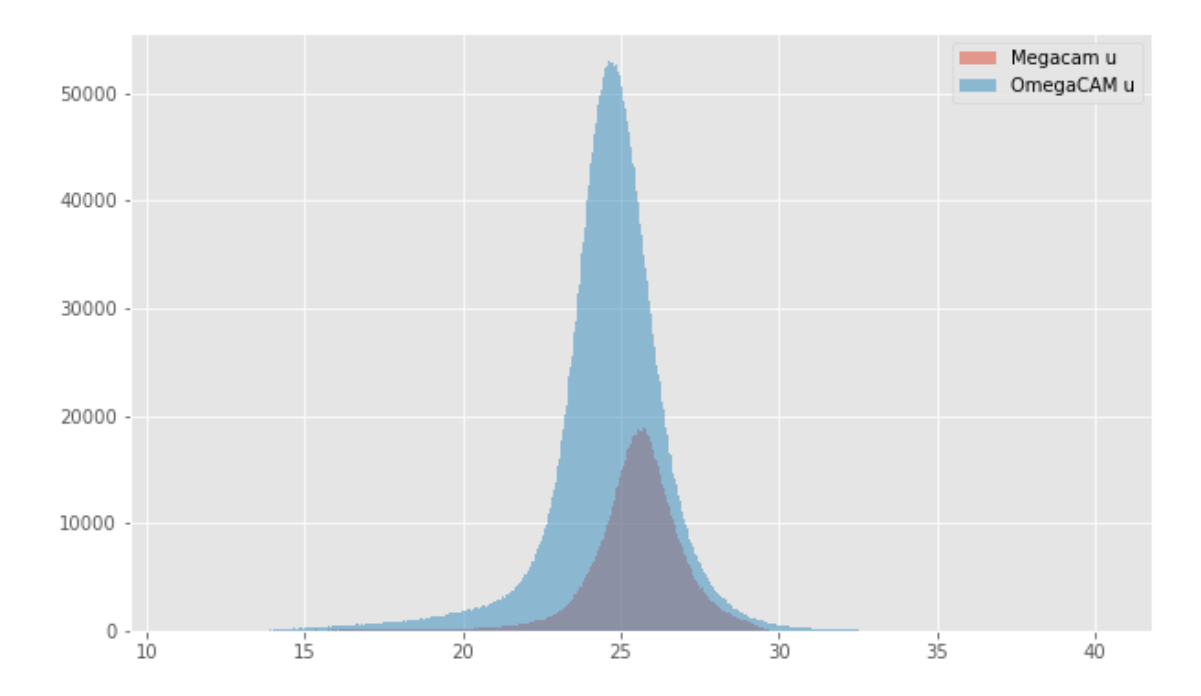

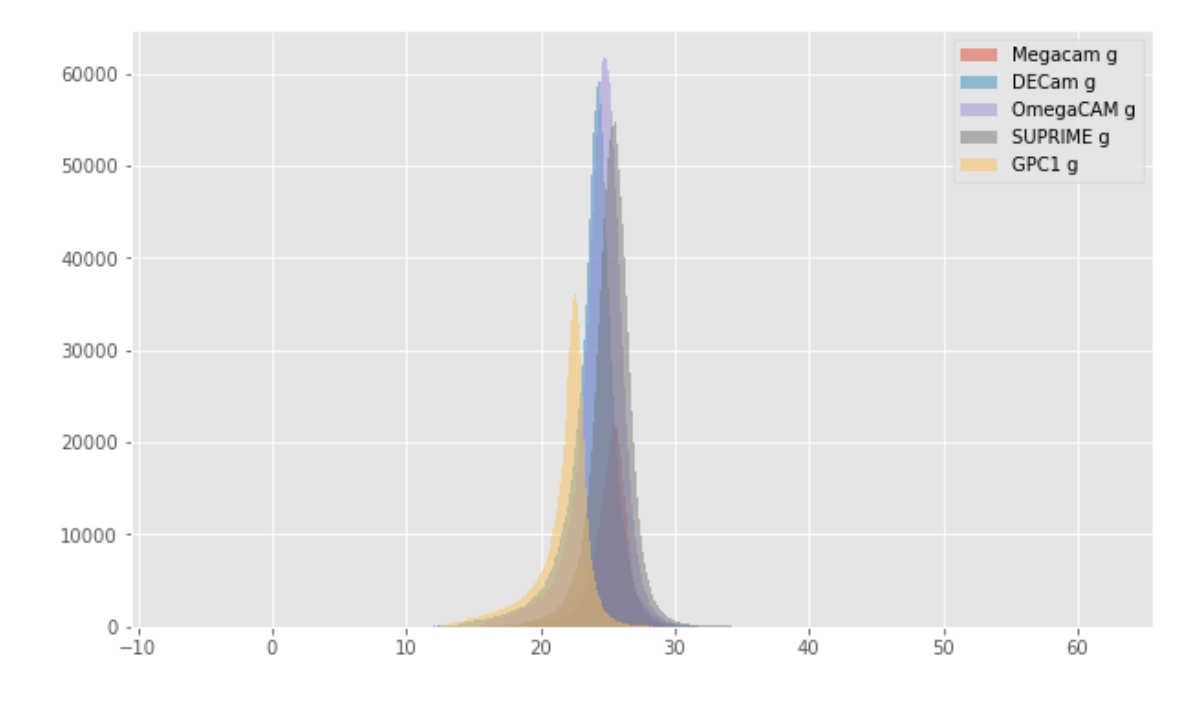

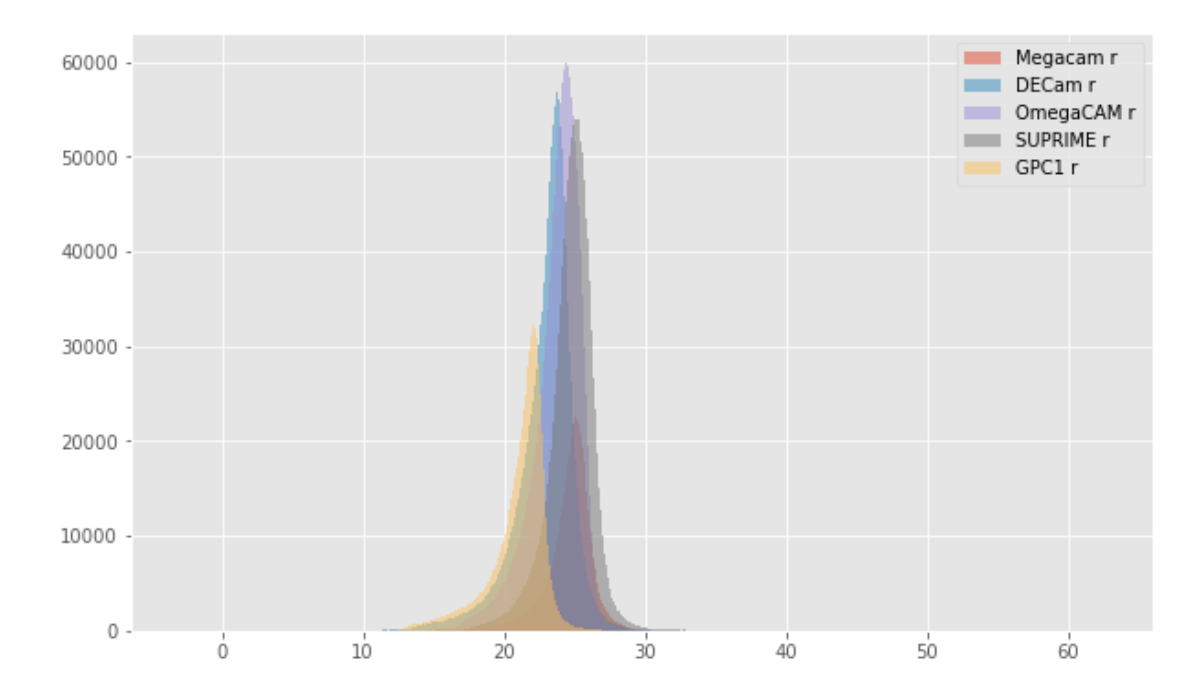

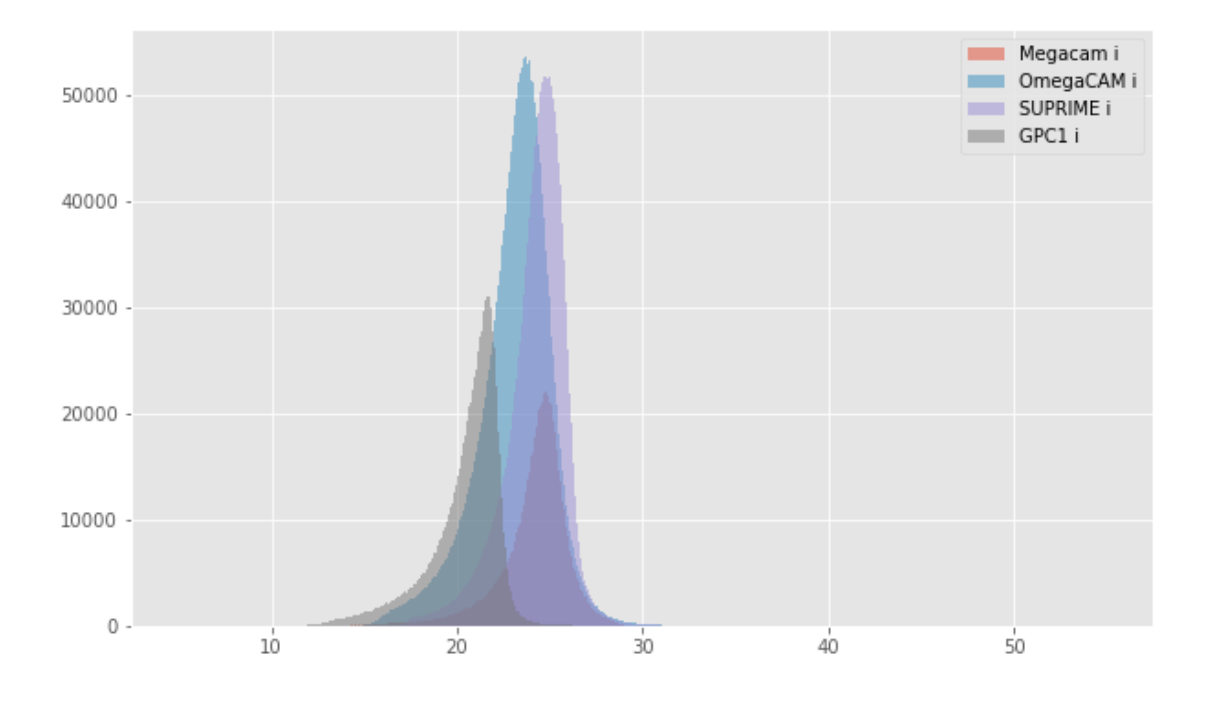

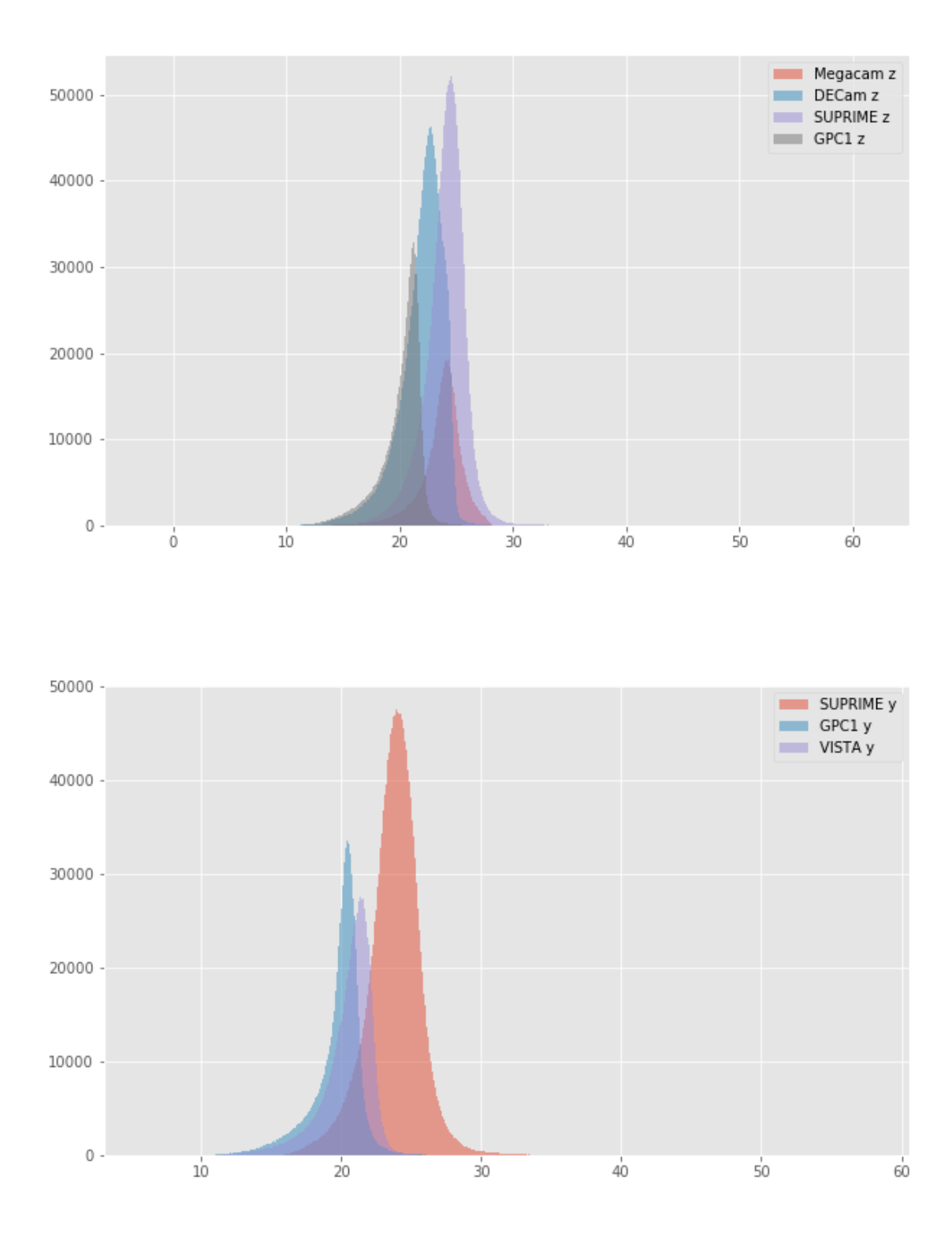

# **1.4.2 II.b - Comparing magnitudes**

We compare one to one each magnitude in similar bands.

```
OmegaCAM u (aperture) - Megacam u (aperture):
```
- Median: 0.16
- Median Absolute Deviation: 0.38
- 1% percentile: -2.3490675354003905
- 99% percentile: 2.532443161010736

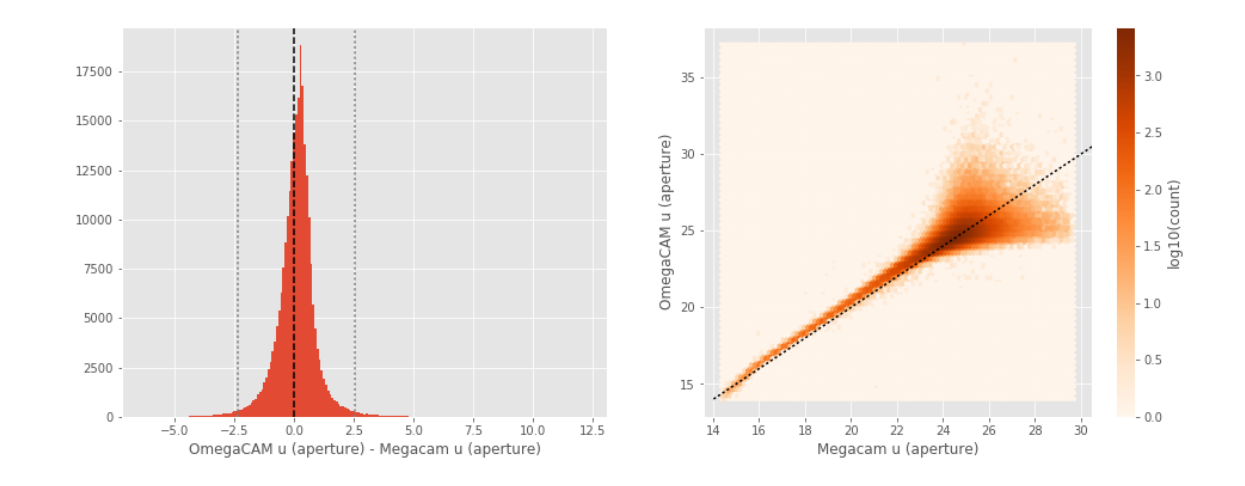

OmegaCAM u (total) - Megacam u (total):

- Median: 0.26
- Median Absolute Deviation: 0.43
- 1% percentile: -2.302859649658203
- 99% percentile: 3.4061350631713845

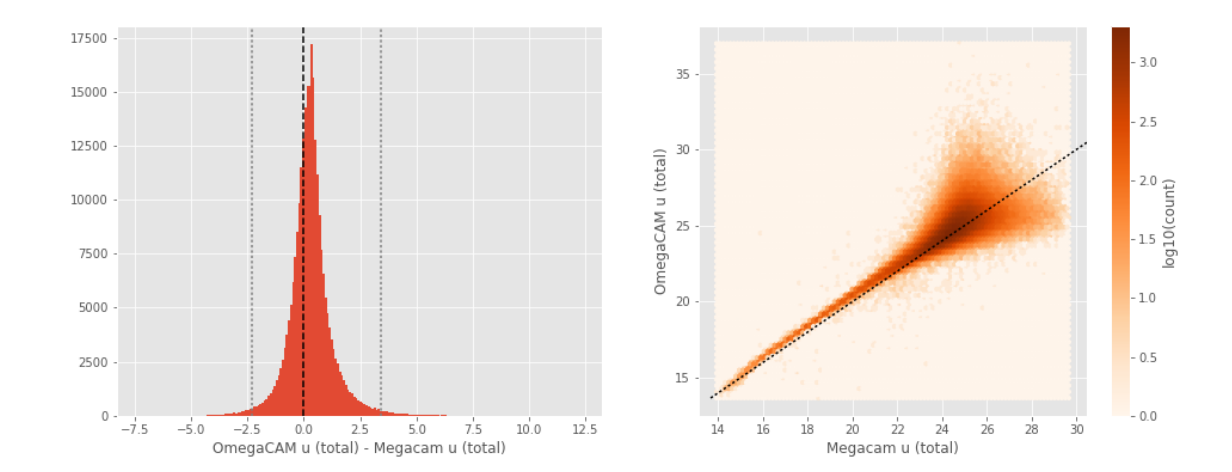

DECam g (aperture) - Megacam g (aperture): - Median: -0.01

- Median Absolute Deviation: 0.23
- 1% percentile: -1.5602592468261718
- 99% percentile: 2.7763988494873053

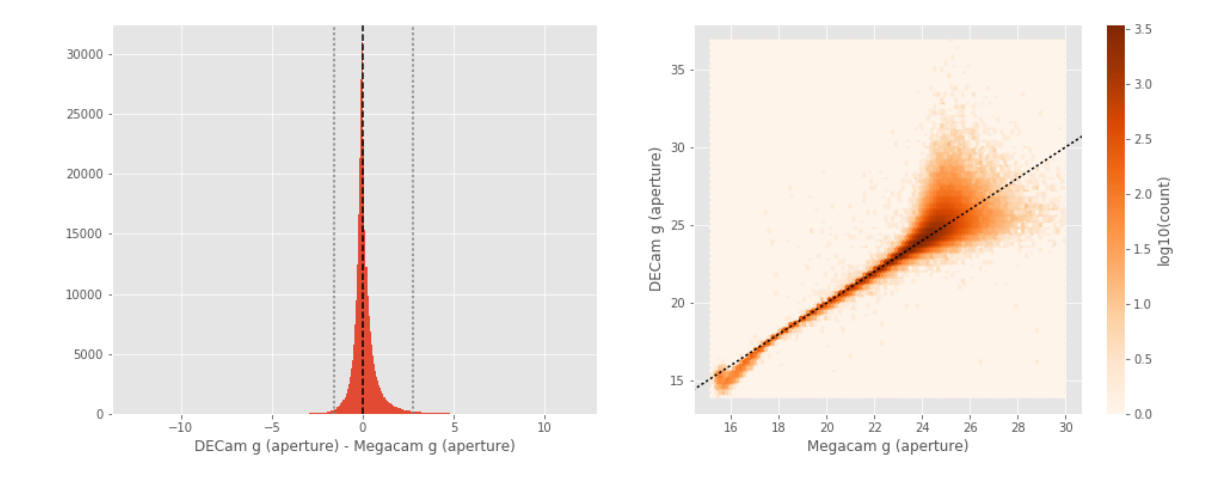

DECam g (total) - Megacam g (total):

- Median: 0.14
- Median Absolute Deviation: 0.20
- 1% percentile: -1.220804977416992
- 99% percentile: 2.8561179351806576

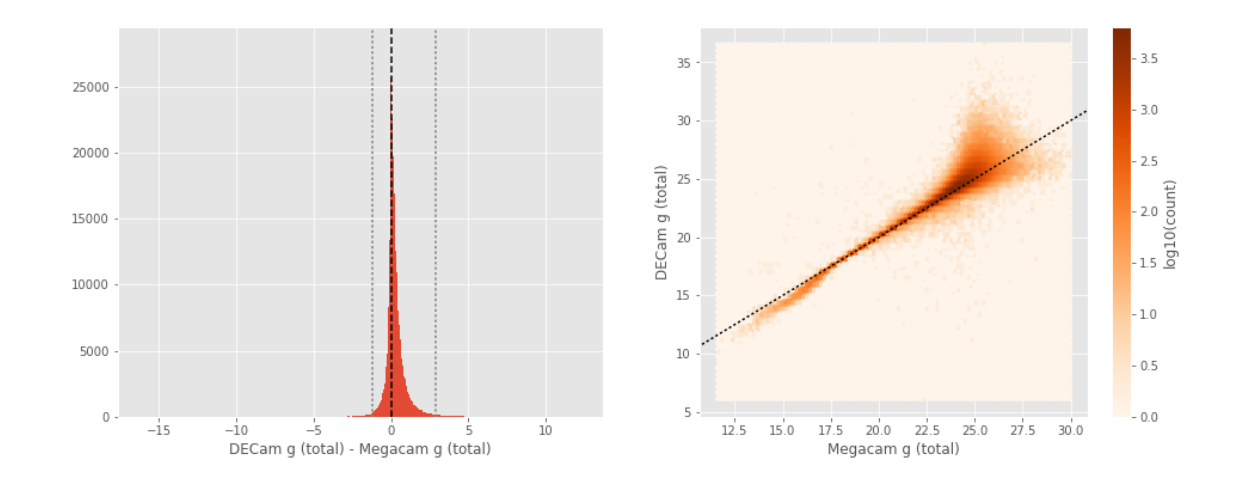

OmegaCAM g (aperture) - Megacam g (aperture): - Median: 0.17

- Median Absolute Deviation: 0.18
- 1% percentile: -0.8424013137817382

#### - 99% percentile: 1.606662597656257

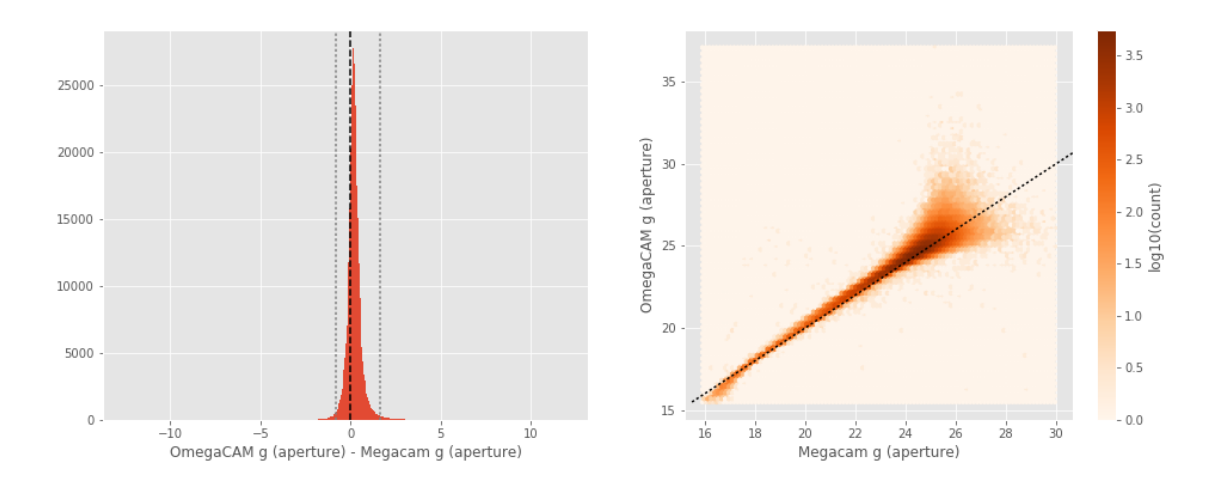

OmegaCAM g (total) - Megacam g (total):

- Median: 0.29
- Median Absolute Deviation: 0.23
- 1% percentile: -0.8038003158569336
- 99% percentile: 2.5004053497314445

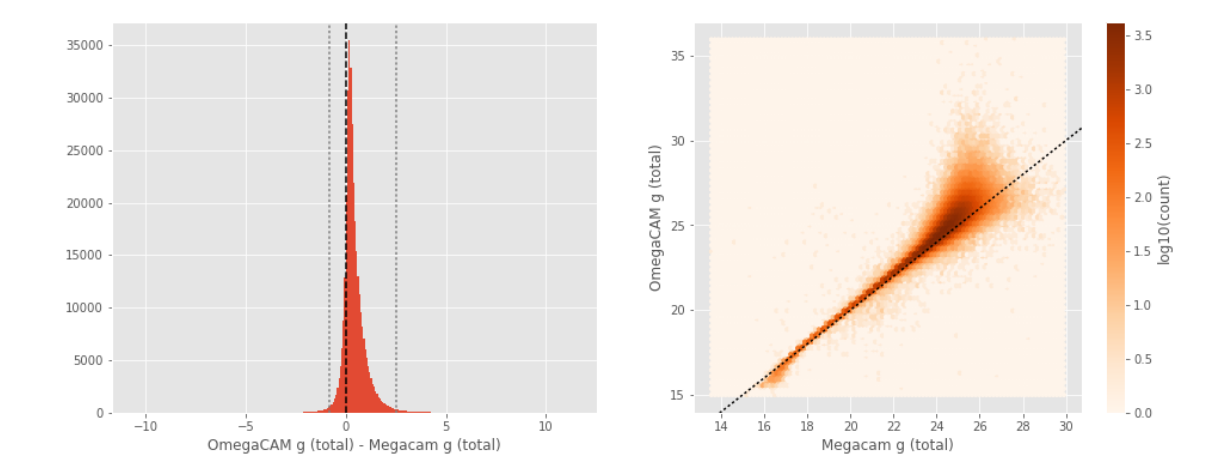

No sources have both Megacam g (aperture) and SUPRIME g (aperture) values. No sources have both Megacam g (total) and SUPRIME g (total) values. GPC1 g (aperture) - Megacam g (aperture): - Median: -0.13

- Median Absolute Deviation: 0.28
- 1% percentile: -2.7002618026733396

#### - 99% percentile: 2.371592845916747

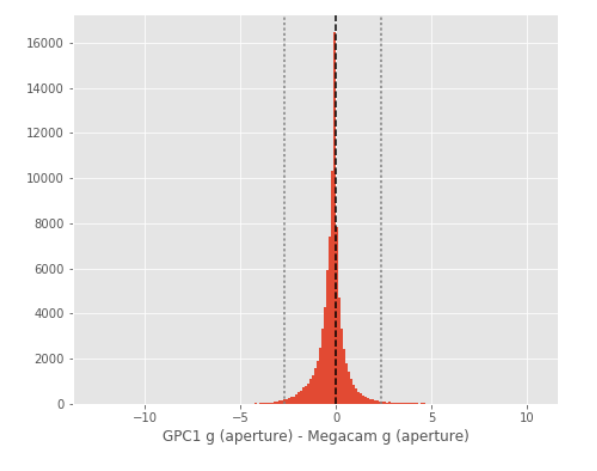

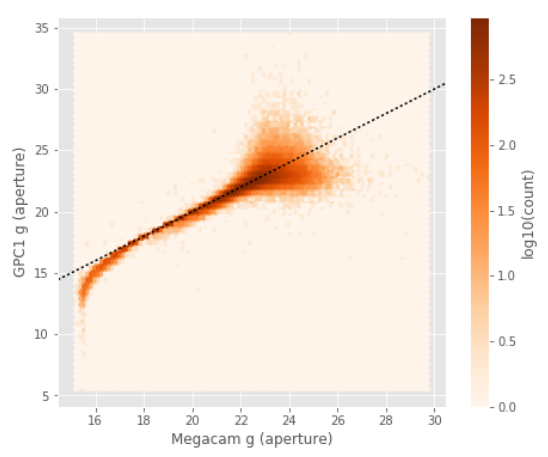

- GPC1 g (total) Megacam g (total):
- Median: 0.03
- Median Absolute Deviation: 0.23
- 1% percentile: -2.84140754699707
- 99% percentile: 1.9041188049316418

12000  $3.0$ 35 10000  $2.5$ 30 8000  $2.0$ GPC1 g (total)<br>B<br>B  $\begin{array}{c}\n\frac{1}{\sqrt{2}} \\
\frac{1}{\sqrt{2}}\n\end{array}$ 6000 4000  $1.0$  $15\,$  $-0.5$ 2000  $10\,$  $-0.0$  $\mathbf{0}$  $-10$  $27.5$  $30.0$ ś  $10$  $12.5$  $15.0$  $17.5$ 20.0 22.5  $25.0$ Megacam g (total)

OmegaCAM g (aperture) - DECam g (aperture):

- Median: 0.20
- Median Absolute Deviation: 0.26
- 1% percentile: -2.423225708007813
- 99% percentile: 1.6479495239257815

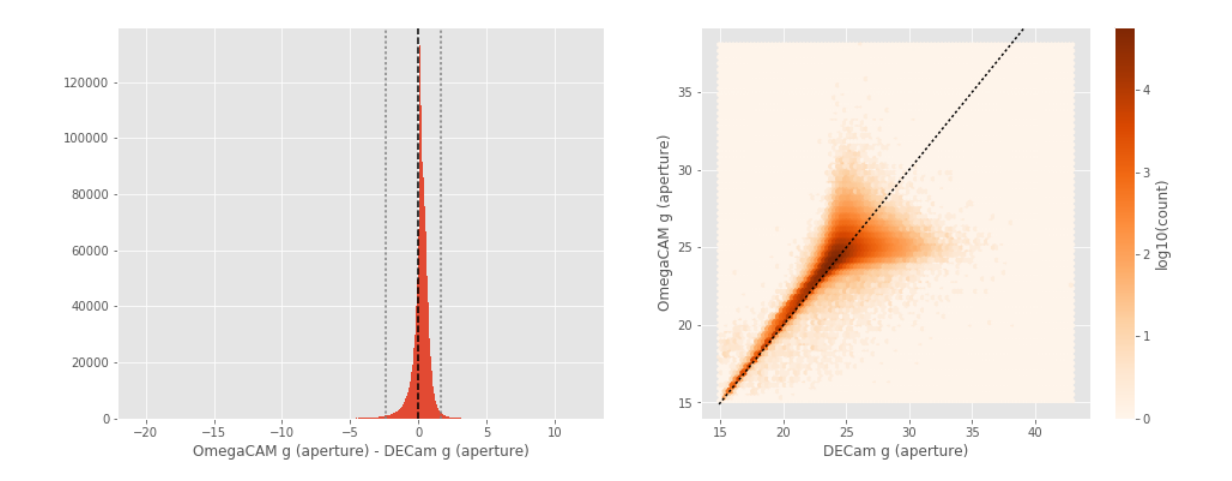

OmegaCAM g (total) - DECam g (total):

- Median: 0.11
- Median Absolute Deviation: 0.22
- 1% percentile: -1.9924044799804685
- 99% percentile: 2.0453008651733393

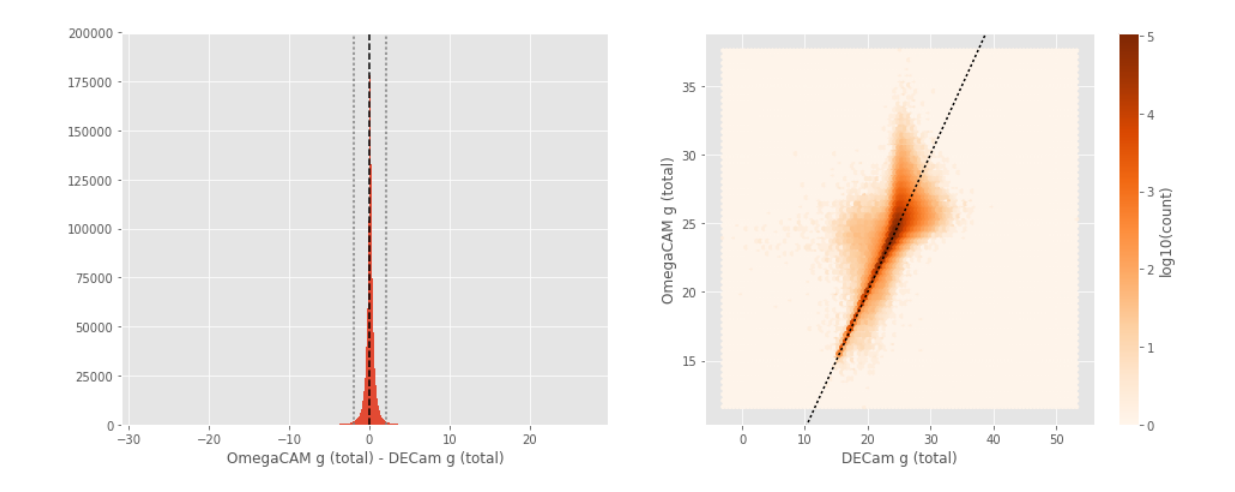

SUPRIME g (aperture) - DECam g (aperture):

- Median: 0.08
- Median Absolute Deviation: 0.31
- 1% percentile: -2.909161434173584
- 99% percentile: 2.240386371612546

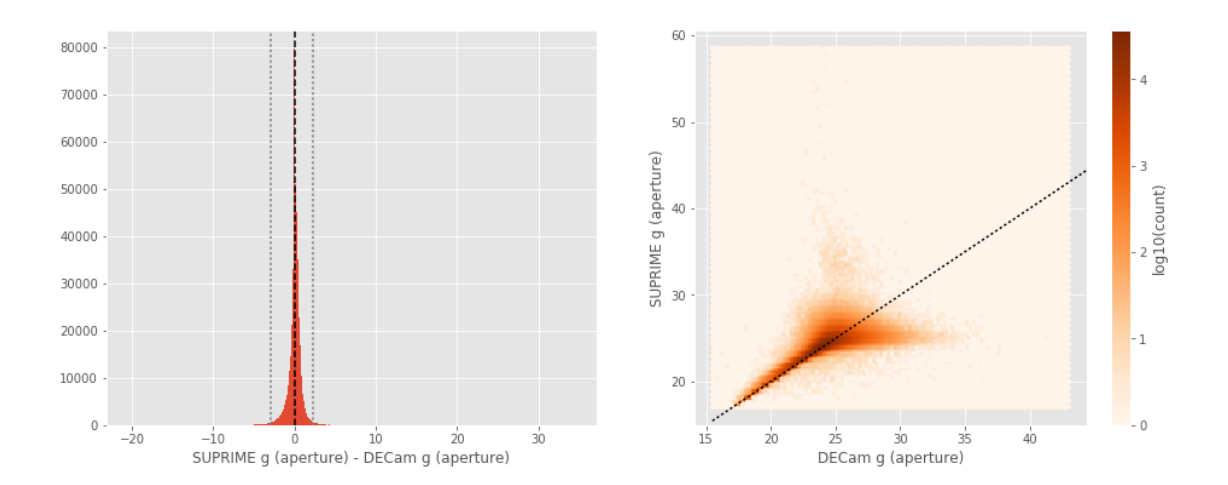

SUPRIME g (total) - DECam g (total):

- Median: -0.15
- Median Absolute Deviation: 0.24
- 1% percentile: -2.9536027908325195
- 99% percentile: 2.1289112472534177

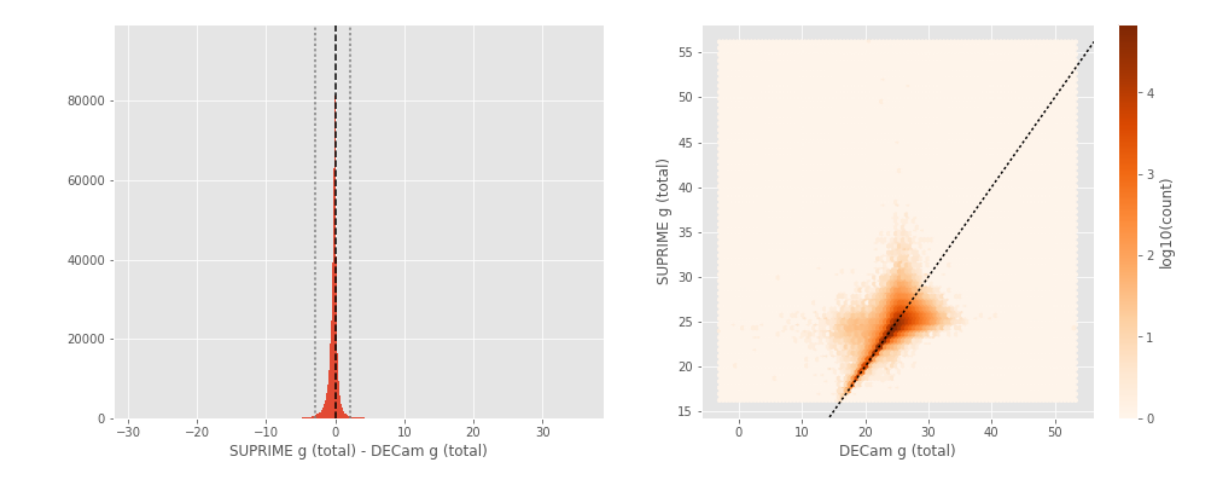

GPC1 g (aperture) - DECam g (aperture):

- Median: -0.04
- Median Absolute Deviation: 0.24
- 1% percentile: -3.3220154953002927
- 99% percentile: 2.4130214500427165

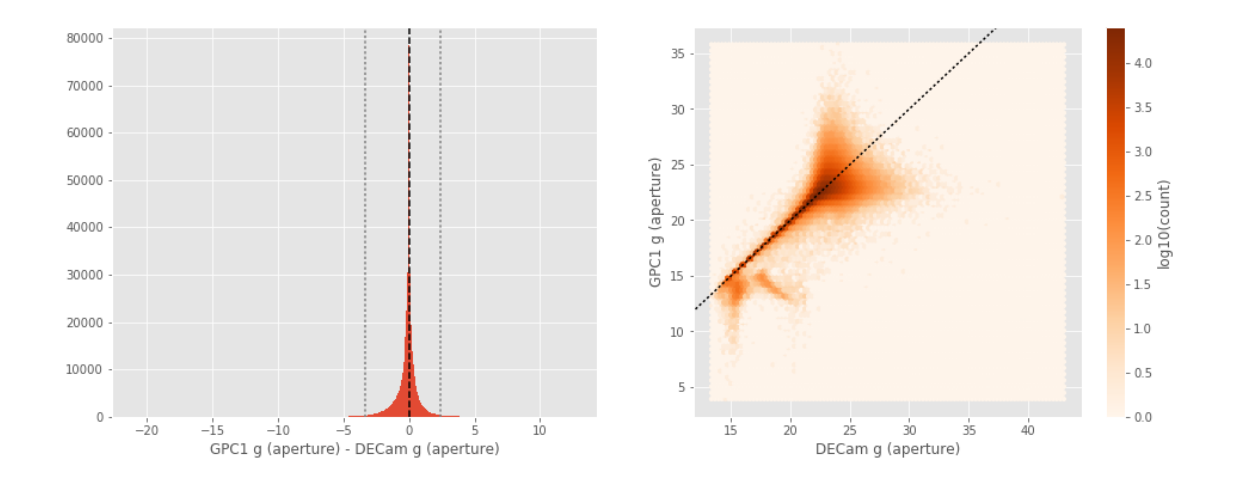

```
GPC1 g (total) - DECam g (total):
```
- Median: 0.03
- Median Absolute Deviation: 0.22
- 1% percentile: -3.2655200958251953
- 99% percentile: 2.05049629211426

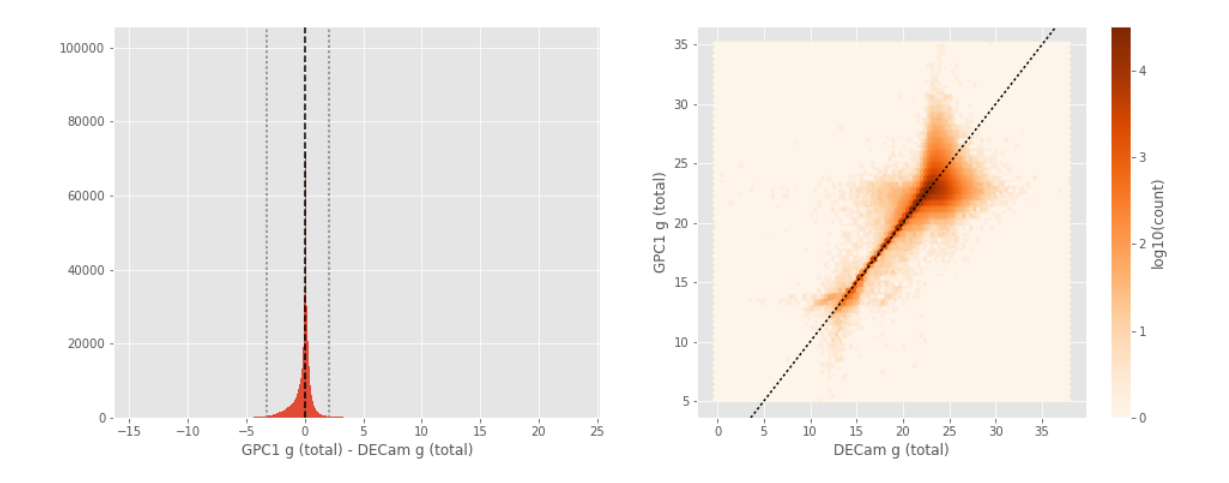

SUPRIME g (aperture) - OmegaCAM g (aperture):

- Median: -0.12
- Median Absolute Deviation: 0.15
- 1% percentile: -1.6483201026916503
- 99% percentile: 0.9457317352294936

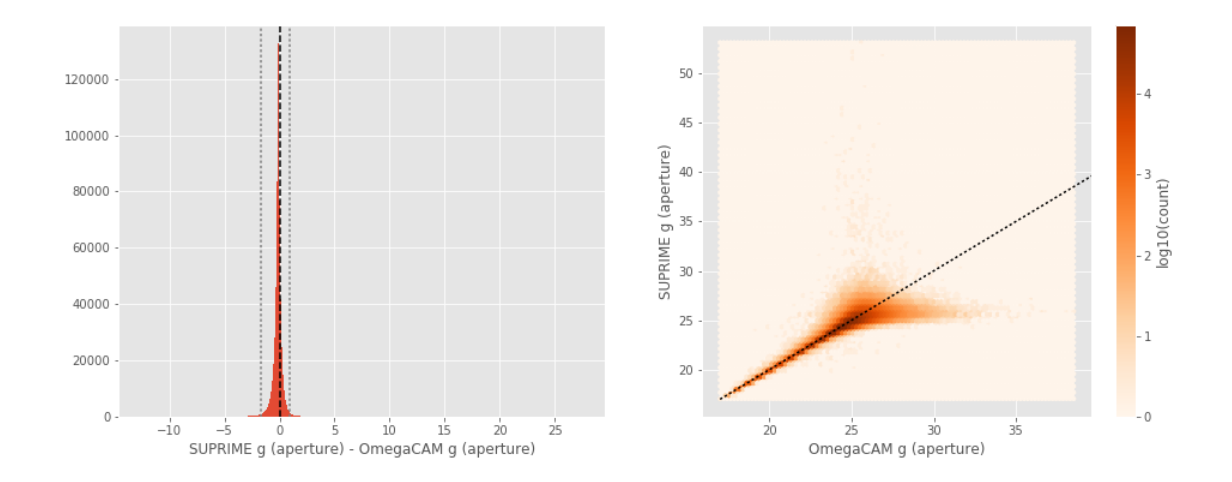

SUPRIME g (total) - OmegaCAM g (total):

- Median: -0.30
- Median Absolute Deviation: 0.26
- 1% percentile: -2.7267112350463867
- 99% percentile: 1.2997833633422795

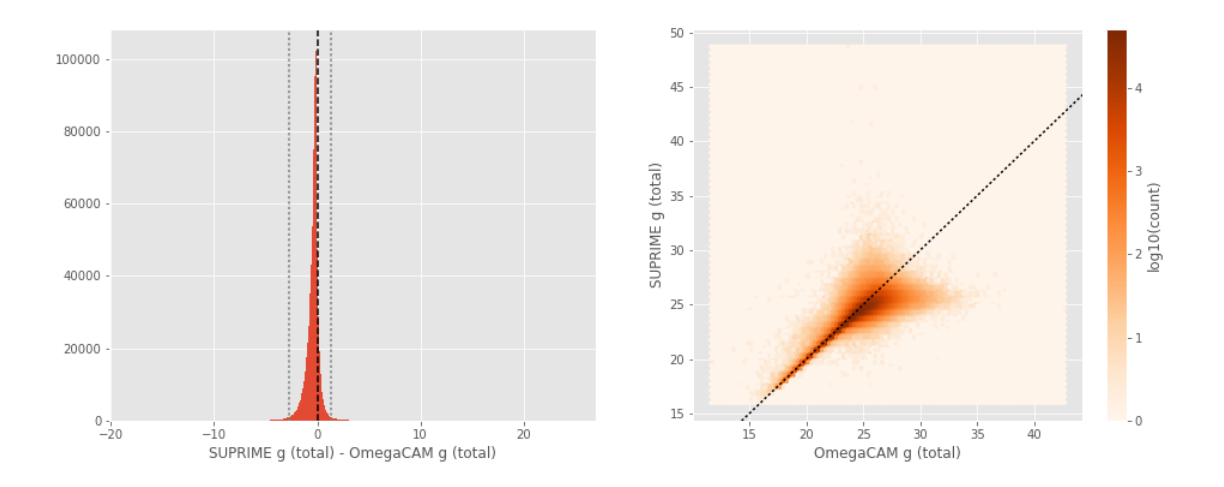

GPC1 g (aperture) - OmegaCAM g (aperture):

- Median: -0.26
- Median Absolute Deviation: 0.33
- 1% percentile: -2.8887551498413084
- 99% percentile: 2.226985321044925

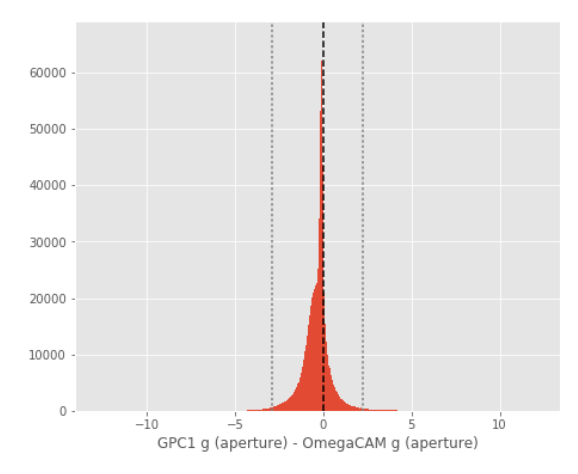

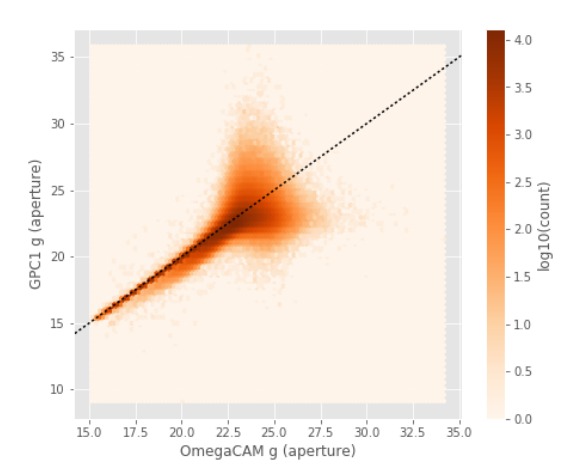

GPC1 g (total) - OmegaCAM g (total):

- Median: -0.08
- Median Absolute Deviation: 0.23
- 1% percentile: -3.3247805786132814
- 99% percentile: 1.855332870483399

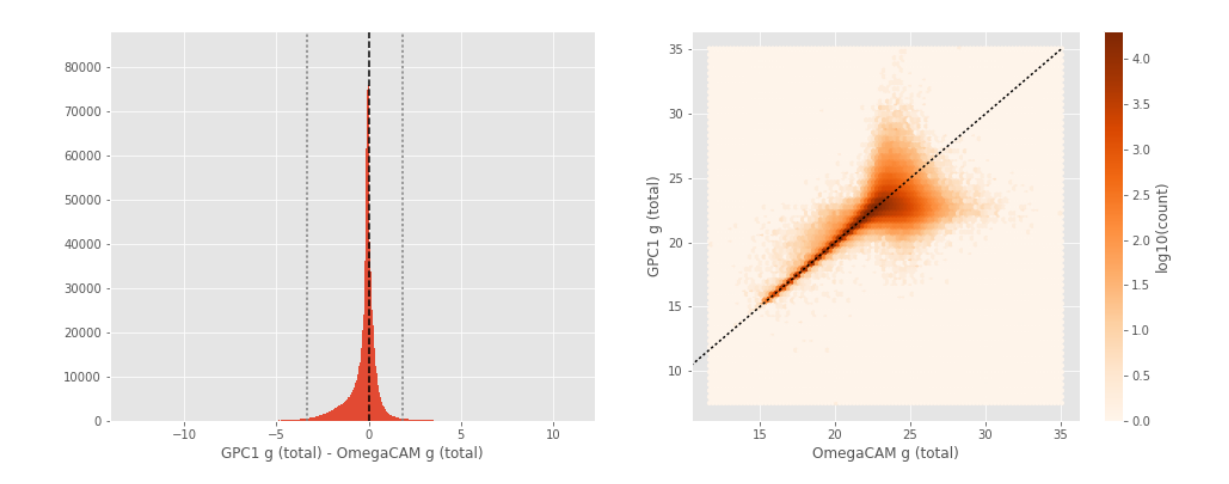

GPC1 g (aperture) - SUPRIME g (aperture):

- Median: -0.18
- Median Absolute Deviation: 0.36
- 1% percentile: -3.0022562408447264
- 99% percentile: 2.367362213134781

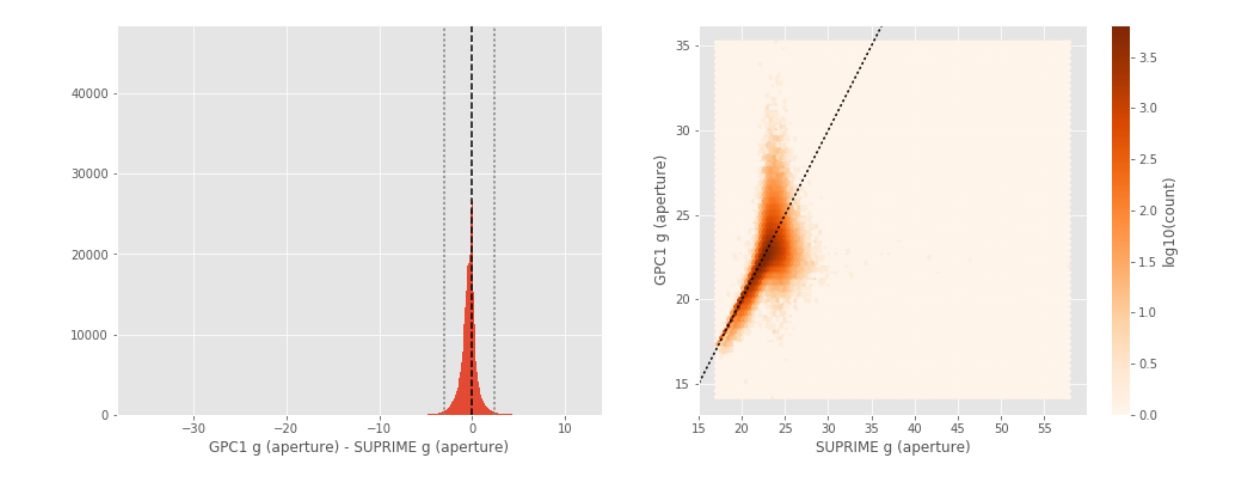

GPC1 g (total) - SUPRIME g (total):

- Median: 0.02
- Median Absolute Deviation: 0.26
- 1% percentile: -3.1486471557617186
- 99% percentile: 1.938578186035161

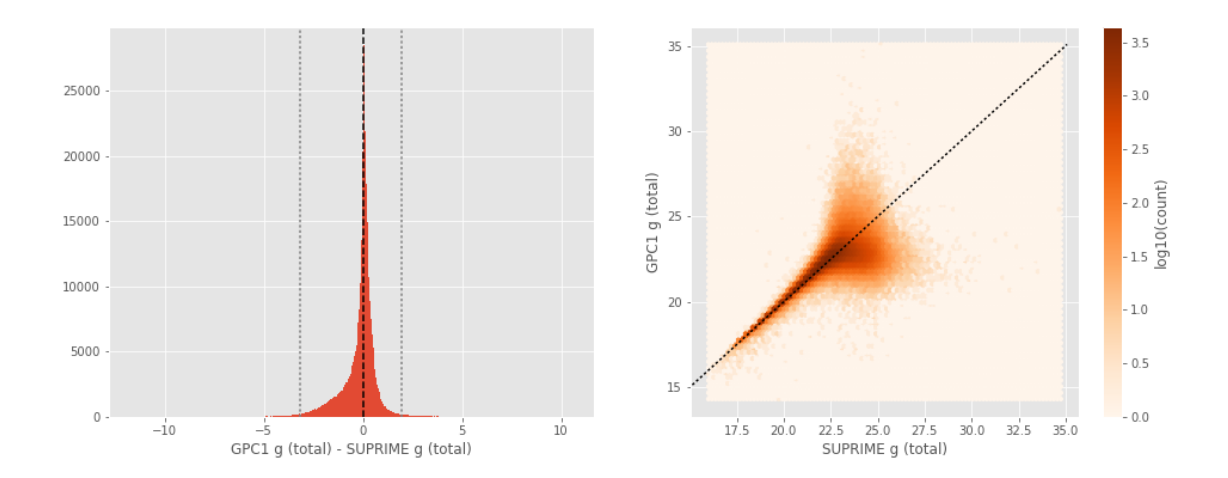

DECam r (aperture) - Megacam r (aperture):

- Median: -0.17
- Median Absolute Deviation: 0.20
- 1% percentile: -1.3899271011352539
- 99% percentile: 2.6179219055175738

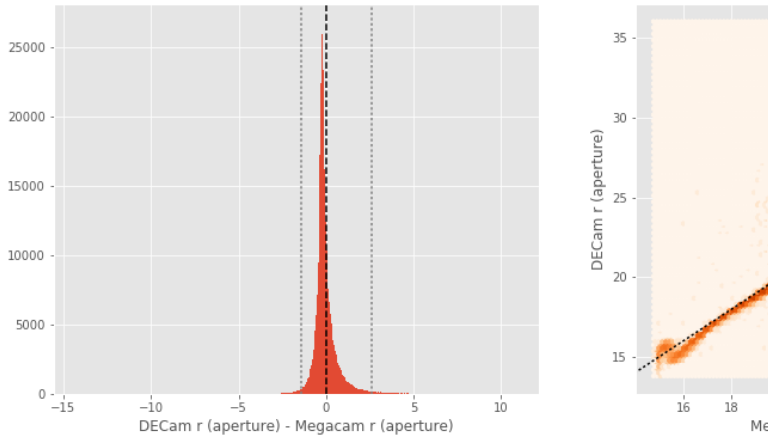

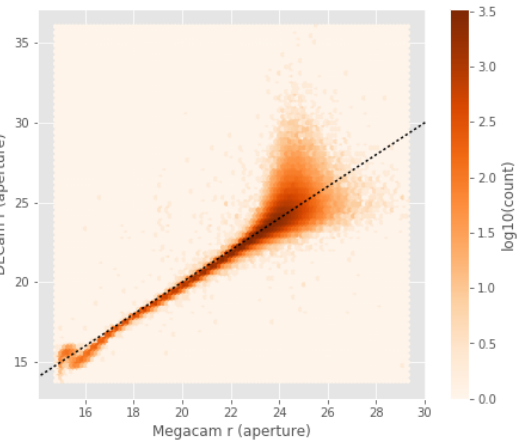

DECam r (total) - Megacam r (total):

- Median: -0.07
- Median Absolute Deviation: 0.19
- 1% percentile: -1.312962532043457
- 99% percentile: 2.1376333236694336

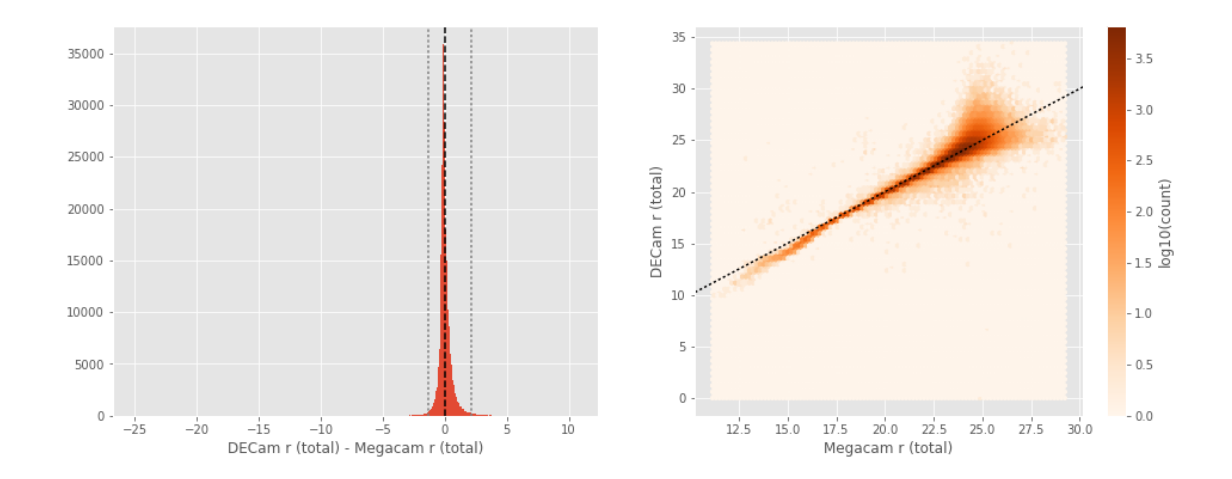

OmegaCAM r (aperture) - Megacam r (aperture):

- Median: 0.04
- Median Absolute Deviation: 0.13
- 1% percentile: -0.9313429069519044
- 99% percentile: 0.7994451522827124

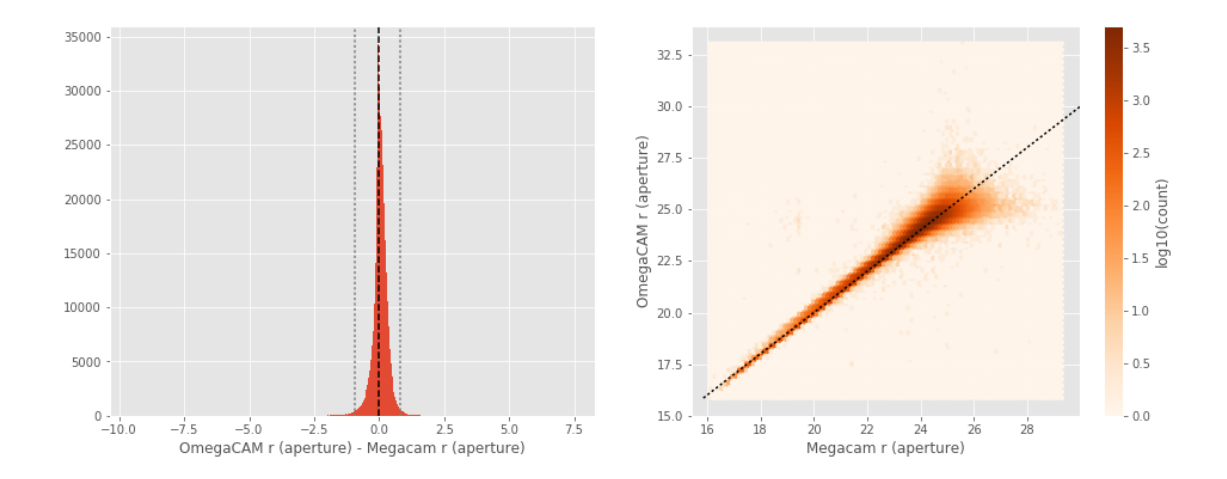

OmegaCAM r (total) - Megacam r (total):

- Median: 0.11
- Median Absolute Deviation: 0.16
- 1% percentile: -0.9327923774719238
- 99% percentile: 1.341959476470949

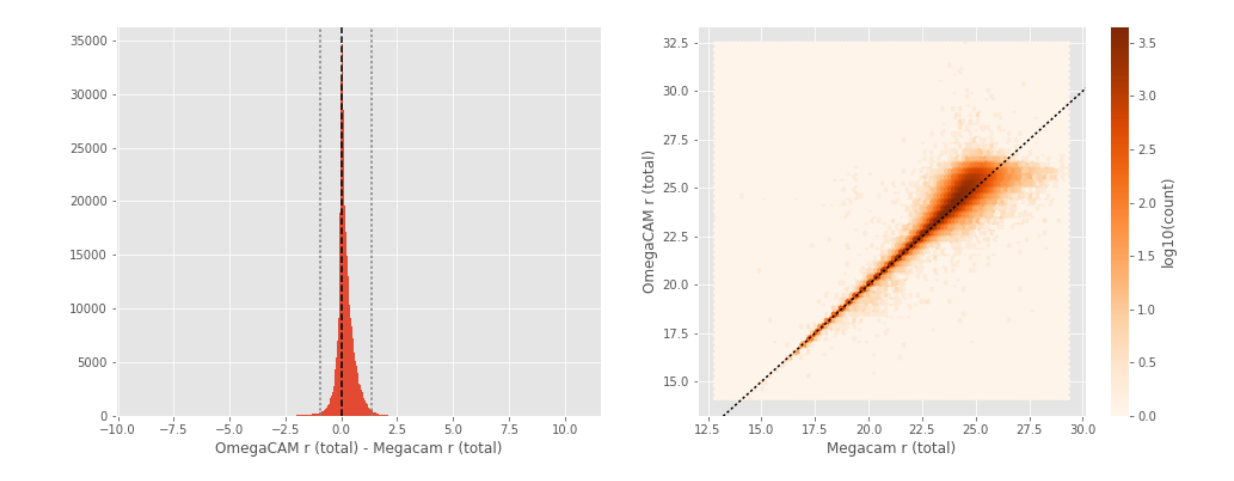

No sources have both Megacam r (aperture) and SUPRIME r (aperture) values. No sources have both Megacam r (total) and SUPRIME r (total) values. GPC1 r (aperture) - Megacam r (aperture):

- Median: -0.09
- Median Absolute Deviation: 0.18
- 1% percentile: -1.6790094757080076
- 99% percentile: 1.734747695922838

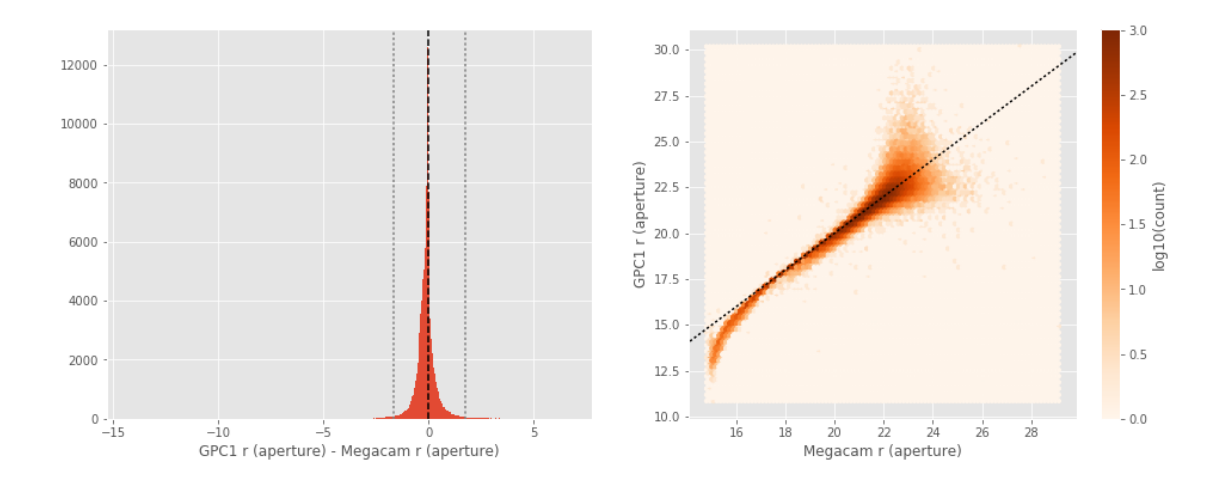

GPC1 r (total) - Megacam r (total):

- Median: 0.07
- Median Absolute Deviation: 0.13
- 1% percentile: -1.462839126586914
- 99% percentile: 1.2953002929687485

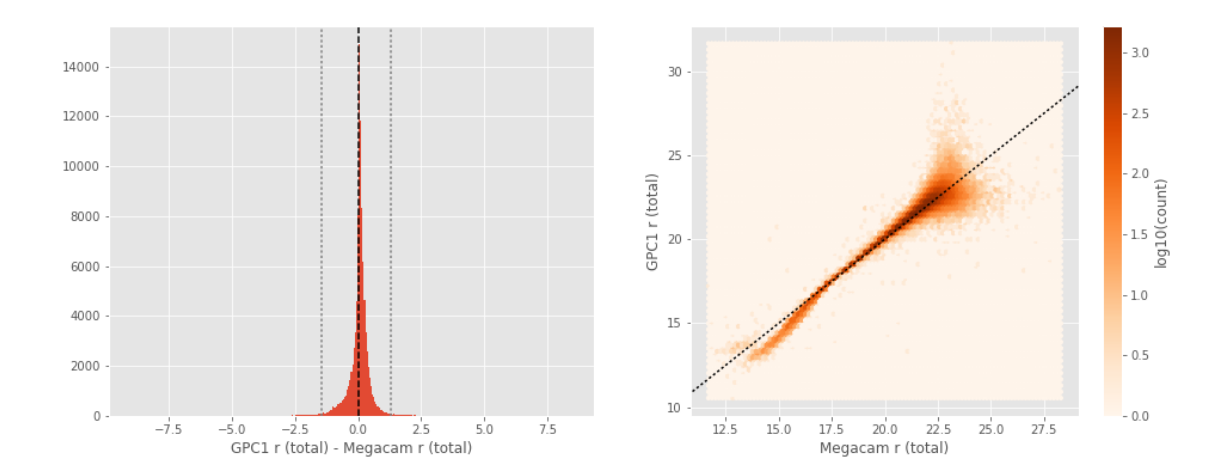

OmegaCAM r (aperture) - DECam r (aperture):

- Median: 0.23
- Median Absolute Deviation: 0.23
- 1% percentile: -2.2294609832763674
- 99% percentile: 1.208233489990235

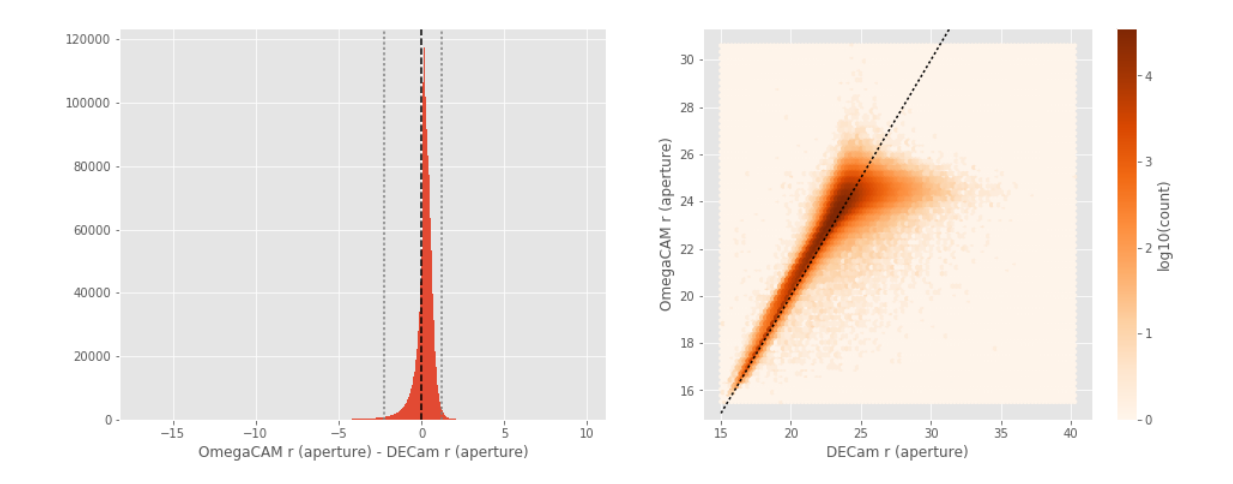

OmegaCAM r (total) - DECam r (total):

- Median: 0.17
- Median Absolute Deviation: 0.17
- 1% percentile: -1.1735394287109375
- 99% percentile: 1.4403925323486328

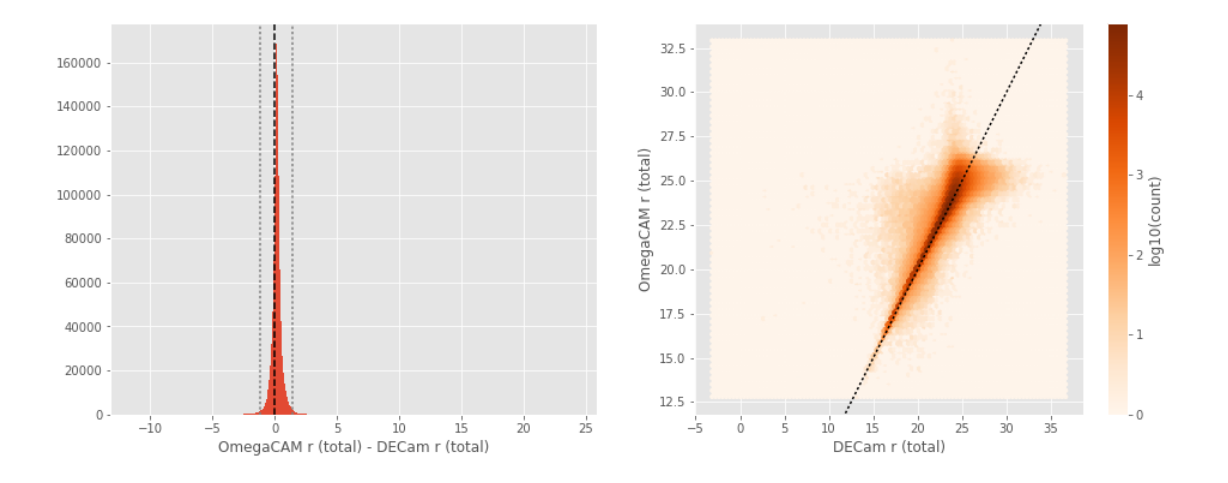

SUPRIME r (aperture) - DECam r (aperture):

- Median: 0.17
- Median Absolute Deviation: 0.26
- 1% percentile: -2.7013166046142576
- 99% percentile: 1.7273321533203125

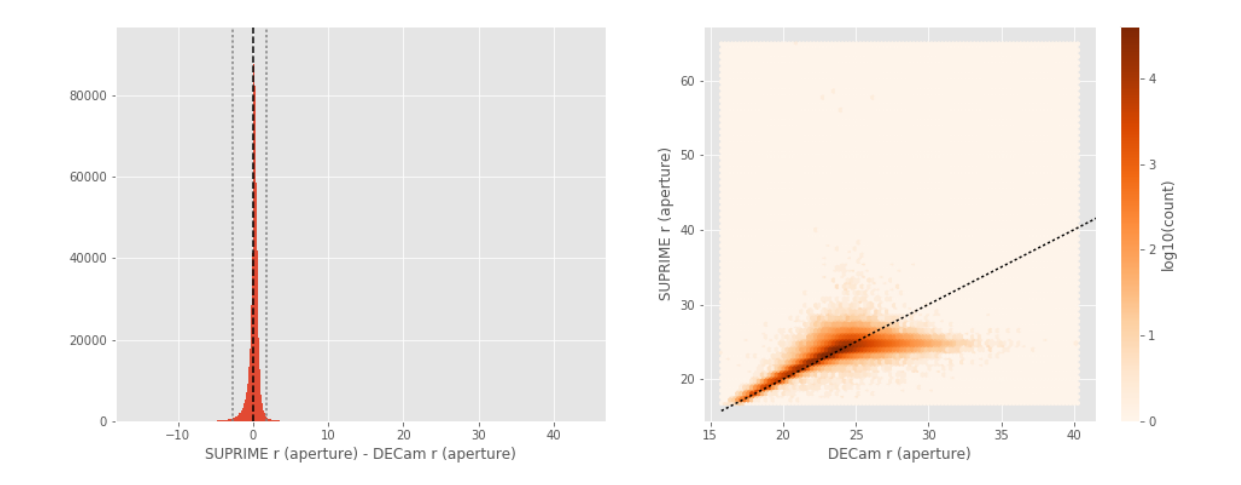

```
SUPRIME r (total) - DECam r (total):
```
- Median: 0.03
- Median Absolute Deviation: 0.21
- 1% percentile: -2.1892138671875
- 99% percentile: 1.8311728858947687

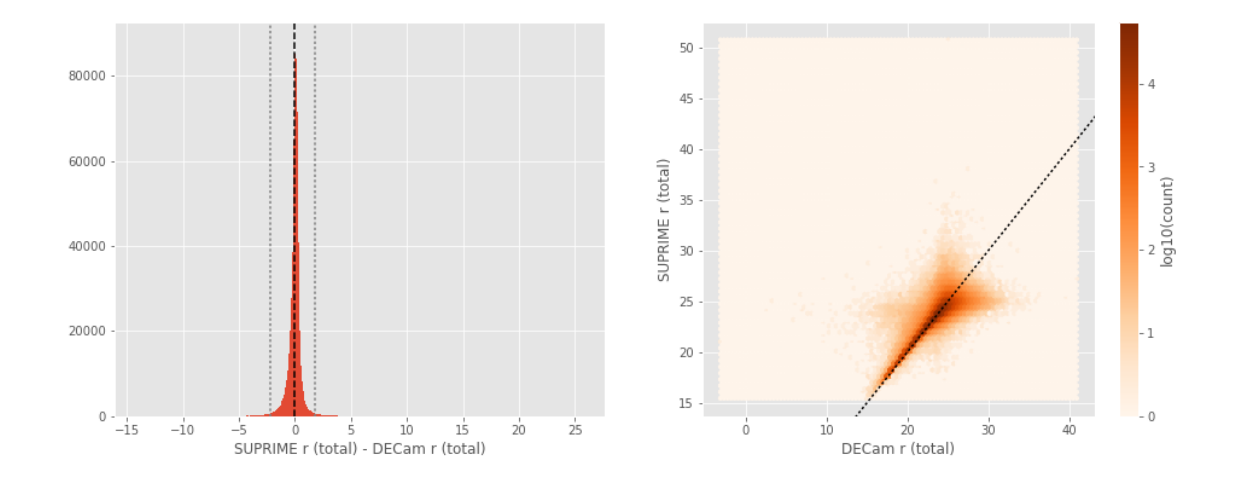

GPC1 r (aperture) - DECam r (aperture):

- Median: 0.12
- Median Absolute Deviation: 0.17
- 1% percentile: -2.1061782836914062
- 99% percentile: 2.0453281402587957

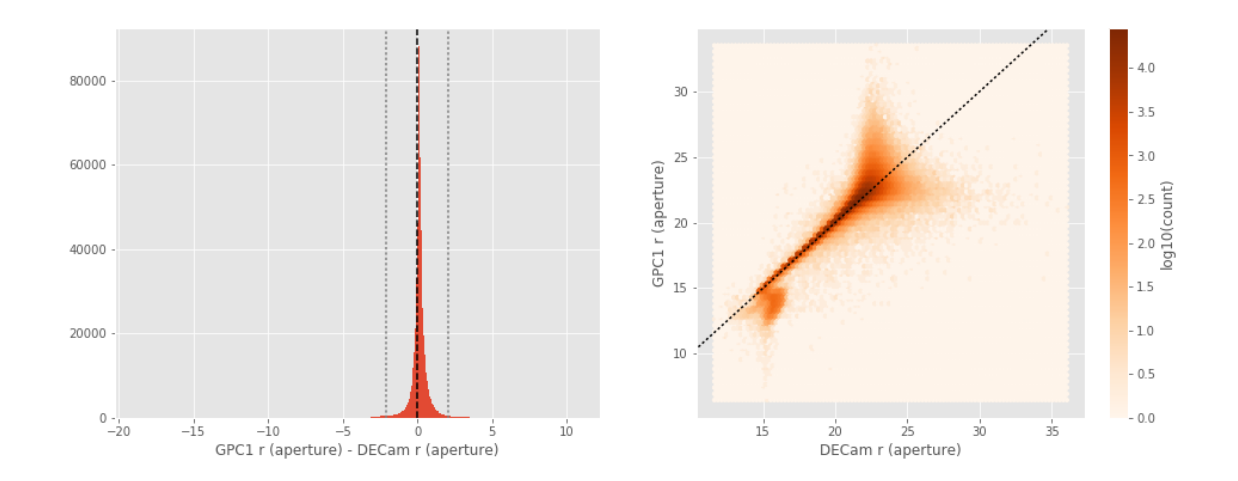

GPC1 r (total) - DECam r (total):

- Median: 0.22
- Median Absolute Deviation: 0.14
- 1% percentile: -1.417061996459961
- 99% percentile: 1.7604949951171998

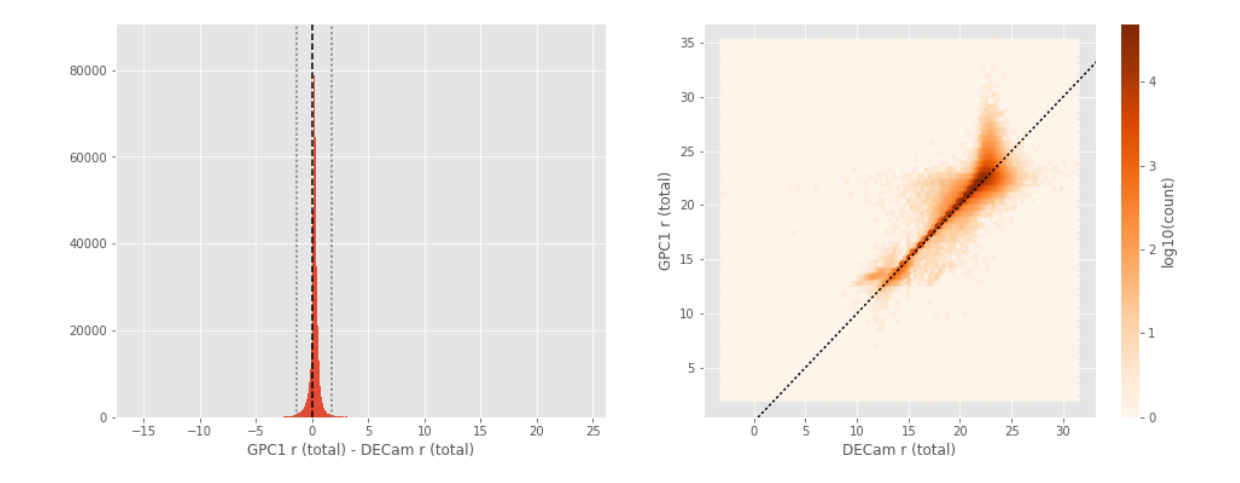

SUPRIME r (aperture) - OmegaCAM r (aperture):

- Median: -0.03
- Median Absolute Deviation: 0.11
- 1% percentile: -0.7935680770874024
- 99% percentile: 0.921067752838133

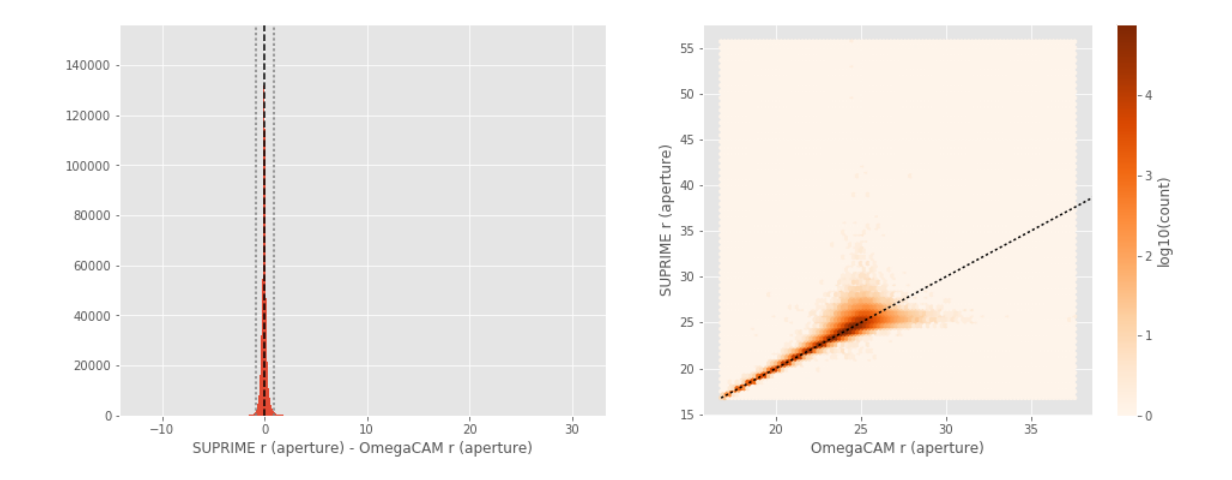

SUPRIME r (total) - OmegaCAM r (total):

- Median: -0.15
- Median Absolute Deviation: 0.20
- 1% percentile: -1.6458333587646483
- 99% percentile: 1.3592094230651939

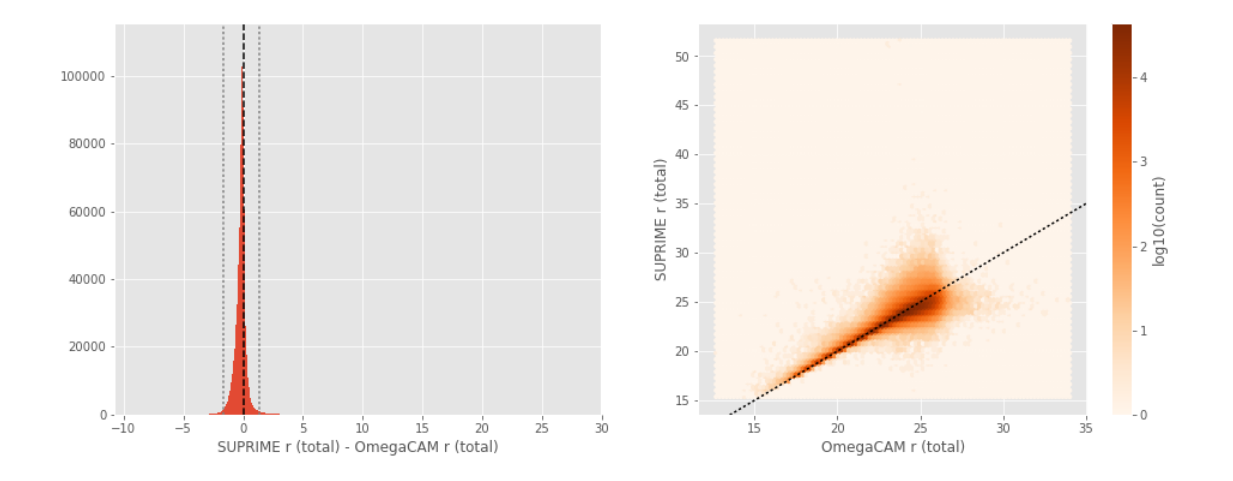

GPC1 r (aperture) - OmegaCAM r (aperture):

- Median: -0.07
- Median Absolute Deviation: 0.24
- 1% percentile: -1.3887310028076172
- 99% percentile: 1.8794038391113053

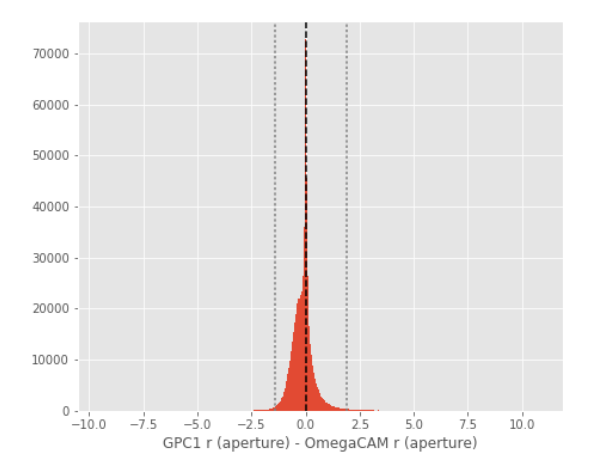

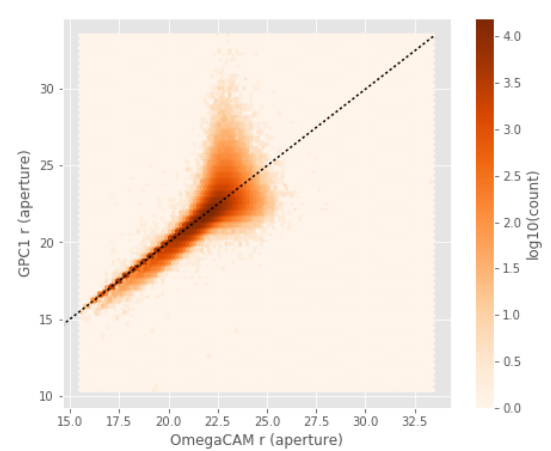

GPC1 r (total) - OmegaCAM r (total):

- Median: 0.07
- Median Absolute Deviation: 0.12
- 1% percentile: -1.5563980484008788
- 99% percentile: 1.3742783355712724

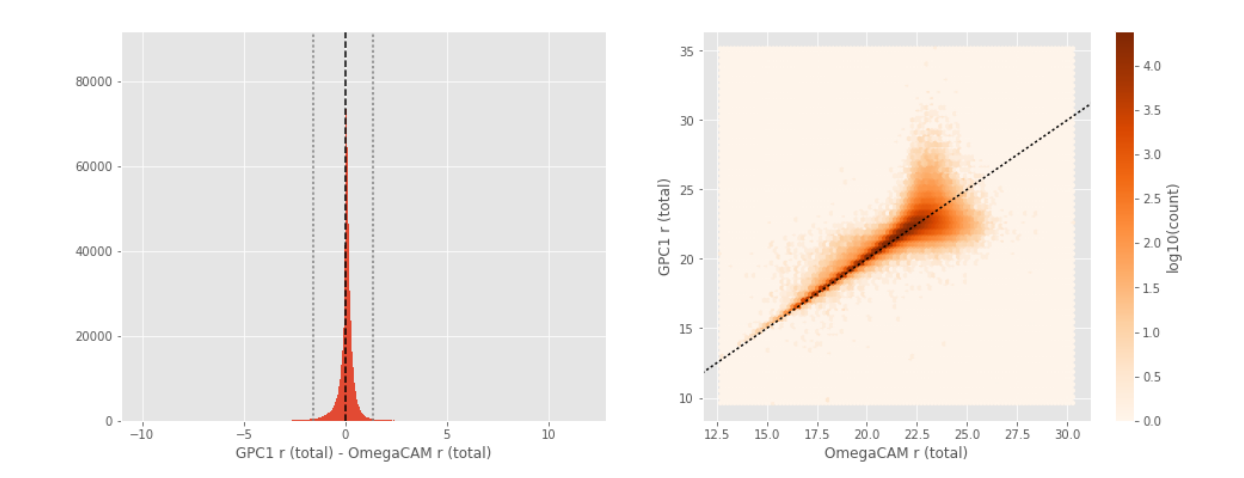

GPC1 r (aperture) - SUPRIME r (aperture):

- Median: -0.06
- Median Absolute Deviation: 0.25
- 1% percentile: -1.690224494934082
- 99% percentile: 1.9183167648315413

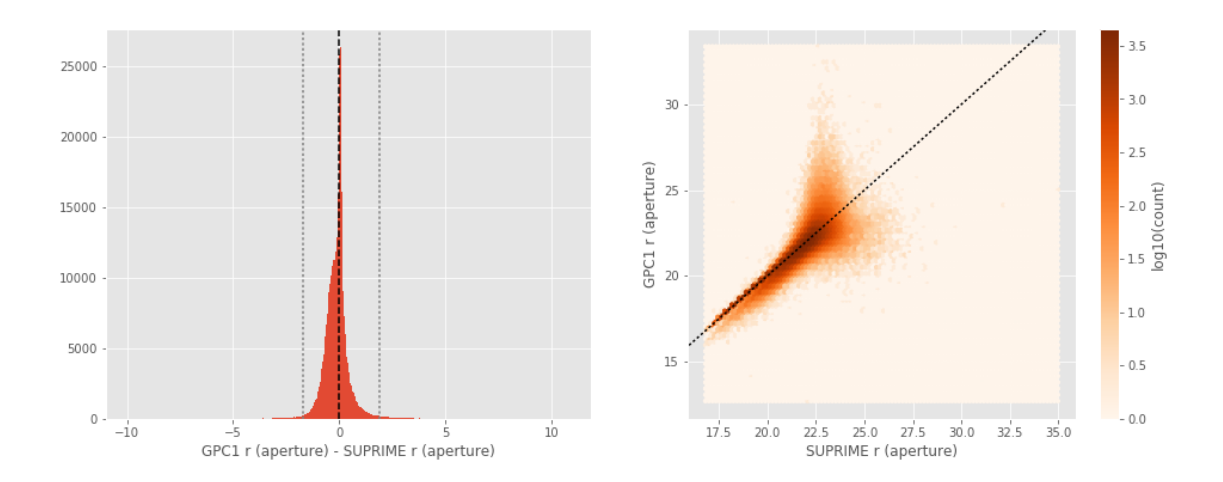

GPC1 r (total) - SUPRIME r (total):

- Median: 0.09
- Median Absolute Deviation: 0.15
- 1% percentile: -1.778599109649658
- 99% percentile: 1.3640725708007793

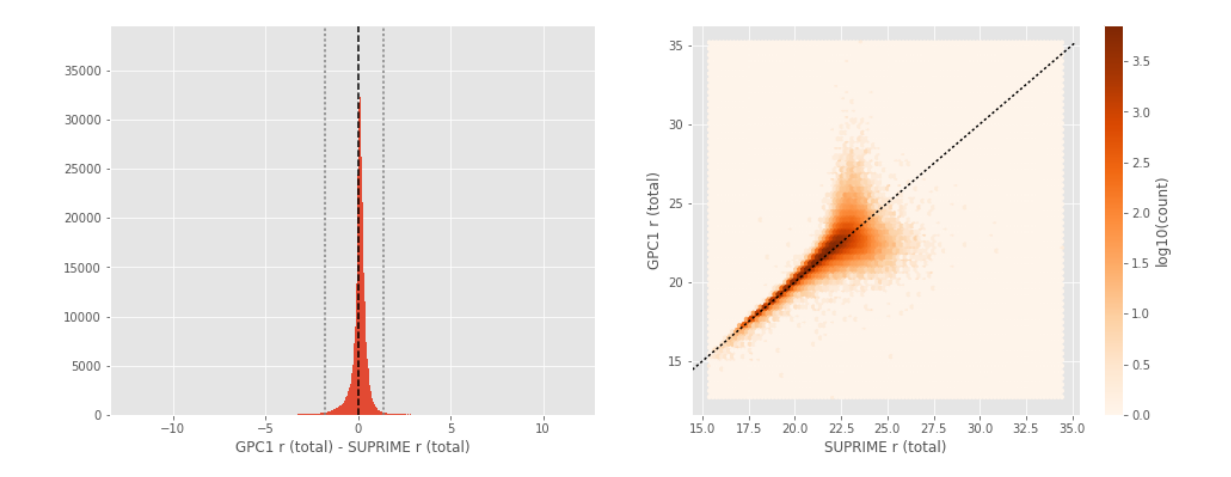

OmegaCAM i (aperture) - Megacam i (aperture):

- Median: 0.08
- Median Absolute Deviation: 0.19
- 1% percentile: -1.3832026290893555
- 99% percentile: 1.9946659278869625

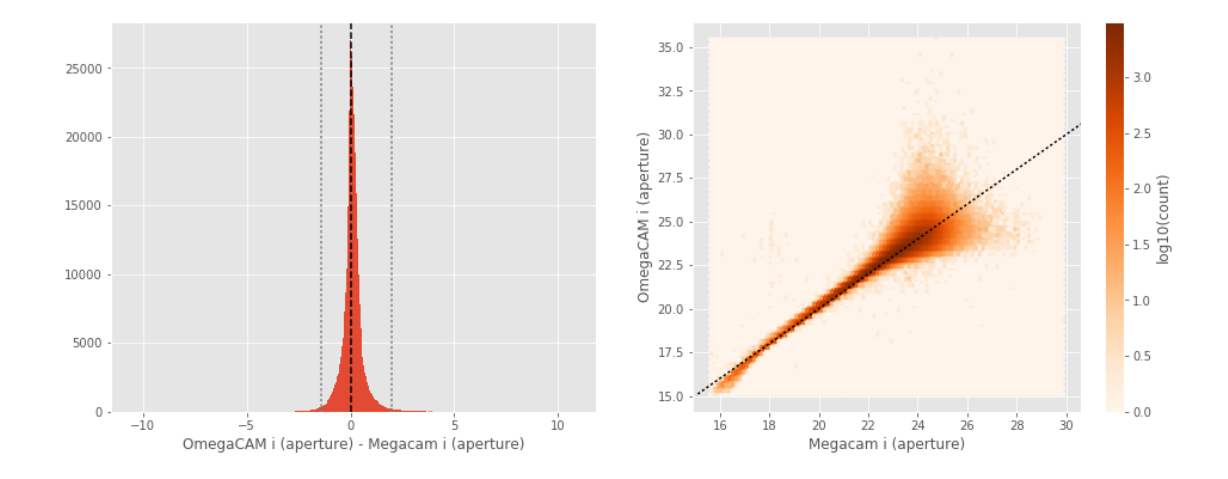

OmegaCAM i (total) - Megacam i (total):

- Median: 0.18
- Median Absolute Deviation: 0.25
- 1% percentile: -1.241908721923828
- 99% percentile: 2.9465506744384746

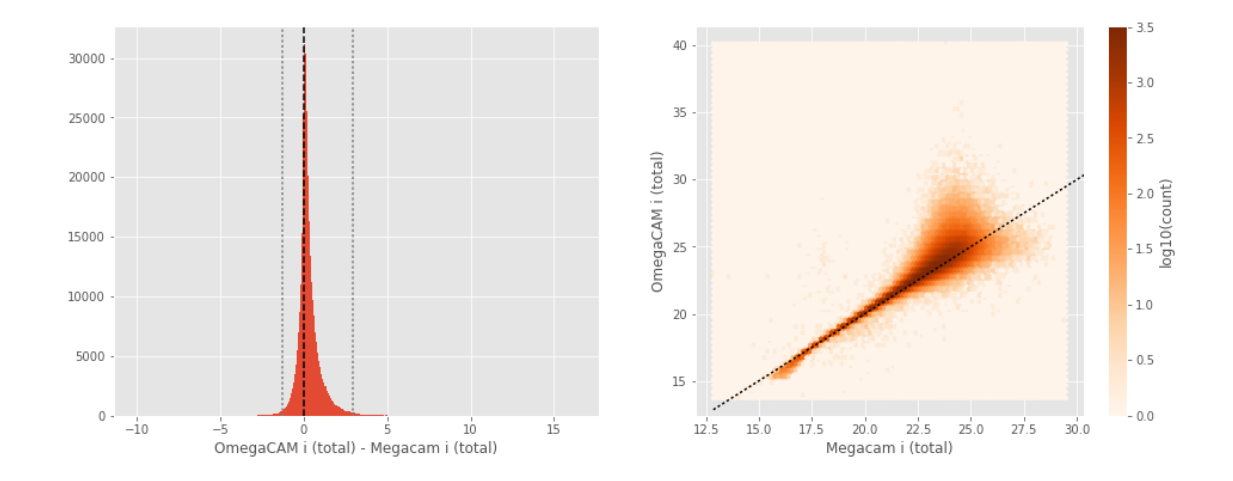

No sources have both Megacam i (aperture) and SUPRIME i (aperture) values. No sources have both Megacam i (total) and SUPRIME i (total) values. GPC1 i (aperture) - Megacam i (aperture):

- Median: -0.03
- Median Absolute Deviation: 0.15
- 1% percentile: -1.5005756759643554
- 99% percentile: 1.2333040618896551

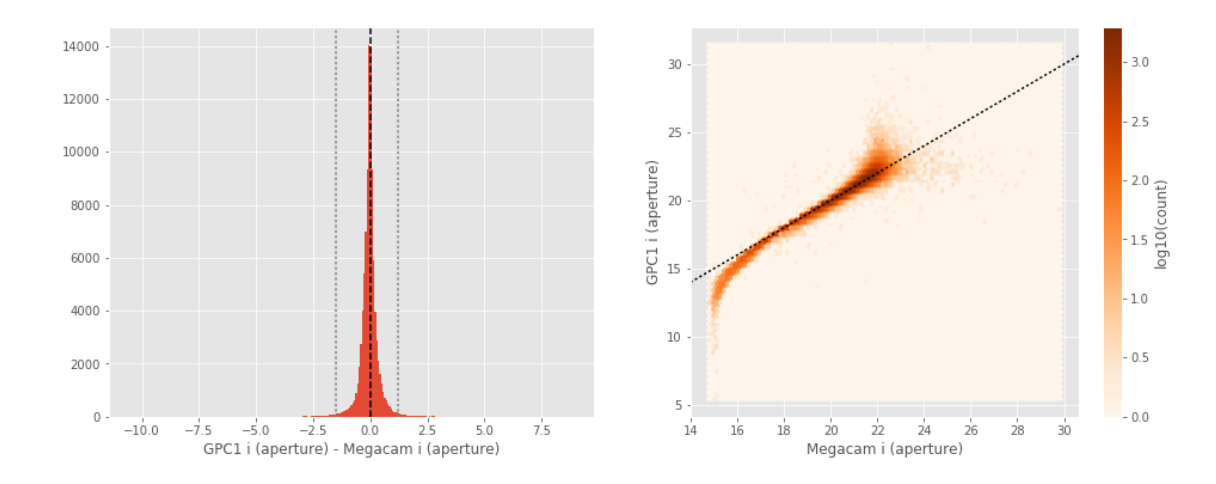

GPC1 i (total) - Megacam i (total):

- Median: 0.13
- Median Absolute Deviation: 0.11
- 1% percentile: -1.0404205799102784
- 99% percentile: 0.8547141075134261

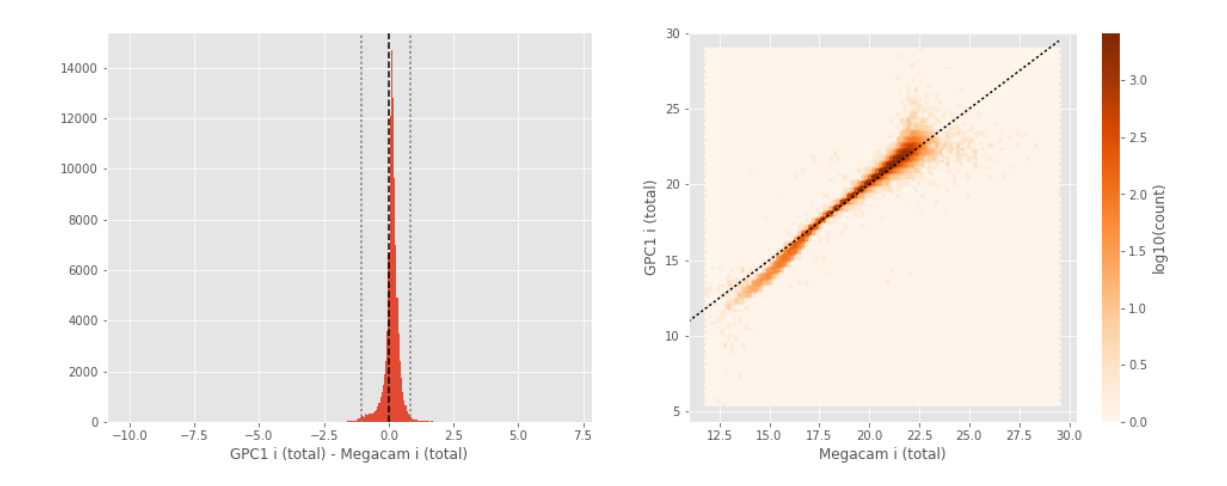

SUPRIME i (aperture) - OmegaCAM i (aperture):

- Median: -0.08
- Median Absolute Deviation: 0.16
- 1% percentile: -1.892069320678711
- 99% percentile: 1.1368710327148435
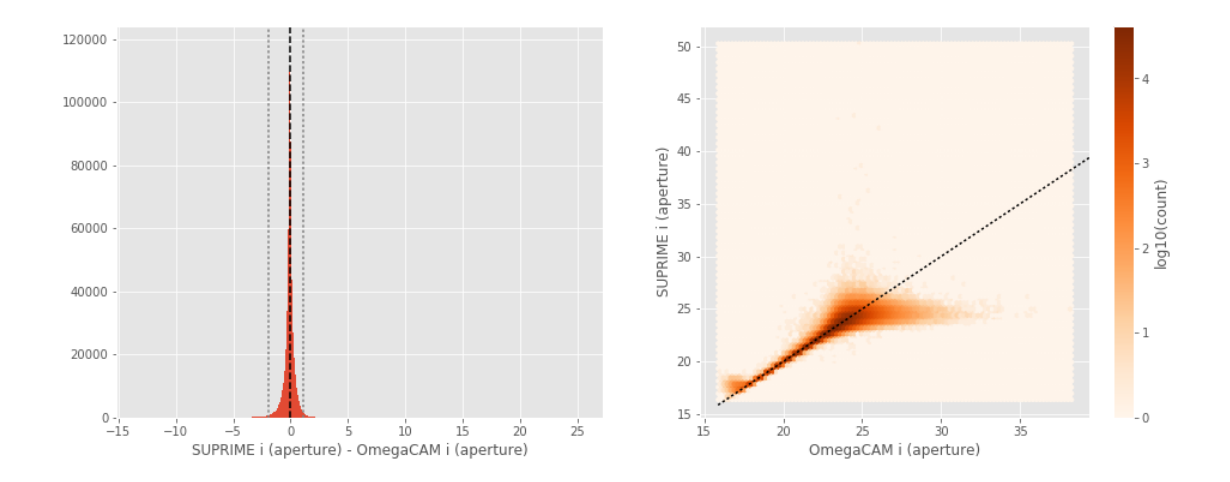

SUPRIME i (total) - OmegaCAM i (total):

- Median: -0.26
- Median Absolute Deviation: 0.26
- 1% percentile: -2.98850830078125
- 99% percentile: 1.467466888427733

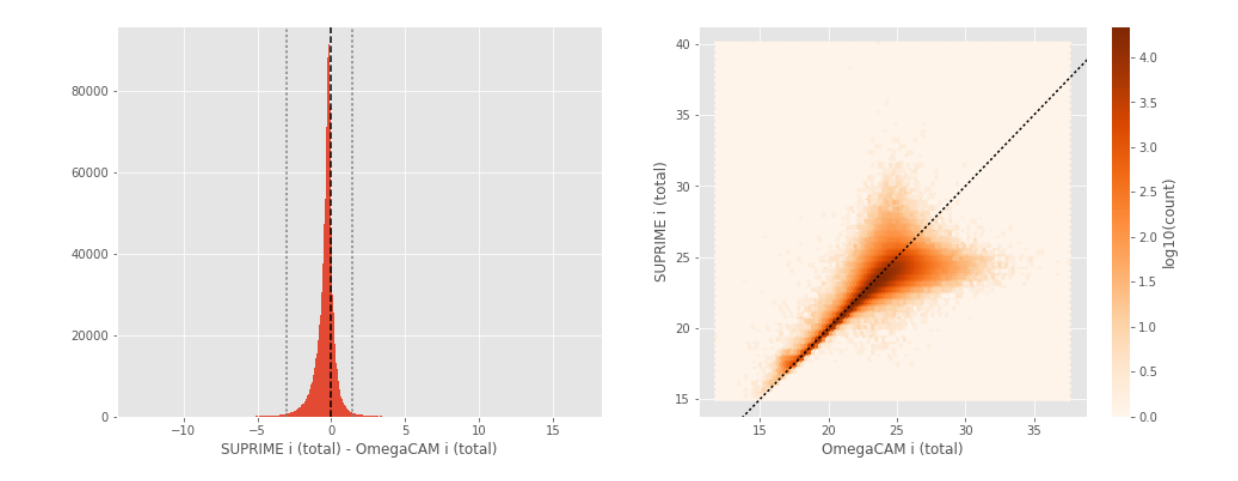

GPC1 i (aperture) - OmegaCAM i (aperture):

- Median: -0.04
- Median Absolute Deviation: 0.17
- 1% percentile: -1.012455883026123
- 99% percentile: 1.162801818847658

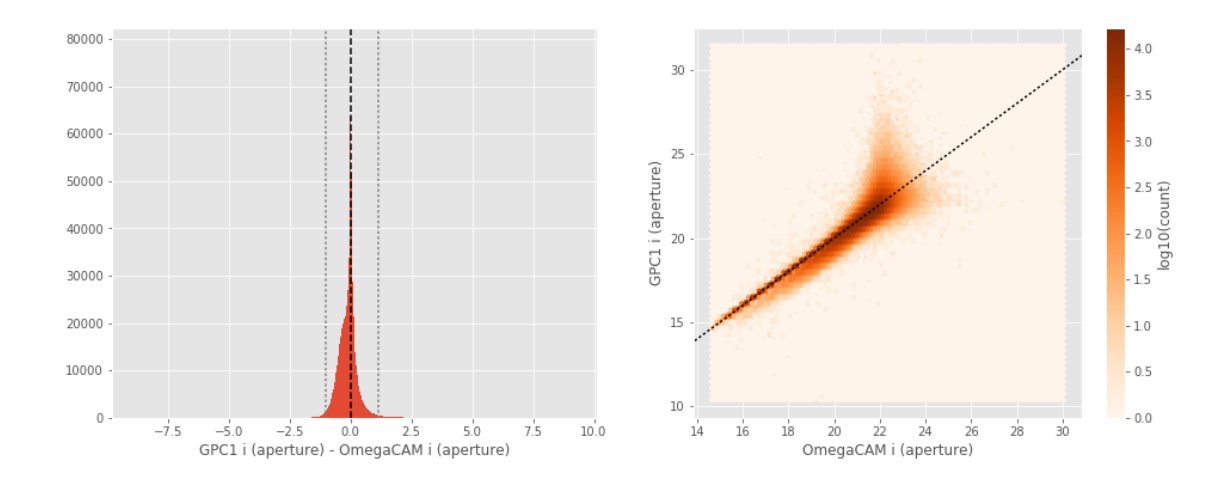

GPC1 i (total) - OmegaCAM i (total):

- Median: 0.07
- Median Absolute Deviation: 0.10
- 1% percentile: -0.8052410125732422
- 99% percentile: 0.8787147521972614

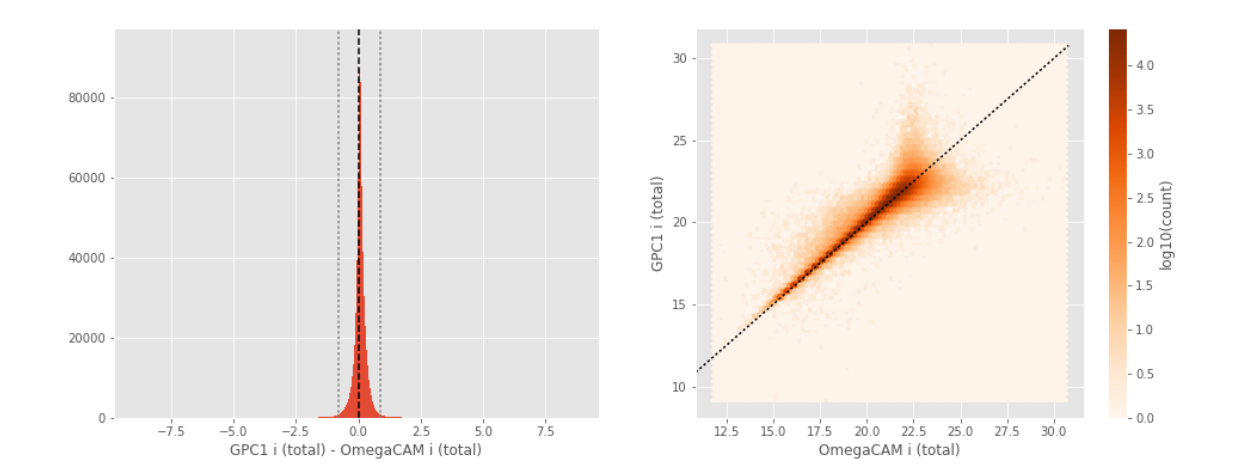

GPC1 i (aperture) - SUPRIME i (aperture):

- Median: 0.01
- Median Absolute Deviation: 0.20
- 1% percentile: -1.1477067947387696
- 99% percentile: 1.2791937446594244

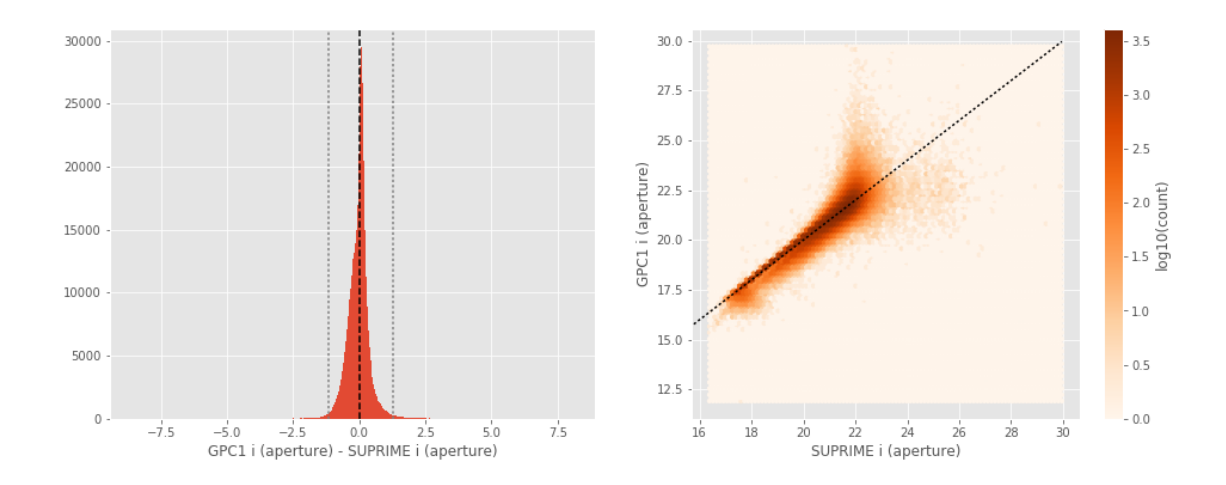

GPC1 i (total) - SUPRIME i (total):

- Median: 0.22
- Median Absolute Deviation: 0.11
- 1% percentile: -0.8407560348510743
- 99% percentile: 0.9342291259765623

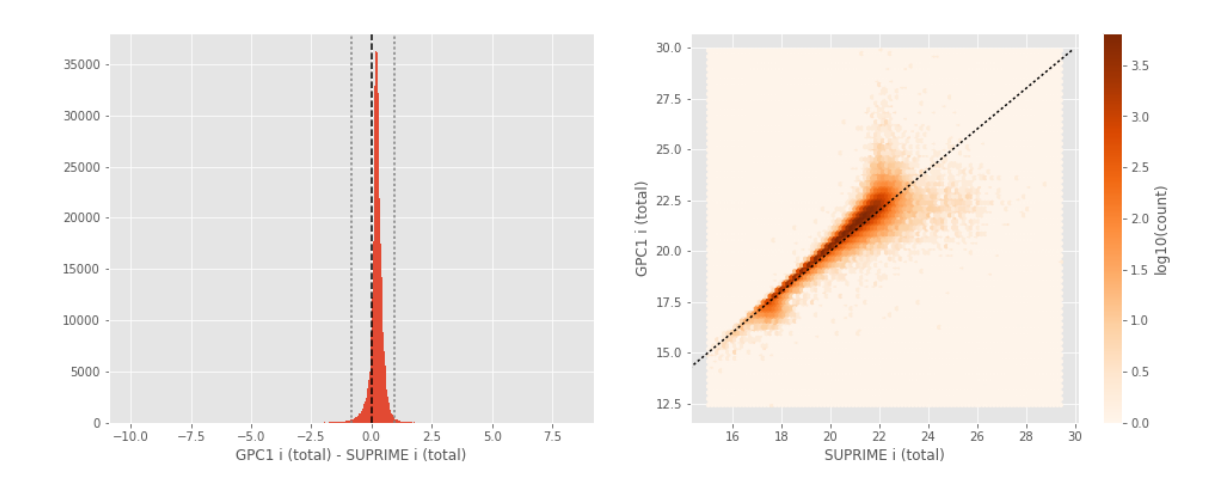

DECam z (aperture) - Megacam z (aperture):

- Median: -0.25
- Median Absolute Deviation: 0.19
- 1% percentile: -1.6546760368347166
- 99% percentile: 2.257709140777583

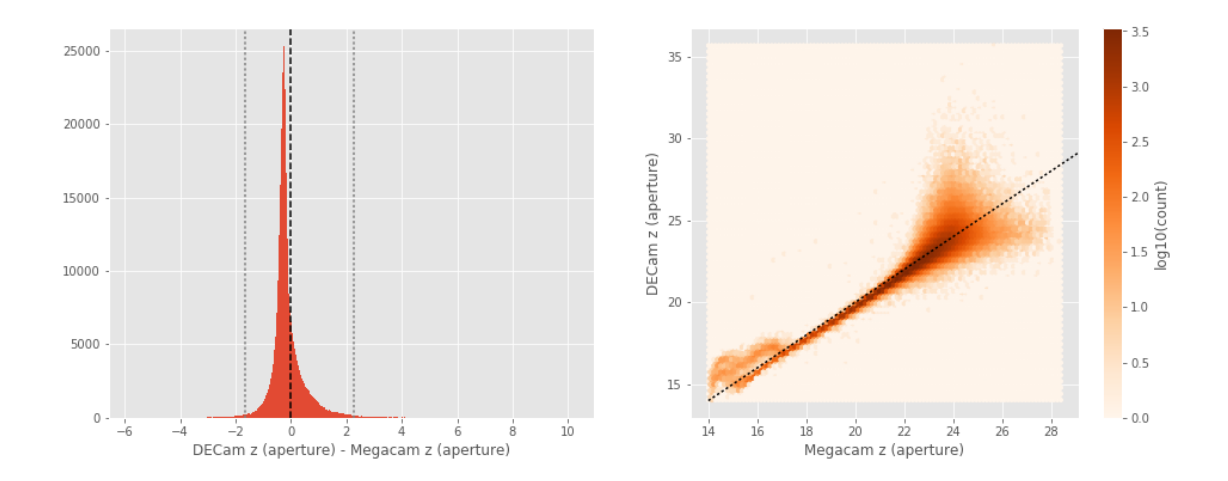

DECam z (total) - Megacam z (total):

- Median: -0.19
- Median Absolute Deviation: 0.18
- 1% percentile: -2.0613699340820313
- 99% percentile: 1.1164606857299815

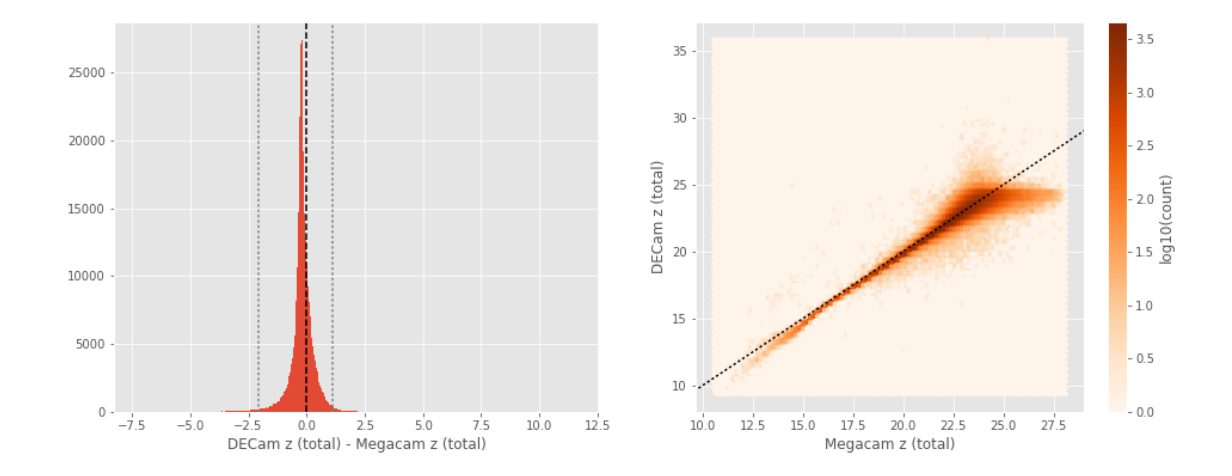

No sources have both Megacam z (aperture) and SUPRIME z (aperture) values. No sources have both Megacam z (total) and SUPRIME z (total) values. GPC1 z (aperture) - Megacam z (aperture):

- Median: -0.11
- Median Absolute Deviation: 0.13
- 1% percentile: -1.2350538158416748
- 99% percentile: 1.2366098022460934

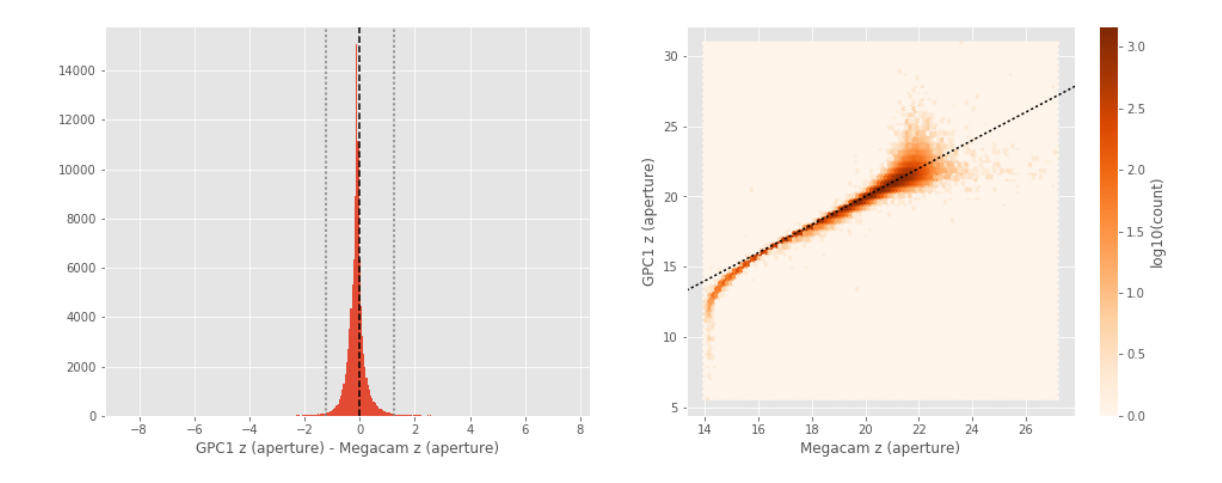

GPC1 z (total) - Megacam z (total):

- Median: 0.06
- Median Absolute Deviation: 0.11
- 1% percentile: -1.062198543548584
- 99% percentile: 0.8984934425354041

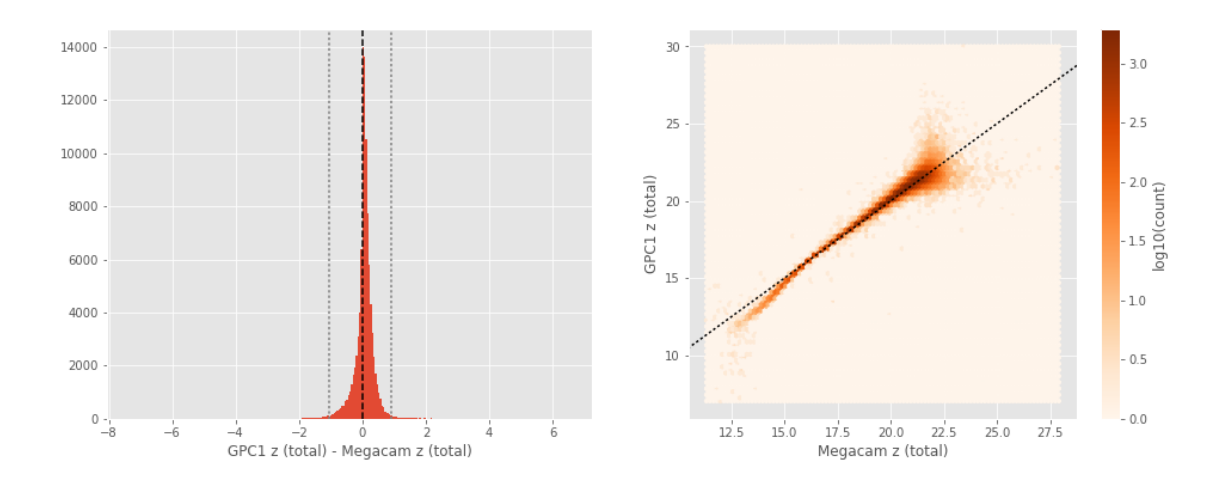

SUPRIME z (aperture) - DECam z (aperture):

- Median: 0.10
- Median Absolute Deviation: 0.24
- 1% percentile: -2.5782276916503903
- 99% percentile: 1.3022348785400366

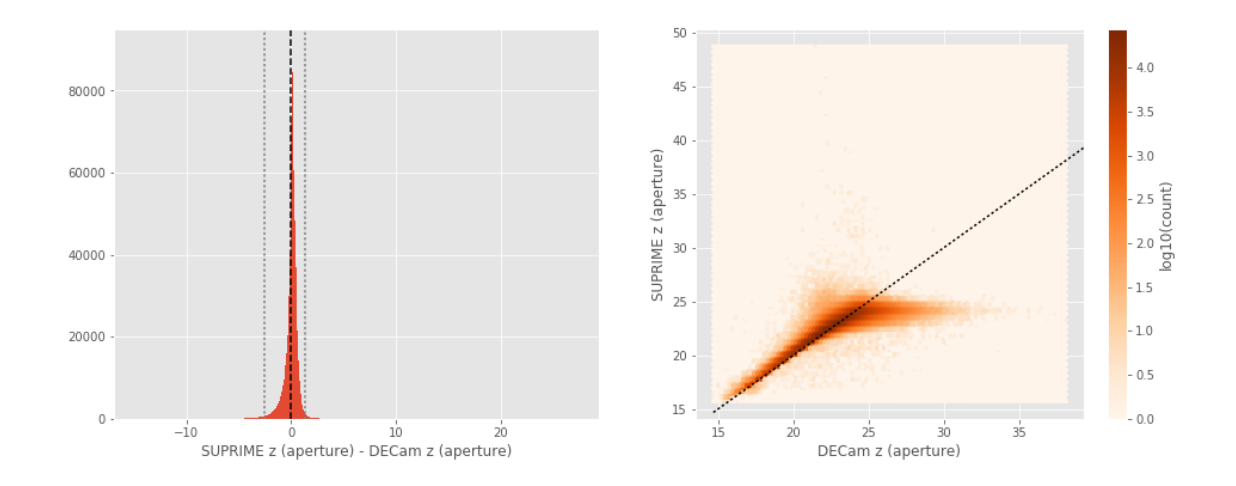

SUPRIME z (total) - DECam z (total):

- Median: 0.00
- Median Absolute Deviation: 0.16
- 1% percentile: -1.262060317993164
- 99% percentile: 1.7105876922607433

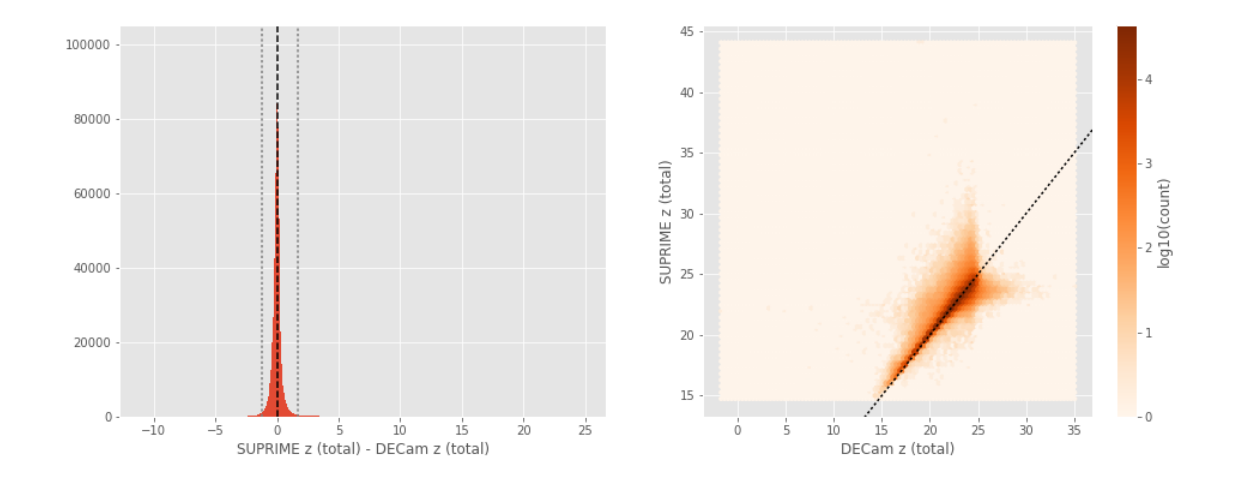

GPC1 z (aperture) - DECam z (aperture):

- Median: 0.17
- Median Absolute Deviation: 0.12
- 1% percentile: -2.4121409606933595
- 99% percentile: 1.3761706542968781

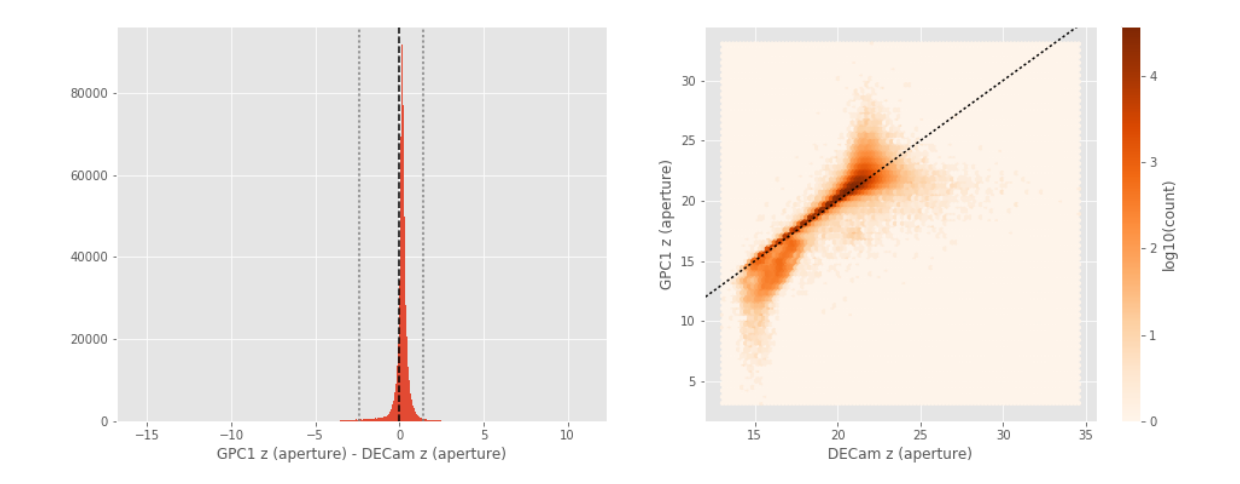

```
GPC1 z (total) - DECam z (total):
```
- Median: 0.28
- Median Absolute Deviation: 0.13
- 1% percentile: -0.8339986610412597
- 99% percentile: 1.336584320068357

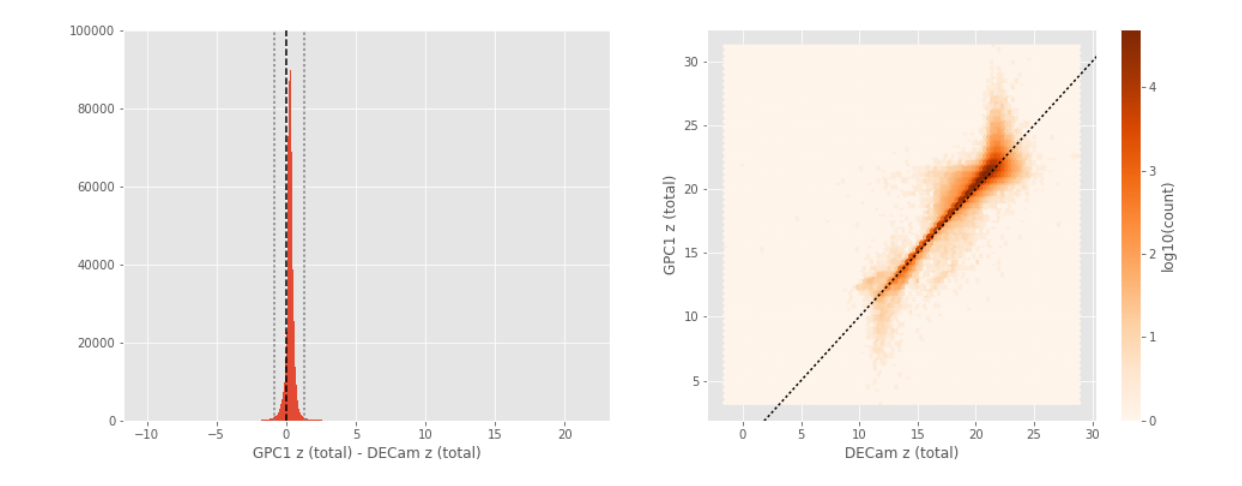

GPC1 z (aperture) - SUPRIME z (aperture):

- Median: 0.01
- Median Absolute Deviation: 0.19
- 1% percentile: -1.1201167297363281
- 99% percentile: 1.3065491867065397

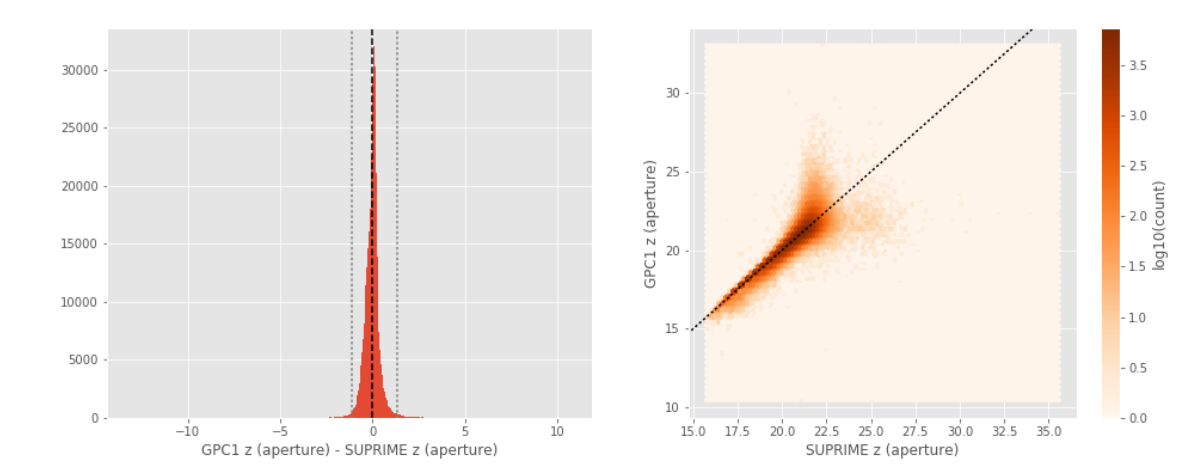

GPC1 z (total) - SUPRIME z (total):

- Median: 0.22
- Median Absolute Deviation: 0.13
- 1% percentile: -0.9406272888183593
- 99% percentile: 1.0296527099609385

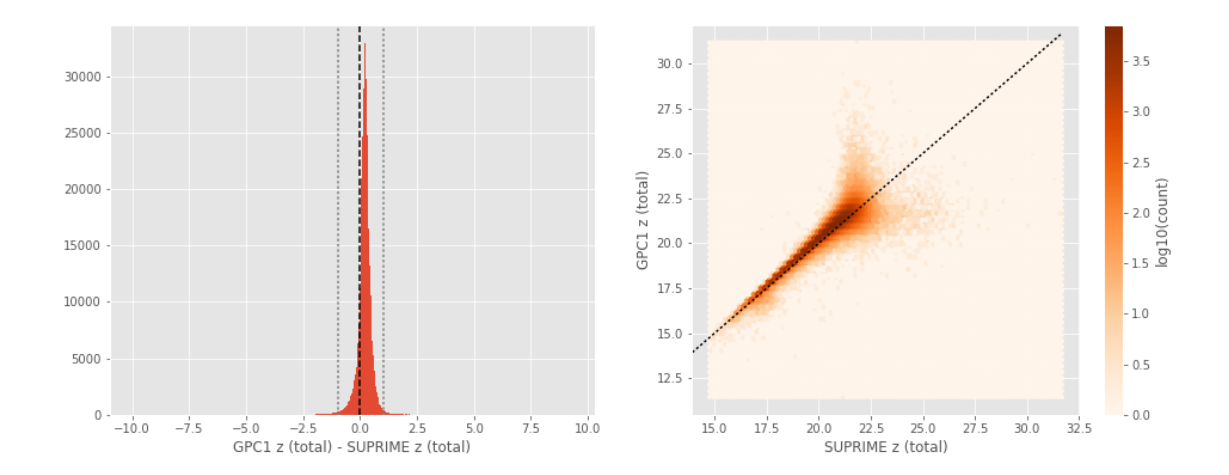

GPC1 y (aperture) - SUPRIME y (aperture):

- Median: -0.09
- Median Absolute Deviation: 0.24
- 1% percentile: -1.8509708976745607
- 99% percentile: 1.8031742477416985

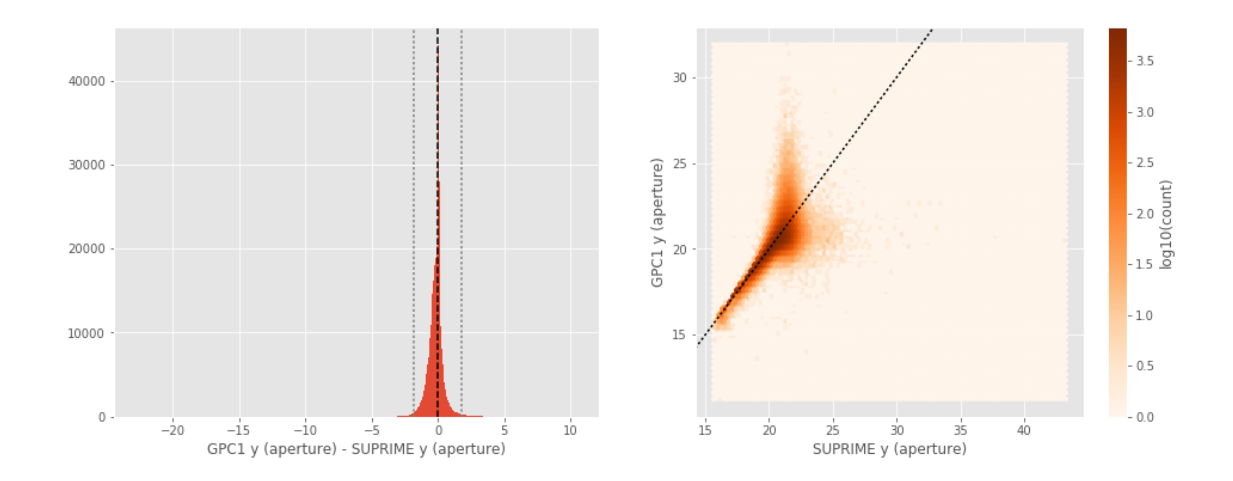

GPC1 y (total) - SUPRIME y (total):

- Median: 0.15
- Median Absolute Deviation: 0.20
- 1% percentile: -2.012035598754883
- 99% percentile: 1.876803054809569

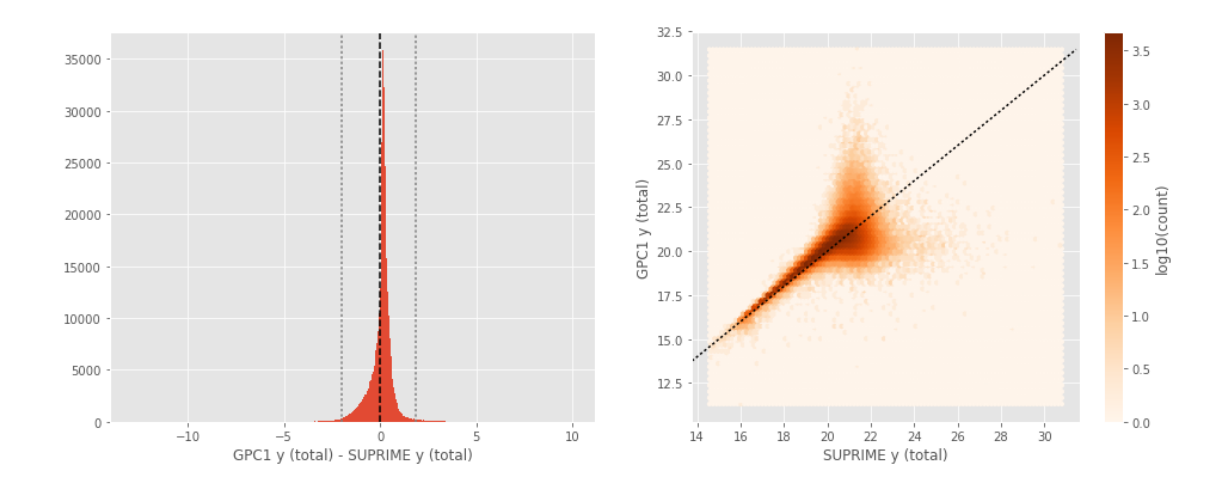

VISTA y (aperture) - SUPRIME y (aperture):

- Median: -0.07
- Median Absolute Deviation: 0.07
- 1% percentile: -1.813660430908203
- 99% percentile: 0.35906028747558416

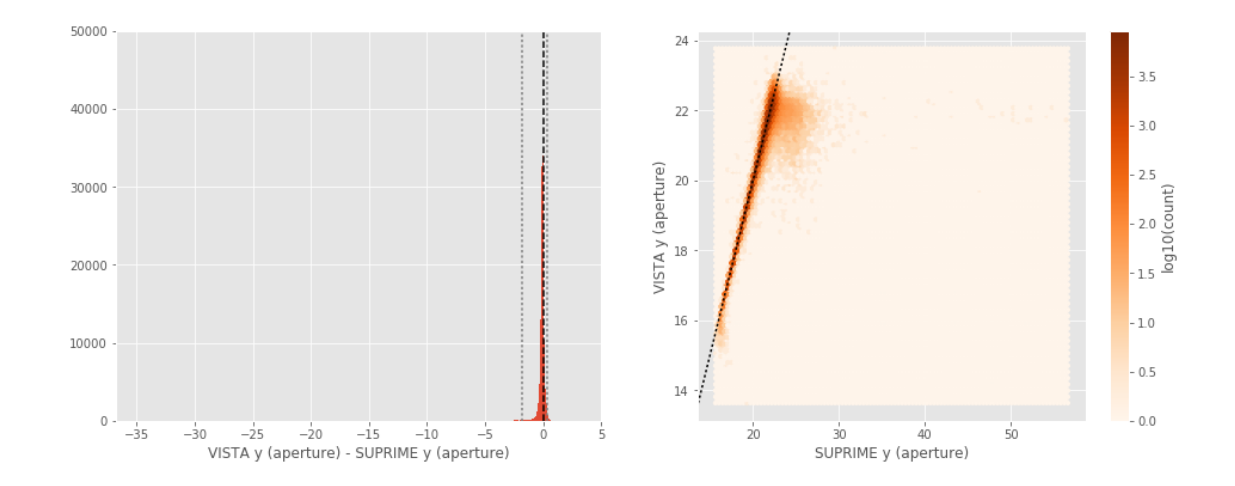

VISTA y (total) - SUPRIME y (total):

- Median: -0.02
- Median Absolute Deviation: 0.17
- 1% percentile: -1.8913174438476563
- 99% percentile: 1.1965563964843762

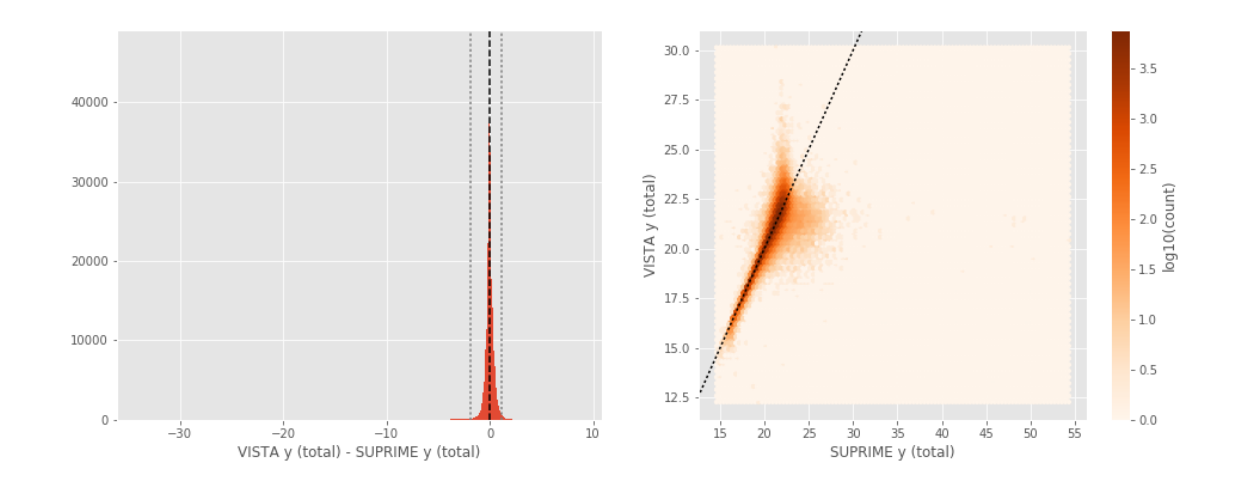

VISTA y (aperture) - GPC1 y (aperture):

- Median: 0.00
- Median Absolute Deviation: 0.22
- 1% percentile: -1.7562258529663086
- 99% percentile: 1.5490060424804661

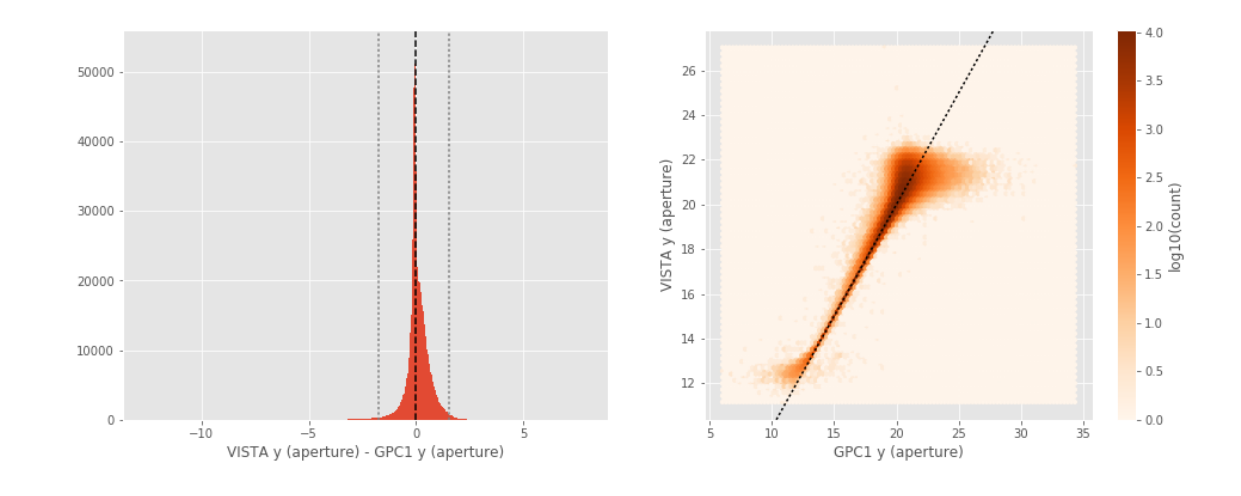

- VISTA y (total) GPC1 y (total):
- Median: -0.17
- Median Absolute Deviation: 0.21
- 1% percentile: -1.7571101379394531
- 99% percentile: 2.053238945007324

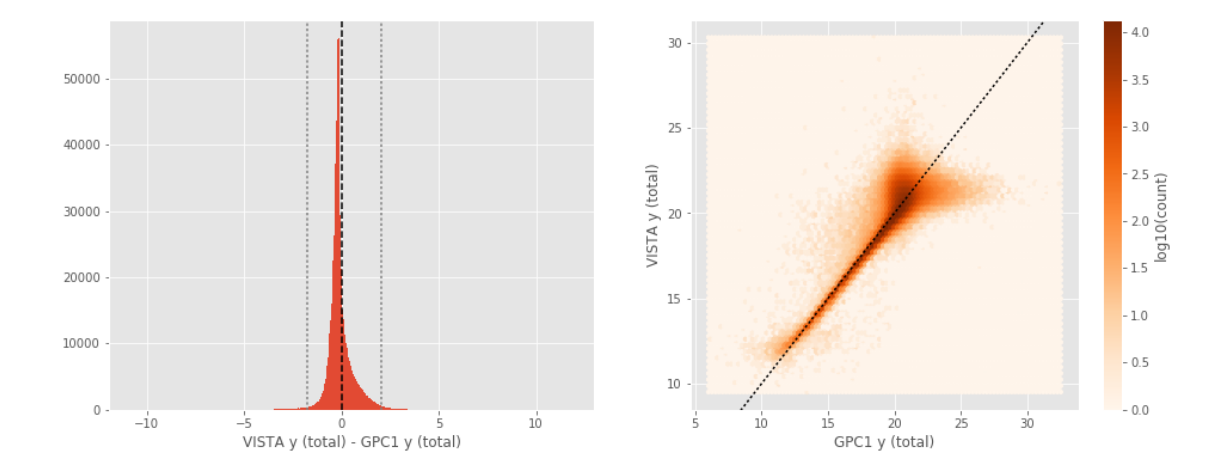

### **1.5 III - Comparing magnitudes to reference bands**

Cross-match the master list to SDSS and 2MASS to compare its magnitudes to SDSS and 2MASS ones.

#### **1.5.1 III.a - Comparing u, g, r, i, and z bands to SDSS**

The catalogue is cross-matched to SDSS-DR13 withing 0.2 arcsecond.

We compare the u, g, r, i, and z magnitudes to those from SDSS using fiberMag for the aperture magnitude and petroMag for the total magnitude.

```
Megacam u (aperture) - SDSS u (fiberMag):
```
- Median: -0.28
- Median Absolute Deviation: 0.54
- 1% percentile: -2.7285282135009767
- 99% percentile: 3.4120958328247073

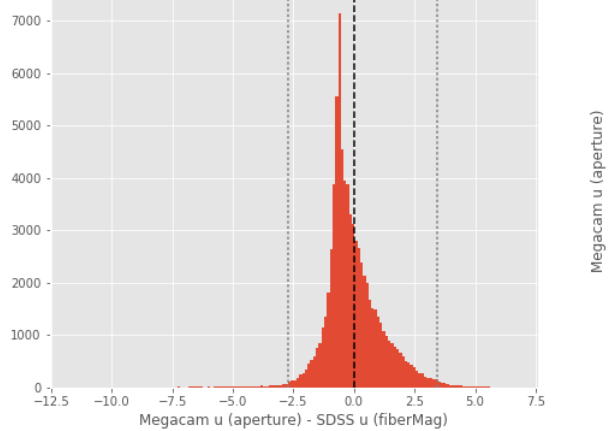

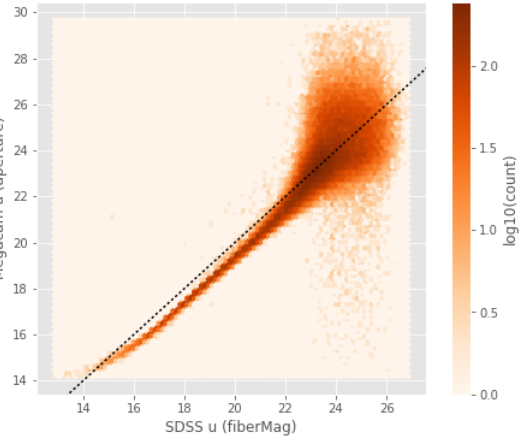

Megacam u (total) - SDSS u (petroMag): - Median: -0.28

- 
- Median Absolute Deviation: 0.54
- 1% percentile: -2.7285282135009767
- 99% percentile: 3.4120958328247073

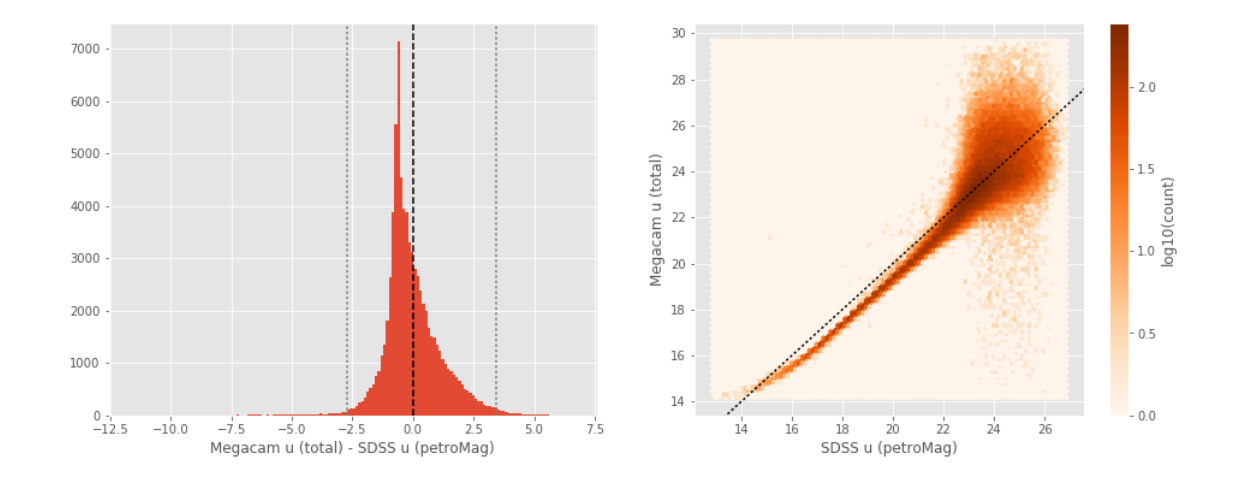

/opt/anaconda3/envs/herschelhelp\_internal/lib/python3.6/site-packages/ipykernel/\_\_main\_\_.py:8: R

```
OmegaCAM u (aperture) - SDSS u (fiberMag):
```
- Median: 0.01
- Median Absolute Deviation: 0.40
- 1% percentile: -1.7317141723632812
- 99% percentile: 3.059096755981448

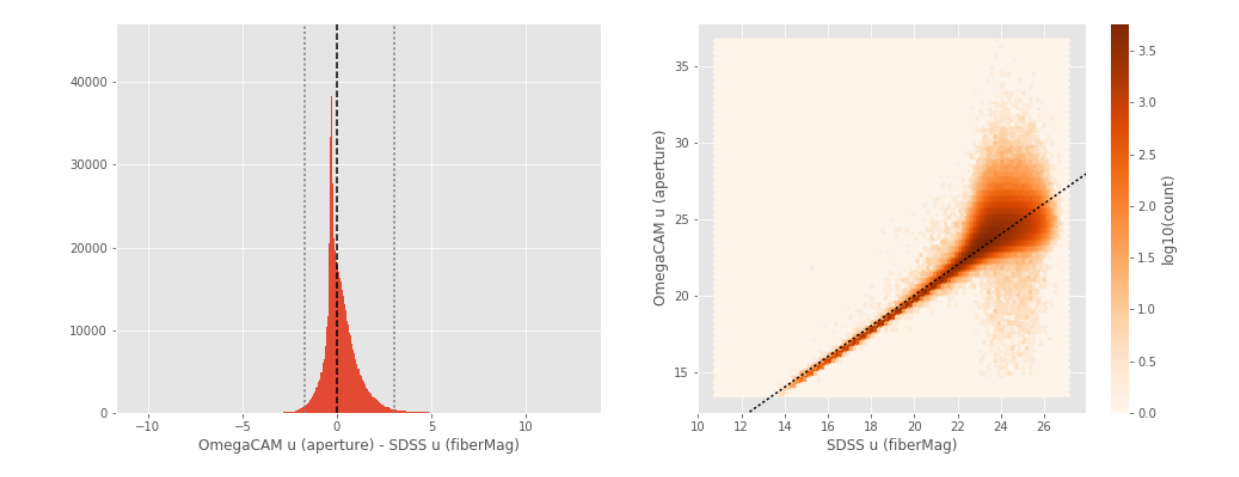

/opt/anaconda3/envs/herschelhelp\_internal/lib/python3.6/site-packages/ipykernel/\_\_main\_\_.py:17:

OmegaCAM u (total) - SDSS u (petroMag): - Median: 0.01

- Median Absolute Deviation: 0.40
- 1% percentile: -1.7317141723632812
- 99% percentile: 3.059096755981448

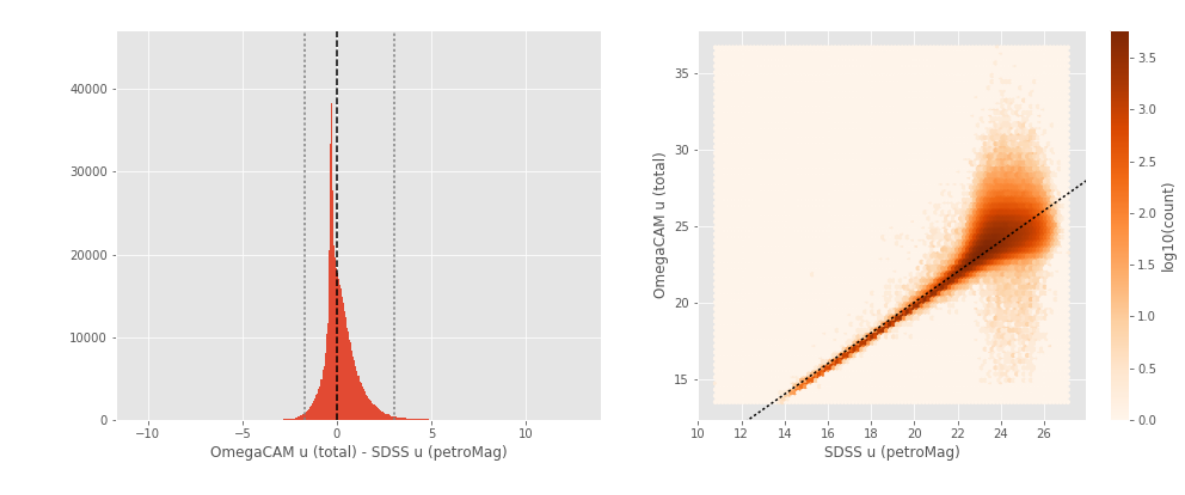

```
Megacam g (aperture) - SDSS g (fiberMag):
```
- Median: -0.37
- Median Absolute Deviation: 0.12
- 1% percentile: -1.1864328956604004
- 99% percentile: 0.9577699279785143

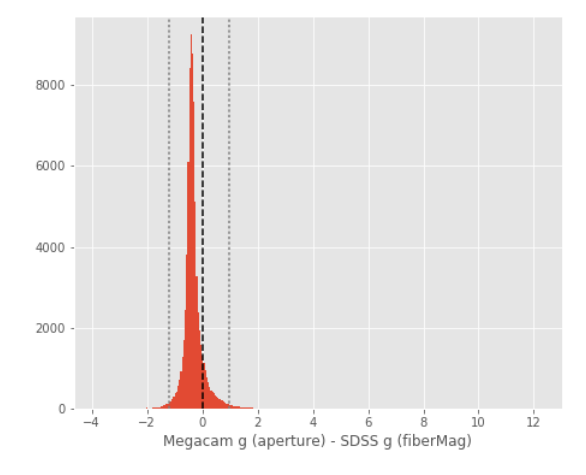

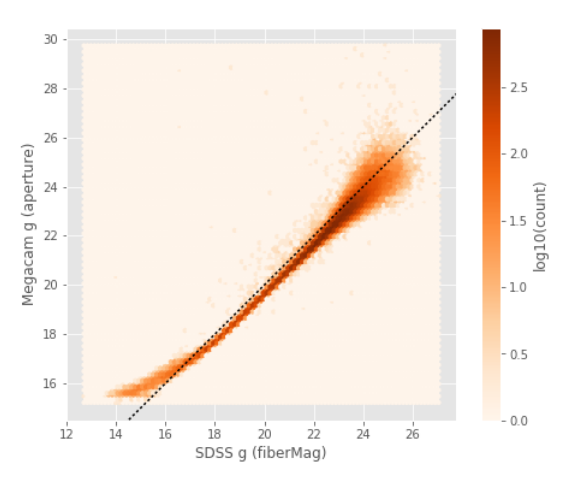

Megacam g (total) - SDSS g (petroMag): - Median: -0.37

- Median Absolute Deviation: 0.12
- 
- 1% percentile: -1.1864328956604004
- 99% percentile: 0.9577699279785143

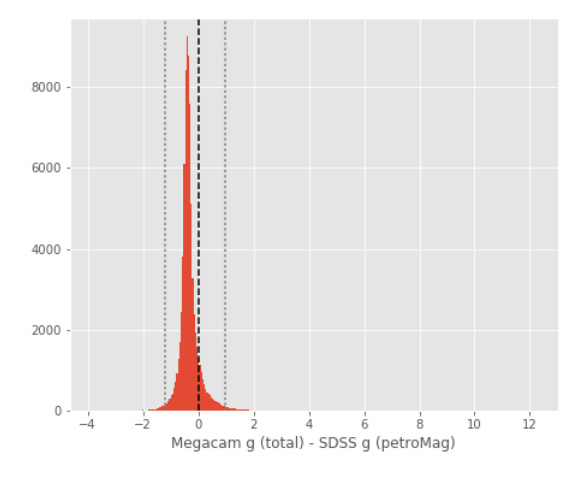

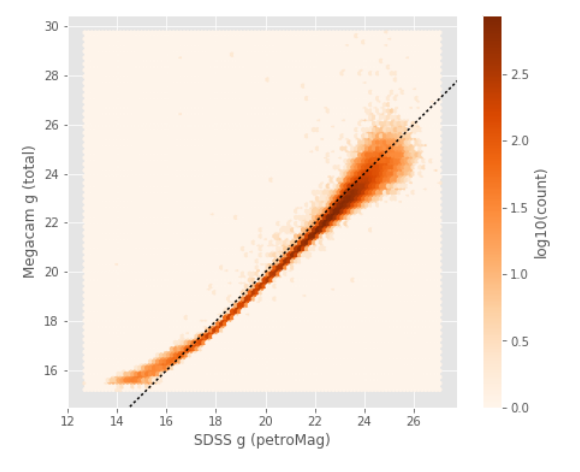

DECam g (aperture) - SDSS g (fiberMag): - Median: -0.44

- Median Absolute Deviation: 0.14
- 1% percentile: -1.3305944061279296
- 99% percentile: 1.7608382606506396

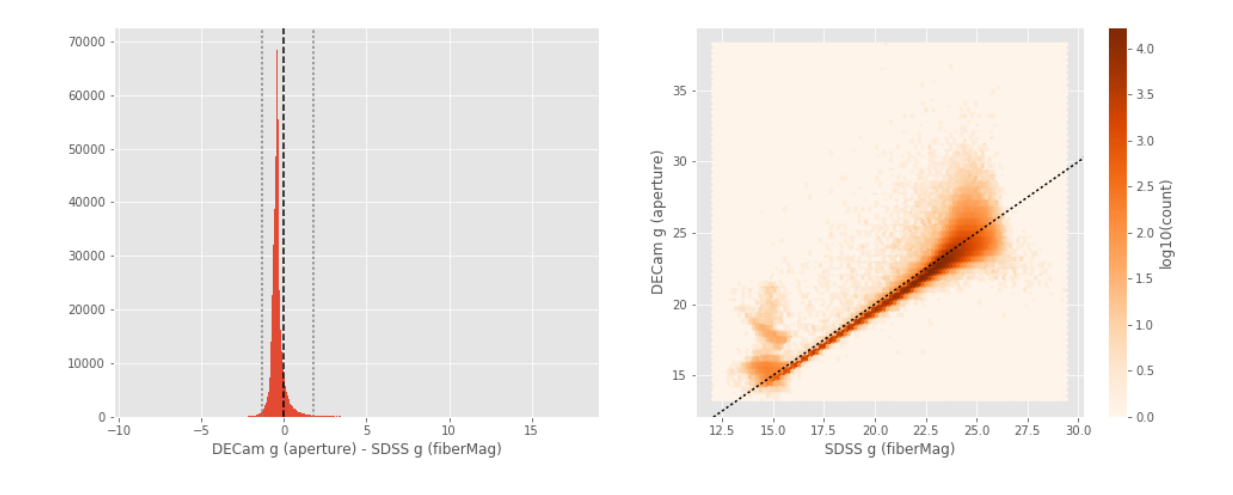

DECam g (total) - SDSS g (petroMag):

- Median: -0.44
- Median Absolute Deviation: 0.14
- 1% percentile: -1.3305944061279296
- 99% percentile: 1.7608382606506396

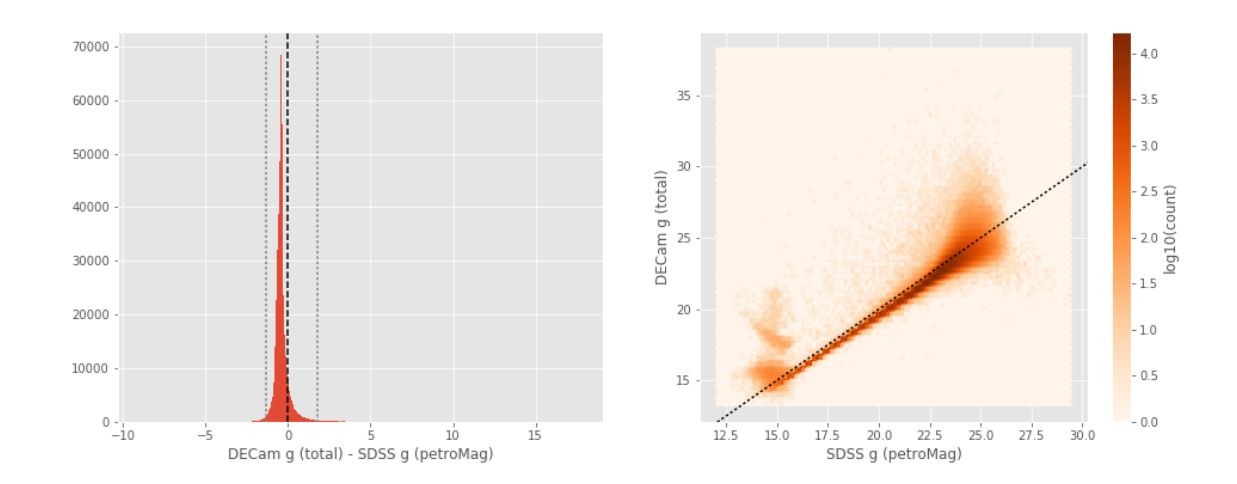

OmegaCAM g (aperture) - SDSS g (fiberMag): - Median: -0.23

- Median Absolute Deviation: 0.14
- 1% percentile: -1.0690904235839844

#### - 99% percentile: 0.9832198333740232

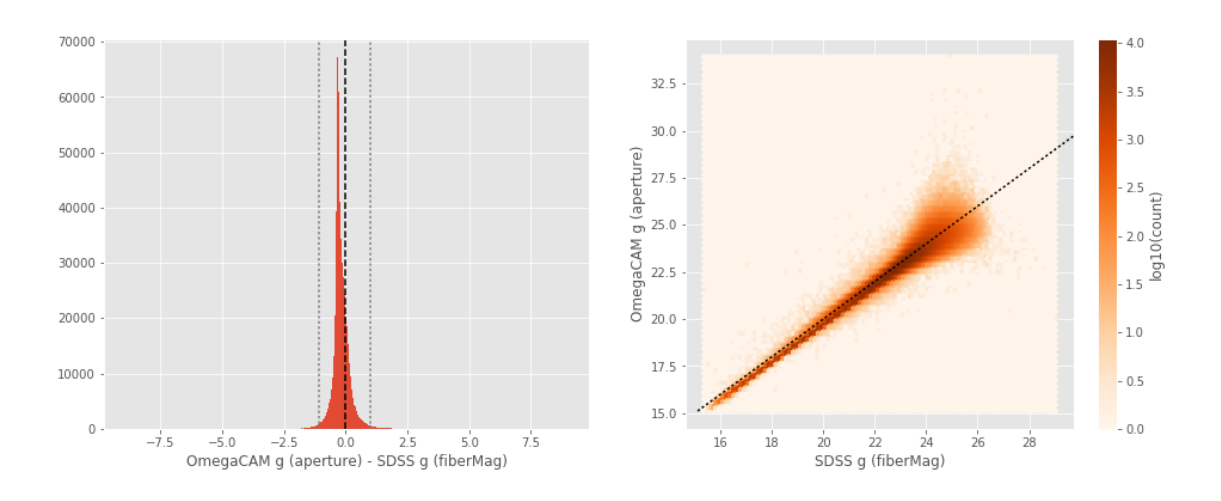

OmegaCAM g (total) - SDSS g (petroMag):

- Median: -0.23
- Median Absolute Deviation: 0.14
- 1% percentile: -1.0690904235839844
- 99% percentile: 0.9832198333740232

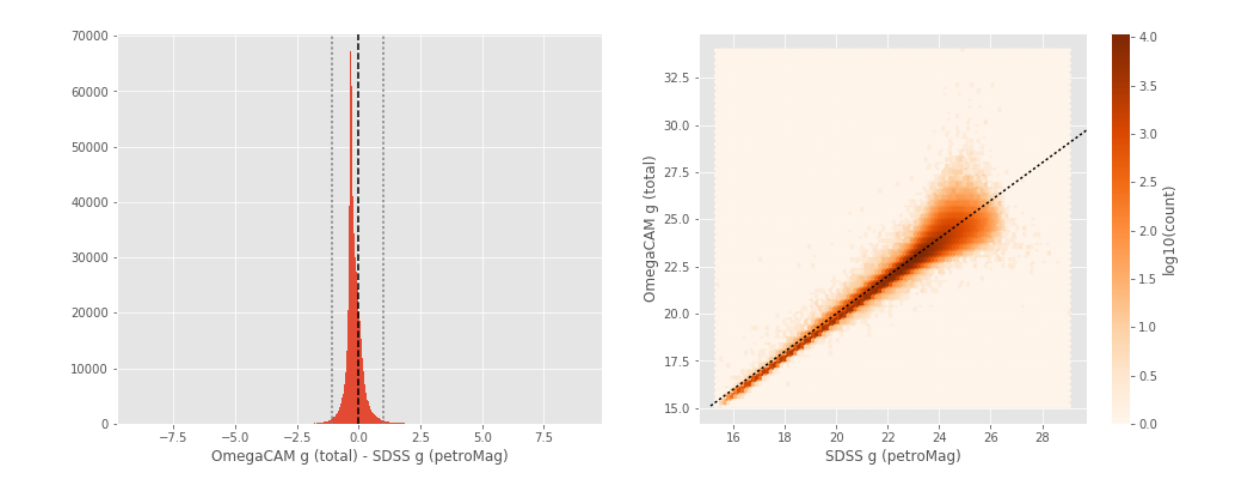

SUPRIME g (aperture) - SDSS g (fiberMag):

- Median: -0.33
- Median Absolute Deviation: 0.16
- 1% percentile: -1.1825745010375976
- 99% percentile: 0.950304050445561

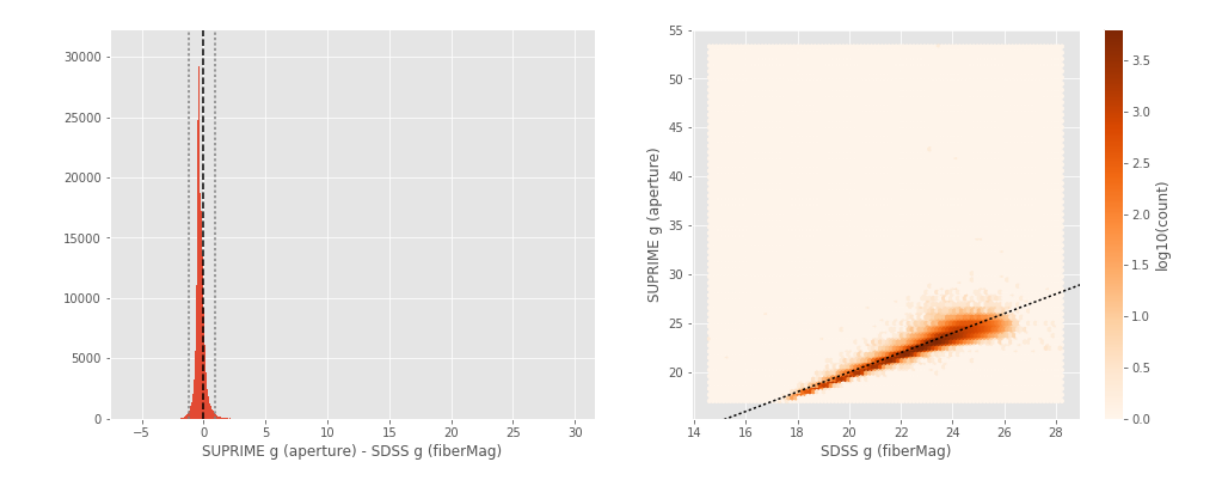

```
SUPRIME g (total) - SDSS g (petroMag):
```
- Median: -0.33
- Median Absolute Deviation: 0.16
- 1% percentile: -1.1825745010375976
- 99% percentile: 0.950304050445561

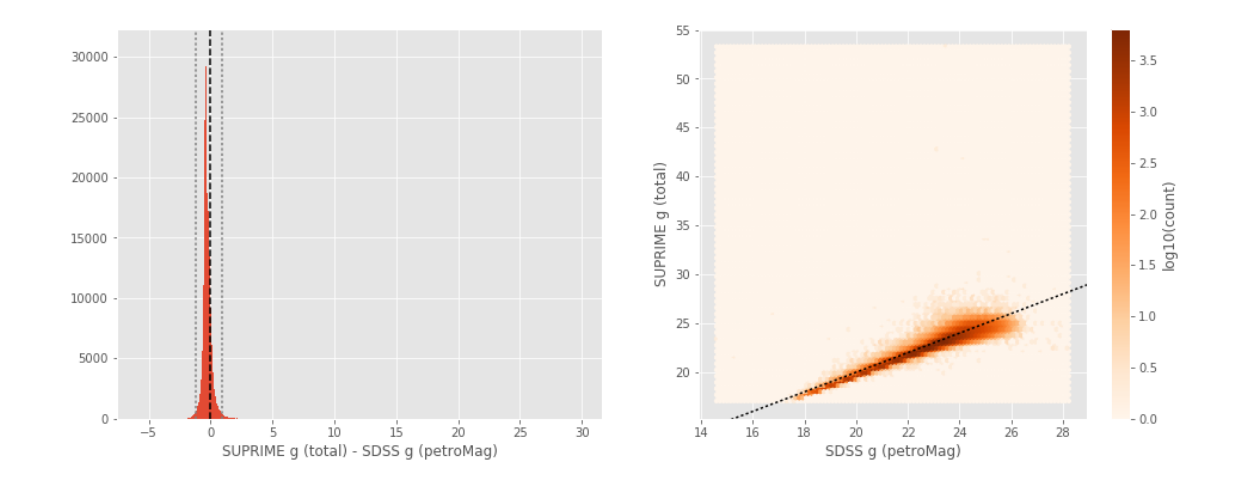

GPC1 g (aperture) - SDSS g (fiberMag):

- Median: -0.47
- Median Absolute Deviation: 0.23
- 1% percentile: -2.591961669921875
- 99% percentile: 1.9132631301879761

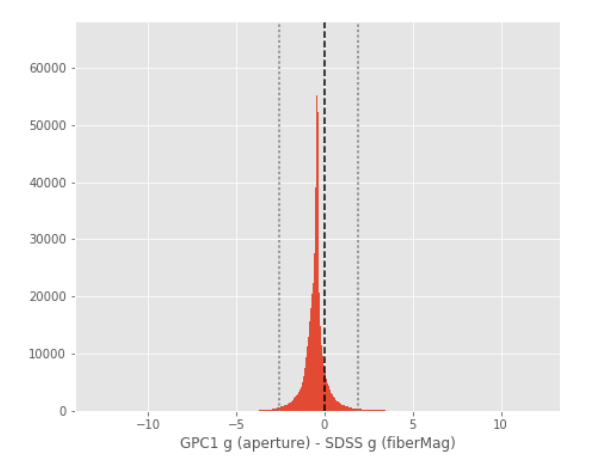

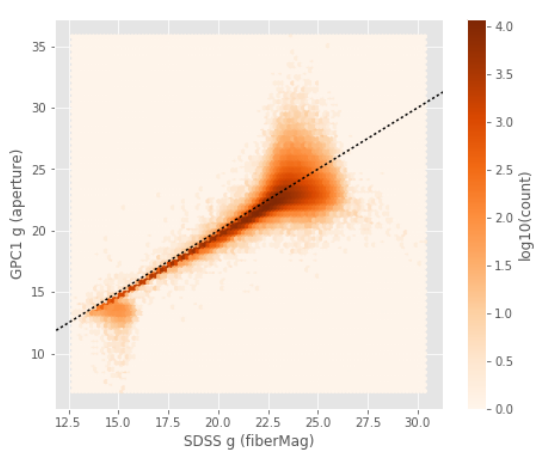

GPC1 g (total) - SDSS g (petroMag):

- Median: -0.47
- Median Absolute Deviation: 0.23
- 1% percentile: -2.591961669921875
- 99% percentile: 1.9132631301879761

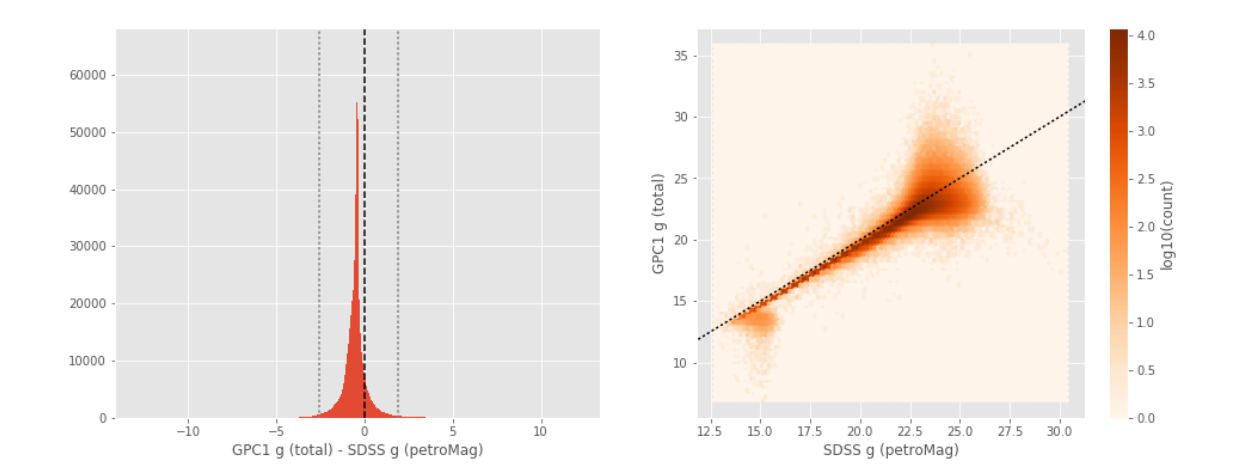

Megacam r (aperture) - SDSS r (fiberMag):

- Median: -0.29
- Median Absolute Deviation: 0.07
- 1% percentile: -0.9603889465332031
- 99% percentile: 0.674439620971681

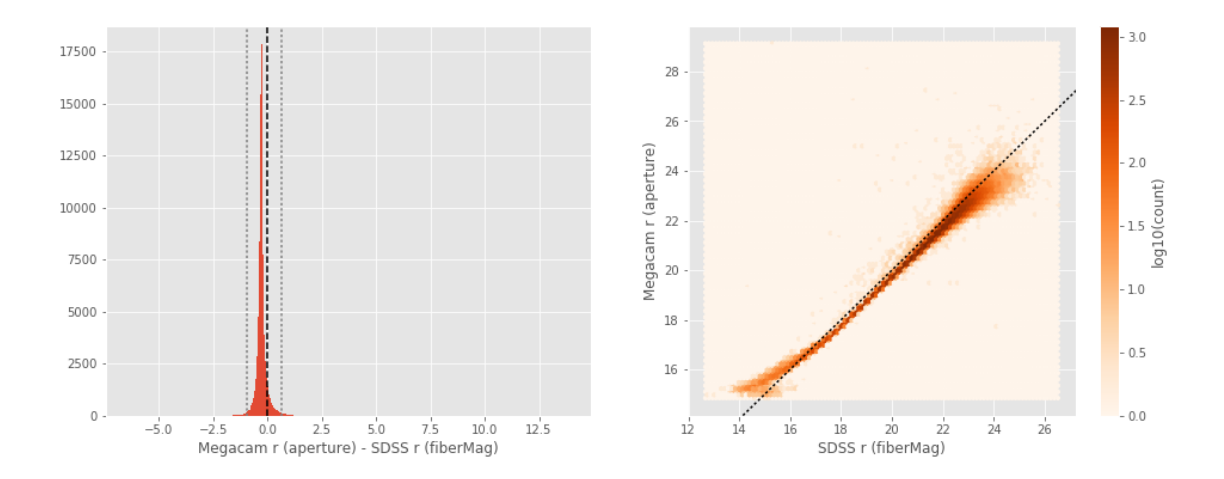

- Megacam r (total) SDSS r (petroMag):
- Median: -0.29
- Median Absolute Deviation: 0.07
- 1% percentile: -0.9603889465332031
- 99% percentile: 0.674439620971681

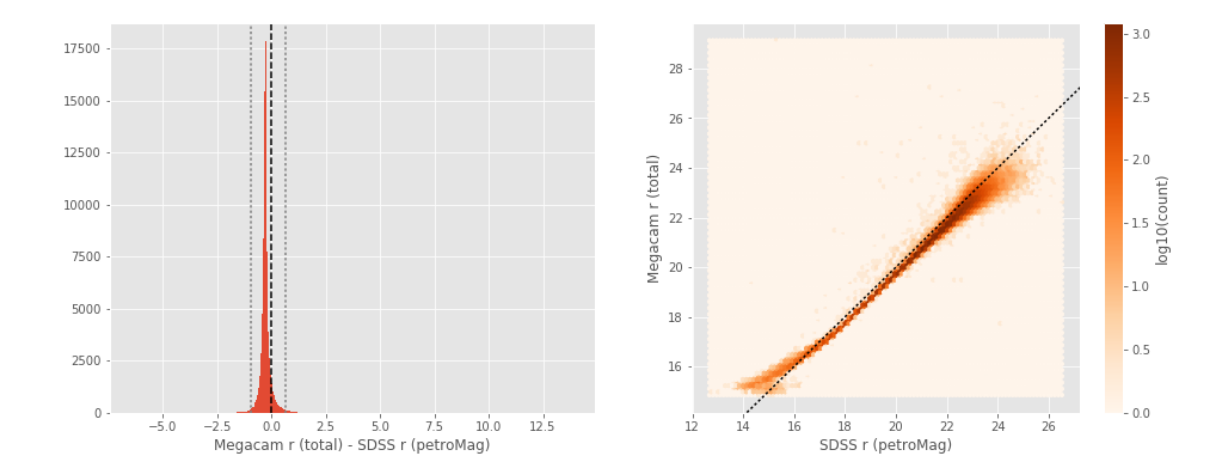

DECam r (aperture) - SDSS r (fiberMag):

- Median: -0.51
- Median Absolute Deviation: 0.12
- 1% percentile: -1.2388230133056641
- 99% percentile: 1.0683128929138186

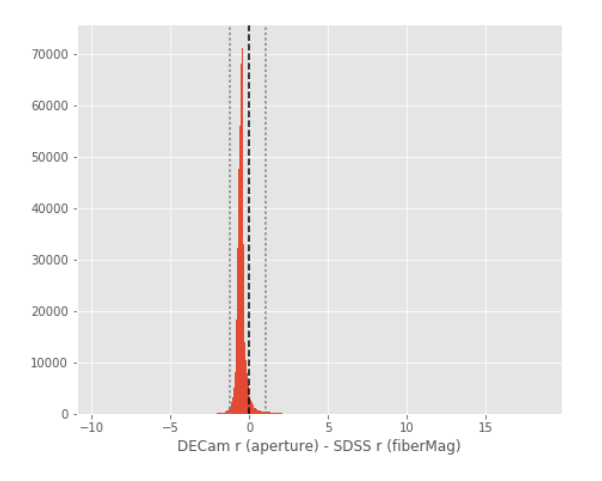

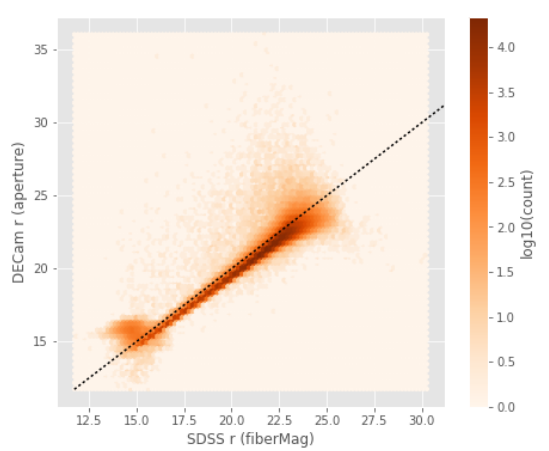

DECam r (total) - SDSS r (petroMag):

- Median: -0.51
- Median Absolute Deviation: 0.12
- 1% percentile: -1.2388230133056641
- 99% percentile: 1.0683128929138186

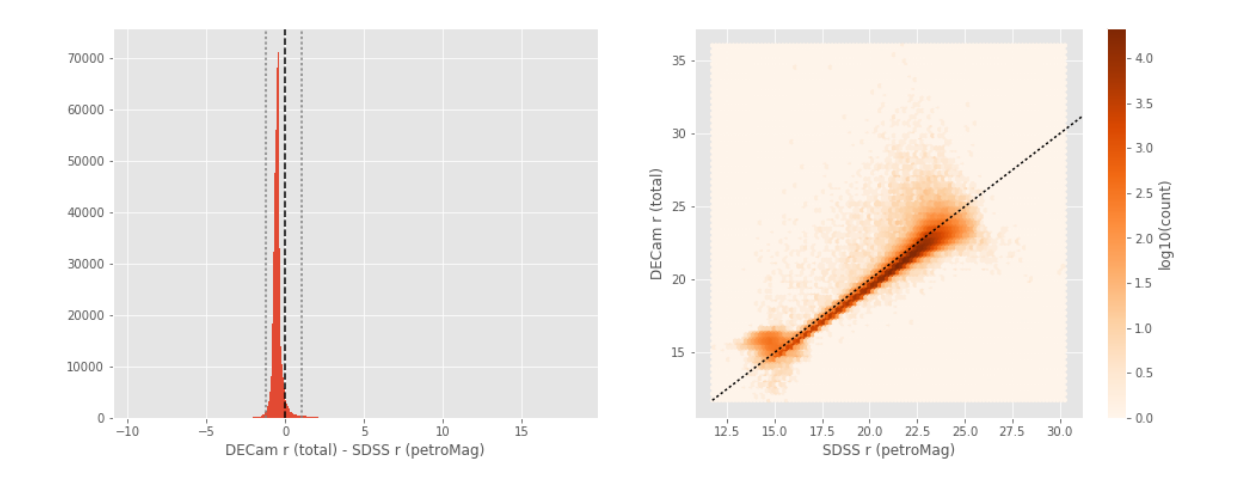

OmegaCAM r (aperture) - SDSS r (fiberMag):

- Median: -0.28
- Median Absolute Deviation: 0.10
- 1% percentile: -0.9489635467529297
- 99% percentile: 0.35431701660156234

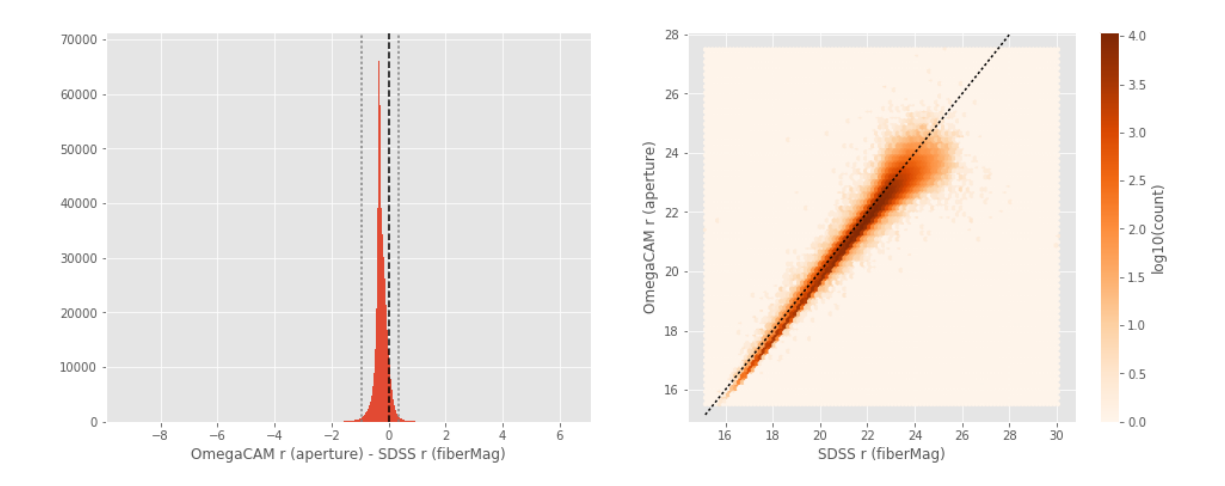

OmegaCAM r (total) - SDSS r (petroMag):

- Median: -0.28
- Median Absolute Deviation: 0.10
- 1% percentile: -0.9489635467529297
- 99% percentile: 0.35431701660156234

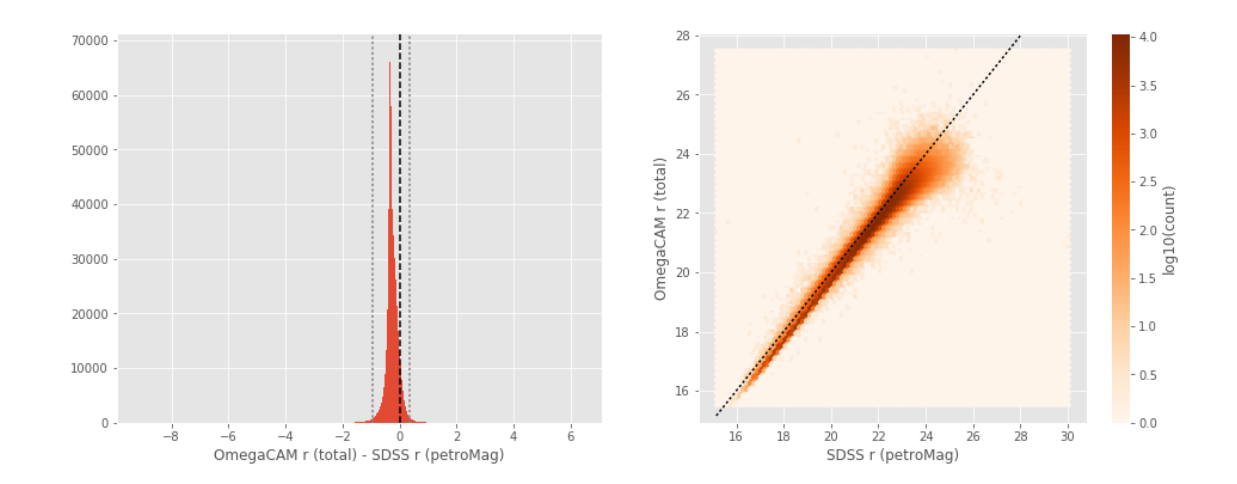

SUPRIME r (aperture) - SDSS r (fiberMag):

- Median: -0.29
- Median Absolute Deviation: 0.11
- 1% percentile: -0.9803993225097656
- 99% percentile: 0.5410190582275383

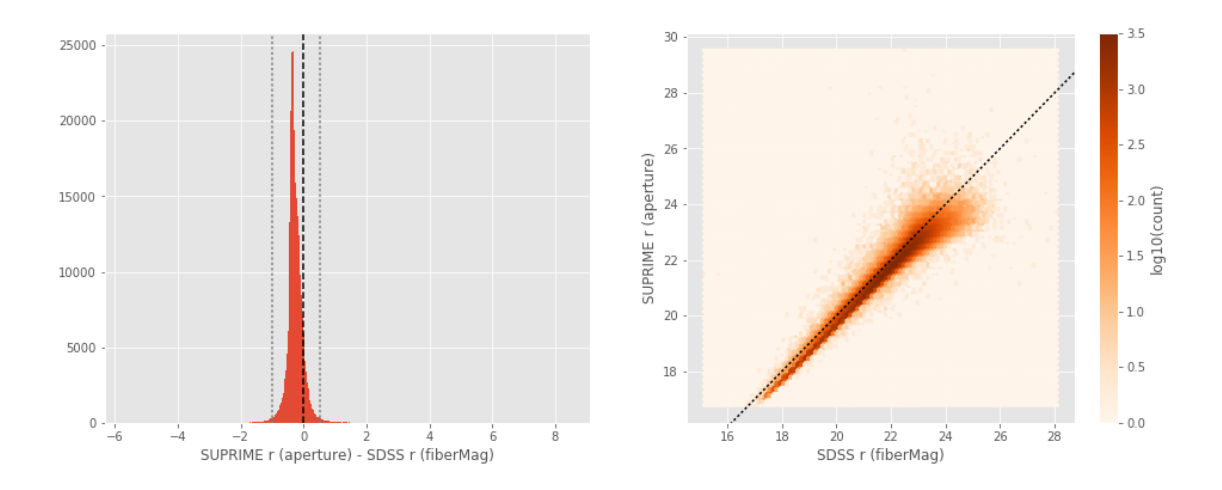

```
SUPRIME r (total) - SDSS r (petroMag):
```
- Median: -0.29
- Median Absolute Deviation: 0.11
- 1% percentile: -0.9803993225097656
- 99% percentile: 0.5410190582275383

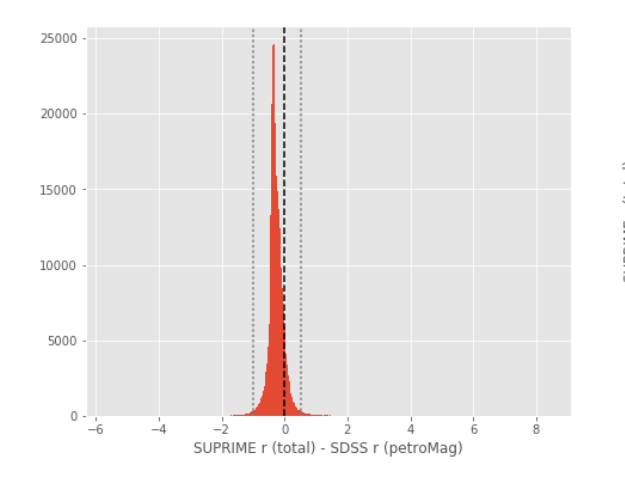

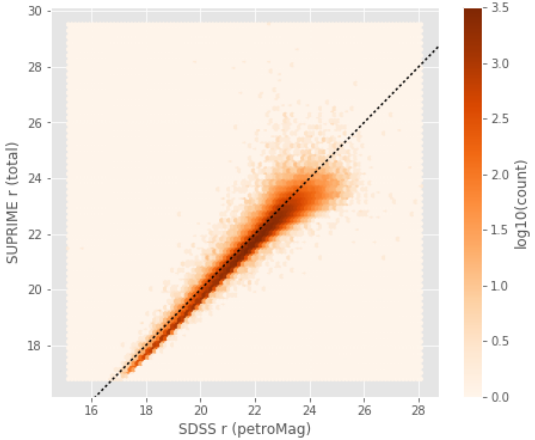

 $3.5$ 

GPC1 r (aperture) - SDSS r (fiberMag):

- Median: -0.36
- Median Absolute Deviation: 0.15
- 1% percentile: -1.6626043891906739
- 99% percentile: 1.3034084701538093

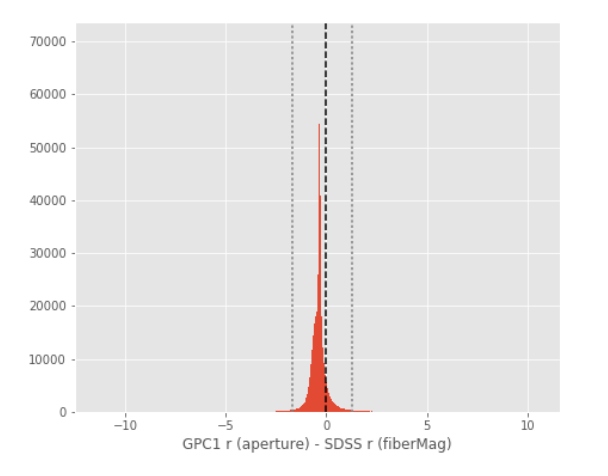

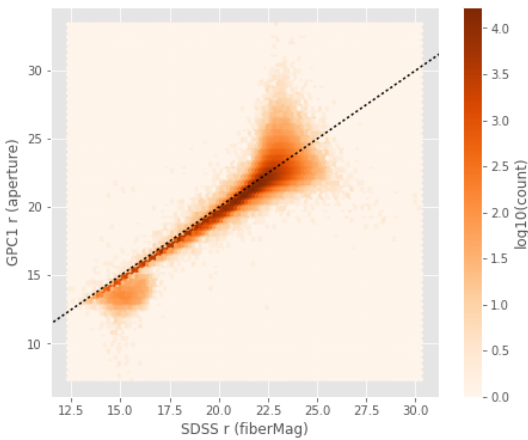

GPC1 r (total) - SDSS r (petroMag):

- Median: -0.36
- Median Absolute Deviation: 0.15
- 1% percentile: -1.6626043891906739
- 99% percentile: 1.3034084701538093

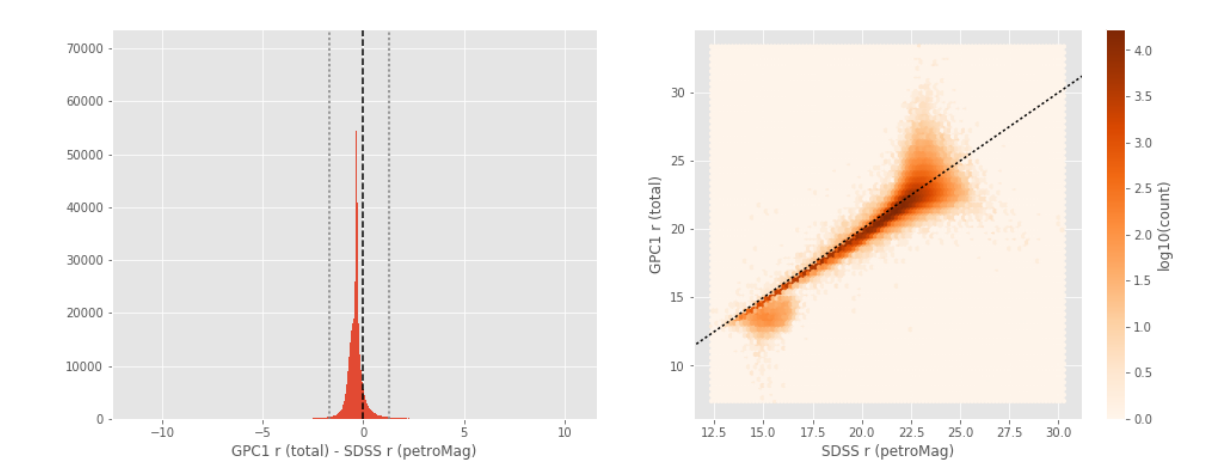

Megacam i (aperture) - SDSS i (fiberMag):

- Median: -0.33
- Median Absolute Deviation: 0.08
- 1% percentile: -0.8616498947143555
- 99% percentile: 0.7761422729492189

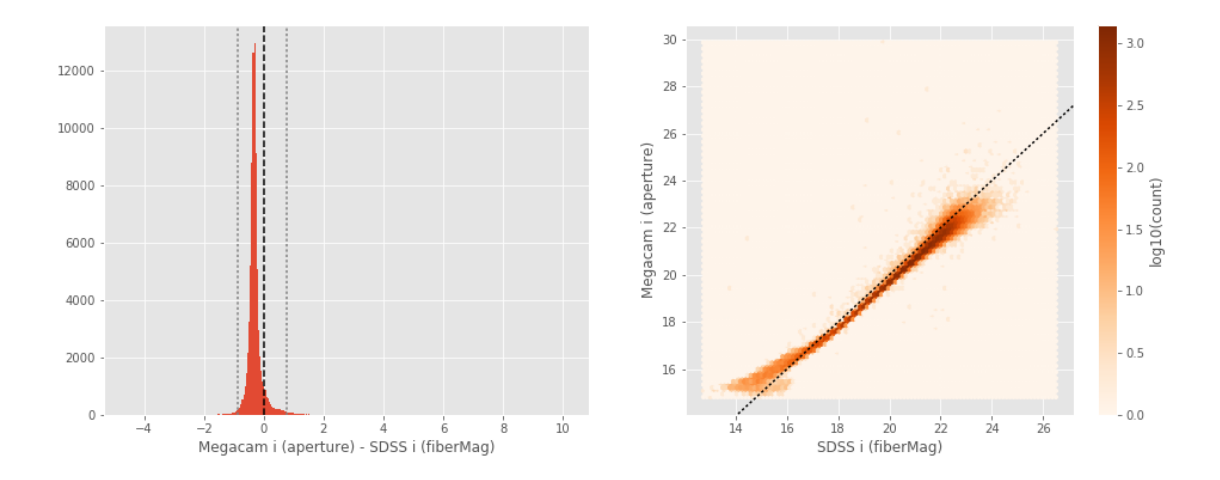

Megacam i (total) - SDSS i (petroMag):

- Median: -0.33
- Median Absolute Deviation: 0.08
- 1% percentile: -0.8616498947143555
- 99% percentile: 0.7761422729492189

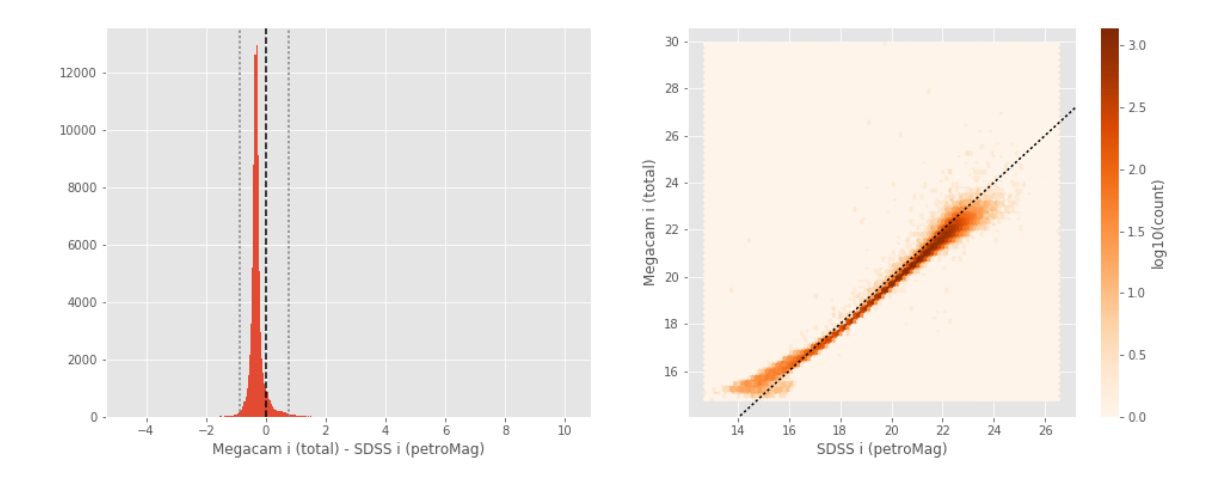

OmegaCAM i (aperture) - SDSS i (fiberMag):

- Median: -0.28
- Median Absolute Deviation: 0.10
- 1% percentile: -0.8460406303405762
- 99% percentile: 0.3708189964294435

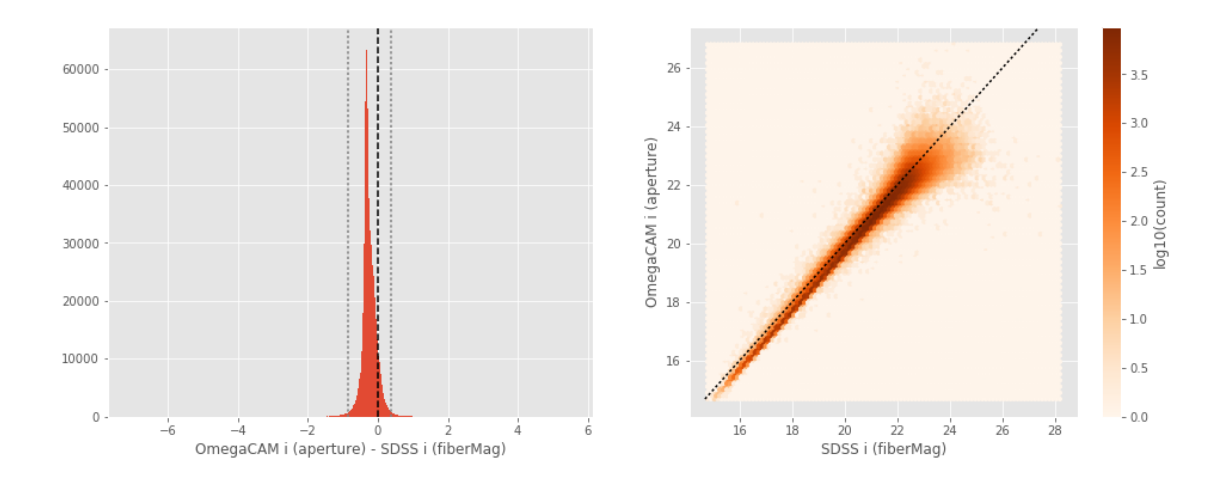

OmegaCAM i (total) - SDSS i (petroMag):

- Median: -0.28
- Median Absolute Deviation: 0.10
- 1% percentile: -0.8460406303405762
- 99% percentile: 0.3708189964294435

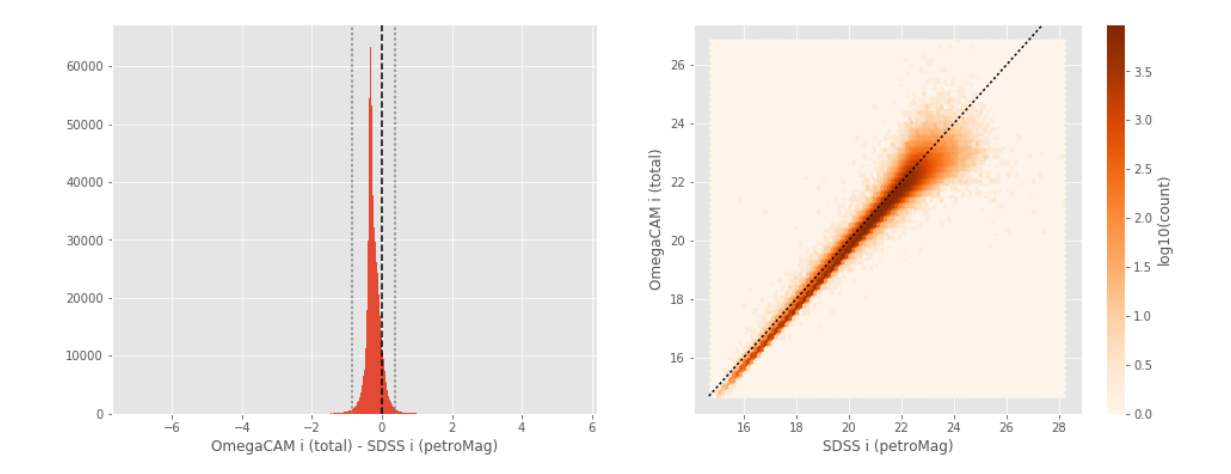

SUPRIME i (aperture) - SDSS i (fiberMag):

- Median: -0.33
- Median Absolute Deviation: 0.12
- 1% percentile: -0.9216636276245117
- 99% percentile: 0.47454387664794895

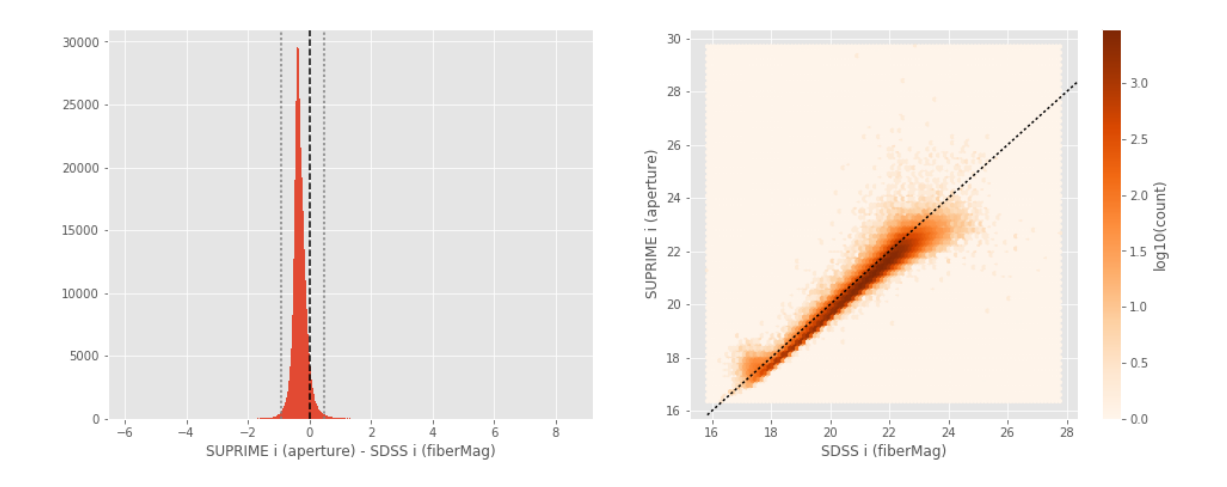

```
SUPRIME i (total) - SDSS i (petroMag):
```
- Median: -0.33
- Median Absolute Deviation: 0.12
- 1% percentile: -0.9216636276245117
- 99% percentile: 0.47454387664794895

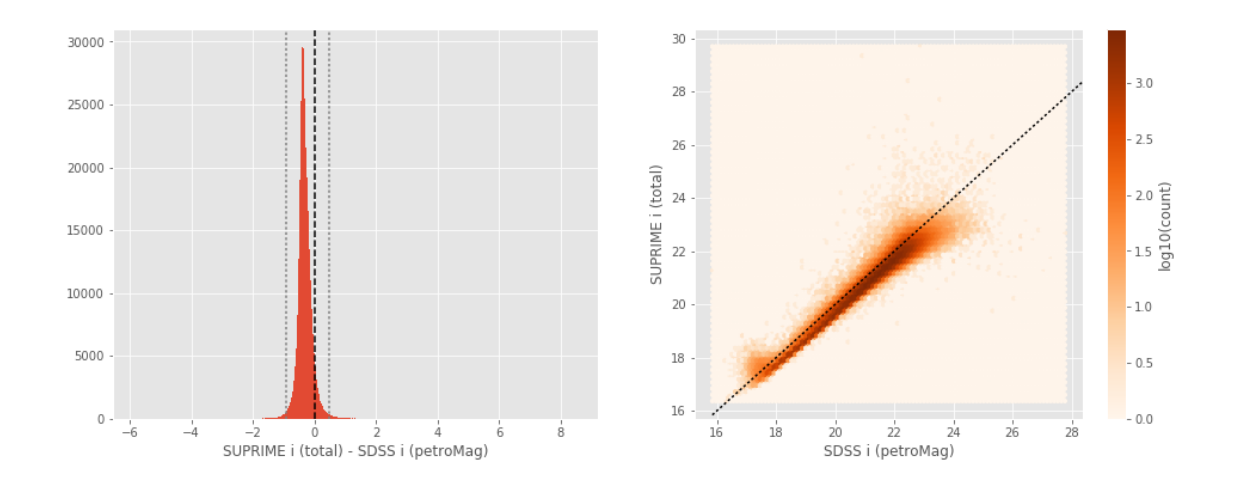

GPC1 i (aperture) - SDSS i (fiberMag): - Median: -0.34

- 
- Median Absolute Deviation: 0.11
- 1% percentile: -1.1247878074645994
- 99% percentile: 0.6950868606567342

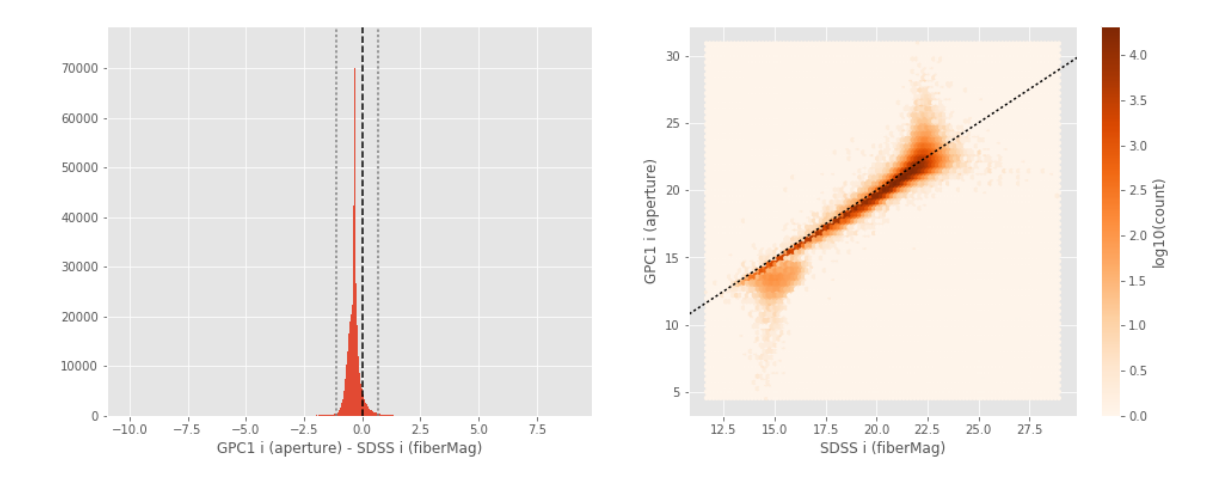

GPC1 i (total) - SDSS i (petroMag):

- Median: -0.34
- Median Absolute Deviation: 0.11
- 1% percentile: -1.1247878074645994
- 99% percentile: 0.6950868606567342

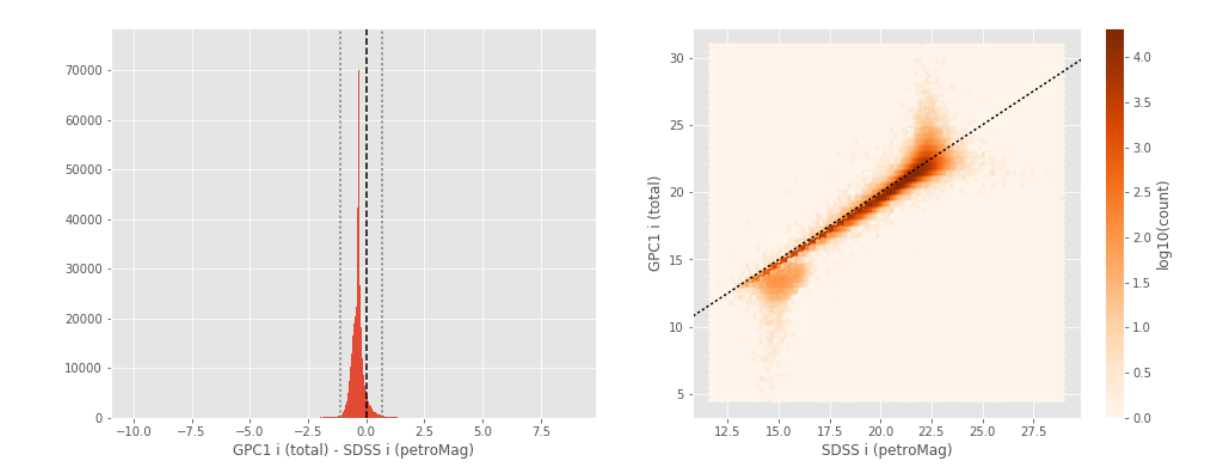

Megacam z (aperture) - SDSS z (fiberMag):

- Median: -0.16
- Median Absolute Deviation: 0.11
- 1% percentile: -1.1580963134765625
- 99% percentile: 0.9310274124145501

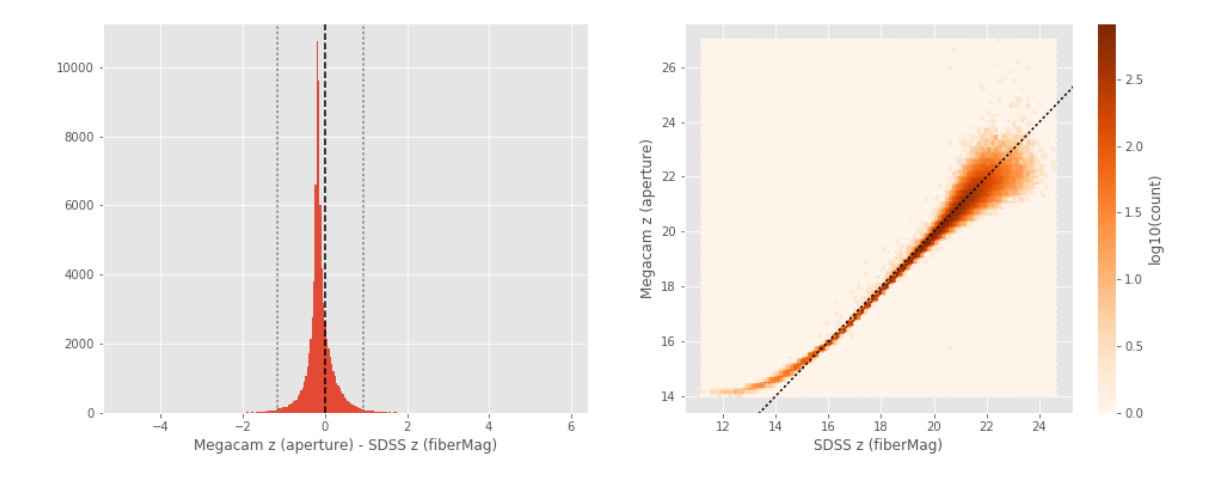

Megacam z (total) - SDSS z (petroMag):

- Median: -0.16
- Median Absolute Deviation: 0.11
- 1% percentile: -1.1580963134765625
- 99% percentile: 0.9310274124145501

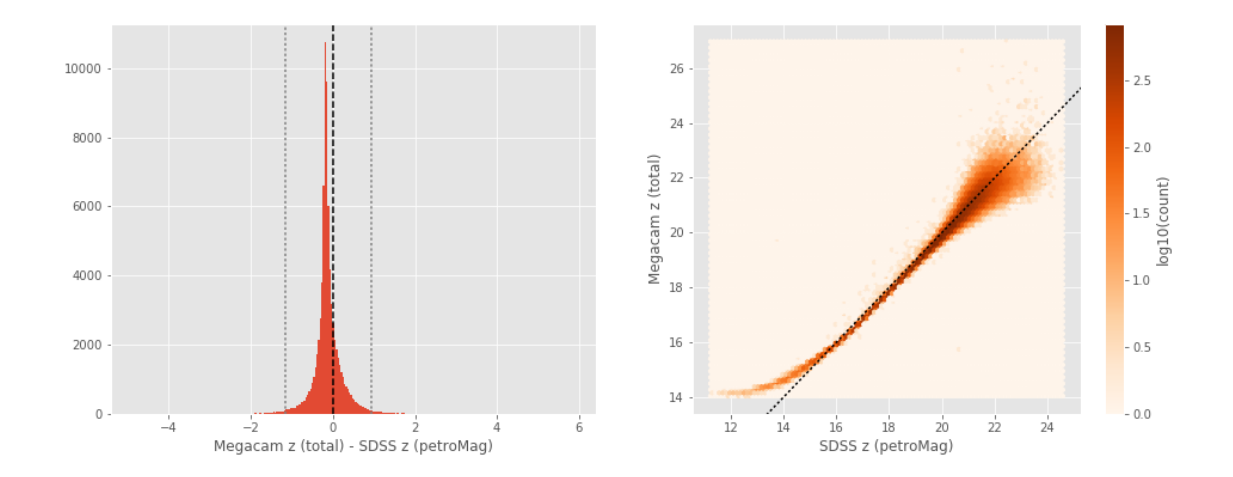

DECam z (aperture) - SDSS z (fiberMag):

- Median: -0.42
- Median Absolute Deviation: 0.15
- 1% percentile: -1.4285478210449218
- 99% percentile: 2.0198745727539062

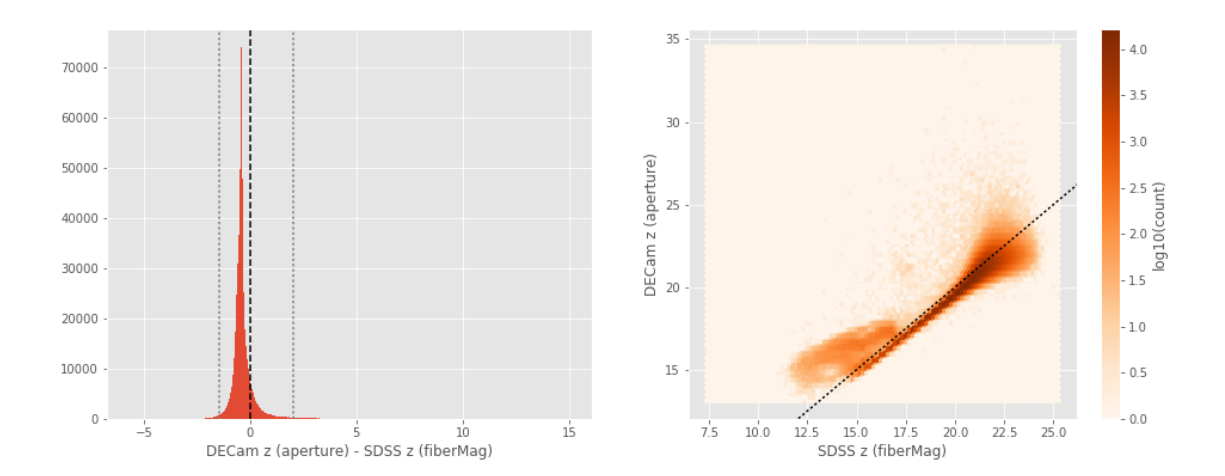

DECam z (total) - SDSS z (petroMag):

- Median: -0.42
- Median Absolute Deviation: 0.15
- 1% percentile: -1.4285478210449218
- 99% percentile: 2.0198745727539062

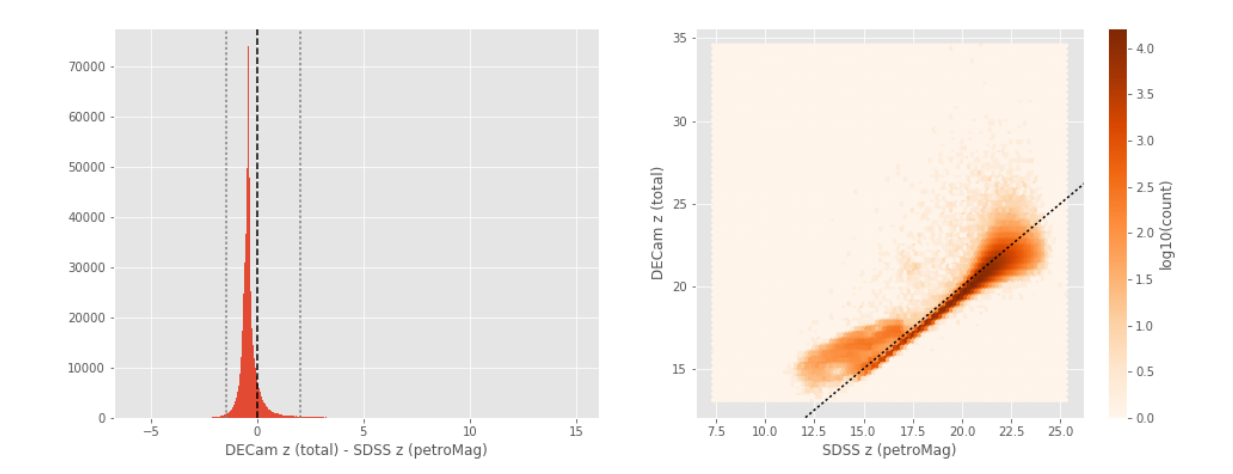

SUPRIME z (aperture) - SDSS z (fiberMag):

- Median: -0.24
- Median Absolute Deviation: 0.17
- 1% percentile: -1.324062385559082
- 99% percentile: 0.8835193634033214

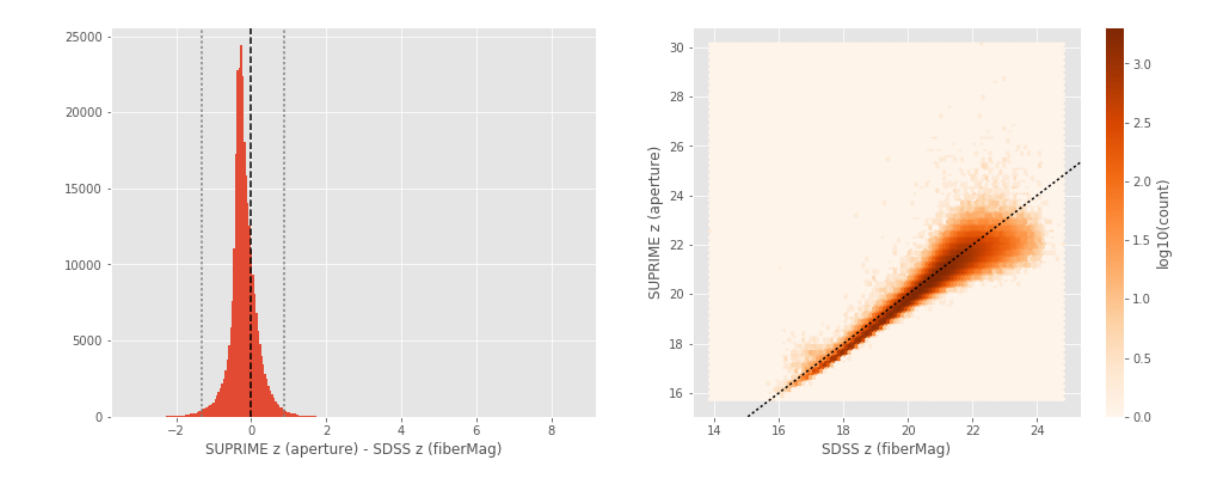

```
SUPRIME z (total) - SDSS z (petroMag):
```
- Median: -0.24
- Median Absolute Deviation: 0.17
- 1% percentile: -1.324062385559082
- 99% percentile: 0.8835193634033214

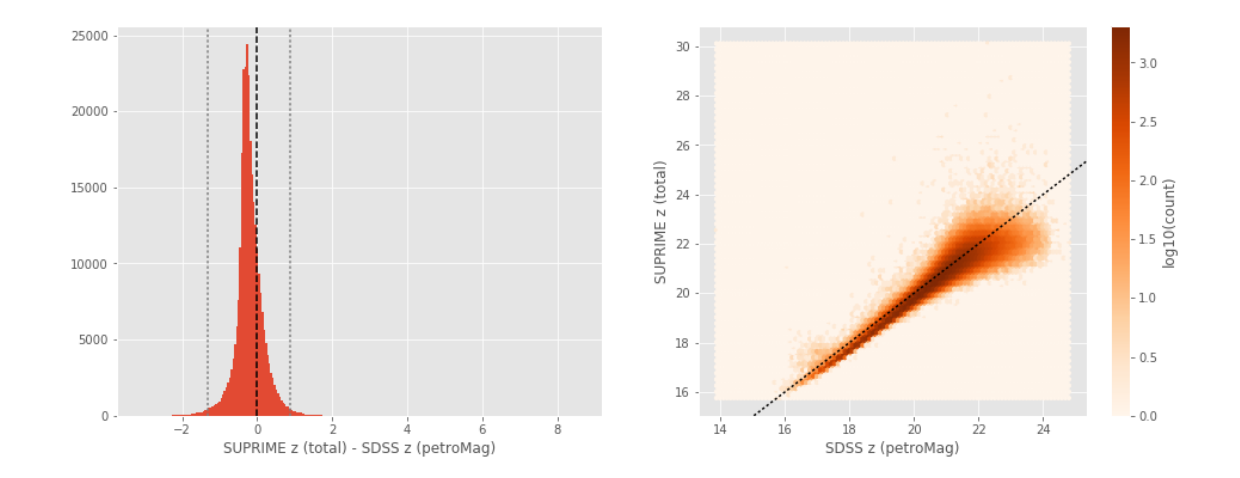

GPC1 z (aperture) - SDSS z (fiberMag):

- Median: -0.28
- Median Absolute Deviation: 0.13
- 1% percentile: -1.3353350448608399
- 99% percentile: 1.0197834777832036

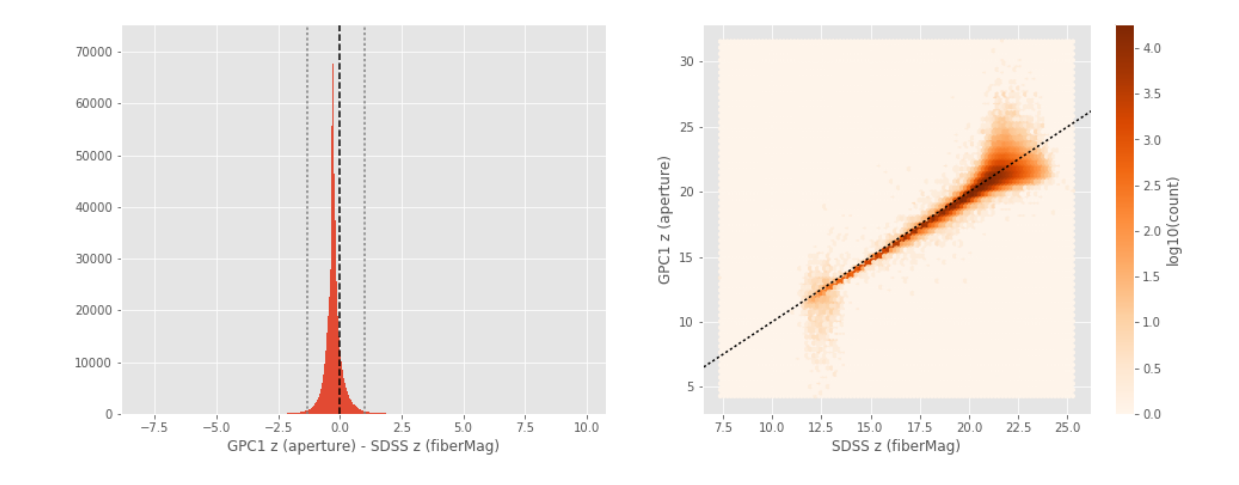

GPC1 z (total) - SDSS z (petroMag):

- Median: -0.28
- Median Absolute Deviation: 0.13
- 1% percentile: -1.3353350448608399
- 99% percentile: 1.0197834777832036

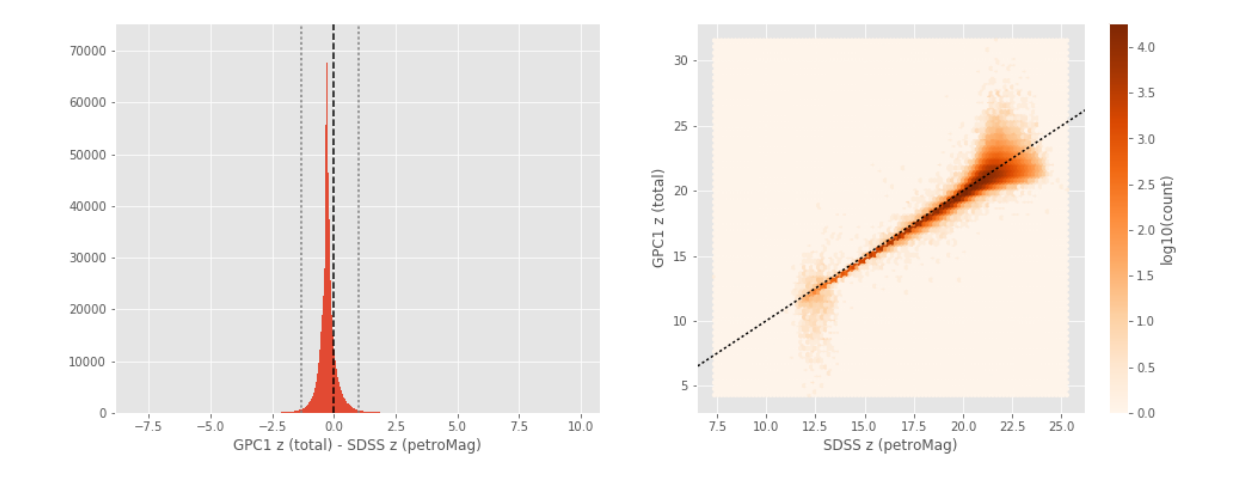

#### **1.5.2 III.b - Comparing J and K bands to 2MASS**

The catalogue is cross-matched to 2MASS-PSC withing 0.2 arcsecond. We compare the UKIDSS total J and K magnitudes to those from 2MASS.

The 2MASS magnitudes are "*Vega-like*" and we have to convert them to AB magnitudes using the zero points provided on [this page](http://www.ipac.caltech.edu/2mass/releases/allsky/doc/sec6_4a.html):

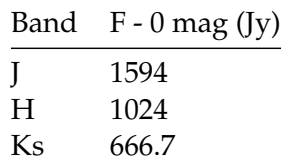

In addition, UKIDSS uses a K band whereas 2MASS uses a Ks ("short") band, [this page](http://www.ipac.caltech.edu/2mass/releases/allsky/doc/sec6_4b.html) give a correction to convert the K band in a Ks band with the formula:

 $K_{s(2MASS)} = K_{UKIRT} + 0.003 + 0.004 * (JK)_{UKIRT}$ 

UKIDSS J (total) - 2MASS J:

- Median: 0.07
- Median Absolute Deviation: 0.05
- 1% percentile: -0.5310884551908337
- 99% percentile: 1.8137966424654275

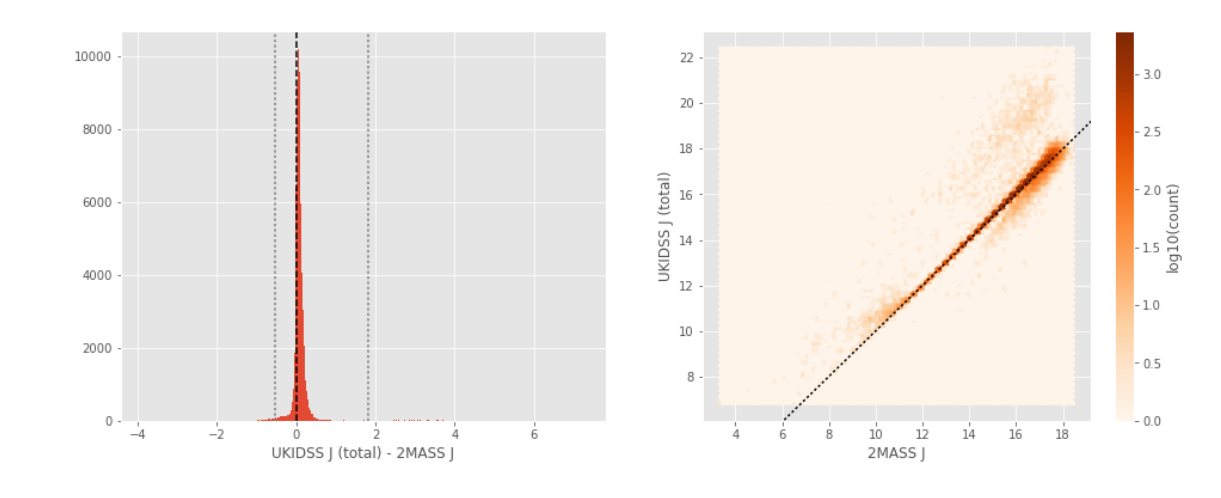

UKIDSS Ks-like (total) - 2MASS Ks:

- Median: 0.13
- Median Absolute Deviation: 0.08
- 1% percentile: -0.6729051793535736
- 99% percentile: 1.0822056199017966

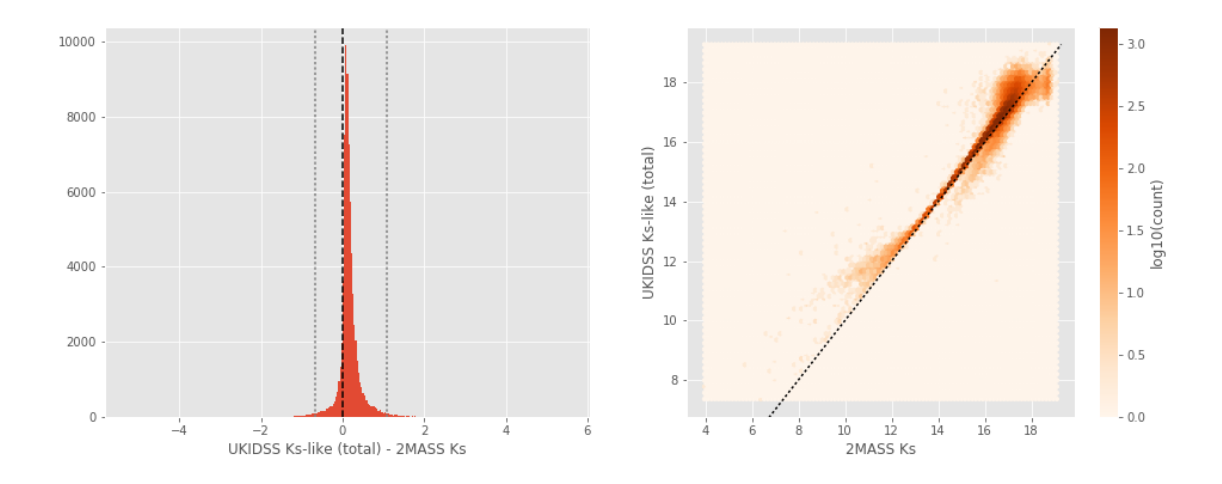

VISTA J (total) - 2MASS J:

- Median: 0.05
- Median Absolute Deviation: 0.06
- 1% percentile: -0.7988895172025503
- 99% percentile: 1.2357134048555731

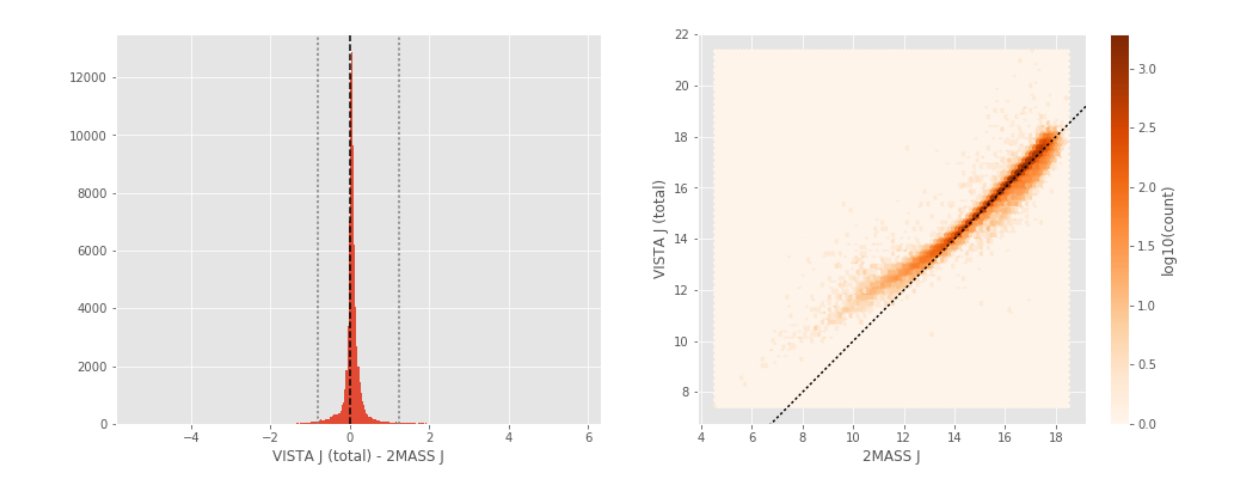

VISTA Ks (total) - 2MASS Ks:

- Median: 0.06
- Median Absolute Deviation: 0.10
- 1% percentile: -0.8557598713397279
- 99% percentile: 1.2350527665473388

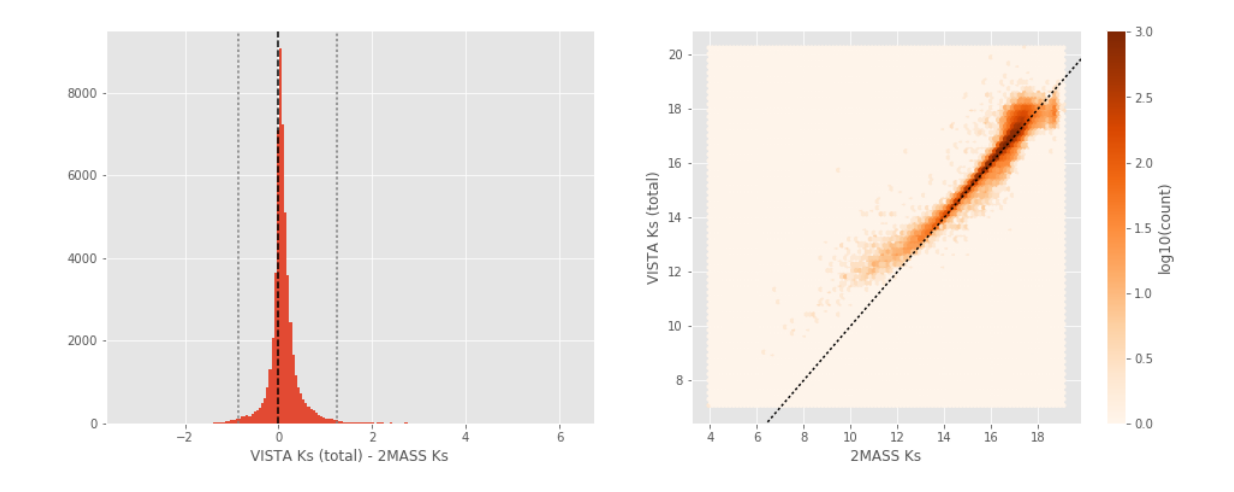

# **1.6 IV - Comparing aperture magnitudes to total ones.**

Number of source used: 982483 / 12937982 (7.59%)

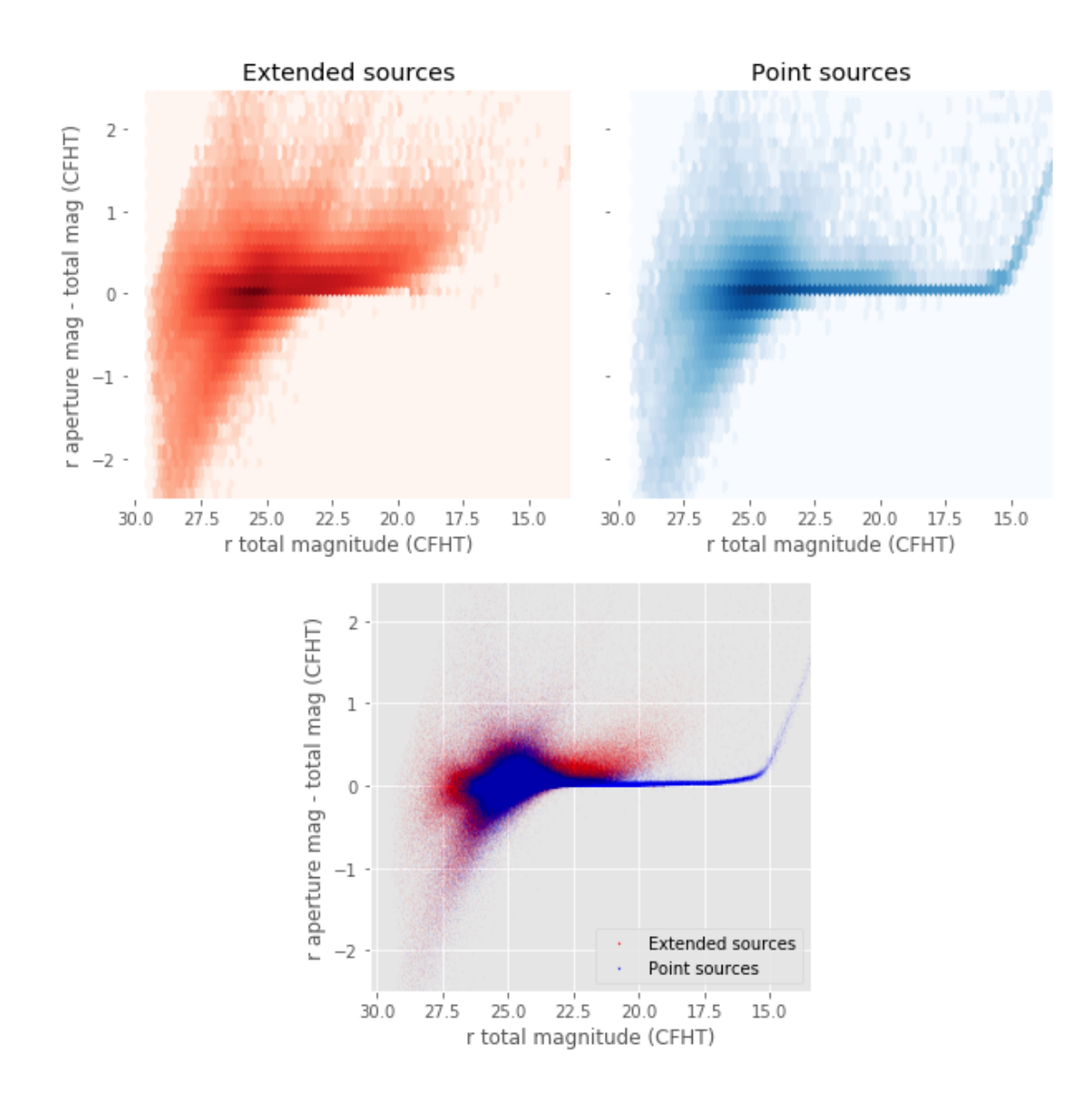

## **1.7 V - Color-color and magnitude-color plots**

/opt/anaconda3/envs/herschelhelp\_internal/lib/python3.6/site-packages/ipykernel/\_\_main\_\_.py:2: R from ipykernel import kernelapp as app

Number of source used: 166629 / 12937982 (1.29%)

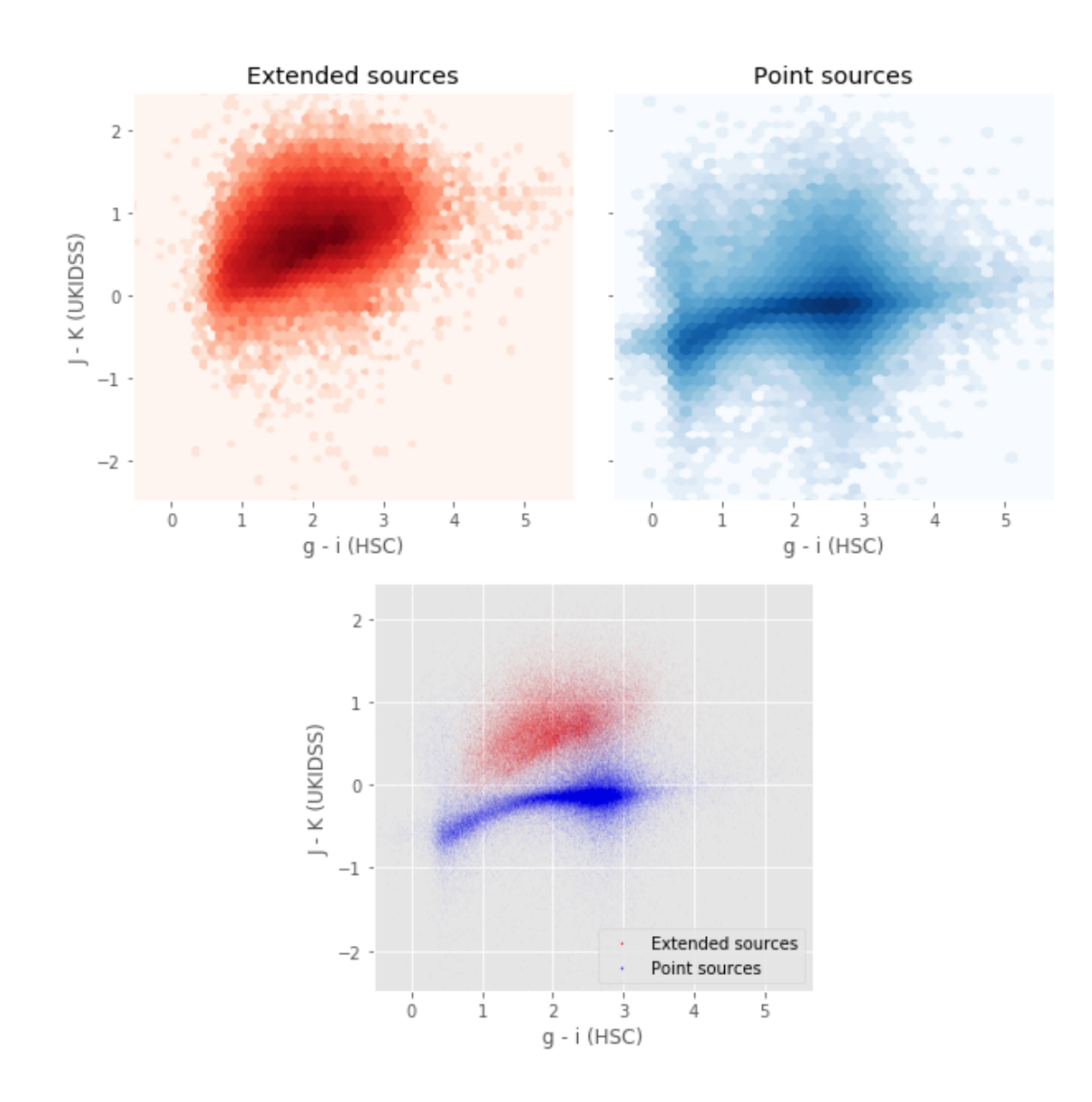

Number of source used: 290884 / 12937982 (2.25%)
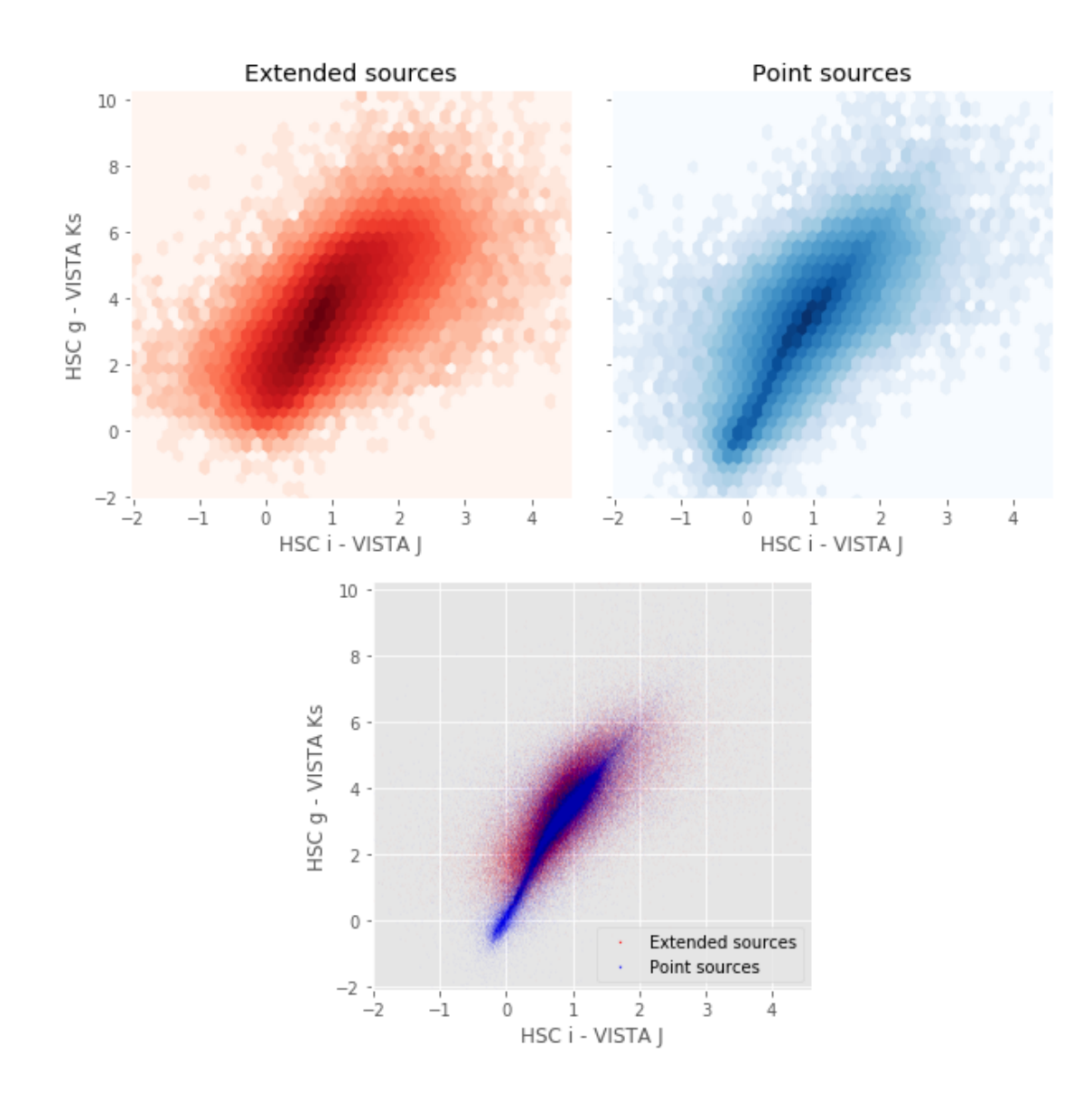

Number of source used: 856566 / 12937982 (6.62%)

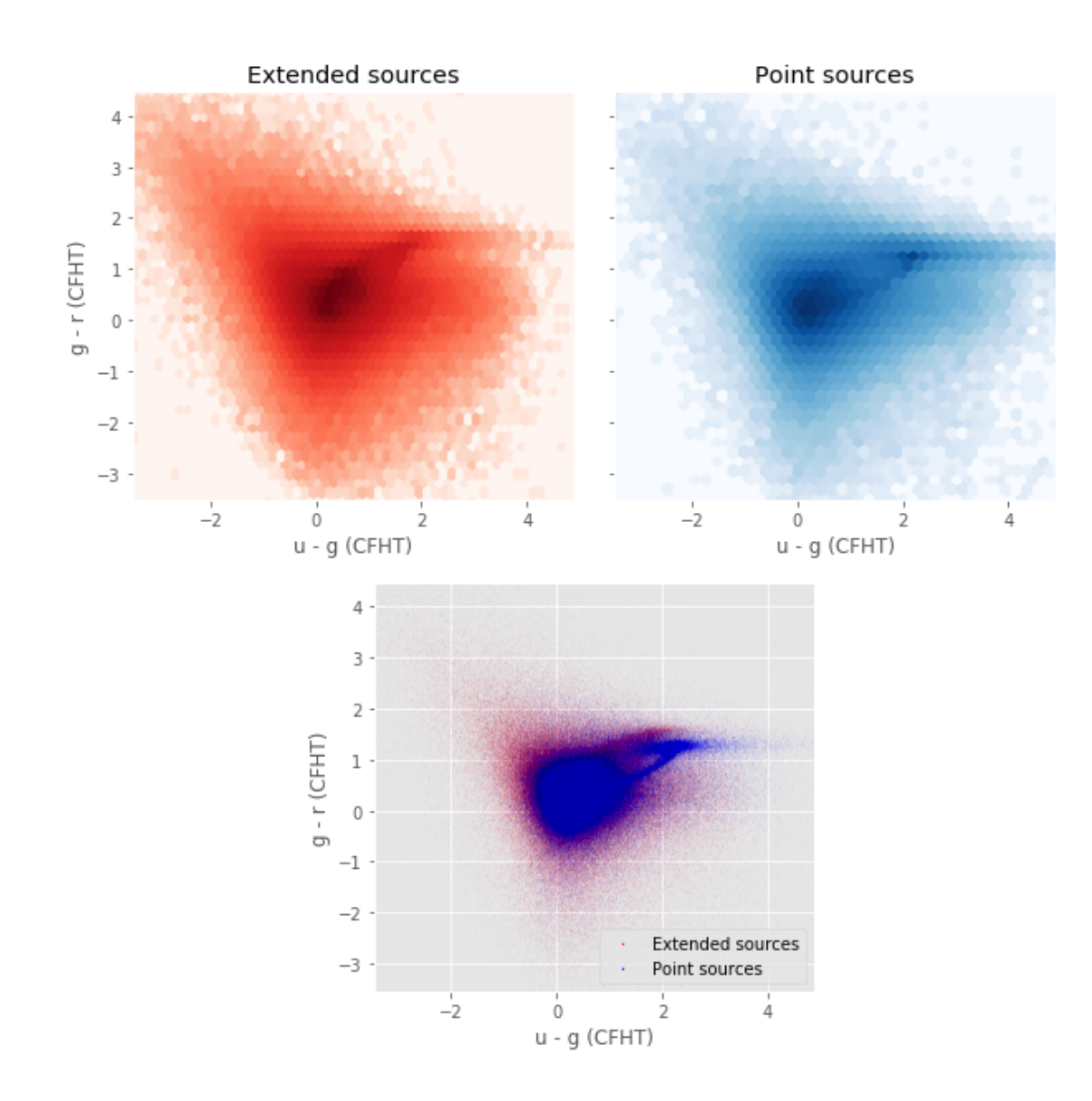

Number of source used: 166646 / 12937982 (1.29%)

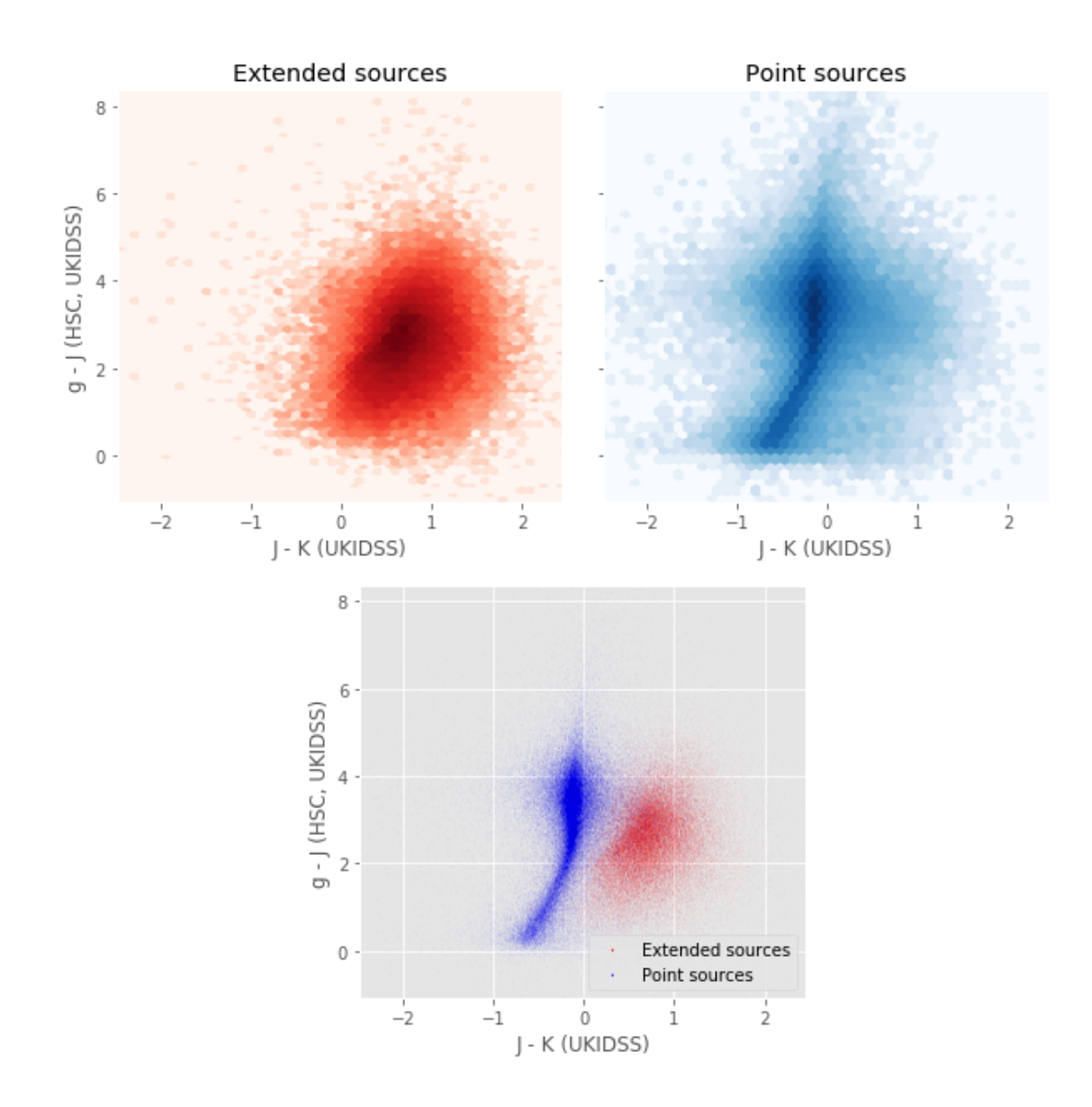

/opt/anaconda3/envs/herschelhelp\_internal/lib/python3.6/site-packages/ipykernel/\_\_main\_\_.py:2: R from ipykernel import kernelapp as app

Number of source used: 196743 / 12937982 (1.52%)

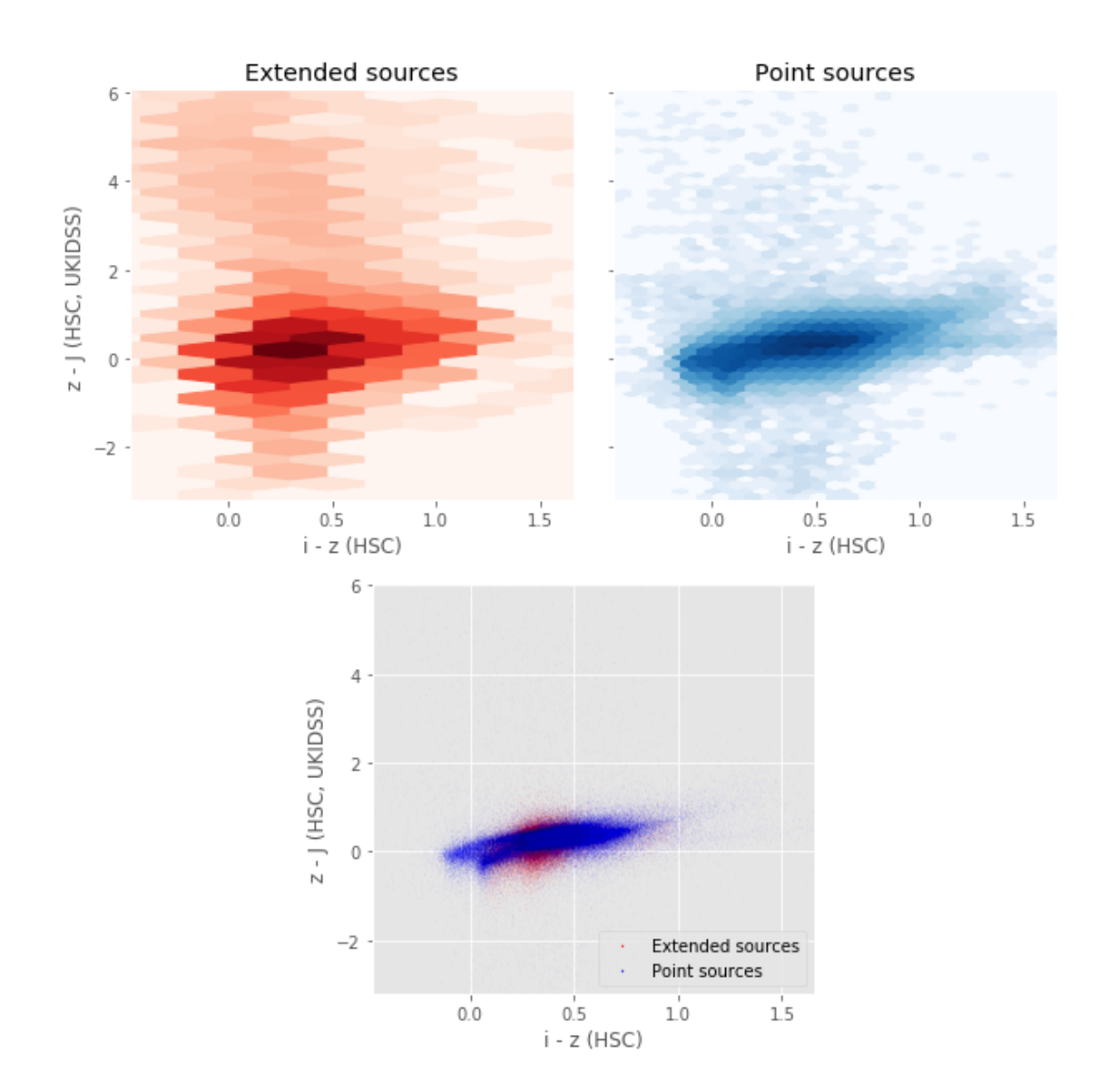

# 4\_Selection\_function

March 8, 2018

# **1 GAMA-09 Selection Functions**

#### **1.1 Depth maps and selection functions**

The simplest selection function available is the field MOC which specifies the area for which there is Herschel data. Each pristine catalogue also has a MOC defining the area for which that data is available.

The next stage is to provide mean flux standard deviations which act as a proxy for the catalogue's 5*σ* depth

This notebook was run with herschelhelp\_internal version: 0246c5d (Thu Jan 25 17:01:47 2018 +0000) [with local modifications] This notebook was executed on: 2018-02-27 20:57:03.107730

Depth maps produced using: master\_catalogue\_gama-09\_20171206.fits

### **1.2 I - Group masterlist objects by healpix cell and calculate depths**

We add a column to the masterlist catalogue for the target order healpix cell per object.

#### **1.3 II Create a table of all Order=13 healpix cells in the field and populate it**

We create a table with every order=13 healpix cell in the field MOC. We then calculate the healpix cell at lower order that the order=13 cell is in. We then fill in the depth at every order=13 cell as calculated for the lower order cell that that the order=13 cell is inside.

Out[9]: <IPython.core.display.HTML object>

Out[11]: <IPython.core.display.HTML object>

Out[12]: <IPython.core.display.HTML object>

# **1.4 III - Save the depth map table**

### **1.5 IV - Overview plots**

### **1.5.1 IV.a - Filters**

First we simply plot all the filters available on this field to give an overview of coverage.

```
Out[14]: {'decam_g',
          'decam_r',
          'decam_z',
          'gpc1_g',
          'gpc1_i',
          'gpc1_r',
          'gpc1_y',
          'gpc1_z',
          'megacam_g',
          'megacam_i',
          'megacam_r',
          'megacam_u',
          'megacam_z',
          'omegacam_g',
          'omegacam_i',
          'omegacam_r',
          'omegacam_u',
          'suprime_g',
          'suprime_i',
          'suprime_r',
          'suprime_y',
          'suprime_z',
          'ukidss_h',
          'ukidss_j',
          'ukidss_k',
          'ukidss_y',
          'vista_h',
          'vista_j',
          'vista_ks',
          'vista_y',
          'vista_z'}
```
Out[15]: <matplotlib.text.Text at 0x7fece822d438>

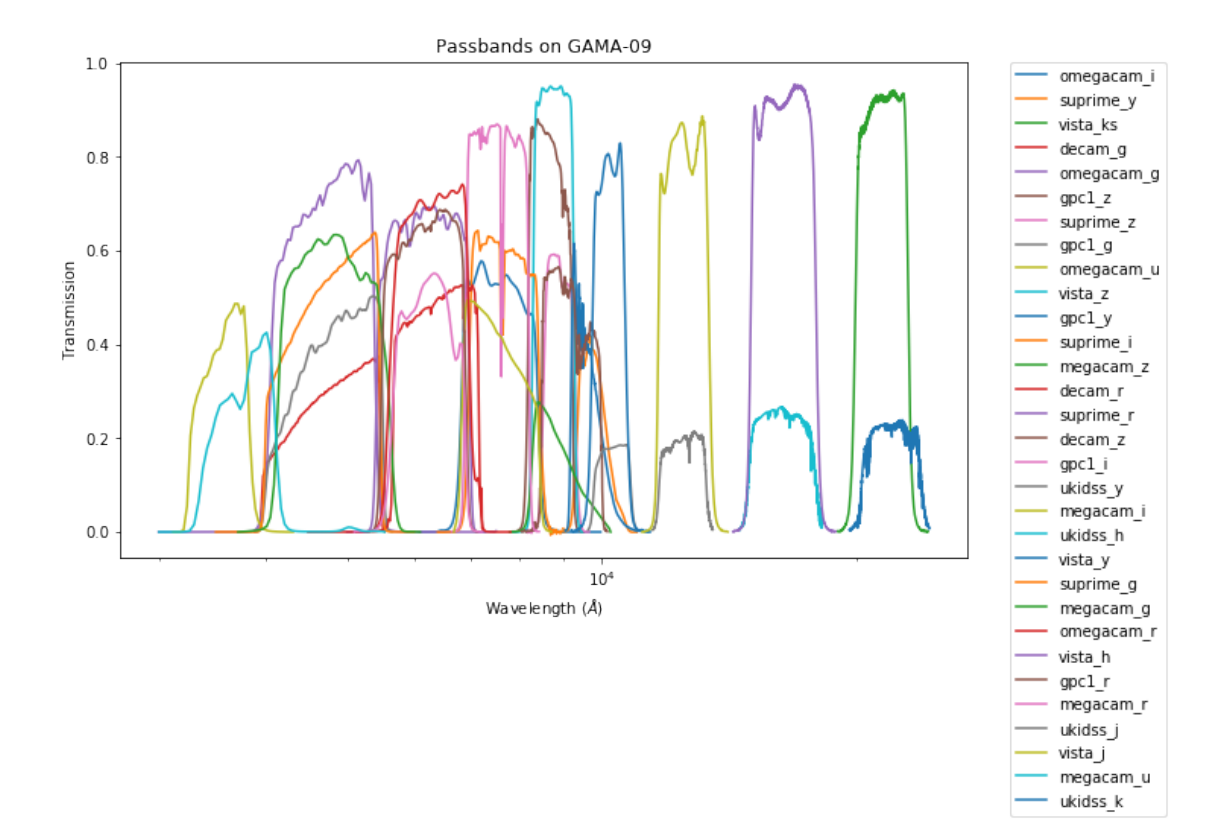

#### **1.5.2 IV.a - Depth overview**

Then we plot the mean depths available across the area a given band is available

```
megacam_u: mean flux error: 0.06001316383481026, 3sigma in AB mag (Aperture): 25.761580555834833
megacam_g: mean flux error: 0.04263300448656082, 3sigma in AB mag (Aperture): 26.132832013523235
megacam_r: mean flux error: 0.07640354335308075, 3sigma in AB mag (Aperture): 25.49941311260566
megacam_i: mean flux error: 0.11145462840795517, 3sigma in AB mag (Aperture): 25.089451592548777
megacam_z: mean flux error: 0.24109889566898346, 3sigma in AB mag (Aperture): 24.251708810359297
decam_g: mean flux error: 2.755250534391962e-07, 3sigma in AB mag (Aperture): 39.10679412496186
decam_r: mean flux error: 4.143452372318279e-07, 3sigma in AB mag (Aperture): 38.66379098537599
decam_z: mean flux error: 9.148930644187203e-07, 3sigma in AB mag (Aperture): 37.80377102488412
suprime_g: mean flux error: inf, 3sigma in AB mag (Aperture): -inf
suprime_r: mean flux error: inf, 3sigma in AB mag (Aperture): -inf
suprime_i: mean flux error: 0.04259403422474861, 3sigma in AB mag (Aperture): 26.133824924405666
suprime_z: mean flux error: 0.06838009506464005, 3sigma in AB mag (Aperture): 25.619872612616085
suprime_y: mean flux error: 0.13980890810489655, 3sigma in AB mag (Aperture): 24.843359753390082
omegacam_u: mean flux error: 0.23172791302204132, 3sigma in AB mag (Aperture): 24.29475098738684
omegacam_g: mean flux error: 0.09827630966901779, 3sigma in AB mag (Aperture): 25.226074762923524
omegacam_r: mean flux error: 0.10228602588176727, 3sigma in AB mag (Aperture): 25.182656099960973
omegacam_i: mean flux error: 0.35833290219306946, 3sigma in AB mag (Aperture): 23.821480145710133
gpc1_g: mean flux error: 29.589131192044412, 3sigma in AB mag (Aperture): 19.029366329653804
```
gpc1\_r: mean flux error: 9.615837262844897, 3sigma in AB mag (Aperture): 20.249729101254296 gpc1\_i: mean flux error: 120.43076068463053, 3sigma in AB mag (Aperture): 17.505353289390264 gpc1\_z: mean flux error: 128.73286659960064, 3sigma in AB mag (Aperture): 17.432973262828362 gpc1\_y: mean flux error: 46.23208883404382, 3sigma in AB mag (Aperture): 18.544838073332393 ukidss\_y: mean flux error: 3.805072069168091, 3sigma in AB mag (Aperture): 21.256289646081136 ukidss\_j: mean flux error: 4.7073259353637695, 3sigma in AB mag (Aperture): 21.025261188430044 ukidss\_h: mean flux error: 5.433945655822754, 3sigma in AB mag (Aperture): 20.869408636247137 ukidss\_k: mean flux error: 6.127557277679443, 3sigma in AB mag (Aperture): 20.73897841436409 vista\_z: mean flux error: 0.6562223434448242, 3sigma in AB mag (Aperture): 23.164569329660672 vista\_y: mean flux error: 1.5562821689480606, 3sigma in AB mag (Aperture): 22.226976009286467 vista\_j: mean flux error: 2.1356934335230027, 3sigma in AB mag (Aperture): 21.883349582296184 vista\_h: mean flux error: 3.1928191120449823, 3sigma in AB mag (Aperture): 21.446761077082435 vista\_ks: mean flux error: 3.644612961559255, 3sigma in AB mag (Aperture): 21.30306832483324 megacam\_u: mean flux error: 0.07429558166859748, 3sigma in AB mag (Total): 25.52978939521943 megacam\_g: mean flux error: 0.058633667782351004, 3sigma in AB mag (Total): 25.786829208251653 megacam\_r: mean flux error: 0.10418303108069382, 3sigma in AB mag (Total): 25.16270439180321 megacam\_i: mean flux error: 0.14648311624732832, 3sigma in AB mag (Total): 24.792727937024644 megacam\_z: mean flux error: 0.3099865676724861, 3sigma in AB mag (Total): 23.978839674680536 decam\_g: mean flux error: 20439098.0, 3sigma in AB mag (Total): 4.431042548226436 decam\_r: mean flux error: 11573.4365234375, 3sigma in AB mag (Total): 12.548541028145607 decam\_z: mean flux error: 33975.48046875, 3sigma in AB mag (Total): 11.379282845498828 suprime\_g: mean flux error: inf, 3sigma in AB mag (Total): -inf suprime\_r: mean flux error: inf, 3sigma in AB mag (Total): -inf suprime\_i: mean flux error: inf, 3sigma in AB mag (Total): -inf suprime\_z: mean flux error: inf, 3sigma in AB mag (Total): -inf suprime\_y: mean flux error: 0.26284706592559814, 3sigma in AB mag (Total): 24.157939029459335 omegacam\_u: mean flux error: 0.2946048974990845, 3sigma in AB mag (Total): 24.034096957552542 omegacam\_g: mean flux error: 0.1202227920293808, 3sigma in AB mag (Total): 25.007229838912373 omegacam\_r: mean flux error: 0.12768588960170746, 3sigma in AB mag (Total): 24.941839596681028 omegacam\_i: mean flux error: 0.47057148814201355, 3sigma in AB mag (Total): 23.52563283870662 gpc1\_g: mean flux error: 47.38078680646244, 3sigma in AB mag (Total): 18.51819119232328 gpc1\_r: mean flux error: 11.63194498616533, 3sigma in AB mag (Total): 20.043066014442097 gpc1\_i: mean flux error: 75.45866666827068, 3sigma in AB mag (Total): 18.01292404549799 gpc1\_z: mean flux error: 106.25462729974325, 3sigma in AB mag (Total): 17.641327232465905 gpc1\_y: mean flux error: 41.98654094162309, 3sigma in AB mag (Total): 18.64942162122646 ukidss\_y: mean flux error: 6.0485992431640625, 3sigma in AB mag (Total): 20.753059836239025 ukidss\_j: mean flux error: 6.344705104827881, 3sigma in AB mag (Total): 20.70116825981996 ukidss\_h: mean flux error: 9.80788516998291, 3sigma in AB mag (Total): 20.2282584319123 ukidss\_k: mean flux error: 11.196520805358887, 3sigma in AB mag (Total): 20.084489134599558 vista\_z: mean flux error: 1.3729348182678223, 3sigma in AB mag (Total): 22.363072065517862 vista\_y: mean flux error: 3.0272901248787965, 3sigma in AB mag (Total): 21.504561752669296 vista\_j: mean flux error: 4.565136318476364, 3sigma in AB mag (Total): 21.0585624871241 vista\_h: mean flux error: 7.1035819264453375, 3sigma in AB mag (Total): 20.5785033792125 vista\_ks: mean flux error: 8.312054826216114, 3sigma in AB mag (Total): 20.407925865301145

ap\_megacam\_u (3500.0, 4100.0, 600.0) ap\_megacam\_g (4180.0, 5580.0, 1400.0)

```
ap_megacam_r (5680.0, 6880.0, 1200.0)
ap_megacam_i (6831.7305, 8388.5557, 1556.8252)
ap_megacam_z (8280.0, 9160.0, 880.0)
ap_decam_g (4180.0, 5470.0, 1290.0)
ap_decam_r (5680.0, 7150.0, 1470.0)
ap_decam_z (8490.0, 9960.0, 1470.0)
ap_suprime_g (4090.0, 5460.0, 1370.0)
ap_suprime_r (5440.0, 6960.0, 1520.0)
ap_suprime_i (6980.0, 8420.0, 1440.0)
ap_suprime_z (8540.0, 9280.0, 740.0)
ap_suprime_y (9360.0, 10120.0, 760.0)
ap_omegacam_u (3296.7, 3807.8999, 511.19995)
ap_omegacam_g (4077.8999, 5369.7002, 1291.8003)
ap_omegacam_r (5640.7002, 6962.7998, 1322.0996)
ap_omegacam_i (6841.5, 8373.7998, 1532.2998)
ap_gpc1_g (4260.0, 5500.0, 1240.0)
ap_gpc1_r (5500.0, 6900.0, 1400.0)
ap_gpc1_i (6910.0, 8190.0, 1280.0)
ap_gpc1_z (8190.0, 9210.0, 1020.0)
ap_gpc1_y (9200.0, 9820.0, 620.0)
ap_ukidss_y (9790.0, 10820.0, 1030.0)
ap_ukidss_j (11695.0, 13280.0, 1585.0)
ap_ukidss_h (14925.0, 17840.0, 2915.0)
ap_ukidss_k (20290.0, 23820.0, 3530.0)
ap_vista_z (8300.0, 9260.0, 960.0)
ap_vista_y (9740.0, 10660.0, 920.0)
ap_vista_j (11670.0, 13380.0, 1710.0)
ap_vista_h (15000.0, 17900.0, 2900.0)
ap_vista_ks (19930.0, 23010.0, 3080.0)
megacam_u (3500.0, 4100.0, 600.0)
megacam_g (4180.0, 5580.0, 1400.0)
megacam_r (5680.0, 6880.0, 1200.0)
megacam_i (6831.7305, 8388.5557, 1556.8252)
megacam_z (8280.0, 9160.0, 880.0)
decam_g (4180.0, 5470.0, 1290.0)
decam_r (5680.0, 7150.0, 1470.0)
decam_z (8490.0, 9960.0, 1470.0)
suprime_g (4090.0, 5460.0, 1370.0)
suprime_r (5440.0, 6960.0, 1520.0)
suprime_i (6980.0, 8420.0, 1440.0)
suprime_z (8540.0, 9280.0, 740.0)
suprime_y (9360.0, 10120.0, 760.0)
omegacam_u (3296.7, 3807.8999, 511.19995)
omegacam_g (4077.8999, 5369.7002, 1291.8003)
omegacam_r (5640.7002, 6962.7998, 1322.0996)
omegacam_i (6841.5, 8373.7998, 1532.2998)
gpc1_g (4260.0, 5500.0, 1240.0)
gpc1_r (5500.0, 6900.0, 1400.0)
```
gpc1\_i (6910.0, 8190.0, 1280.0) gpc1\_z (8190.0, 9210.0, 1020.0) gpc1\_y (9200.0, 9820.0, 620.0) ukidss\_y (9790.0, 10820.0, 1030.0) ukidss\_j (11695.0, 13280.0, 1585.0) ukidss\_h (14925.0, 17840.0, 2915.0) ukidss\_k (20290.0, 23820.0, 3530.0) vista\_z (8300.0, 9260.0, 960.0) vista\_y (9740.0, 10660.0, 920.0) vista\_j (11670.0, 13380.0, 1710.0) vista\_h (15000.0, 17900.0, 2900.0) vista\_ks (19930.0, 23010.0, 3080.0)

Out[20]: <matplotlib.text.Text at 0x7fed2da354e0>

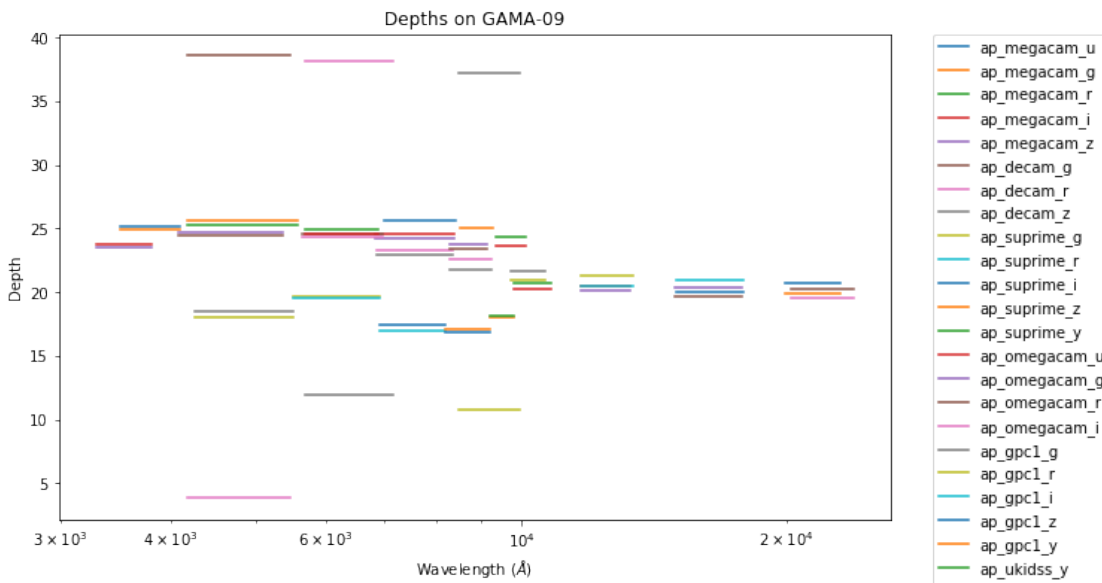

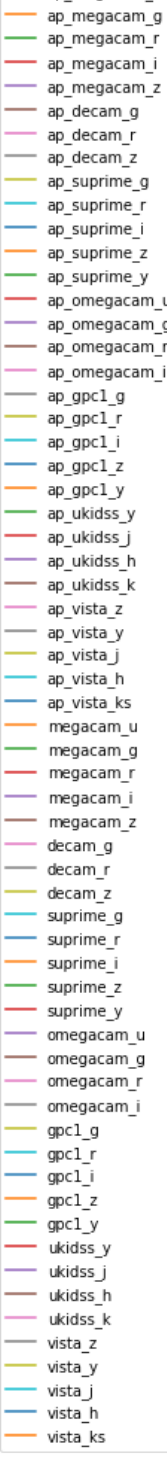

# **1.5.3 IV.c - Depth vs coverage comparison**

How best to do this? Colour/intensity plot over area? Percentage coverage vs mean depth?

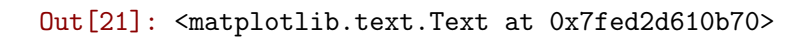

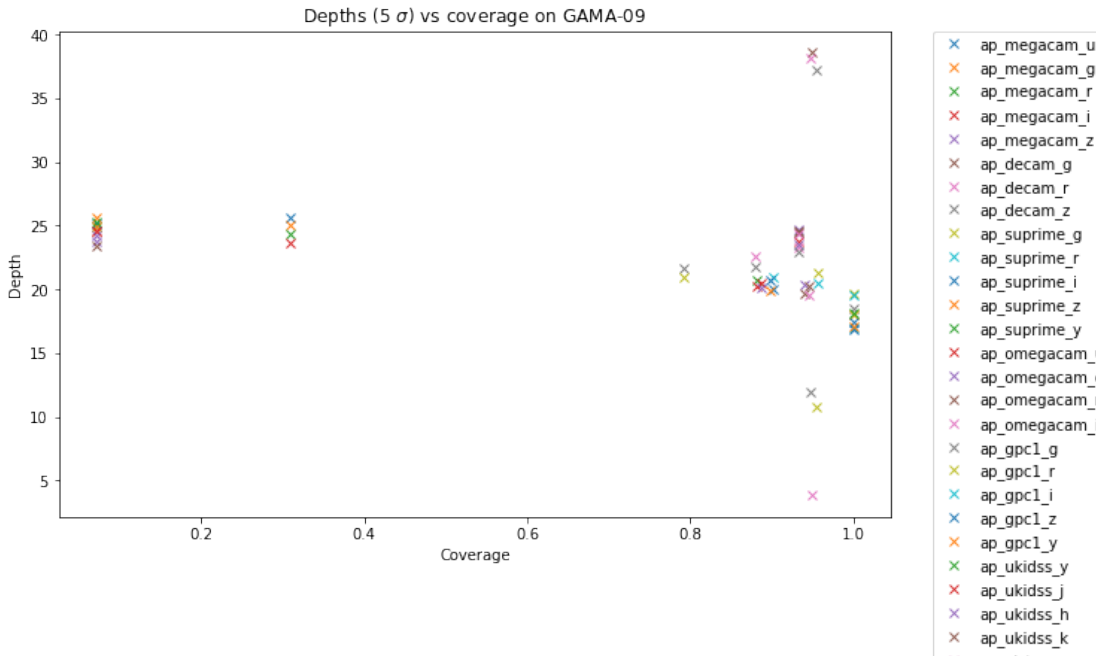

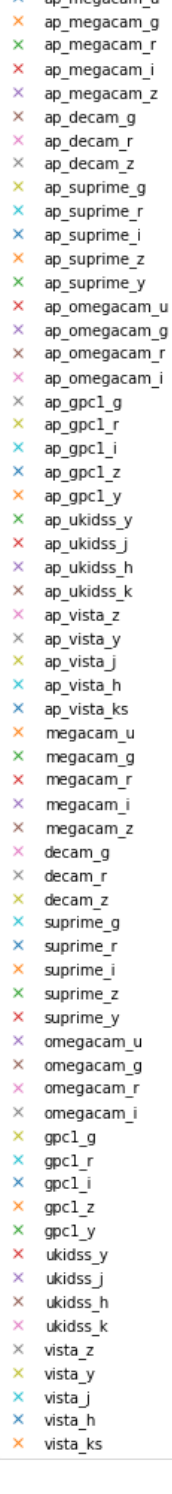